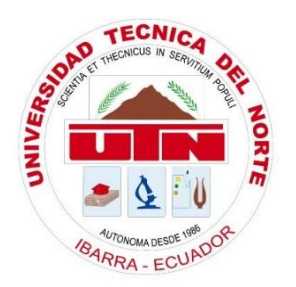

# **UNIVERSIDAD TÉCNICA DEL NORTE FACULTAD DE INGENIERÍA EN CIENCIAS APLICADAS CARRERA DE INGENIERÍA EN ELECTRÓNICA Y REDES DE COMUNICACIÓN**

# **"DISEÑO DE UN RADIO ENLACE INALÁMBRICO DE ALTA DISPONIBILIDAD PARA EL TRANSPORTE DE INFORMACIÓN RECOLECTADA A TRAVÉS DE UNA WSN (RED DE SENSORES INALÁMBRICOS) DE UN SISTEMA DE ALERTA TEMPRANA DE INCENDIOS FORESTALES"**

# **TRABAJO DE GRADO PREVIO A LA OBTENCIÓN DEL TÍTULO DE INGENIERÍA EN ELECTRÓNICA Y REDES DE COMUNICACIÓN**

**AUTOR:** DAYANA CAROLINA PULE MÉNDEZ **DIRECTOR:** MSC. JAIME ROBERTO MICHILENA CALDERÓN

**Ibarra-Ecuador**

**2017**

# <span id="page-1-0"></span>**AUTORIZACIÓN DE USO Y PUBLICACIÓN A FAVOR DE LA UNIVERSIDAD TÉCNICA DEL NORTE.**

# **1. IDENTIFICACIÓN DE LA OBRA.**

 La Universidad Técnica del Norte dentro del proyecto Repositorio Digital Institucional, determinó la necesidad de disponer de textos completos en formato digital con la finalidad de apoyar los procesos de investigación, docencia y extensión de la Universidad.

 Por medio del presente documento dejo sentada mi voluntad de participar en este proyecto, para lo cual pongo a disposición la siguiente información.

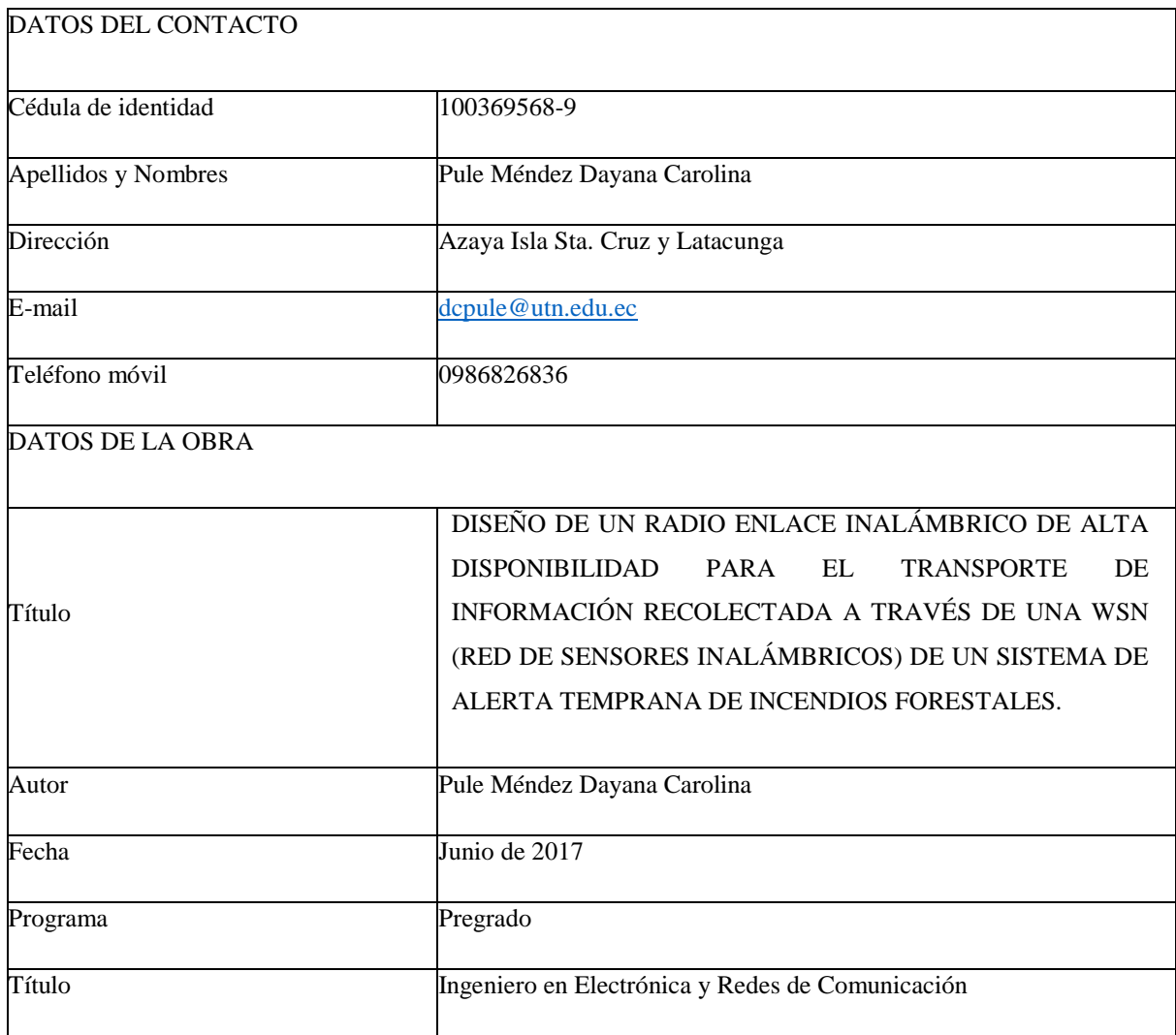

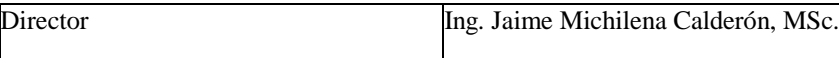

# **2. AUTORIZACIÓN DE USO A FAVOR DE LA UNIVERSIDAD.**

 Yo, Dayana Carolina Pule Méndez, con cedula de identidad Nro. 1003695689, en calidad de autor y titular de los derechos patrimoniales de la obra o trabajo de grado descrito anteriormente, hago entrega del ejemplar respectivo en forma digital y autorizo a la Universidad Técnica del Norte, la publicación de la obra en el Repositorio Digital Institucional y uso del archivo digital en la Biblioteca de la Universidad con fines académicos, para ampliar la disponibilidad de material y como apoyo a la educación, investigación y extensión, en concordancia con la ley de Educación Superior Articulo 144.

### **3. CONSTANCIAS.**

 Yo, DAYANA CAROLINA PULE MÉNDEZ declaro bajo juramento que el trabajo aquí escrito es de mi autoría; y que este no ha sido previamente presentado para ningún grado o calificación profesional y que he consultado las referencias bibliográficas que se presentan en este documento.

 A través de la presente declaración cedo mis derechos de propiedad intelectual correspondiente a este trabajo, a la Universidad Técnica del Norte, según lo establecido por las leyes de propiedad intelectual, reglamentos y normatividad vigente de la Universidad Técnica del Norte.

En la ciudad de Ibarra, junio de 2017.

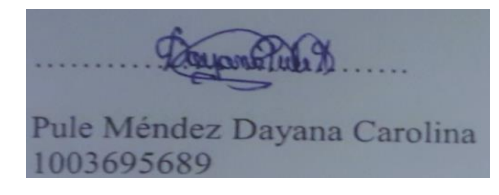

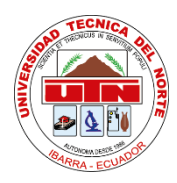

# **UNIVERSIDAD TÉCNICA DEL NORTE**

# **FACULTAD DE INGENIERÍA EN CIENCIAS APLICADAS**

# <span id="page-3-0"></span>**CESIÓN DE DERECHOS DE AUTOR DEL TRABAJO DE GRADO A FAVOR DE LA UNIVERSIDAD TÉCNICA DEL NORTE.**

 Yo, Dayana Carolina Pule Méndez, con cédula de identidad Nro. 1003695689, manifiesto mi voluntad de ceder a la Universidad Técnica del Norte los derechos patrimoniales consagrados en la Ley de Propiedad Intelectual del Ecuador artículos 4, 5 y 6, en calidad de autor del trabajo de grado con el tema: DISEÑO DE UN RADIO ENLACE INALÁMBRICO DE ALTA DISPONIBILIDAD PARA EL TRANSPORTE DE INFORMACIÓN RECOLECTADA A TRAVÉS DE UNA WSN (RED DE SENSORES INALÁMBRICOS) DE UN SISTEMA DE ALERTA TEMPRANA DE INCENDIOS FORESTALES. Que ha sido desarrollado con propósito de obtener el título de Ingeniero en Electrónica y Redes de Comunicación de la Universidad Técnica del Norte, quedando la Universidad facultada para ejercer plenamente los derechos cedidos anteriormente. En mi condición de autor me reservo los derechos morales de la obra antes citada. En concordancia suscribo en el momento que hago entrega del trabajo final en formato impreso y digital a la Biblioteca de la Universidad Técnica del Norte.

Pule Méndez Dayana Carolina 1003695689

Ibarra, junio 2017

# **UNIVERSIDAD TÉCNICA DEL NORTE**

# **FACULTAD DE INGENIERÍA EN CIENCIAS APLICADAS**

# **CERTIFICACIÓN.**

<span id="page-4-0"></span> MAGISTER JAIME MICHILENA, DIRECTOR DEL PRESENTE TRABAJO DE TITULACIÓN CERTIFICA:

 Que, el presente trabajo de Titulación "DISEÑO DE UN RADIO ENLACE INALÁMBRICO DE ALTA DISPONIBILIDAD PARA EL TRANSPORTE DE INFORMACIÓN RECOLECTADA A TRAVÉS DE UNA WSN (RED DE SENSORES INALÁMBRICOS) DE UN SISTEMA DE ALERTA TEMPRANA DE INCENDIOS FORESTALES." Ha sido desarrollado por la Srta. Dayana Carolina Pule Méndez bajo mi supervisión.

Es todo en cuanto puedo certificar en honor de a verda Ing. Jaime Michilena, MSc.

1002198438

DIRECTOR

#### **Agradecimiento.**

<span id="page-5-0"></span>*Agradezco infinitamente,*

*A Dios por guiar mi camino y brindarme la sabiduría y perseverancia, para lograr culminar esta meta.*

*Al Ingeniero Jaime Michilena MSc., director de este Trabajo de Grado, por compartir su tiempo y conocimientos para culminar mi carrera estudiantil de la mejor forma.*

*A mis padres pilares fundamentales en este trayecto, por su apoyo incondicional, sus palabras de aliento cuando estuve a punto de rendirme y por cada uno de sus sacrificios.*

*A mis abuelitos por ser un ejemplo de trabajo duro y perseverancia, por cuidar de mi y siempre alentarme a ser mejor.*

*A mis hermanos, familiares y amigos que con sus consejos me ayudaron a superar obstáculos, a ser mejor persona y a encontrar calma en momentos difíciles.*

*Finalmente, a cada uno de los docentes que con sus conocimientos y enseñanzas supieron ayudarme a crecer como profesional y como persona.*

*Dayana*

#### **Dedicatoria.**

<span id="page-6-0"></span>*Dedico este trabajo,*

*A mis padres: Edgar y Sonnia, por su ejemplo de perseverancia y alentarme a culminar lo que un día inicié a pesar de los tropiezos y dificultades, por su paciencia, su compañía en cada larga noche de estudio y su apoyo incondicional, pero por sobre todo por forjar mi vida con valores de responsabilidad, trabajo duro, respeto y honradez.* 

*A ustedes Kimberly, Jefferson este es un claro ejemplo de que por más difícil que sea el camino, con esfuerzo y dedicación todo se puede lograr.*

*A mis familiares y amigos, que siempre tuvieron confianza en que lograría llegar a cumplir esta meta, su apoyo desinteresado y sus palabras de aliento; fueron ese motor para que logre seguir adelante.* 

*A ti Leandro, por tu apoyo permanente durante el desarrollo de este trabajo, por motivarme a ser mejor día a día y acompañarme en el cumplimiento de esta meta, por creer en mí y compartir tu tiempo conmigo para ver realizado este sueño.*

*Para ustedes mi trabajo y esfuerzo.*

*Dayana Carolina Pule.*

# <span id="page-7-0"></span>Índice.

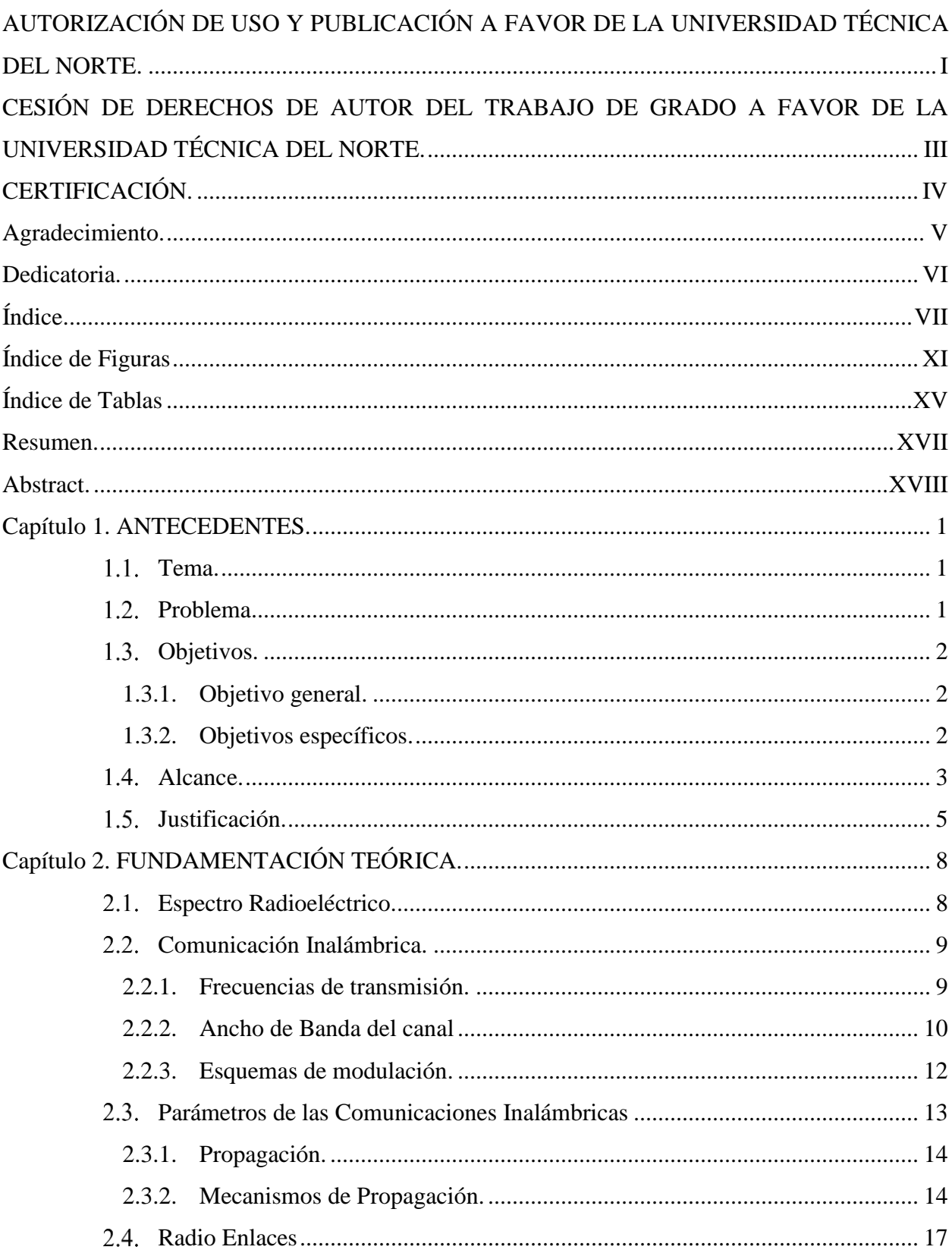

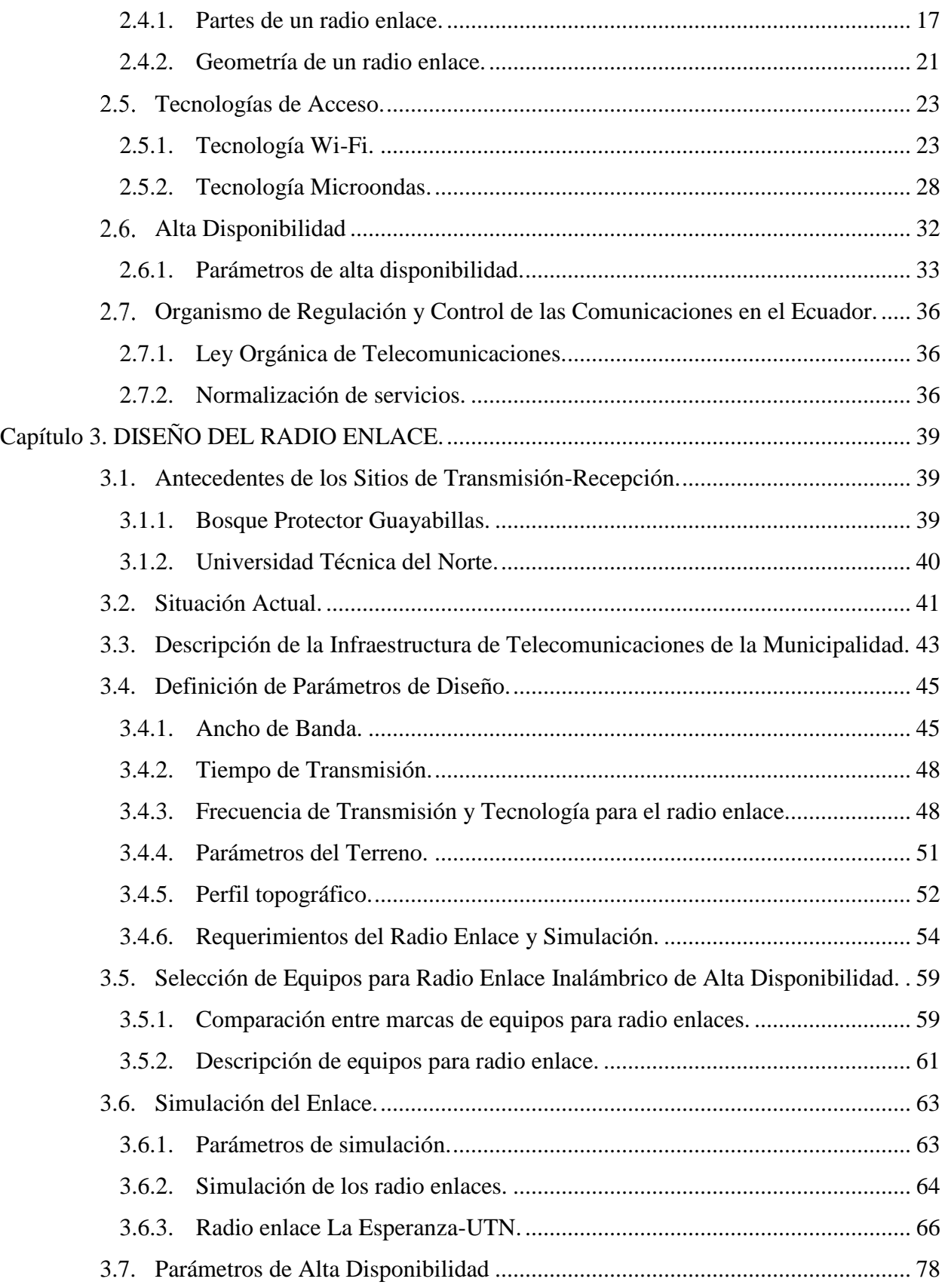

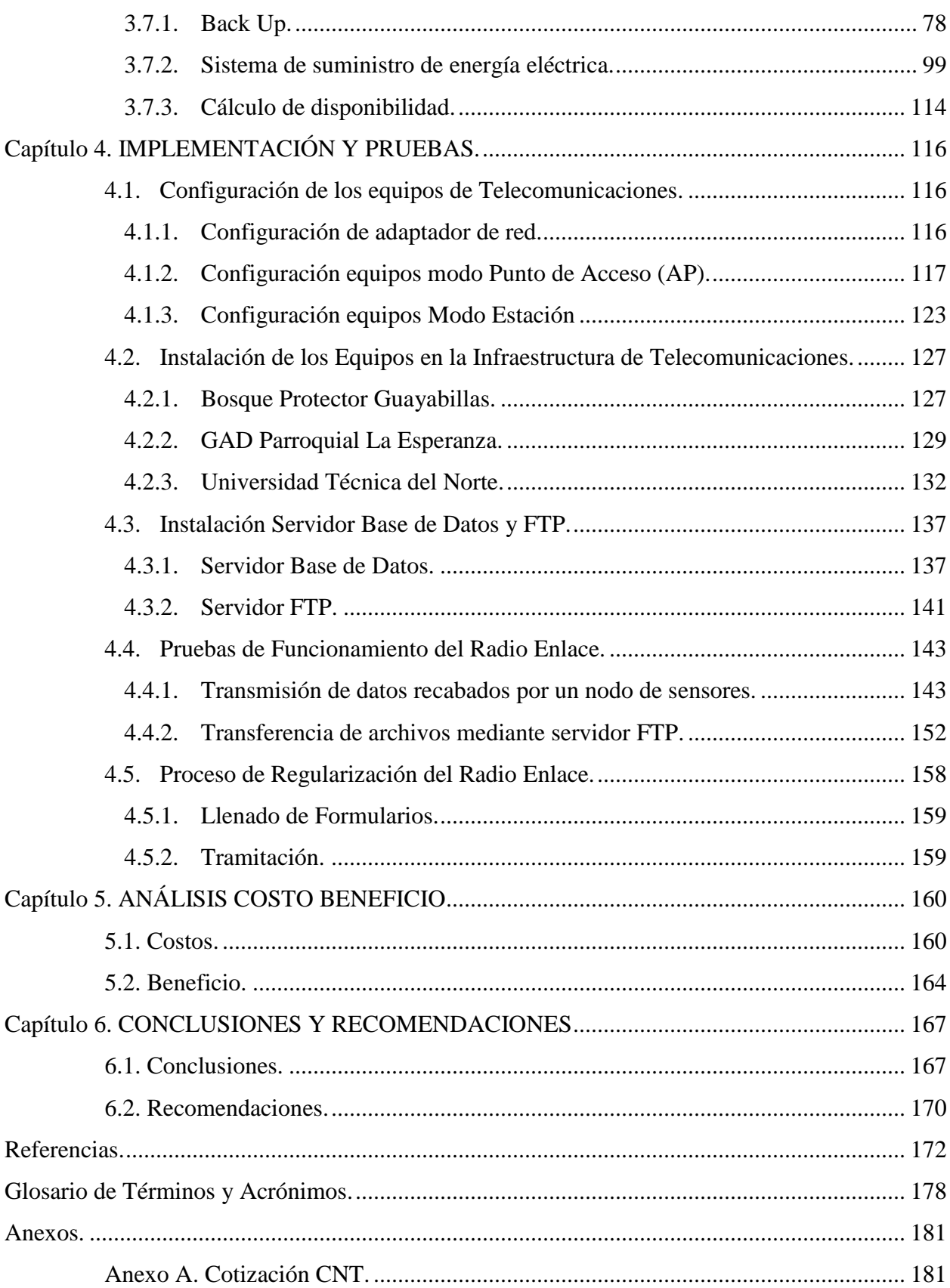

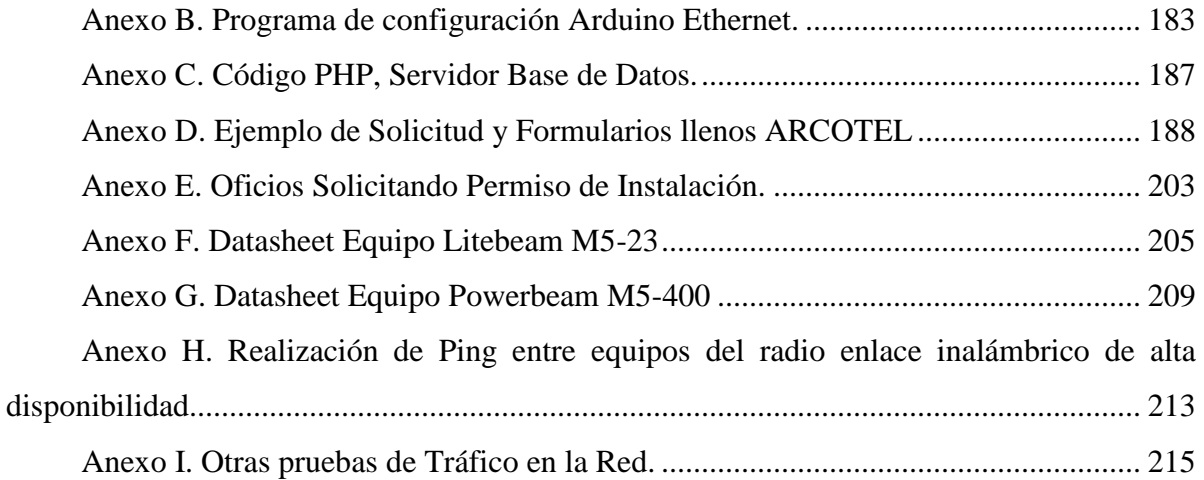

# **Índice de Figuras**

<span id="page-11-0"></span>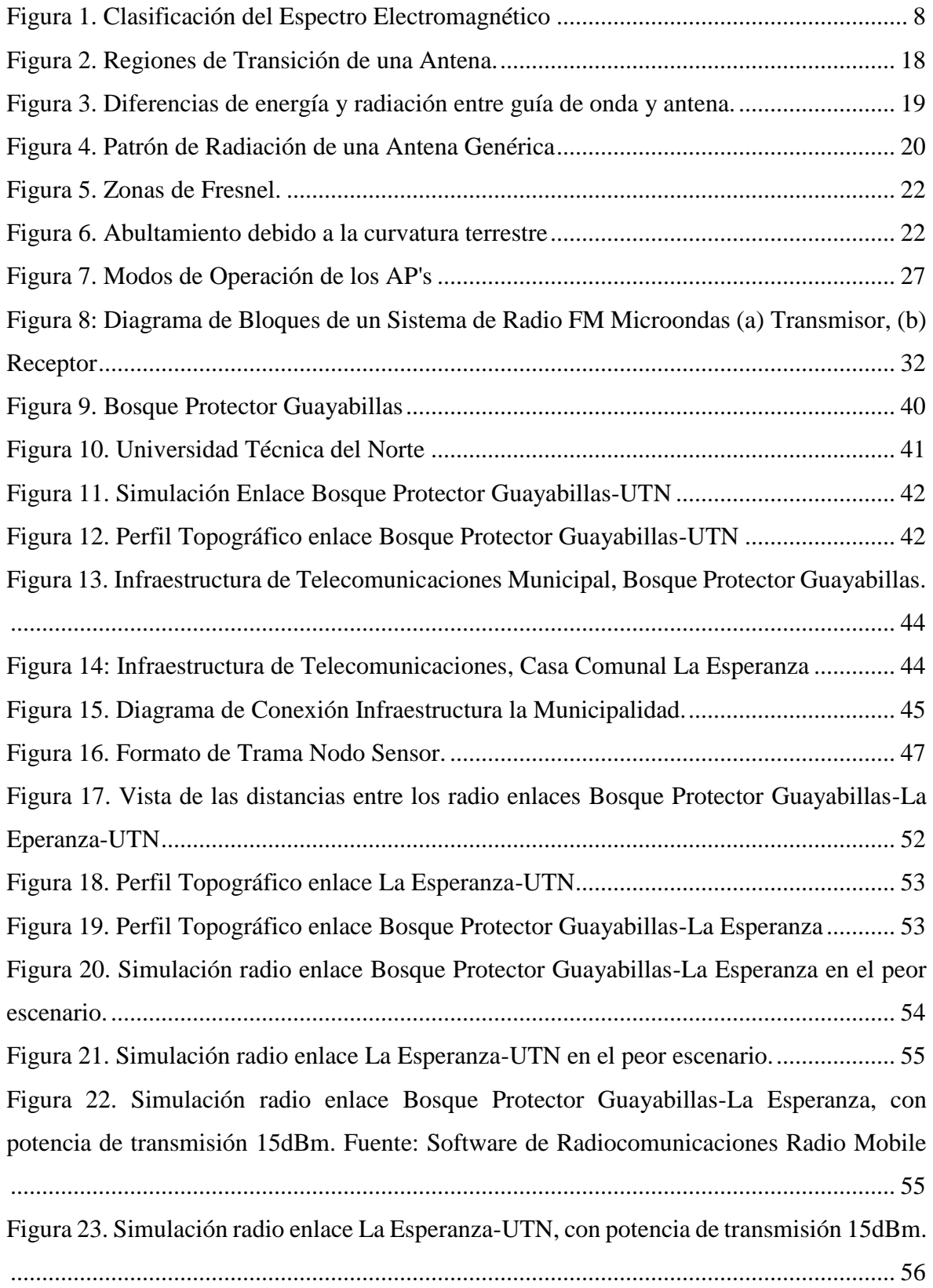

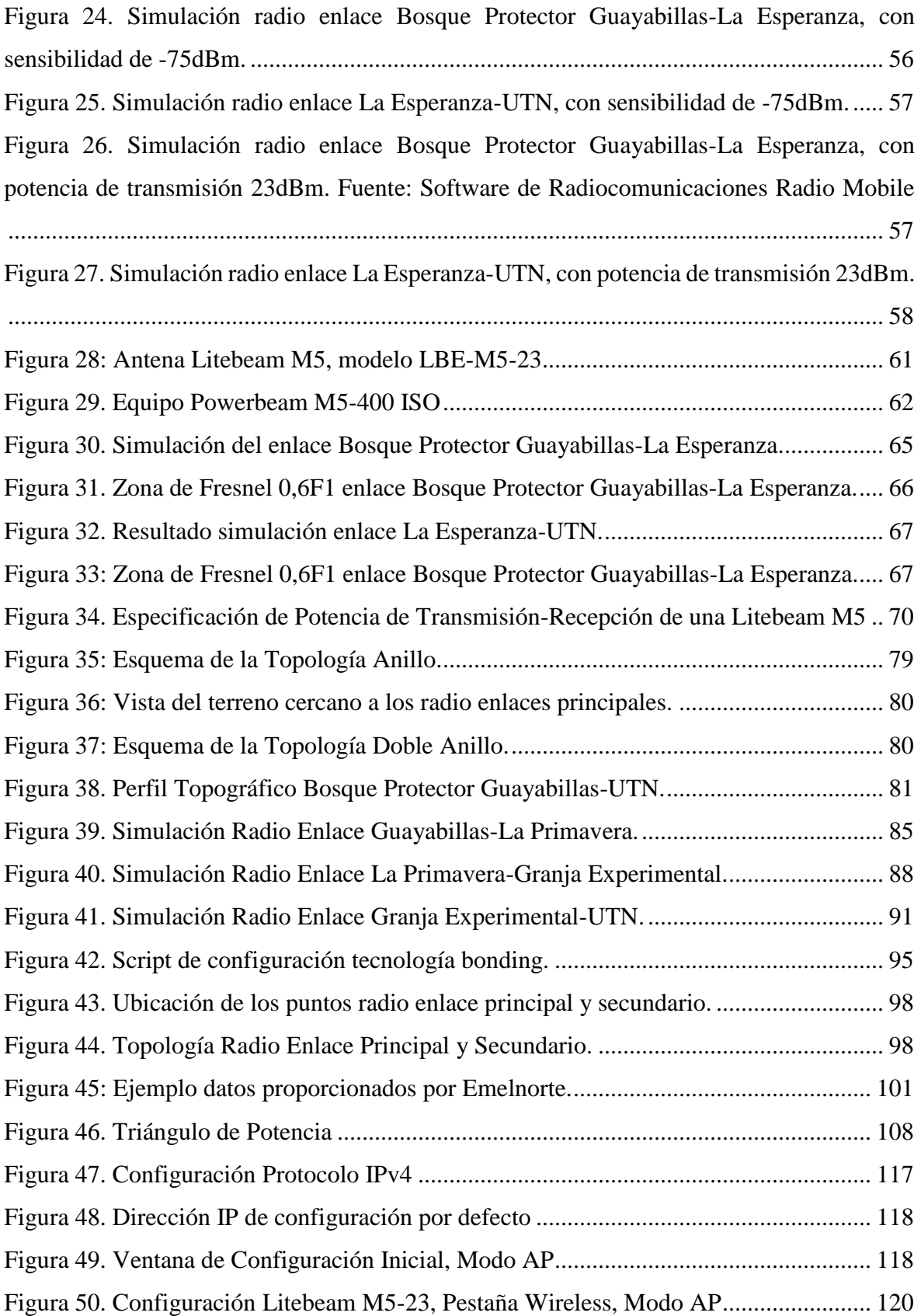

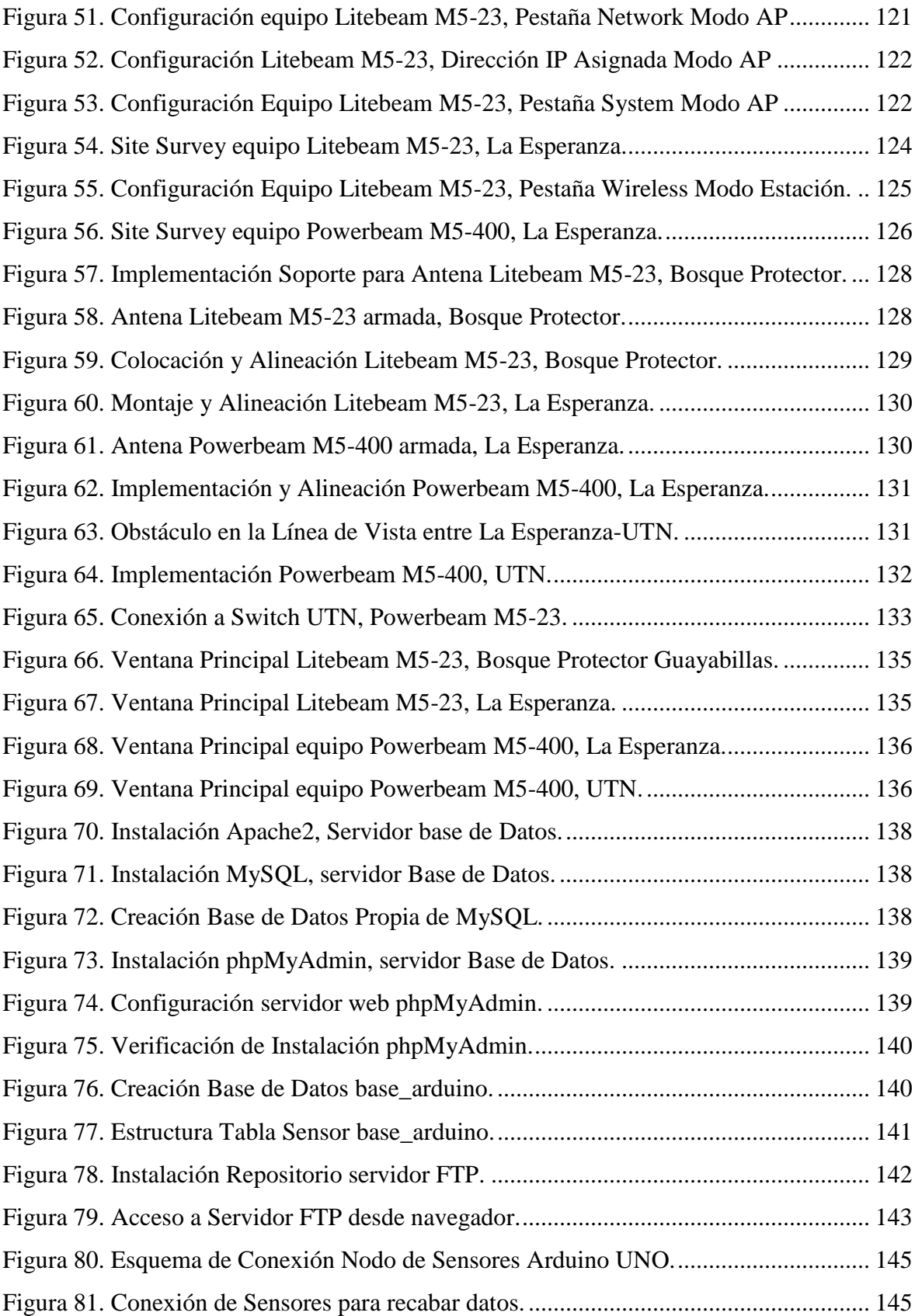

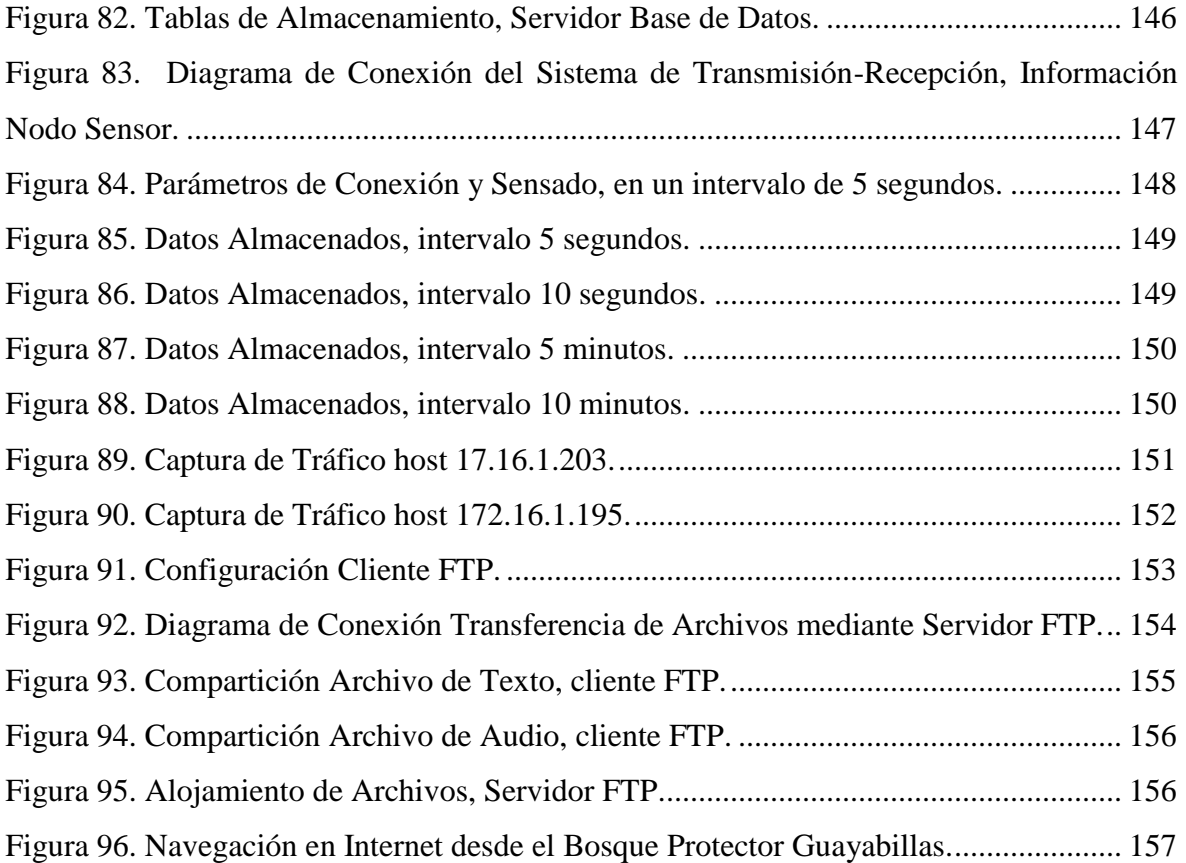

# <span id="page-15-0"></span>**Índice de Tablas**

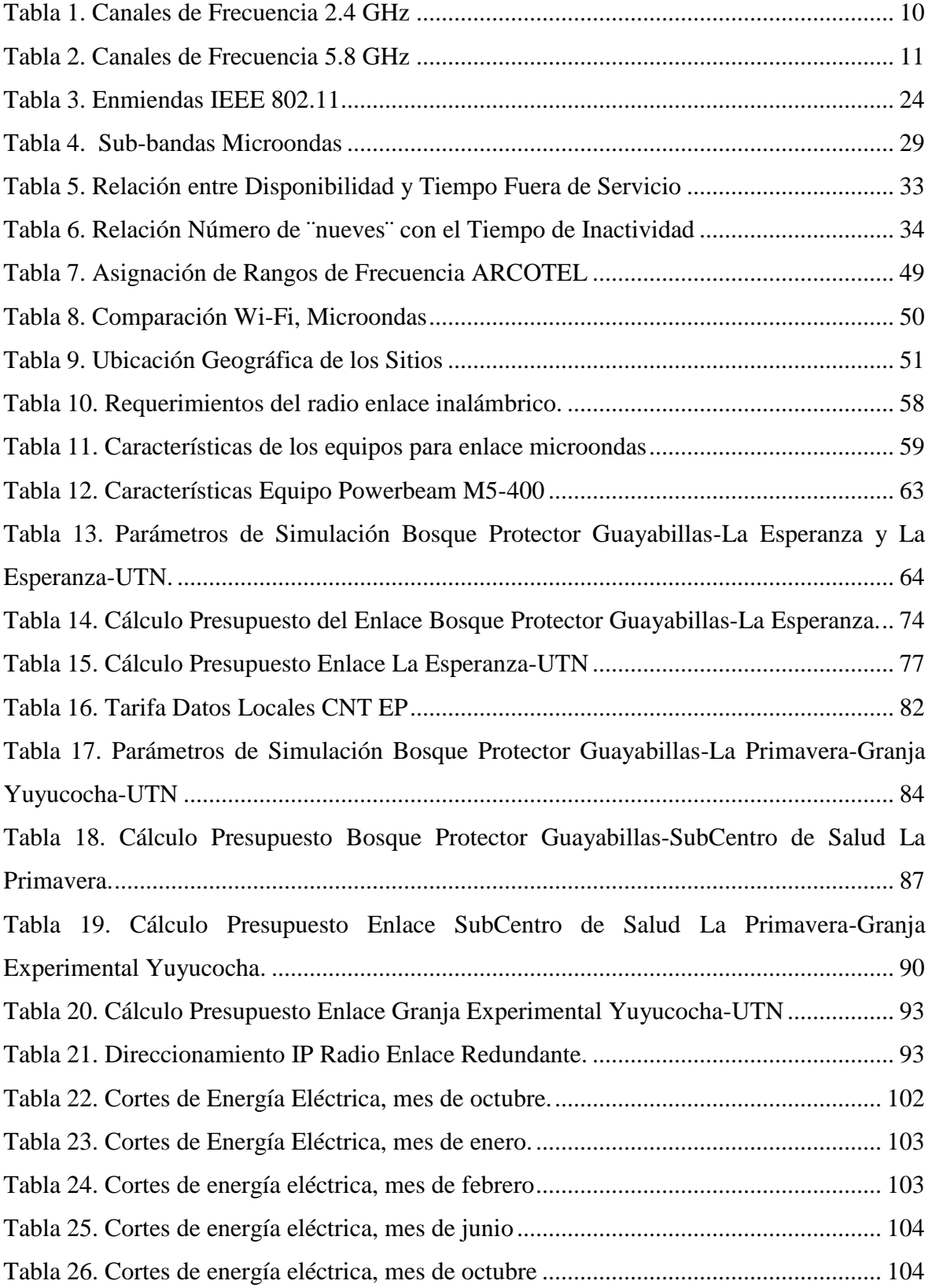

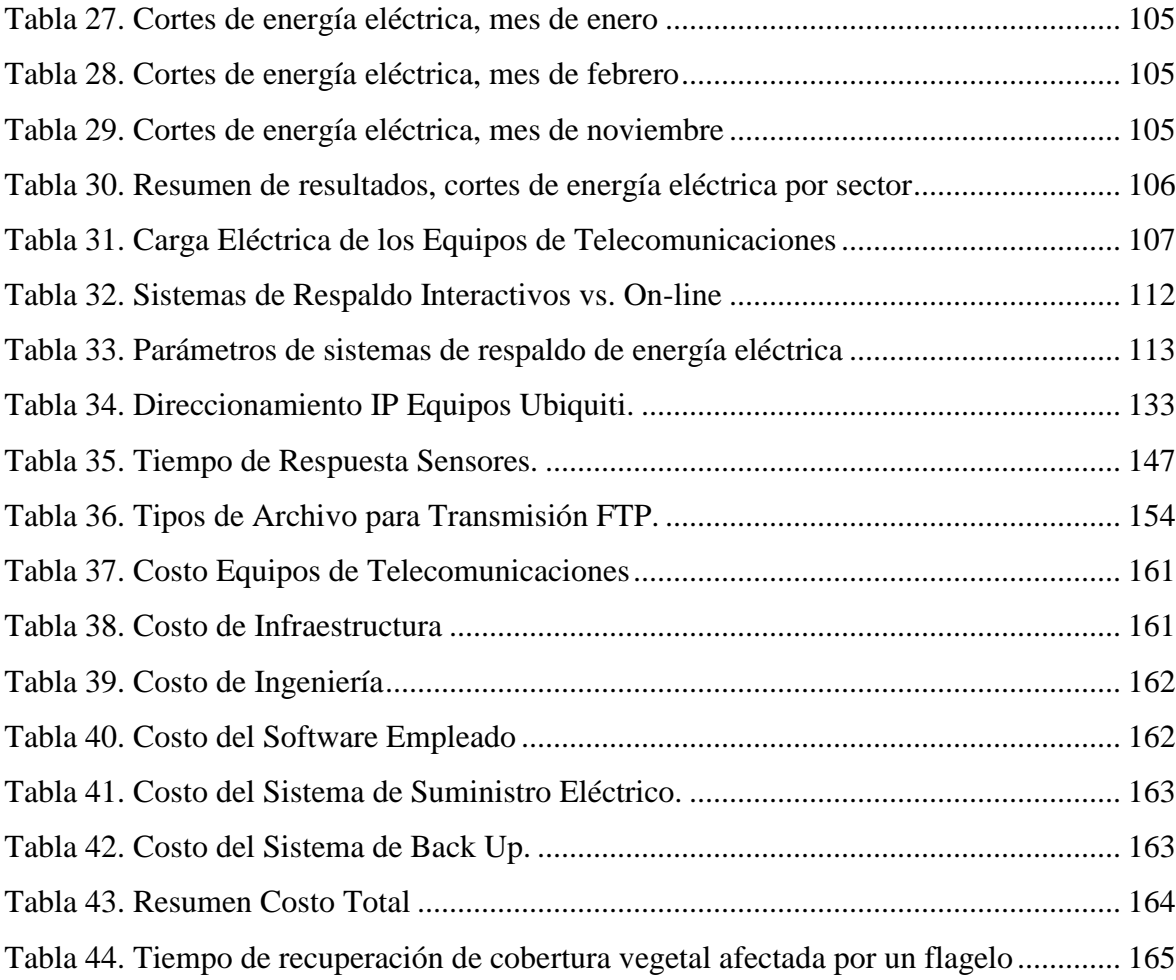

#### **Resumen.**

<span id="page-17-0"></span>Un radio enlace inalámbrico es usado como un medio de transmisión de información, compuesto por tres partes principales, estación de transmisión, estación de recepción y en algunos casos una o varias estaciones repetidoras. En la actualidad se busca la transmisión de datos de forma continua, esto se logra mediante la aplicación de parámetros de alta disponibilidad como los sistemas de suministro de energía eléctrica y de back up, que conjuntamente con los equipos permiten que la operación y el proceso de transmisión-recepción se lleve a cabo de forma ininterrumpida las 24 horas del día.

Particularmente, el Bosque Protector Guayabilla, es considerado el principal pulmón de la ciudad de Ibarra, más en los últimos años su fauna y flora han venido siendo afectadas a causa incendios forestales causados por factores ambientales y la mano del hombre, no se cuenta con una radio enlace inalámbrico de alta disponibilidad que permita el transporte de información recolectada por una red de sensores inalámbricos (*WSN – Wireless sensor network*), y por lo tanto no es posible la recolección y tratamiento de datos que permitan alertar sobre la presencia de factores ambientales o de fuego en caso de producirse un flagelo.

Con el propósito de contribuir a lo que propone el Gobierno mediante el Plan Nacional para el Buen Vivir, promoviendo el garantizar los derechos de la naturaleza, en el presente proyecto se presenta el diseño de un radio enlace inalámbrico de alta disponibilidad, con la finalidad de transportar información recolectada por una red de sensores, desde el Bosque Protector Guayabillas, hacia la Universidad Técnica del Norte y el almacenamiento de los datos recabados para su posterior tratamiento.

#### **Abstract.**

<span id="page-18-0"></span>A wireless radio link is used as an information transmission medium, composed of three main parts: transmitting station, receiving station and in some cases one or more repeaters. At present, data transmission is sought continuously, this is achieved through the application of high availability parameters such as electric power supply and backup systems, which together with the equipment allow the operation and the process of transmission-reception is carried out uninterrupted 24 hours a day.

The "Bosque Protector Guayabillas" is considered the main lung of Ibarra city, but in recent years its fauna and flora have been affected by forest fires caused by environmental and other factors, there is no Wireless high-availability link that allows the transport of information collected by a wireless sensor network (WSN), and therefore it is not possible to collect and process data to alert the presence of environmental factors or of fire in the event of a flagellum.

In order to contribute to the "Plan Nacional del Buen Vivir", promoting the rights of nature, the present project presents the design of a high availability wireless radio link, in order to transport information collected by a sensor network, from the "Bosque Protector Guayabillas", to the "Técnica del Norte" University and storing the data collected for later treatment.

#### **Capítulo 1. ANTECEDENTES.**

<span id="page-19-0"></span>En el presente capítulo se describen los antecedentes del proyecto, basándose en la problemática, objetivos a cumplir, alcance del proyecto y la respectiva justificación, con el fin de argumentar la propuesta presentada.

#### <span id="page-19-1"></span>**Tema.**

DISEÑO DE UN RADIO ENLACE INALÁMBRICO DE ALTA DISPONIBILIDAD PARA EL TRANSPORTE DE INFORMACIÓN RECOLECTADA A TRAVÉS DE UNA WSN (RED DE SENSORES INALÁMBRICOS) DE UN SISTEMA DE ALERTA TEMPRANA DE INCENDIOS FORESTALES.

#### <span id="page-19-2"></span>**Problema.**

El desarrollo de redes de sensores inalámbricos día a día es más común, siendo éstas usadas para monitoreo y levantamiento de información en distintas áreas de trabajo. En el país existen un sin número de redes de sensores que recaban información, mas ésta no necesita ser únicamente recopilada sino llevada a un sitio en el que se la pueda procesar de manera adecuada y así darle valor y mayor utilidad, además uno de los principales problemas con los enlaces actuales es la falta de disponibilidad, debido a que si existe un corte de energía eléctrica o una saturación del canal de transmisión, los datos dejarán de llegar a su destino causando pérdida de información.

 El Bosque Protector Guayabillas, es el pulmón principal de la ciudad de Ibarra (Gobierno Autónomo Descentralizado Municipal San Miguel de Ibarra, 2016), más no cuenta con un Sistema de Alerta Temprana que permita conocer, en este caso particular, si existe riesgo de

incendio, o si se ha generado uno. En los últimos meses, se han desarrollado varios incendios en el sector, los cuales se han producido tanto por intervención de la mano del hombre como por efectos medioambientales, si en un futuro se cuenta con una WSN que recopile información sobre el estado de la vegetación presente en el lugar u otras variables, se necesita de un enlace de alta disponibilidad que traslade esta información a una base de datos desde el Bosque Protector Guayabillas hacia la Universidad Técnica del Norte en donde será procesada.

 Por esto es fundamental contar con un radio enlace inalámbrico de alta disponibilidad, que permita llevar la información recopilada por la red de sensores, haciendo un uso más eficiente de la misma y permitiendo desarrollar como complemento un Sistema de Alerta Temprana o mostrarla en plataformas de control que lleven a cabo cálculos de variables con los datos recibidos de ser el caso.

#### <span id="page-20-0"></span>1.3.Objetivos.

#### **1.3.1. Objetivo general.**

<span id="page-20-1"></span>Diseñar un Radio Enlace Inalámbrico de alta disponibilidad para el transporte de información recolectada a través de una WSN (Red de Sensores Inalámbricos) de un Sistema de Alerta Temprana de Incendios Forestales

#### **1.3.2. Objetivos específicos.**

<span id="page-20-2"></span>Analizar las bases bibliográficas existentes en temas como uso de frecuencias en base a la Agencia de Regulación y Control de las Telecomunicaciones (Agencia de Regulación y Control

de las Telecomunicaciones, 2012), tecnologías actuales y demás consideraciones a tomar en cuenta en el desarrollo de radio enlaces inalámbricos de alta disponibilidad.

Dimensionar el ancho de banda, canal y frecuencia de trabajo del radioenlace inalámbrico de alta disponibilidad, mediante el análisis del tráfico recabado desde el nodo central de la red inalámbrica de sensores y seleccionar la tecnología que se adapte a las necesidades del enlace inalámbrico de alta disponibilidad, aplicando la metodología comparativa entre las más usadas en la actualidad.

Implementar un banco de baterías, con la finalidad de cumplir con los requerimientos de Alta Disponibilidad del Enlace Inalámbrico y una base de datos, para almacenamiento de la información levantada desde el punto de recolección.

Evaluar el correcto funcionamiento del radio enlace Inalámbrico de alta disponibilidad, mediante la realización de pruebas y llenar los formularios de legalización y regulación del Radio Enlace de alta disponibilidad que serán presentados ante el organismo de control, ARCOTEL.

Realizar un análisis costo beneficio del proyecto realizado.

## <span id="page-21-0"></span>**Alcance.**

El presente proyecto se centra en el diseño de un Radio Enlace de Alta Disponibilidad entre el Bosque Protector Guayabillas y la Universidad Técnica del Norte, con el fin de recabar información de una red de sensores y generar un sistema de alerta temprana, para esto se debe analizar las base teóricas, mediante el análisis de la información actual, a cerca de los radio enlaces inalámbricos de alta disponibilidad, tomando en cuenta las frecuencias permitidas por la Agencia de Regulación y Control de las Telecomunicaciones (ARCOTEL) y una comparación entre las tecnologías involucradas en el desarrollo de los mismos, con la finalidad de seleccionar la que mejor se ajuste a los requerimientos del sistema.

 El dimensionamiento del tráfico que se recolectará desde el nodo central de la red de sensores ubicado en el Bosque Protector y será trasladado a la Universidad Técnica del Norte mediante el enlace inalámbrico, permitirá determinar el Ancho de Banda requerido para el transporte de la información y a su vez seleccionar los equipos que satisfagan las necesidades encontradas. Debido a que el Radio Enlace será usado para el desarrollo de un Sistema de Alerta Temprana de Incendio se proveerá un servicio de Alta Disponibilidad, para lo cual se debe contar con un mecanismo de Back Up que permita que en caso de que el enlace principal sufra algún tipo de daño, los datos aún puedan llegar a su destino y sean procesados con normalidad, con este fin se establece un estudio para la selección del más óptimo. A demás, el enlace deberá contar con un banco de baterías que será dimensionado acorde a los requerimientos eléctricos de los equipos, permitiendo así que en caso de que exista un corte de energía eléctrica, éste siga en funcionamiento sin perder la información que se está transmitiendo.

 Una vez culminada la selección y estudio de los parámetros y equipos del Diseño del Enlace, se procede a realizar una simulación del mismo haciendo uso de un software de simulación de Radio Enlaces Inalámbricos, con la finalidad de determinar la mejor ubicación de los equipos y antenas y analizar la Zona de Fresnel entre los puntos ubicados en el Bosque Protector Guayabillas (punto de recolección de información) y la Universidad Técnica del Norte (punto de tratamiento de la información). Luego de que la información haya sido trasladada desde el punto de recolección, hacia el punto de tratamiento, es necesaria la implementación de una base de datos en la cual se almacenarán los datos de temperatura, humedad, y otras variables ambientales que serán recolectadas por una WSN y enviadas en tramas, desde el Bosque Protector Guayabillas, permitiendo que la información se encuentre disponible para su posterior tratamiento.

 Con el cumplimiento de todos los puntos del proyecto y una vez implementado el diseño, se realizarán las pruebas necesarias, con la finalidad de evaluar el correcto funcionamiento del Radio Enlace Inalámbrico de alta disponibilidad y presentar los formularios requeridos ante la ARCOTEL, dando cumplimiento con los requerimientos legales estipulados en esta entidad. Al finalizar el proyecto se realiza un análisis costo beneficio, que permita determinar la viabilidad del desarrollo del mismo y se detallan las conclusiones y recomendaciones obtenidas con el desarrollo del proyecto.

#### <span id="page-23-0"></span>**Justificación.**

E Este proyecto se realiza con la finalidad de obtener el título de Ingeniera en Electrónica y Redes de Comunicación y de esta forma, aplicar los conocimientos adquiridos en el transcurso de la formación estudiantil en aspectos técnicos y prácticos, además de contribuir con la Universidad Técnica del Norte, la cual podrá contar con un enlace inalámbrico que puede ser usado con otros fines según los requerimientos que sean necesarios.

 En el Plan Nacional del Buen Vivir, capítulo 7 se establece como objetivo "Garantizar los derechos de la naturaleza y promover la sostenibilidad ambiental territorial y global" (PLAN NACIONAL DEL BUEN VIVIR, 2013), con el presente proyecto se logrará cumplir con lo planteado en el Plan Nacional del Buen Vivir, ya que se impulsará la conservación y protección de los recursos naturales presentes en el Bosque Protector Guayabillas, permitiendo levantar de una forma adecuada la información de un futuro sistema de alerta temprana que se activará cuando se presenten condiciones propicias para la generación de un incendio forestal, o cuando éste haya sido provocado por la mano del hombre.

El Bosque Protector Guayabillas forma parte de la identidad natural y cultural de la ciudad de Ibarra, cuenta con una extensión de 54 hectáreas, y es considerado como uno de los más grandes parques naturales del Ecuador. Se encuentra ubicado en la cuenca del Río Tahuando y el Valle de la Campiña, se caracteriza por su amplia variedad de especies vegetales entre las de mayor densidad se encuentran: Eucalipto, Guayabilla planta nativa por la que se le asignó el nombre, Cholán, Uña de gato, Algarrobo, entre otras. El Bosque Protector es el principal pulmón de la ciudad y es uno de los mayores atractivos turísticos de la misma, en el lugar se pueden realizar actividades recreativas y se puede tener una vista panorámica de los lugares con los que limita en sus cuatro puntos cardinales (Gobierno Autónomo Descentralizado Municipal San Miguel de Ibarra, 2016).

En la actualidad el Bosque Protector Guayabillas no cuenta con un sistema de monitoreo que permita conocer si existen cambios o se han generado problemas en la vegetación, ni con un radio enlace inalámbrico para el traslado de información del lugar, hacia un punto de tratamiento de la misma. La implementación de un enlace inalámbrico que permita recabar información en tiempo real de lo que ocurre en el sitio, y a su vez que la misma sea procesada para generar un sistema de alerta temprana, permitirá que se logren solventar las pérdidas de vegetación a causa de los incendios forestales, salvaguardando la integridad del principal pulmón de la ciudad de Ibarra (Systems, 2006). A demás con el desarrollo del enlace inalámbrico se podrá brindar otros

servicios hacia el punto de recolección, tal como servicio de Internet o el desarrollo de otros sistemas de monitorización de distintos parámetros.

# **Capítulo 2. FUNDAMENTACIÓN TEÓRICA.**

<span id="page-26-0"></span>En este capítulo, se realiza un análisis de la bibliografía existente a cerca de los radio enlaces inalámbricos, parámetros y consideraciones importantes para un desempeño correcto y eficiente de los mismos, además de los factores de alta disponibilidad y la normativa vigente en el país.

#### <span id="page-26-1"></span>**Espectro Radioeléctrico.**

Es considerado un recurso natural limitado, usado para brindar servicio de telecomunicaciones gracias a que por la presencia de ondas electromagnéticas en el aire es usado para la transmisión y recepción de información y datos mediante ondas de hasta 3000 GHz (Agencia de Regulación y Control de las Telecomunicaciones, 2012). El espectro radioeléctrico se encuentra dividido en varias bandas de frecuencia [Figura 1,](#page-26-2) las cuales muestran el ancho de banda a usarse para las aplicaciones que hacen uso de este medio de transmisión.

|                                               |                          |                               |                                                                                               | <b>Bandas de Frecuencias</b>                                                                                                    |                                                                                    |                                                                                      |                                          |
|-----------------------------------------------|--------------------------|-------------------------------|-----------------------------------------------------------------------------------------------|----------------------------------------------------------------------------------------------------|------------------------------------------------------------------------------------|--------------------------------------------------------------------------------------|------------------------------------------|
| VLF<br>MUY BAJA<br>FRECUENCIA                 | LF<br>BAJA<br>FRECUENCIA | MF<br>MEDIA<br>FRECUENCIA     | ΗF<br><b>ALTA</b><br>FRECUENCIA                                                               | $\bullet$<br><b>VHF</b><br>MUY ALTA<br>FRECUENCIA                                                                                            | $\bullet$<br><b>UHF</b><br>ULTRA ALTA<br>FRECUENCIA                                | <b>SHF</b><br>SÚPER ALTA<br>FRECUENCIA                                               | <b>EHF</b><br>EXTREMA ALTA<br>FRECUENCIA |
|                                               |                          |                               |                                                                                               | <b>Rangos de Frecuencias</b>                                                                                                    |                                                                                    |                                                                                      |                                          |
| $3 - 30$                                      | $30 - 300$               | $300 - 3000$                  | $3 - 30$                                                                                      | $30 - 300$                                                                                                    | $300 - 3000$                                                                       |                                                                                      | $30 - 300$                               |
|                                               | <b>KHz</b>               |                               |                                                                                               | <b>MHz</b>                                                                                                    |                                                                                    |                                                                                      | GHz                                      |
|                                               |                          |                               | <b>Servicios Típicos</b>                                                                      |                                                                                                    |                                                                                    |                                                                                      |                                          |
| Radionavegación<br>Servicio Móvil<br>Marítimo | Frecuencias<br>Patrón    | Radiodifusión<br>Sonora en AM | <b>Telefonía Fija</b><br>v Móvil<br><b>Radioaficionados</b><br>Radiodifusión<br>en Onda Corta | <b>Telefonía Fija</b><br>v Móvil<br><b>Radioaficionados</b><br>Radiodifusión<br>Sonora en FM<br><b>Televisión Abierta</b><br>Radionavegación | <b>Telefonía Fija</b><br>v Móvil<br><b>Televisión Abierta</b><br>Radiolocalización | <b>Telefonía Fija</b><br>v Móvil<br>Radiodifusión<br>por Satélite<br>Radionavegación | <b>Telefonía Fija</b>                    |

*Figura 1. Clasificación del Espectro Electromagnético*

<span id="page-26-2"></span>Fuente: CONATEL, Recuperado de: http://www.conatel.gob.ve/espectro-radioelectrico/

#### <span id="page-27-0"></span>**Comunicación Inalámbrica.**

En la actualidad la mayor parte de las comunicaciones se realizan sin hacer uso de dispositivos que se encuentren conectados a un cable, el acelerado ritmo de vida y sobre todo la necesidad de movilidad han llevado al desarrollo de redes que usan el aire como medio de transmisión, mismas que mediante el aprovechamiento del espectro radioeléctrico permiten la transmisión y recepción de datos incluso en lugares remotos (Engst & Fleishman).

### **2.2.1. Frecuencias de transmisión.**

<span id="page-27-1"></span>La transmisión de información en forma inalámbrica puede ser realizada haciendo uso de distintas bandas de frecuencia, siendo mayormente consideradas dentro de la rama de comunicaciones, las frecuencias de 2.4 y 5.8 GHz, son considerabas como frecuencias no licenciadas, es decir, que se encuentran exentas de permisos de instalación, operación y asignación, además de no pagar un valor monetario por su uso.

#### *Frecuencia de 2.4 GHz.*

Al hacer uso de esta frecuencia, se tiene una mejor tolerancia a obstáculos que se encuentran entre el transmisor y receptor, en relación a la tolerancia que presentan frecuencias más altas; además permite niveles de cobertura bastante amplios, esto debido a que las ondas son atenuadas a mayor velocidad a frecuencias más altas. Dentro de ésta, se encuentran únicamente tres canales que no se solapan entre ellos, es por este motivo que, existe una mayor interferencia, ya que gran cantidad de dispositivos se encuentran funcionando en esta banda.

#### **2.2.2. Ancho de Banda del canal**

<span id="page-28-0"></span>El ancho de banda de un canal en forma general, permite cuantificar la eficiencia espectral. Si se hace uso de la técnica denominada bounding (canal envolvente), mediante dos canales de 20 MHz a la vez, se obtiene un único canal de 40 MHz con velocidades de transmisión de hasta 108 Mbps. Al tomar un canal de 40 MHz se logra aprovechar frecuencias existentes al inicio y fin de un canal de 20 MHz y así evitar interferencias entre canales adyacentes mediante el aumento de la velocidad de transmisión.

### *Canales.*

La disponibilidad de canales, se da acorde al ente regulador del país, la regulación adoptada por el Ecuador coincide con la regulación estadounidense. Para la banda de 2.4 GHz se tiene 11 canales de 22 MHz con una separación de 5 MHz entre la frecuencia central y su canal adyacente, únicamente 3 de ellos no presenta interferencia entre sí. En la [Tabla 1](#page-28-1) se observan los intervalos de frecuencia.

<span id="page-28-1"></span>

|       | I abla 1. Canales de Frecuencia 2.4 GHz |                            |  |  |  |  |
|-------|-----------------------------------------|----------------------------|--|--|--|--|
| Canal | Frecuencia Central [MHz]                | Rango de Frecuencias [MHz] |  |  |  |  |
| 1     | 2412                                    | 2401-2423                  |  |  |  |  |
| 2     | 2417                                    | 2406-2428                  |  |  |  |  |
| 3     | 2422                                    | 2411-2433                  |  |  |  |  |
| 4     | 2427                                    | 2416-2438                  |  |  |  |  |
| 5     | 2432                                    | 2421-2443                  |  |  |  |  |
| 6     | 2437                                    | 2426-2448                  |  |  |  |  |

*Tabla 1. Canales de Frecuencia 2.4 GHz*

| 7  | 2442 | 2431-2453 |
|----|------|-----------|
| 8  | 2447 | 2436-2458 |
| 9  | 2452 | 2441-2463 |
| 10 | 2457 | 2446-2468 |
| 11 | 2462 | 2451-2473 |

Fuente: Canales 2.4 GHz, Recuperado de; (Garrido Ojeda, 2011)

Para la banda de 5.8 GHz se dispone de un ancho de canal de 20 MHz que se encuentran separados 5 MHz entre la frecuencia central y su canal adyacente, al igual que en la banda anteriormente descrita, existe presencia de solapamiento entre canales adyacentes más se requiere de una separación de 4 canales que eviten este fenómeno. En la [Tabla 2,](#page-29-0) se disponen los siguientes canales de frecuencia:

<span id="page-29-0"></span>

| Tubia 2. Canales de Frecuencia 9.6 GHz |       |                             |                               |  |  |  |
|----------------------------------------|-------|-----------------------------|-------------------------------|--|--|--|
| Banda [MHz]                            | Canal | Frecuencia Central<br>[MHz] | Rango de Frecuencias<br>[MHz] |  |  |  |
|                                        | 36    | 5180                        | $5170 - 5190$                 |  |  |  |
| 5150-5250<br>(INI)                     | 40    | 5200                        | $5190 - 5210$                 |  |  |  |
|                                        | 44    | 5220                        | $5210 - 5230$                 |  |  |  |
|                                        | 48    | 5240                        | $5230 - 5250$                 |  |  |  |
|                                        | 52    | 5260                        | $5250 - 5270$                 |  |  |  |
|                                        | 56    | 5280                        | $5270 - 5290$                 |  |  |  |
| 5230-350 (INI)                         | 60    | 5300                        | $5290 - 5310$                 |  |  |  |
|                                        | 64    | 5320                        | $5310 - 5330$                 |  |  |  |
|                                        | 100   | 5500                        | $5490 - 5510$                 |  |  |  |
|                                        | 104   | 5520                        | $5510 - 5530$                 |  |  |  |

*Tabla 2. Canales de Frecuencia 5.8 GHz*

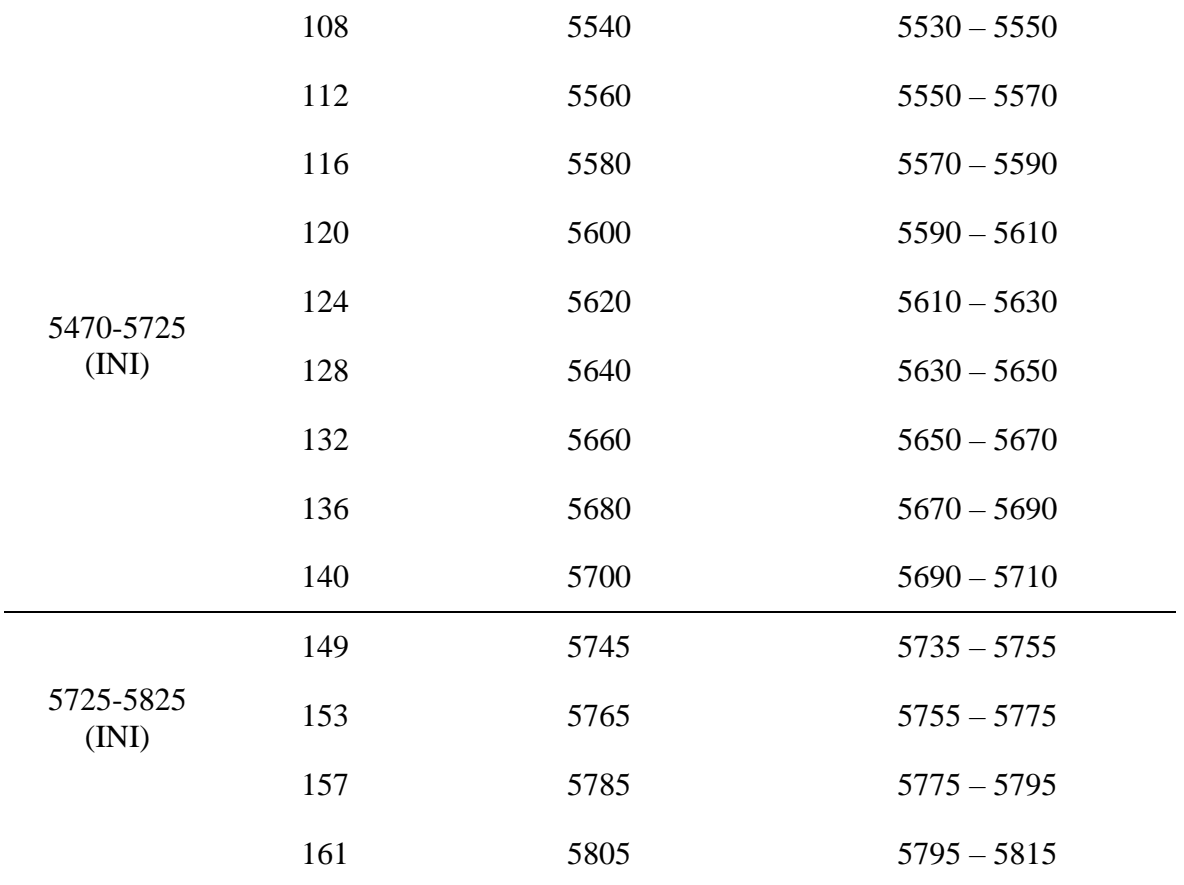

Fuente: Canales 5.8 GHz, Recuperado de; (Garrido Ojeda, 2011)

### **2.2.3. Esquemas de modulación.**

<span id="page-30-0"></span>Se considera que la modulación consiste en hacer que un parámetro de la onda portadora cambie de valor de acuerdo con las variaciones de la señal moduladora, que es la información que se desea transmitir. De esta forma surgen varios esquemas de modulación, teniendo entre los principales esquemas los que se detallan a continuación.

### *OFDM (Orthogonal Frequency Division Multiplexing).*

Acceso Múltiple por División de Frecuencias Ortogonales, usa sub-portadoras espaciadas, que no tengan interferencia entre ellas, se basa en una división de frecuencia y presenta una buena inmunidad ante el ruido y otro tipo de distorsiones, tiene una alta eficiencia espectral más es sensible a la sincronización.

#### *Modulación de Espectro Ensanchado.*

La energía generada en una sola frecuencia, es ensanchada sobre una banda de frecuencias más amplia, esta técnica permite mejorar la resistencia a interferencias. A pesar de que ocupa mayor ancho de banda que el mínimo necesario, se robustece con la multiplicación de la señal con un código aleatorio. Se debe considerar que el mismo código usado para la modulación, será usado para la demodulación.

Entre las ventajas que se pueden encontrar al hacer uso de esta técnica, está el Anti-Jamming, considerando que el Jamming es una interferencia que puede bloquear otras señales. Como la señal es ensanchada sobre el ancho de banda completo, se vuelve más complejo que la señal total pueda ser interferida y la privacidad del mensaje, ya que se hace uso de diferentes códigos para el ensanchamiento. Dentro de esta técnica de destacan dos, las cuales son DSS (Direct Sequence Spread Spectrum) y FSS (Frequency Hopping Spread Spectrum).

#### <span id="page-31-0"></span>**Parámetros de las Comunicaciones Inalámbricas**

En las comunicaciones inalámbricas al igual que las cableadas, se presentan parámetros que deben ser tomados en cuenta para tener una transmisión-recepción de datos óptima.

#### **2.3.1. Propagación.**

<span id="page-32-0"></span>La propagación es la acción de transportar ondas de radio, que son generadas por un transmisor y llegan hacia un receptor en donde se procesa o hace uso de la información recibida, está determinada por el escenario en el que se desarrolla la transmisión y recepción de la información, siendo los más considerados la zona urbana, suburbana o rural. Los principales factores a considerar en la propagación de ondas son: velocidad de propagación, nivel de atenuación y la longitud de onda, cada uno de éstos parámetros define la calidad de la información que se está entregando y recibiendo. Se definen varios tipos de propagación en base a la banda de frecuencia de la que hacen uso teniendo así: propagación por onda terrestre, propagación por onda espacial y propagación por ondas celestes (Gopalakrishnan & Narendar, 2013).

### *Propagación por onda espacial.*

Su rango de propagación va desde 30 MHz a 30 GHZ, frecuencias usadas para la implementación de radioenlaces punto a punto, en este tipo de propagación se toman en cuenta dos tipos de ondas, las directas que viajan en línea recta entre transmisor y receptor, siendo denominada transmisión por línea de vista y por otra parte las reflejadas que hacen uso de varios transmisores y receptores para llevar la información a su destino.

#### **2.3.2. Mecanismos de Propagación.**

<span id="page-32-1"></span>La propagación se encuentra expuesta a varios factores (fenómenos) que afectan su correcto desempeño desde que se inicia la transmisión, hasta que se la recepta, siendo éstos los más importantes:

#### *Reflexión.*

Para que la reflexión se produzca, la onda reflejada debe tener el mismo ángulo que la onda incidente. Se debe considerar que las velocidades tanto de la onda reflejada como de la onda incidente deben mantenerse mientras se encuentren en el mismo medio, es una condición ideal que se mantengan tanto la velocidad como los ángulos de las ondas iguales.

#### *Refracción.*

 La refracción es considerable, debido a que, cuando la onda pasa de un medio a otro, ésta cambia de dirección, siendo dependiente de la frecuencia puede producir que la misma pierda calidad (voltaje, frecuencia), además la velocidad de la onda puede verse afectada.

#### *Difracción.*

Mientras las ondas se propagan, éstas tienden a doblarse en las esquinas de los objetos que se encuentran a su paso, esto sucede cuando la longitud de onda es mayor que el tamaño del objeto, causando que la velocidad de la onda disminuya y cambie de dirección.

## *Atenuación.*

Este fenómeno produce la pérdida de energía de la señal, esto debido a la distancia que se tiene entre transmisor y receptor, la atenuación es mayor a medida que se aumenta la frecuencia, la temperatura y el tiempo de transmisión-recepción. En medios cableados la atenuación se toma en cuenta por número de conectores, en el medio inalámbrico se hace uso de repetidores o

amplificadores que permiten mantener la suficiente energía para que la onda no sufra demasiadas pérdidas.

#### *Absorción.*

Debido a los componentes y características propias de la atmósfera terrestre, mientras la señal viaja se absorbe de a poco su energía, se debe considerar que la potencia que es absorbida se pierde en forma de calor.

#### *Multipropagación.*

Una onda al ser transmitida de forma inalámbrica, puede tomar diferentes caminos para llegar a su destino, teniendo múltiples copias de la señal en el receptor, como resultado de la multipropagación, las copias de la señal arriban con diferente fase, amplitud y a diferente tiempo lo que genera Interferencia Intersímbolo (ISI).

#### 2.3.3.7. Shadowing.

 Es un fenómeno que se produce, debido a las obstrucciones que sufre la señal debido a los obstáculos, causando la disminución de la fuerza de la señal.

#### *Interferencia Intersímbolo (ISI).*

Ésta interferencia es causada por el ensanchamiento de los pulsos, debido a la multipropagación, cada uno de los pulsos interfiere con los demás. Como resultado se producen bajas tasas de transferencia y un ineficiente uso del ancho de banda, se puede dar una solución a

este tipo de interferencia reduciendo la tasa de transferencia, usando FEC (Forward Error Correction) como método de corrección de errores, diversidad o ecualización.

#### <span id="page-35-0"></span>2.4. Radio Enlaces

Un radio enlace es la interconexión de dos o más equipos que hacen uso ondas electromagnéticas como medio de transmisión-recepción de información entre puntos distantes. De forma independiente al equipo del que se hace uso, es necesario realizar el cálculo del "Presupuesto de potencia del enlace", éste representa en un enlace punto a punto el cálculo de ganancias y pérdidas desde el transmisor, cables, conectores y espacio libre, hasta llegar al receptor. El presupuesto de radio enlace es calculado tomando en cuenta, la suma total de pérdidas y ganancias de la señal en dB, en su trayecto.

### **2.4.1. Partes de un radio enlace.**

<span id="page-35-1"></span>Un radio enlace está constituido por tres partes principales transmisor, receptor y antena, los cuales serán descritos a continuación:

## 2.4.1.1. Transmisor.

La función principal del transmisor es convertir la señal que se desea transmitir, en una señal que sea apta para el receptor y el medio de transmisión del que se hará uso.
### 2.4.1.2. Receptor.

Su principal función es la de receptar la onda transmitida, y convertirla en una señal que sea apta para la operación que se vaya a realizar con ésta.

## 2.4.1.3. Antena.

Una antena es un medio que ayuda a convertir las ondas guiadas, presentes en una guía de onda, cable o línea de transmisión en ondas radiales de tal forma que logren viajar por el espacio libre, o viceversa, en la [Figura 2](#page-36-0)*,* se observa, como la onda que se encuentra dentro de la línea de transmisión viaja en una sola dirección hacia la antena, convirtiéndose en ondas de radio que llevan energía proveniente del transmisor hacia el espacio libre; el diseño de las antenas es el que permite asegurar que éste proceso se realice de forma eficiente, cuando el transmisor aporta gran cantidad de energía que será transmitida en direcciones útiles, especialmente con la suficiente para que la onda llegue al receptor (Saunders & Aragón, 2007).

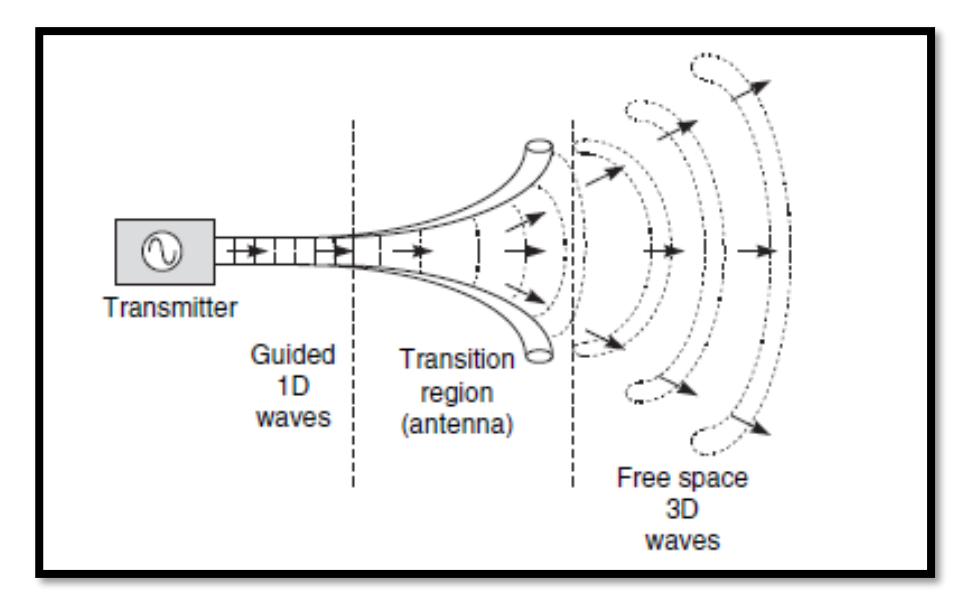

<span id="page-36-0"></span>Figura 2. Regiones de Transición de una Antena. Fuente: What is an antena?, Recuperado de: (Saunders & Aragón, 2007, pág. 78)

#### *Condiciones necesarias para la radiación.*

Una de las principales incógnitas que surge en cuanto a la diferencia de la corriente en una antena, de la corriente en una guía de onda y su producción de radiación; siendo esto analizado como resultado de las Ecuaciones de Maxwell, es así como en la [Figura 3](#page-37-0) (a), se observa que mientras un grupo de cargas se encuentren en movimiento uniforme, no se produce radiación, en cambio en la [Figura 3](#page-37-0) (b) – (d)*,* la radiación es generada debido a que la velocidad de las cargas varía en el tiempo. De esta forma se puede determinar que las antenas son vistas como dispositivos que permiten que las cargas se aceleren generando radiación acorde a características deseadas.

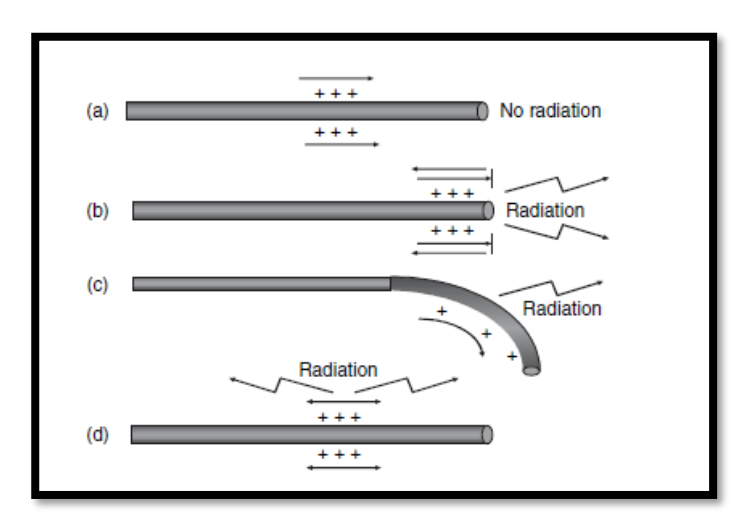

<span id="page-37-0"></span>Figura 3. Diferencias de energía y radiación entre guía de onda y antena. Fuente: Necessary Conditions for Radiation, Recuperado de: (Saunders & Aragón, 2007, pág. 79)

#### *Parámetros de las antenas.*

Para cumplir con un desempeño óptimo, las antenas poseen varios parámetros que deben ser tomados en cuenta al realizar un diseño, para de esta manera aprovechar al máximo su capacidad, de esta forma a continuación se presentan los principales:

 Constituye un diagrama de la radiación de campo lejano de la antena, siendo una gráfica de la potencia radiada por la antena por unidad de ángulo sólido, o su intensidad de radiación que es representada por U [ Watts por unidad de ángulo sólido]. El diagrama de radiación de una antena genérica, se observa como el de la [Figura 4,](#page-38-0) se tiene un lóbulo principal, el cual incluye la dirección de máxima radiación, un lóbulo posterior que es opuesto al lóbulo principal y a los lados varios lóbulos nulos en donde no se produce radiación (Saunders & Aragón, 2007).

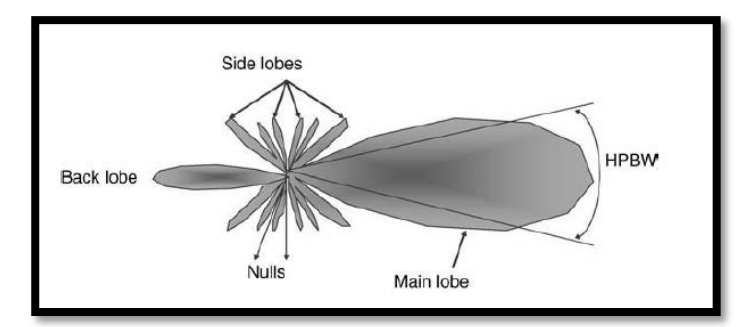

*Figura 4. Patrón de Radiación de una Antena Genérica* Fuente: Diagrama de cálculo, Recuperado de: (Saunders & Aragón, 2007, pág. 83)

<span id="page-38-0"></span>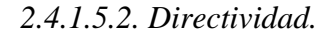

Se define como una medida de cuánta potencia de radiación emitida por la antena, está siendo concentrada en una dirección específica; se expresa en dB o dBi (antena ideal).

> $D(\theta, \emptyset)$ Intensidad de radiación de la antena en una dirección Intensidad de radiación de la antena isotrópica *Ecuación 1. Directividad de una Antena*

<span id="page-38-1"></span>En la [Ecuación 1,](#page-38-1) se presenta la forma de obtener un valor de directividad, tomando en cuenta la intensidad de radiación de la antena real, sobre la intensidad de una antena isotrópica (ideal).

#### *2.4.1.5.3. Ancho de Banda.*

Se conoce como la habilidad que posee la antena para operar sobre un rango de frecuencias determinadas, teniendo una alta eficiencia.

## **2.4.2. Geometría de un radio enlace.**

## 2.4.2.1. Zona de Fresnel.

Para un radio enlace, es necesario contar con una línea de vista directa, entre los dos puntos (transmisión-recepción), además de contar con un espacio alrededor, el cual se encuentra definido por la primera Zona de Fresnel, la cual se debe encontrar libre de obstáculos. En ambientes reales, la línea de vista puede verse obstruida por varios elementos, como edificios o árboles, los cuales impiden la visibilidad directa, gracias a estos factores la onda que está siendo transmitida se enfrenta a varios fenómenos tales como difracción, reflexión o dispersión.

La Primera Zona de Fresnel está constituida por el espacio entre transmisor y receptor de una onda electromagnética, de la cual el desfase no debe superar los 180<sup>0</sup>, esta zona contiene el 50% de energía de la señal transmitida, motivo por el cual debe mantenerse despejada para así tener un enlace estable, dentro de los márgenes de obstrucción, se considera que, la obstrucción máxima recomendada es del 20%, mientras que se recomienda una zona sin obstrucciones de al menos 40%. La [Figura 5](#page-40-0) representa un diagrama de las Zonas de Fresnel.

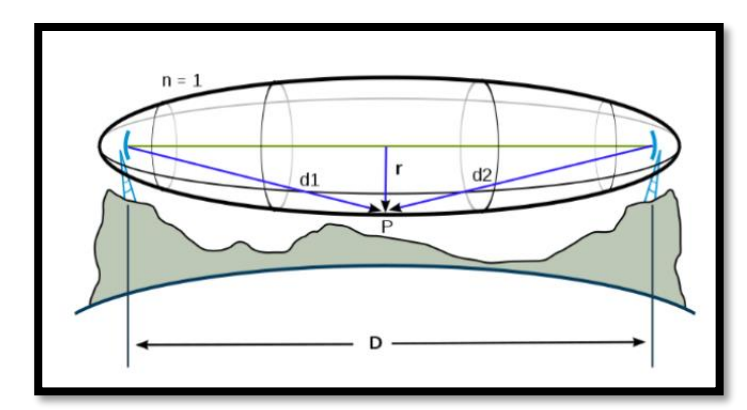

*Figura 5. Zonas de Fresnel.* Fuente: Análisis de las Zonas de Fresnel, Recuperado de: (Ramírez, 2015, pág. 221)

#### <span id="page-40-0"></span>*Abultamiento debido a la curvatura de la superficie de la tierra.*

Una onda electromagnética al propagarse en el aire, presenta variaciones debido al radio de curvatura de la tierra y al radio de curvatura de la trayectoria del haz electromagnético, para calcular este valor, se considera un haz electromagnético en forma plana como se observa en la [Figura 6,](#page-40-1) teniendo un factor de refracción atmosférica bajo condiciones climáticas normales con valor de 4/3 y de 2/3 bajo condiciones drásticas. Si se multiplica el factor K por radio de la Tierra, se obtiene un valor de curvatura de la Tierra y con éste se puede determinar el abultamiento debido a la curvatura terrestre y la trayectoria del haz electromagnético.

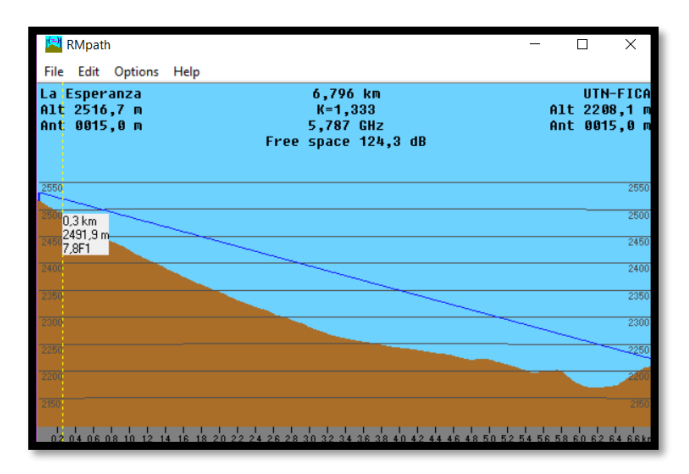

<span id="page-40-1"></span>*Figura 6. Abultamiento debido a la curvatura terrestre* Fuente: Software de Radiocomunicaciones Radio Mobile.

### **Tecnologías de Acceso.**

Existen varias tecnologías que en la actualidad son usadas para el desarrollo e implementación de radio enlaces, más se consideran a dos de éstas como las más fuertes dentro de este campo; así a continuación se describen Wi-Fi y microondas.

### **2.5.1. Tecnología Wi-Fi.**

 Wi-Fi surge como un conjunto de estándares para redes inalámbricas, cuya base se encuentra especificada por el Instituto de Ingenieros Eléctricos y Electrónicos (IEEE), en su estándar 802.11, mismo que fue diseñado con la finalidad de sustituir las capas del modelo de red TCP/IP, física y de acceso al medio presentes en el estándar IEEE 802.3 (Ethernet). (Andrade, Salas, & Paredes, 2008). Un estándar constituye un conjunto de reglas, condiciones o requisitos que deben ser cumplidos por materiales, objetos o servicios, con la finalidad de obtener compatibilidad.

### *Estándar IEEE 802.11.*

IEEE 802.11 es conocido como el estándar para la Ethernet Inalámbrica, éste fue presentado en 1997, especificando tasas de datos de 1 y 2 Mbps, transmitidas a través de infrarrojo (IR) en la banda de los 2.4 GHz. 802.11 define tecnologías en la capa Física y en la sub capa MAC de la capa Enlace de Datos del modelo OSI, sin embargo, no especifica ningún protocolo en otras capas, éste interactúa en las capas superiores con la finalidad de proveer calidad del servicio QoS.

 En la [Tabla 3,](#page-42-0) se observan las enmiendas existentes para el protocolo 802.11, la gran mayoría de ellas en cada versión, busca mejorar las características de la tecnología WiFi, tales como seguridad, cobertura, entre otras. También se observa el término Esquema de Modulación,

<span id="page-42-0"></span>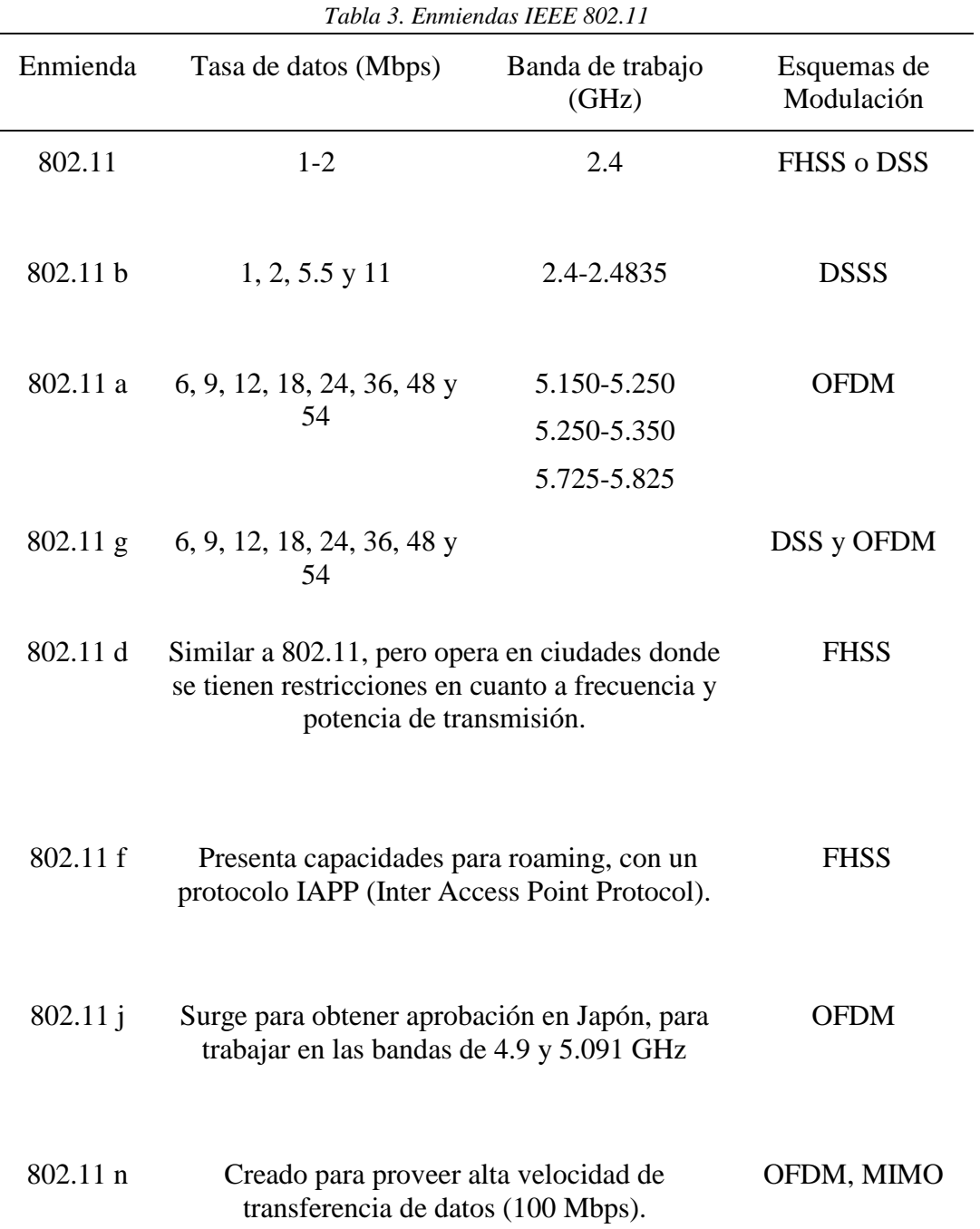

lo que hace referencia a las técnicas usadas para transportar información sobre una onda denominada portadora.

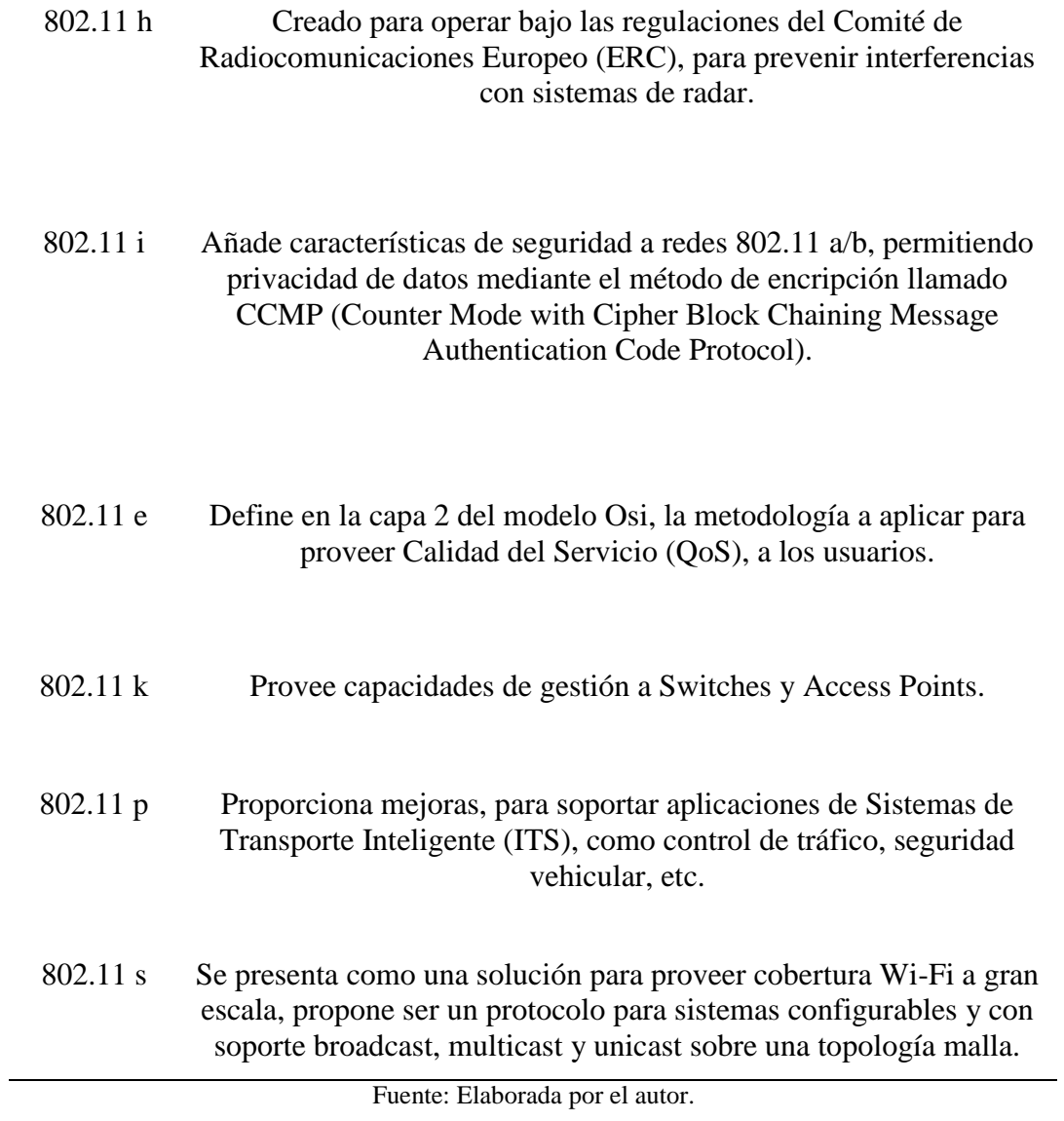

# *Configuraciones de una red Wi-Fi.*

 WI-Fi permite una estructura en forma jerárquica, que permite la interconexión de equipos, contemplando tres tipos de topología:

#### *2.5.1.2.1. BSS (Basic Service Set).*

 En este tipo de topología, los dispositivos inalámbricos se encuentran conectados a un Access Point (AP) y se encuentran bajo su dominio, éste controlar el acceso a la red y puede determinar cuando los dispositivos pueden transmitir y recibir información.

### *2.5.1.2.2. IBSS (Independent Basic Service Set).*

Es una topología más dinámica, que permite que los dispositivos pertenecientes a una misma red, puedan comunicarse entre ellos, sin la necesidad de usar un servidor o AP común y sin una regla de acceso. A este tipo de red se le conoce como Ad-Hoc, más su cobertura es limitada.

#### *2.5.1.2.3. ESS (Extendent Service Set).*

Es definida como un grupo de BSS, que comparten el mismo SSID (Service Set Identifier), características de seguridad y se encuentran interconectados mediante un mismo backbone. Esta topología, permite extender la cobertura de la red.

### *Infraestructura.*

 La infraestructura de una red Wi-Fi, es similar a la de una red cableada, así se encuentran, access points, controladores, software y servicios para autenticación.

### *2.5.1.3.1. Access Point (AP).*

Es el punto de acceso para que el usuario pueda conectarse a la red, su función es la de recibir los requerimientos del usuario y enviarle la información que está solicitando, permite una comunicación Half-Duplex, así se permite que únicamente un usuario transmita en un tiempo determinado. El AP controla, quién, dónde y cómo el acceso a la red es permitido, éstos cuentan con varios modos de operación, dependiendo de la configuración que se requiera, como se muestra en la [Figura 7.](#page-45-0)

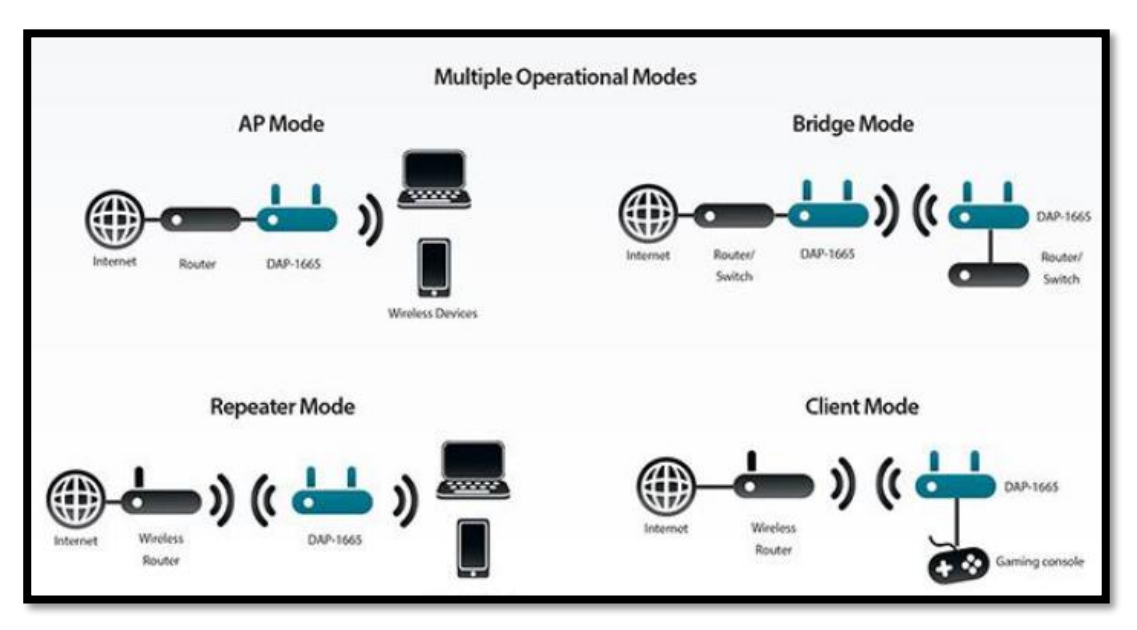

*Figura 7. Modos de Operación de los AP's* Fuente: Dlink, Recuperado de: http://www.dlinkla.com.ec/

<span id="page-45-0"></span>*2.5.1.3.2. Puentes inalámbricos.*

Es un dispositivo usado para interconectar dos segmentos de red, ya sean éstos punto a punto o punto a multipunto. Existen diferentes versiones de estos dispositivos, como por ejemplo Puentes para Grupos de Trabajo (Workgroup Bridge), que permiten conectividad entre dispositivos que no poseen tarjetas de radio.

Dispositivo usado para interconectar diferentes redes (WAN, LAN, WLAN), provee capacidad de segmentación, características de firewall, restricción de acceso, balanceo de carga, etc.

### *2.5.1.3.4. Switch.*

 Es usado a manera de concentrador, donde muchos AP pueden ser conectados, con la finalidad de dividir a la red en segmentos, permite administrar la red y el direccionamiento de la misma.

#### **2.5.2. Tecnología Microondas.**

 Las ondas electromagnéticas, dentro del rango de frecuencias entre 300 MHz y 300 GHz, son definidas como microondas, las redes microondas tuvieron auge en la década de los 50's para la transmisión de llamadas de larga distancia y la transmisión de televisión entre distintos puntos.

### *Enlaces Microondas Terrestres.*

 Los sistemas microondas terrestres, hacen uso de portadoras moduladas en frecuencia (FM), o mediante modulación digital (PSK o QAM), en la actualidad existen un sinnúmero de aplicaciones para este tipo de sistemas ya sean de largo o corto alcance, transportando información de escasos metros hasta por largas millas. El rango de frecuencias que comparten, es a su vez dividido en sub-bandas de microondas (José Ignacio & Pedro Vicente, 2010), tal como se muestra en la [Tabla 4.](#page-47-0)

<span id="page-47-0"></span>

|               | гиош т. эмо ошшиз тистоопшэ   |                               |                               |                               |  |
|---------------|-------------------------------|-------------------------------|-------------------------------|-------------------------------|--|
| Banda         | Frecuencia<br>Mínima<br>(GHz) | Frecuencia<br>Máxima<br>(GHz) | Longitud de<br>Onda<br>Máxima | Longitud de<br>Onda<br>Mínima |  |
| L             | $\mathbf{1}$                  | $\overline{2}$                | $30 \text{ cm}$               | $15 \text{ cm}$               |  |
| S             | $\overline{2}$                | $\overline{4}$                | $15 \text{ cm}$               | $7.5 \text{ cm}$              |  |
| $\mathcal{C}$ | $\overline{4}$                | 8                             | $7.5 \text{ cm}$              | 3.75 cm                       |  |
| X             | 8                             | 12.4                          | 3.75 cm                       | $2.42$ cm                     |  |
| Ku            | 12.4                          | 18                            | 2.42 cm                       | $1.66$ cm                     |  |
| K             | 18                            | 26.5                          | 1.66 cm                       | $11.1 \text{ cm}$             |  |
| Ka            | 26.5                          | 40                            | $11.1 \text{ cm}$             | $7.5 \text{ mm}$              |  |
| Mm            | 40                            | 300                           | $7.5 \text{ mm}$              | 1 mm                          |  |

*Tabla 4. Sub-bandas Microondas*

Fuente: Sub-bandas Microondas , Recuperado de: (Tomasi, 2003)

# *Configuración básica de un enlace microondas.*

Los enlaces microondas se encuentran constituidos por 2 partes principales que se detallan a continuación.

## *2.5.3.2.1. IDU (In-Door-Unit).*

Es considerado como el módem que interconecta la radio con el backbone de la red, acorde a las necesidades puede presentar interfaces Ethernet o para fibra óptica.

*2.5.3.2.2. ODU (Out-Door-Unit)*

Es la unidad de radio del sistema. Se define acorde a la frecuencia y sub-banda de trabajo.

Uno de los principales limitantes de un enlace microondas, es el encontrar un espacio libre de obstáculos entre el transmisor y el receptor, además de una altura adecuada para que éstos puedan transmitir-recibir sin interferencias por parte de objetos. El problema que se encuentra dentro de este tipo de transmisión es la atenuación, que es producida por condiciones meteorológicas y es dependiente de la longitud de onda de la que se haga uso (González Romero & Espina Ávila, 2012).

#### *Propagación microondas.*

 La mayor parte de la propagación radioeléctrica tiene lugar en la tropósfera, siendo esta un medio que provoca variaciones en el índice de refracción gracias a las condiciones meteorológicas y la altura del terreno. Es por esto que es importante analizar los distintos factores y fenómenos que se desarrollan en la tropósfera y podrían afectar la transmisión.

## *2.5.2.3.1. Índice de refracción troposférica.*

 La atmósfera causa efecto sobre las frecuencias microondas debido a las variaciones presentes en la constante dieléctrica, o en lo que se conoce como índice de refracción del medio en relación a la altura de la tierra, representado con la letra n. Así se encuentra que el índice de refracción es mucho mayor que la unidad, más para una onda de radio que se desplaza a través de la tropósfera constituye una pequeña fracción más grande que la unidad. Sin la presencia de la atmósfera, los haces serían propagados en línea recta, más debido a su presencia, éstos tendrán una curva.

#### *2.5.2.3.2. Factor de curvatura K.*

Este factor, ayuda a medir la curvatura de la trayectoria de un rayo que está siendo emitido. En la mayoría de los radioenlaces, se sugiere que su efectividad se encuentra limitada por el horizonte óptico en donde K=1, más la mayoría de éstos no son exclusivos para una propagación por línea de vista. También se relaciona al factor K con el radio de dos esferas, donde la primera es la Tierra, con radio de, Ro=3670Km y la segunda es la constituida por la curvatura del rayo emitido RE, en donde su centro coincide con el radio de la Tierra.

 Se debe considerar que la confiabilidad del enlace depende de las variaciones que presente K (lugar, ubicación y tiempo), es por ello que las variaciones de K deben considerarse hasta K=2/3, basándose en la altura de las torres, lo que permitirá aumentar la confiabilidad.

### *Sistemas de radio con frecuencias microondas con frecuencia modulada.*

Éstos sistemas, permiten brindar una transmisión punto a punto, de manera flexible, confiable y a bajo costo, logrando transmitir señales de alta velocidad, audio y video sin perder su calidad. Un diagrama de bloques como el mostrado en la Figura 8, de la estructura de un sistema microondas FM, permite tener una idea clara de los componentes que éste posee:

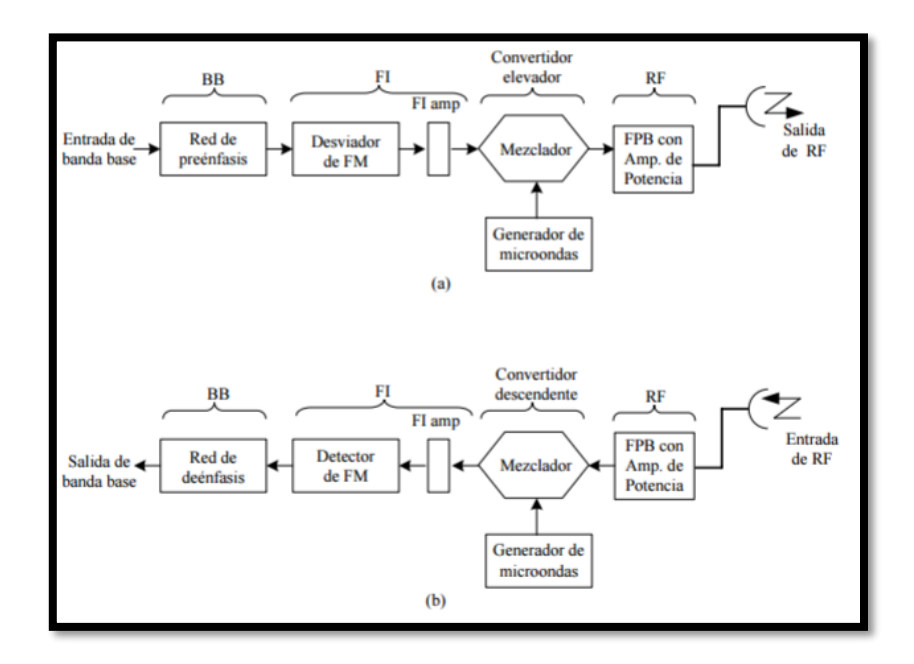

*Figura 8: Diagrama de Bloques de un Sistema de Radio FM Microondas (a) Transmisor, (b) Receptor* Fuente: Sistema de Radio FM Microondas, Recuperado de: (Tomasi, 2003)

### **Alta Disponibilidad**

Se considera que la disponibilidad, va de la mano de la confiabilidad, por lo cual muchas veces estos términos son confundidos. La confiabilidad hace referencia al tiempo que un sistema permanece trabajando sin sufrir una interrupción. La disponibilidad de un enlace, se determina por el tiempo, ya sea este anual o mensual, en el que el enlace estará operativo, considerando un numero de bits errados menor a la tasa de bits determinada (BER=10<sup>-6</sup>), es decir que debe mantenerse una tasa de error menor que la unidad.

 El valor de la disponibilidad es dependiente de varios aspectos como: el desvanecimiento, la zona de lluvias, la frecuencia y la polarización del enlace, la rugosidad del terreno, la temperatura y otros factores climáticos. Si el enlace se desempeña con una tasa de bits errados mayor a la especificada anteriormente, este tiempo que es generalmente expresado en segundos se conoce como "Outage", Tiempo fuera de servicio, es calculado en forma estadística, en la [Tabla 5,](#page-51-0) se observa el tiempo en el que un equipo permanece fuera de servicio de acuerdo al porcentaje de disponibilidad.

<span id="page-51-0"></span>

| Disponibilidad<br>$(\% )$ | Tiempo Fuera<br>$(\% )$ | 1 Año    | Mes<br>(Promedio) | Día              |
|---------------------------|-------------------------|----------|-------------------|------------------|
| $\overline{0}$            | 100                     | 8760h    | 720 h             | 24h              |
| 50                        | 50                      | 4380h    | 360h              | 12 <sub>h</sub>  |
| 80                        | 20                      | 1757h    | 144 h             | 4.8h             |
| 90                        | 10                      | 876h     | 72 h              | 2.4h             |
| 95                        | 5                       | 438 h    | 36h               | 1.2 <sub>h</sub> |
| 98                        | $\overline{2}$          | 175h     | 14 <sub>h</sub>   | 29 min           |
| 99                        | $\mathbf{1}$            | 88h      | 7h                | 14.4 min         |
| 99.9                      | 0.1                     | 8.8h     | 43 min de         | 1.44 min         |
| 99.99                     | 0.01                    | 53 min   | 4.3 min           | 8.6 seg          |
| 99.999                    | 0.001                   | 5.3 min  | $26$ seg          | $0.86$ seg       |
| 99.9999                   | 0.0001                  | $32$ seg | $2.6$ seg         | $0.032$ seg      |

*Tabla 5. Relación entre Disponibilidad y Tiempo Fuera de Servicio*

Fuente: Disponibilidad y Tiempo Fuera Servicio, Recuperado de: (ITIL, 2009)

#### **2.6.1. Parámetros de alta disponibilidad.**

Para contar con alta disponibilidad en un enlace, es necesario tomar en cuenta ciertos parámetros que permitan que, aunque se presenten condiciones para una falla o corte del servicio, la transmisión-recepción de datos, se siga dando con normalidad. Se debe considerar que la indisponibilidad de un sistema se define por: Número de interrupciones por año y las horas para restaurar el servicio dividido para 8766 horas por año. La disponibilidad es expresada como el número de "nueves", teniendo como ejemplo que una disponibilidad de "cuatro nueves", hace

<span id="page-52-0"></span>referencia a 0.9999. En la [Tabla 6,](#page-52-0) se observa el tiempo de inactividad promedio por año, en base al número de "nueves":

| Número de "nueves" | Tiempo de Inactividad |
|--------------------|-----------------------|
| 2                  | 3.7 días              |
| 3                  | 8.8 horas             |
|                    | 53 minutos            |
| 55                 | 5.3 minutos           |
|                    | 32 segundos           |
|                    |                       |

*Tabla 6. Relación Número de ¨nueves¨ con el Tiempo de Inactividad*

Fuente: Relación Número de Nueves, Recuperado de: (ITIL, 2009)

### *Sistema de Back Up*

Un sistema de comunicaciones debe ofrecer un servicio que se encuentre disponible y funcional las 24 horas del día, los 365 días del año, sin interrupciones; por este motivo, se debe contar con un mecanismo de redundancia, que permita que en caso de que uno de los equipos falle, la transmisión o recepción de datos no se vea afectada.

 Se presenta entonces como solución, el dimensionamiento e implementación de un enlace alternativo, que en el caso de que el enlace principal falle, entre en funcionamiento y mantenga la comunicación. Una de las formas más comunes de back up es la denominada topología anillo o la búsqueda de otra tecnología mediante arrendamiento o adquisición de otras instalaciones.

#### *Sistema de Suministro de Energía.*

Uno de los principales factores, que afectan el desempeño óptimo de un radio enlace es el corte de la electricidad, debido a que los equipos que constituyen el enlace, son dependientes de la misma; es por esto que es necesario considerar la implementación de un banco de baterías, que permita que el sistema siga en funcionamiento, aun cuando se presente un corte de electricidad.

 Un banco de baterías es un conjunto de baterías interconectadas entre sí, con la finalidad de suministrar energía eléctrica ininterrumpida. Para su dimensionamiento, se debe considerar la situación de los sitios de transmisión-recepción, teniendo en cuenta el tiempo máximo aproximado en el que se ha suscitado un corte de energía eléctrica, durante al menos los últimos meses, además de la capacidad de los equipos que se debe alimentar, el voltaje y corriente requeridos para su alimentación.

### *Disponibilidad de equipos y repuestos.*

Contar con equipos y repuestos dentro de la zona, es un factor bastante importante para cumplir con la disponibilidad del servicio, esto debido a que en caso de daños el tiempo de adquisición de nuevos equipos o de un repuesto sería menor al de realizar una importación desde otra ciudad o país.

### *Monitorización de equipos y componentes de la red.*

El tener acceso mediante una plataforma web, permite la monitorización constante de los equipos, así si un equipo falla se visualizaría en forma rápida la alerta y se tomará medidas para solucionar el daño.

#### **Organismo de Regulación y Control de las Comunicaciones en el Ecuador.**

### **2.7.1. Ley Orgánica de Telecomunicaciones.**

Según el Ministerio de Telecomunicaciones y Sociedad de la Información (ARCOTEL, 2012)"La Agencia de Regulación y Control de las Telecomunicaciones, es la entidad encargada de la administración, regulación y control de las telecomunicaciones y del espectro radioeléctrico y su gestión, así como de los aspectos técnicos de la gestión de medios de comunicación social que usen frecuencias del espectro radioeléctrico o que instalen y operen redes". Este organismo vela por el uso adecuado de los recursos del espectro radioeléctrico, mediante normativas y acuerdos que permiten que el recurso sea aprovechado de forma ordenada.

 Siendo un ente regulador, la ARCOTEL se encarga del cumplimiento de los parámetros dirigidos a entidades o personas que prestan servicios de valor agregado, tales como: radiodifusión, televisión, audio y video por suscripción, entre otros servicios que sean ofertados en territorio nacional. En el ámbito de las redes de telecomunicaciones, su despliegue e infraestructura, deben cumplir con las políticas nacionales, "para el caso de las redes inalámbricas deberán cumplir las políticas y normas de precaución o prevención, así como la mimetización y reducción de contaminación visual".

#### **2.7.2. Normalización de servicios.**

El Estado es el encargado de formular los reglamentos, con la finalidad de normalizar el uso de frecuencias y los servicios como: homologación, explotación y comercialización.

#### *Manual de Procedimientos.*

Es un documento en el que se describe las actividades a seguirse en la realización de funciones de carácter administrativo. En éste se registra la información referente al funcionamiento de las unidades administrativas, facilitando las labores de auditoría, evaluación, control interno y supervisión. Contiene una descripción clara de cómo se deben llevar a cabo actividades como: concesión para el funcionamiento de radioenlaces, pasos de monitoreo de software, etc.

### *Títulos Habilitantes.*

"La prestación de servicios de telecomunicaciones y el uso de las frecuencias radioeléctricas requerirán de un título habilitante para el uso del espectro radioeléctrico, así como los convenios de interconexión y la instalación de red privada, deberán inscribirse en el registro público de telecomunicaciones" (Carrión, 2014, pág. 20).

#### *2.8.2.2.1. Tipos de títulos habilitantes.*

El Estado delega un proceso denominado Concesión, para la instalación, prestación y explotación de los servicios referidos por la ley y también para el uso del espectro radioeléctrico, mediante la presentación de un contrato autorizado por el CONATEL y que es ejecutado por la Secretaría Nacional de Telecomunicaciones (Carrión, 2014, pág. 21).

### *2.8.2.2.2. Proceso de Regularización.*

El proceso de regularización, varía acorde al tipo de servicio, diferenciando entre Servicios de Valor Agregado y Redes Privadas. Para cada tipo de servicios se realiza la presentación de formularios ante el organismo pertinente, tomando en cuenta los parámetros propios los procedimientos, deberes y derechos a los que se encuentran sujetos quienes brindan el servicio.

### **Capítulo 3. DISEÑO DEL RADIO ENLACE.**

En este capítulo se detalla el diseño del Radio Enlace Inalámbrico de Alta Disponibilidad, tomando en cuenta cada una de las variables y parámetros necesarios para lograr un desempeño adecuado y eficiente del mismo, además de los antecedentes y situación actual de los sitios en los que se colocarán los equipos.

#### **3.1. Antecedentes de los Sitios de Transmisión-Recepción.**

Se detallan las características de los sitios de transmisión y recepción, como ubicación, vegetación presente, entre otras.

### **3.1.1. Bosque Protector Guayabillas.**

El Bosque Protector Guayabillas se encuentra en la provincia de Imbabura, cantón Ibarra, ubicado en la cuenca del río Tahuando y el valle de la Campiña. Limita al norte con la ciudadela la Victoria y la loma del Mirador, al sur con el sector de Lulunqui y las Malvinas, al este con la loma de Yuracruz y al oeste con el río Tahuando y la ciudadela la Victoria.

Con una extensión de 54.1 Hectáreas, una altura de 2 375 metros y temperatura que varía entre los 7 y 21 °C, es considerado el pulmón principal de la ciudad, y se convirtió en Parque Nacional con la finalidad de aprovechar sus espacios para el entretenimiento de la población, realización de actividades deportivas y recreativas y el cuidado de las especies naturales que se desarrollan en la zona, en su mayoría en el bosque se tienen especies nativas de plantas como guayabillas, cholán, cedrillo, cedro andino, guarango, uña de gato, etc. y otras que no son nativas de la zona pero se han desarrollado en grandes cantidades como el eucalipto, se puede apreciar

parte de su vegetación en la [Figura 9](#page-58-0) (Gobierno Autónomo Descentralizado Municipal San Miguel de Ibarra, 2016).

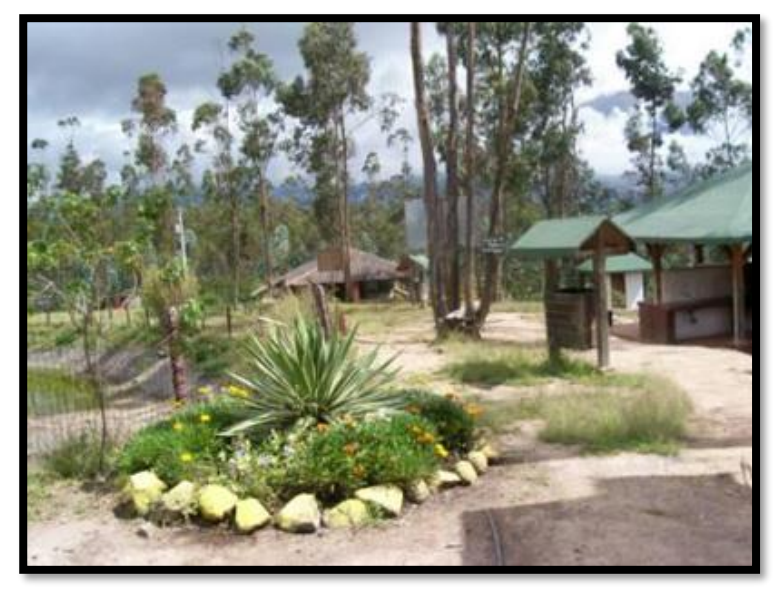

*Figura 9. Bosque Protector Guayabillas* Fuente: Bosque Protector Guayabillas, Recuperado de: (Gobierno Autónomo Descentralizado Municipal San Miguel de Ibarra, 2016)

# <span id="page-58-0"></span>**3.1.2. Universidad Técnica del Norte.**

La Universidad Técnica del Norte se encuentra en la Provincia de Imbabura, ciudad de Ibarra, ubicada en el sector del Olivo, Avenida 17 de Julio 5-21 y General José María Córdova. Cuenta con una extensión de 102 460 m<sup>2</sup> y 10 edificios entre facultades, auditorios y una biblioteca, con modernas instalaciones. Entre sus instalaciones también se encuentran canchas deportivas, un complejo acuático, parqueaderos y un polideportivo, en la [Figura 10,](#page-59-0) se puede apreciar una vista aérea de la UTN.

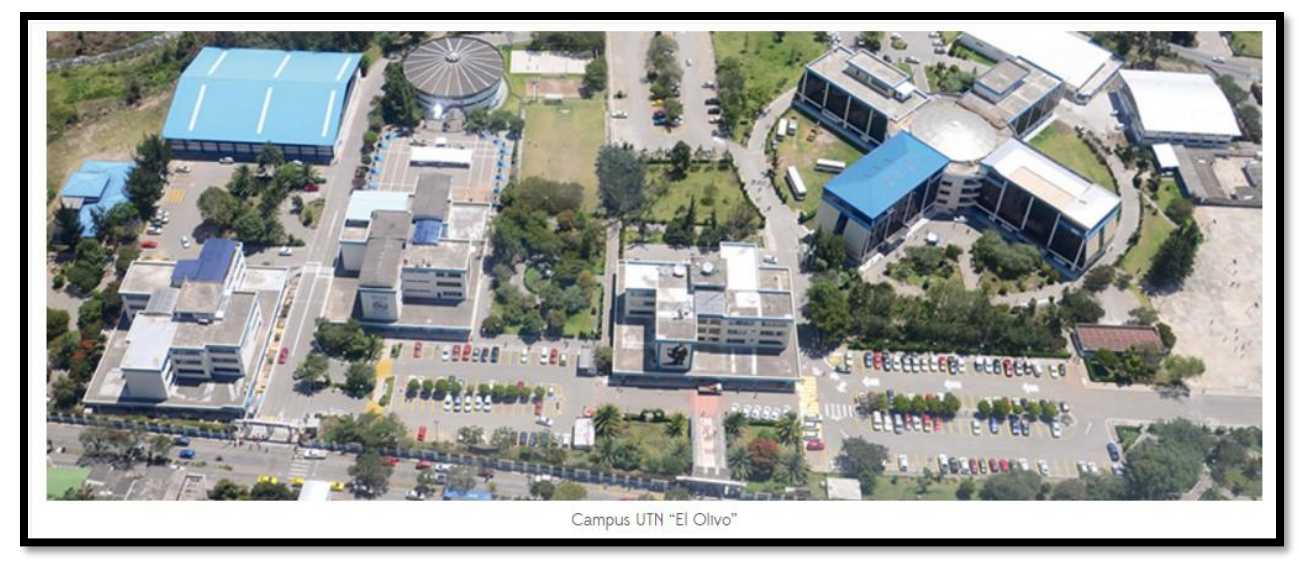

*Figura 10. Universidad Técnica del Norte* Fuente: Universidad Técnica del Norte, Recuperado de: (Universidad Técnica del Norte , 2015)

### <span id="page-59-0"></span>**3.2. Situación Actual.**

Con el análisis de la ubicación geográfica del Bosque Protector Guayabillas que será el lugar desde donde se transmitirá la información recopilada por una red de sensores y la de la Universidad Técnica del Norte (UTN), lugar donde se receptará la información, se determina que existe una línea de vista totalmente despejada para la realización del radio enlace entre ambos sitios. Esto tomando en cuenta que el lugar donde se ubicaría el transmisor sería junto a las instalaciones del antiguo Centro de Rescate Animal en el Bosque Protector, la ubicación del receptor sería en el edificio central de la UTN y haciendo uso del software de simulación de radio enlaces Radio Mobile, en la [Figura 11,](#page-60-0) se puede observar los parámetros obtenidos gracias a la simulación.

A demás se hace uso de la herramienta Google Earth para la visualización del perfil topográfico que se tiene entre los dos puntos, obteniendo como resultado, lo que se observa en la [Figura 12.](#page-60-1)

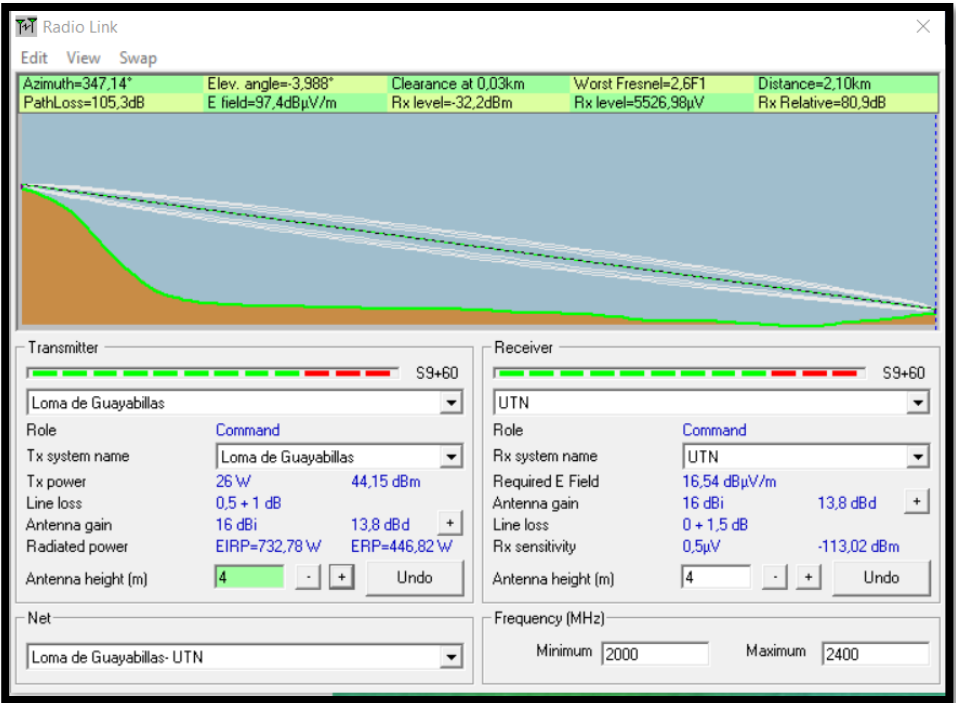

*Figura 11. Simulación Enlace Bosque Protector Guayabillas-UTN* Fuente: Software de Radiocomunicaciones Radio Mobile.

<span id="page-60-0"></span>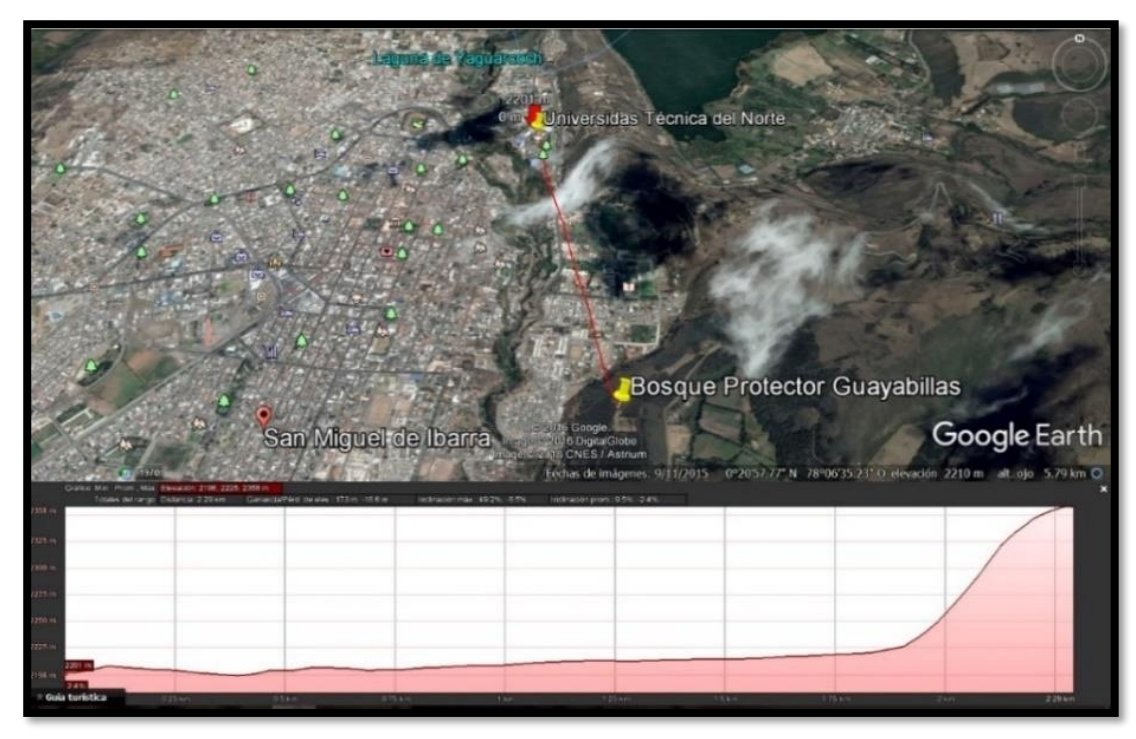

<span id="page-60-1"></span>*Figura 12. Perfil Topográfico enlace Bosque Protector Guayabillas-UTN* Fuente: Software Google Earth.

A pesar de contar con una línea de vista directa como se pudo observar anteriormente, el Bosque Protector Guayabillas, es propiedad de la Municipalidad de la ciudad, por este motivo se debe ajustar el diseño a lo establecido por esta entidad.

Así en lugar de realizar el radio enlace en forma directa entre el bosque y la UTN, es necesario realizarlo tomando en cuenta tres sectores, esto debido a que el Municipio, cuenta con infraestructura de un radio enlace para proporcionar servicio de internet al Bosque Protector, entre éste y el sector de la Esperanza. Ya que los equipos e infraestructura del Municipio se encuentran en el Centro de Interpretación del Bosque Protector y desde este punto no se cuenta con la línea de vista directa hacia la UTN, para la implementación del radio enlace por este motivo se considera una redistribución de los puntos, quedando de la siguiente forma:

- Sitio de Transmisión: Bosque Protector Guayabillas.
- Sitio Repetidor: GAD Parroquial La Esperanza.
- Sitio de Recepción: Universidad Técnica del Norte.

### **3.3. Descripción de la Infraestructura de Telecomunicaciones de la Municipalidad.**

La Municipalidad cuenta con infraestructura ubicada en el Centro de Interpretación, el cual se encuentra ubicado en el ingreso al Bosque Protector, esto con la finalidad de proveer servicio de internet al sitio. Esta infraestructura, permite la comunicación entre la Esperanza y el Bosque Protector, la infraestructura del lugar, cuenta con una altura de 3 m, se puede apreciar en la [Figura](#page-62-0)  [13.](#page-62-0)

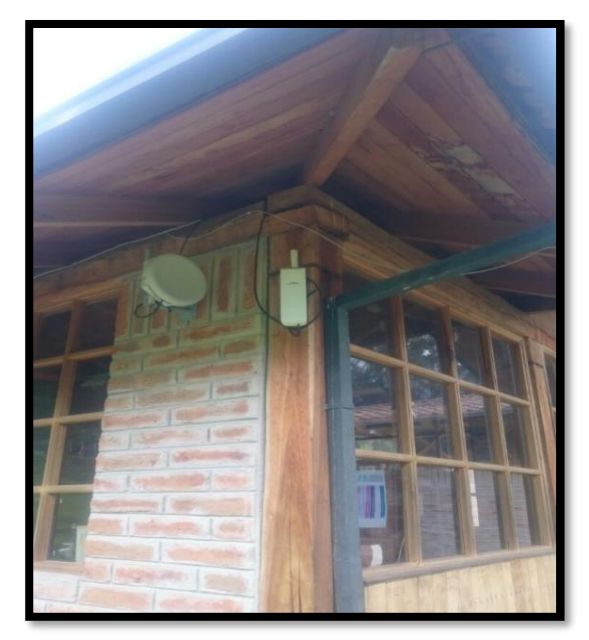

*Figura 13. Infraestructura de Telecomunicaciones Municipal, Bosque Protector Guayabillas.*

<span id="page-62-0"></span>En el sector de la Esperanza, la infraestructura se encuentra ubicada detrás del GAD Parroquial del lugar, sirviendo como proveedor de internet para las oficinas y el Infocentro que se encuentra en la parte posterior de las instalaciones, cuenta con una altura de 6 m, esto contando que se encuentra en la terraza de la casa comunal [\(Figura 14\)](#page-62-1)

<span id="page-62-1"></span>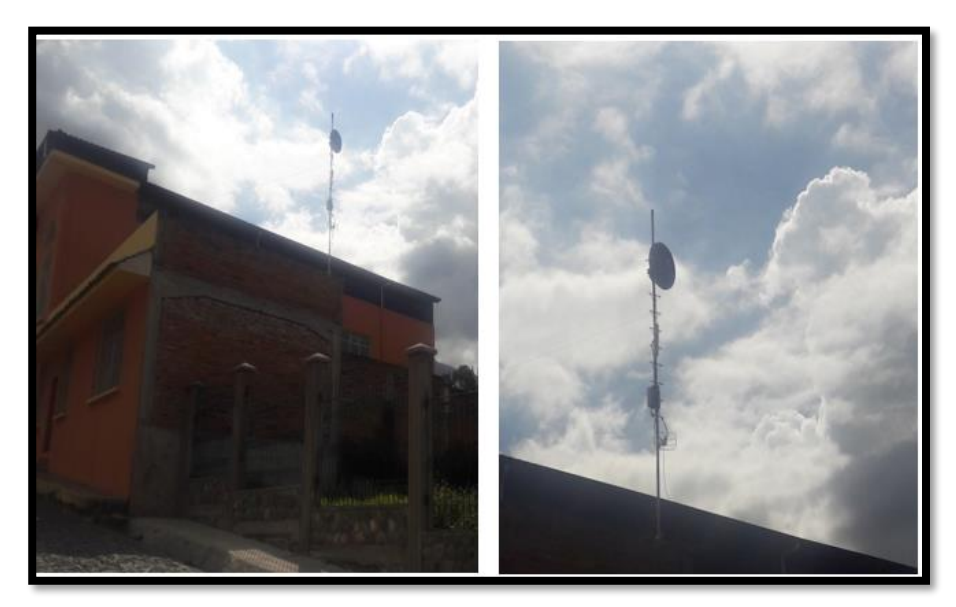

*Figura 14: Infraestructura de Telecomunicaciones, Casa Comunal La Esperanza*

En los dos sitios se hace uso de equipos de la marca Mikrotik, que trabajan con tecnología Wi-Fi, poseen una ganancia de 18 dBi y operan en la banda de 5GHz. En la [Figura 15,](#page-63-0) se presenta un diagrama de conexión de la infraestructura de telecomunicaciones de la Municipalidad.

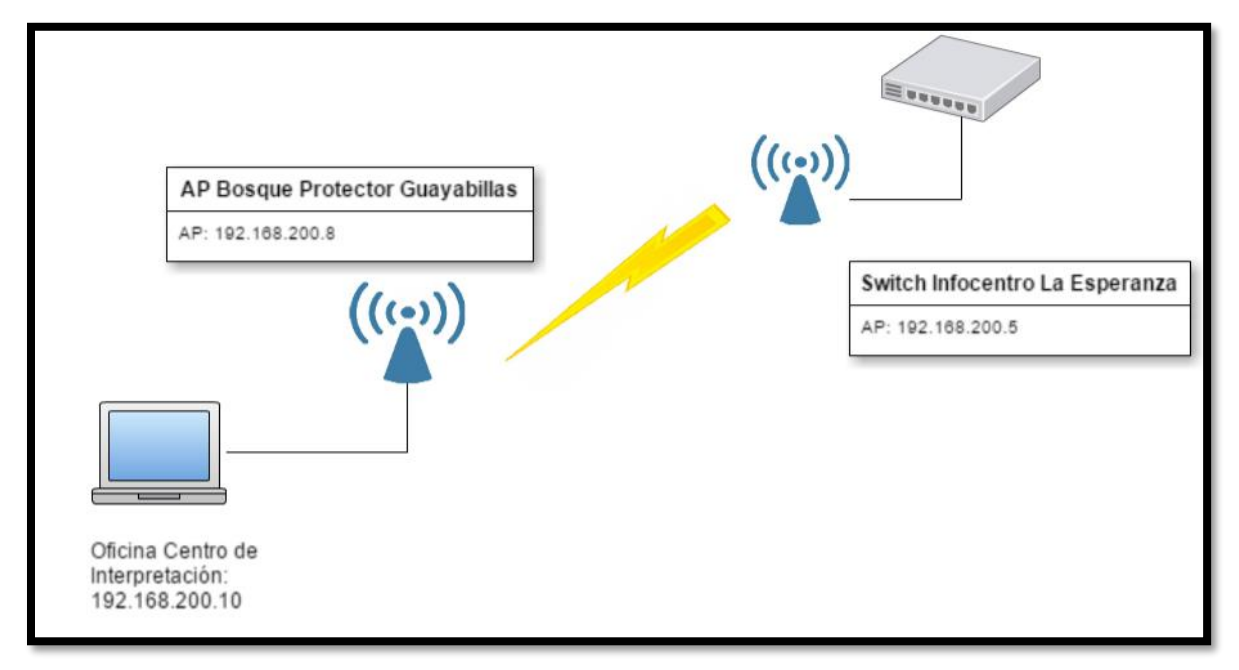

*Figura 15. Diagrama de Conexión Infraestructura la Municipalidad.*

## <span id="page-63-0"></span>**3.4. Definición de Parámetros de Diseño.**

## **3.4.1. Ancho de Banda.**

Para establecer el ancho de banda necesario para el radio enlace, se debe considerar que, al ser para la transmisión de datos recopilados por una red de sensores, la cantidad de información enviada no será en grandes volúmenes, esto debido a que los nodos de sensores estarán conectados entre ellos y existirá un nodo que cumple la función de Gateway; el cual recopilará toda la información a ser transmitida. Con base a esto, se determina que el ancho de banda del radio enlace, sea ajustado al valor máximo que sea requerido por el Gateway de la red de sensores; más al hablar en términos de alta disponibilidad, que es el principal requerimiento del proyecto, se considera necesario tomar como valor del ancho de banda el doble del valor máximo del Gateway de la red, esto teniendo en cuenta el caso de que se requiera la colocación de un Gateway diferente para otra red de sensores, se evitaría así la saturación del canal, reduciría colisiones y pérdida de paquetes.

#### *Cálculo del Ancho de Banda Requerido.*

Para determinar el ancho de banda requerido, se debe tener en cuenta el volumen de la trama de datos a enviarse y el tiempo en el que se toman las muestras de los sensores. La Organización Metereológica Mundial (OMM), presenta normas de muestreo de datos desde sensores, recomendando un período de registro de las mediciones obtenidas de 1 o 10 minutos. A continuación, se calculará el volumen de información a transmitir, basándose en un análisis de tráfico durante la transmisión de información recabada por un nodo sensor, mediante el software Wireshark.

La trama enviada tiene el formato presentado en la [Figura 16,](#page-65-0) contiene 20 paquetes TCP de 480 bits cada uno y un paquete HTTP de 1936 bits, dando un total de 11 536 bits (1,442 Kbytes) por trama y el tiempo de duración de la trama es de 1 segundo considerando que los parámetros a almacenarse son 5: temperatura, humedad, presencia de fuego, Co2 y humo. Entonces se determina que el ancho de banda mínimo requerido será de 2,884Kbytes

| Wireshark · Flow · Captura de datos<br>п<br>$\times$ |                                    |                              |  |  |
|------------------------------------------------------|------------------------------------|------------------------------|--|--|
| 172.16.1.199<br>172.16.1.203                         |                                    |                              |  |  |
| 2017-04-11 13:29:18.639711                           | SYN, ACK<br>80<br>49223            | $Seq = 0$ Ack = 1            |  |  |
| 2017-04-11 13:29:18.654539                           | <b>ACK</b><br>80<br>49223          | $Seq = 1$ Ack = 38           |  |  |
| 2017-04-11 13:29:18.654685                           | <b>ACK</b><br>80<br>49223          | $Seq = 1$ Ack = 40           |  |  |
| 2017-04-11 13:29:18.657780                           | <b>ACK</b><br>80<br>49223          | $Seq = 1$ Ack = 41           |  |  |
| 2017-04-11 13:29:18.658030                           | <b>ACK</b><br>80<br>49223          | $Seq = 1$ Ack = 42           |  |  |
| 2017-04-11 13:29:18.658406                           | <b>ACK</b><br>80<br>49223          | $Seq = 1$ Ack = 43           |  |  |
| 2017-04-11 13:29:18.658439                           | <b>ACK</b><br>80<br>49223          | $Sea = 1$ Ack = 52           |  |  |
| 2017-04-11 13:29:18.658466                           | <b>ACK</b><br>80<br>49223          | $Seq = 1$ Ack = 54           |  |  |
| 2017-04-11 13:29:18.658559                           | <b>ACK</b><br>80<br>49223          | $Seq = 1$ Ack = 55           |  |  |
| 2017-04-11 13:29:18.658722                           | <b>ACK</b><br>80<br>49223          | $Seq = 1$ Ack = 56           |  |  |
| 2017-04-11 13:29:18.658878                           | <b>ACK</b><br>80<br>49223          | $Seq = 1$ Ack = 57           |  |  |
| 2017-04-11 13:29:18.659021                           | <b>ACK</b><br>80<br>49223          | $Seq = 1$ Ack = 67           |  |  |
| 2017-04-11 13:29:18.659173                           | <b>ACK</b><br>80<br>49223          | $Sea = 1$ Ack = 73           |  |  |
| 2017-04-11 13:29:18.659542                           | <b>ACK</b><br>80<br>49223          | $Seq = 1$ Ack = 74           |  |  |
| 2017-04-11 13:29:18.659685                           | <b>ACK</b><br>80<br>49223          | $Seq = 1$ Ack = 75           |  |  |
| 2017-04-11 13:29:18.659952                           | <b>ACK</b><br>80<br>49223          | $Seq = 1$ Ack = 76           |  |  |
| 2017-04-11 13:29:18.660080                           | <b>ACK</b><br>80<br>49223          | $Seq = 1$ Ack = 81           |  |  |
| 2017-04-11 13:29:18.667103                           | <b>ACK</b><br>80<br>49223          | $Seq = 1$ Ack = 152          |  |  |
| 2017-04-11 13:29:18.716379                           | <b>ACK</b><br>80<br>49223          | $Seq = 1$ $Ack = 153$        |  |  |
| 2017-04-11 13:29:18.721871                           | PSH, ACK - Len: 188<br>80<br>49223 | $Seq = 1$ Ack = 153          |  |  |
| 2017-04-11 13:29:18.722742                           | FIN, ACK<br>80<br>49223            | $Seq = 189$ Ack = 153        |  |  |
| €                                                    |                                    | $\geq$                       |  |  |
| Packet 1293: Seq = 0 Ack = 1                         |                                    |                              |  |  |
| Show:<br>Displayed packets                           | <b>TCP Flows</b><br>Flow type:     | Addresses:<br><b>Network</b> |  |  |
|                                                      |                                    |                              |  |  |
|                                                      |                                    | <b>Reset</b>                 |  |  |
|                                                      | Save As                            | Close<br>Help                |  |  |

*Figura 16. Formato de Trama Nodo Sensor.* Fuente: Software Wireshark

<span id="page-65-0"></span>Tomando en cuenta los tiempos de muestreo sugeridas por la OMM, se determina la cantidad de mediciones que se realizan al día, lo cual se calcula mediante la [Ecuación 2.](#page-65-1)

$$
Nm = \frac{24 \text{ horas} * 60 \text{ minutes}}{tiempo de musetreo} = \frac{1440}{tiempo de musetreo} \frac{\text{mediadas}}{\text{día}}
$$
  
Ecuación 2. Número de muestra por día.

<span id="page-65-1"></span>En donde el tiempo de muestreo puede ser de 1 o 10 minutos, entonces reemplazando los valores en la [Ecuación 2](#page-65-1) se obtiene:

$$
Nm = \frac{24 \text{ horas} * 60 \text{ minutes}}{tiempo \text{ de musetreo}} = \frac{1440}{1} = 1440 \frac{\text{mediadas}}{\text{dia}}
$$

$$
Nm = \frac{24 \text{ horas} * 60 \text{ minutes}}{tiempo \text{ de musetreo}} = \frac{1440}{10} = 1440 \frac{\text{medidas}}{\text{dia}}
$$

Este cálculo se realiza con la finalidad de tener en cuenta el número de muestras que se va a obtener y acorde al tiempo de transmisión de la información, se puede calcular el tamaño de paquete que se transmitirá para así determinar si el canal es apto para un envío en ese intervalo de tiempo. Cabe recalcar que el tiempo en el que se transmitirá la información se desconoce, debido a que la red de sensores aún no se encuentra instalada en el lugar y habría que adaptar este parámetro de forma posterior.

#### **3.4.2. Tiempo de Transmisión.**

Al ser un enlace de alta disponibilidad, con la finalidad de transportar información para un sistema de alerta temprana de incendios forestales, los equipos deben estar disponibles para transmitir las 24 horas del día; más se debe considerar que la transmisión de datos por parte de los nodos no se realizará en forma constante, sino en ciertos lapsos de tiempo, tomando en cuenta el tiempo de respuesta de los sensores y el tiempo que se requiera para armar la trama de los datos recopilados por todos los nodos sensores ubicados en las inmediaciones del Bosque Protector Guayabillas.

#### **3.4.3. Frecuencia de Transmisión y Tecnología para el radio enlace.**

Una vez revisada la bibliografía existente a cerca de los radio enlaces en el capítulo anterior, se procede a definir los parámetros que se adapten de mejor manera a los requerimientos del proyecto.

Se considera que la banda de frecuencia de 5 GHz, es la más apta para el desarrollo del proyecto, a pesar de que la frecuencia de 2,4 GHz posee mejores características en cuanto a cobertura y tolerancia a obstáculos, también es una de las más usadas para todo tipo de aplicaciones lo que desencadena en canales ocupados y podría ocurrir un solapamiento de la información por interferencia con otras transmisiones. Cabe señalar que, según lo establecido por el Consejo Nacional de Telecomunicaciones, dentro de la Resolución 417-15, emitida en el año 2005 y adoptada por la Agencia de Regulación y Control de las Telecomunicaciones, se establecen rangos de frecuencia controlados por la entidad antes mencionada (ARCOTEL, 2012), éstos se muestran en la [Tabla 7.](#page-67-0)

| ັ<br>ັ             |                   |
|--------------------|-------------------|
| <b>BANDA</b> (MHz) | <b>ASIGNACIÓN</b> |
| 902-928            | <b>ICM</b>        |
| 2400-2438.5        | <b>ICM</b>        |
| 5150-5250          | INI               |
| 5250-5350          | INI               |
| 5470-5725          | <b>INI</b>        |
| 5725-5850          | ICM, INI          |
|                    |                   |

<span id="page-67-0"></span>*Tabla 7. Asignación de Rangos de Frecuencia ARCOTEL*

Fuente: Asignación de frecuencias. Recuperado de: (ARCOTEL, 2012)

### *Tecnología para radio enlace.*

Cada tecnología presenta ventajas y desventajas al momento de ser implementada, la comparación de ambas permitirá la selección de una de ellas, previo un análisis de sus principales características, a manera de resumen se presenta la [Tabla 8,](#page-68-0) en la que se toman en cuenta las principales características de cada tecnología.

<span id="page-68-0"></span>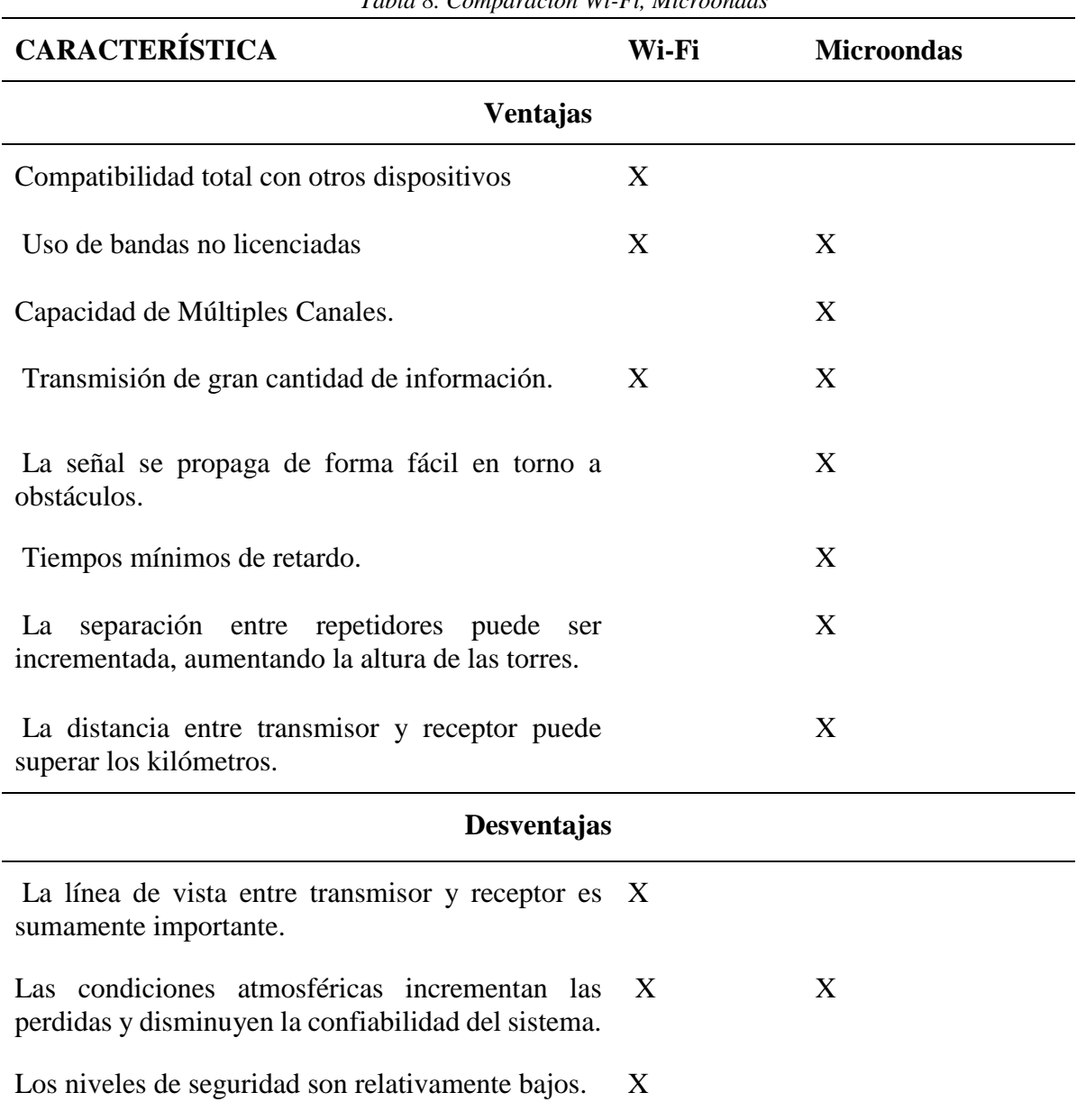

*Tabla 8. Comparación Wi-Fi, Microondas*

Fuente: Elaborada por el autor.

Teniendo en cuenta la tabla comparativa, se puede determinar que la tecnología Microondas, presenta mayores ventajas en cuanto a un radioenlace terrestre; permitiendo especialmente que la transmisión-recepción se realice a distancias considerables, lo que ayudaría a reducir el número de repetidoras a usarse.

### **3.4.4. Parámetros del Terreno.**

Cada uno de los puntos que serán parte del enlace, presenta características diferentes, en cuanto a ubicación geográfica, distancia y línea de vista, éstos aspectos se presentan a continuación.

### *Ubicación geográfica.*

La ubicación geográfica de cada punto se define a partir de sus coordenadas de ubicación, como se muestra en la [Tabla 9](#page-69-0) y fueron obtenidas mediante Google Earth, haciendo uso de geolocalización*.*

<span id="page-69-0"></span>*Tabla 9. Ubicación Geográfica de los Sitios* LUGAR COORDENADAS Latitud (N) Longitud (O) Bosque Protector Guayabillas  $0^{\circ}20'18.0"$ 78° 06'18.8" La Esperanza, GAD Parroquial  $0^{\circ}$  17'54.10" 78° 07'09.60" Universidad Técnica del Norte  $0^{\circ}21'28.5"$ 78° 06'39.7"

Fuente: adaptado de coordenadas Google Earth.

#### *Distancia entre estaciones.*

Haciendo uso del software Google Earth, se obtiene una vista de lo que será el radio enlace, entre los sitios anteriormente señalados [\(Figura 17\)](#page-70-0), además de las distancias aproximadas a las

que se encuentran dichos puntos. Distancia del Bosque Protector Guayabillas al GAD Parroquial La Esperanza= 4,40 kilómetros y de la Esperanza a la UTN= 6,64 kilómetros.

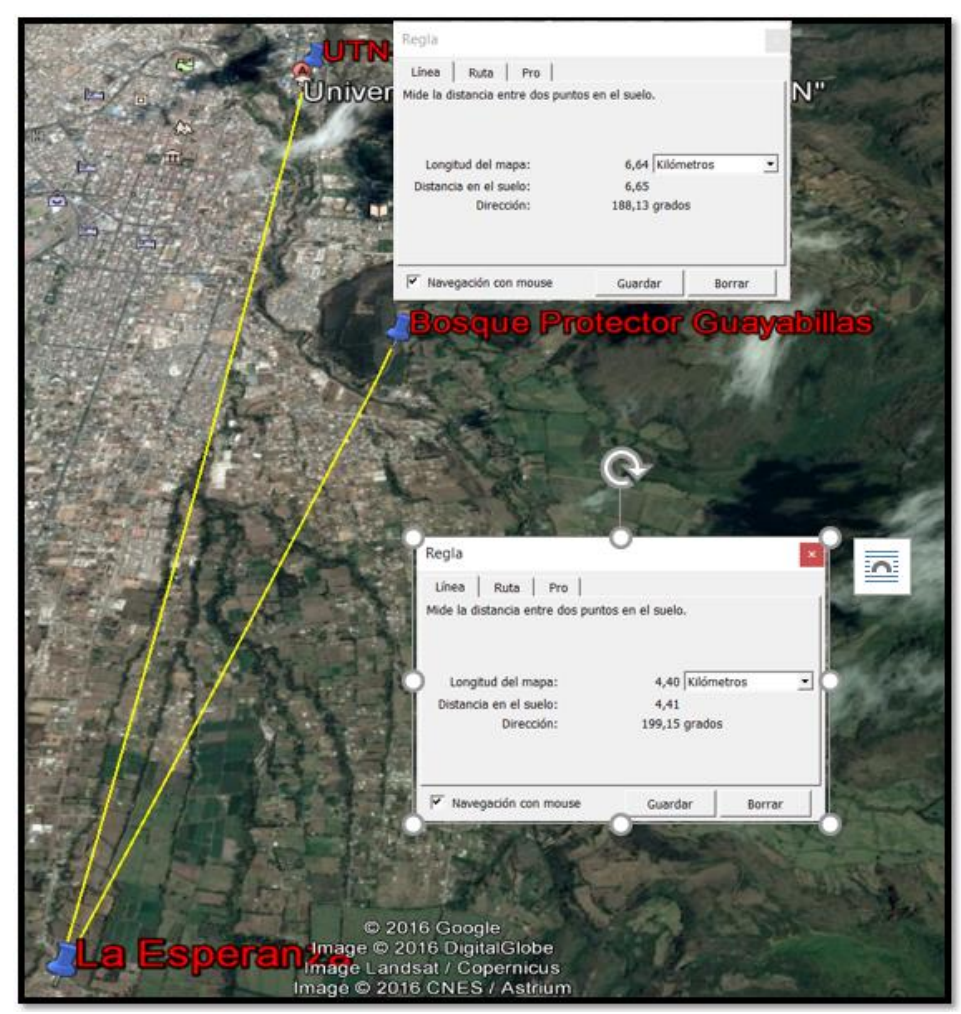

*Figura 17. Vista de las distancias entre los radio enlaces Bosque Protector Guayabillas-La Eperanza-UTN* Fuente: Coordenadas Google Earth.

# <span id="page-70-0"></span>**3.4.5. Perfil topográfico.**

La herramienta Google Earth, a través de sus datos, permite tener una imagen del perfil topográfico del enlace, como se observa en la [Figura 18,](#page-71-0) entre la ubicación del repetidor y la del receptor (La Esperanza-UTN), existe una línea de vista directa, que permitirá el desempeño óptimo del radio enlace.

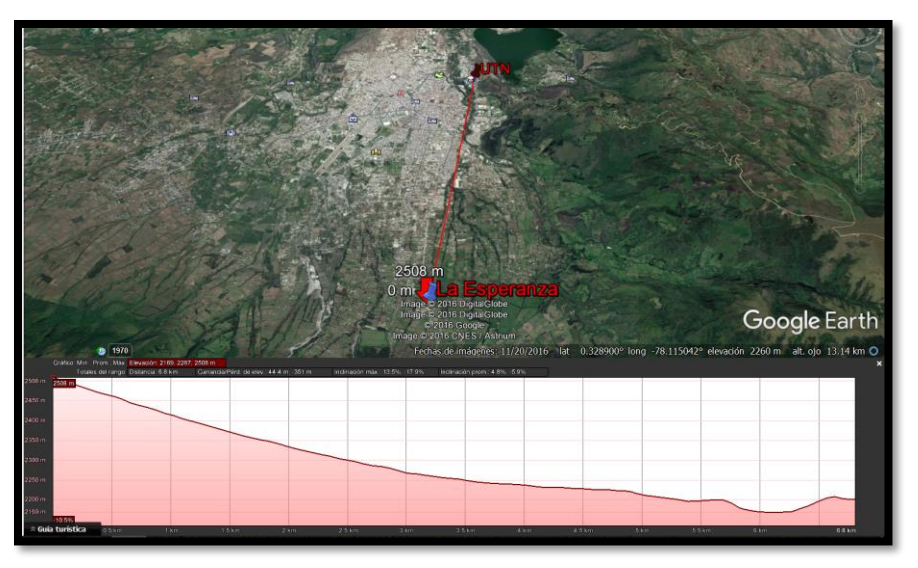

*Figura 18. Perfil Topográfico enlace La Esperanza-UTN* Fuente: Coordenadas Google Earth.

<span id="page-71-0"></span> En el caso de la ubicación del transmisor y la del repetidor, mediante Google Earth, se obtiene el resultado que se observa en la [Figura 19](#page-71-1)*,* presentando también condiciones óptimas para el diseño del enlace. Más para tener mayor precisión, se hará uso de la herramienta Radio Mobile, la cual permite la simulación de radio enlaces que operan en el rango de 20 MHz a 20 GHz, haciendo uso de cartografía y mapas satelitales.

<span id="page-71-1"></span>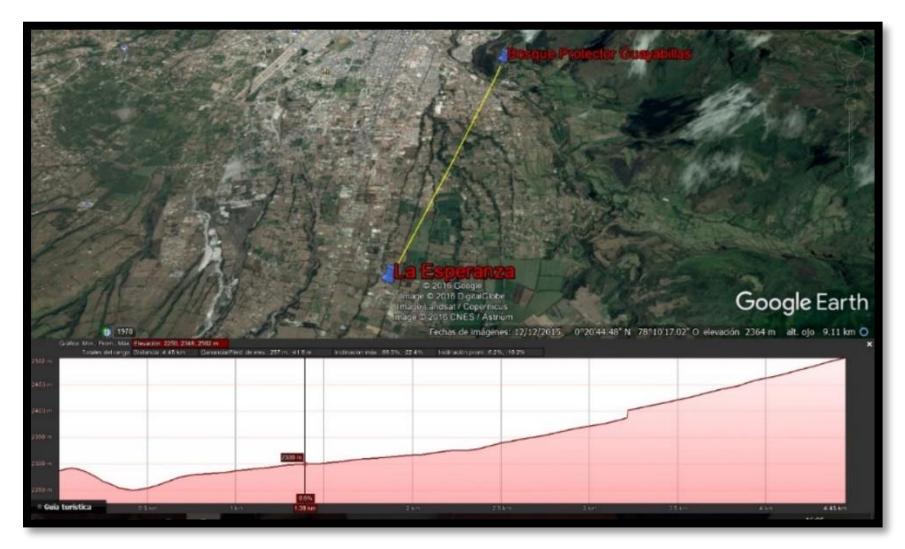

Figura 19. Perfil Topográfico enlace Bosque Protector Guayabillas-La Esperanza Fuente: Coordenadas Google Earth.
### **3.4.6. Requerimientos del Radio Enlace y Simulación.**

Los parámetros considerados para la simulación se toman en cuanta acorde a un promedio de las características en el peor escenario ofertadas en el mercado en equipos de telecomunicaciones, teniendo así una potencia de transmisión de 10dBi, una sensibilidad de - 60dBm y ganancia de la antena 23dBi. Haciendo uso del software de simulación Radio Mobile se verifica que los parámetros presentados en este escenario no son suficientes para cubrir la distancia entre el radio enlace Bosque Protector Guayabillas-La Esperanza, como se muestra en la [Figura](#page-72-0)  [20.](#page-72-0) Se aplican los mismos parámetros al radio enlace La Esperanza-UTN, obteniendo un resultado similar en el cual no se satisface las condiciones como se muestra en la [Figura 21.](#page-73-0)

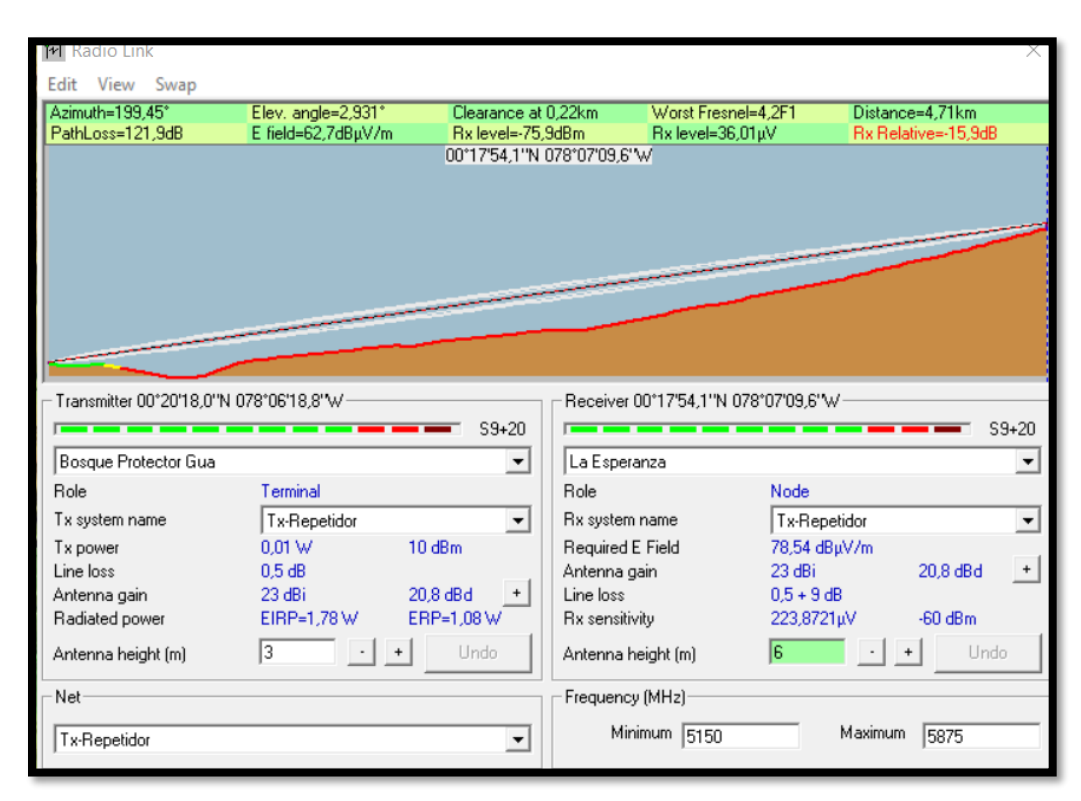

<span id="page-72-0"></span>*Figura 20. Simulación radio enlace Bosque Protector Guayabillas-La Esperanza en el peor escenario.* Fuente: Software de Radiocomunicaciones Radio Mobile

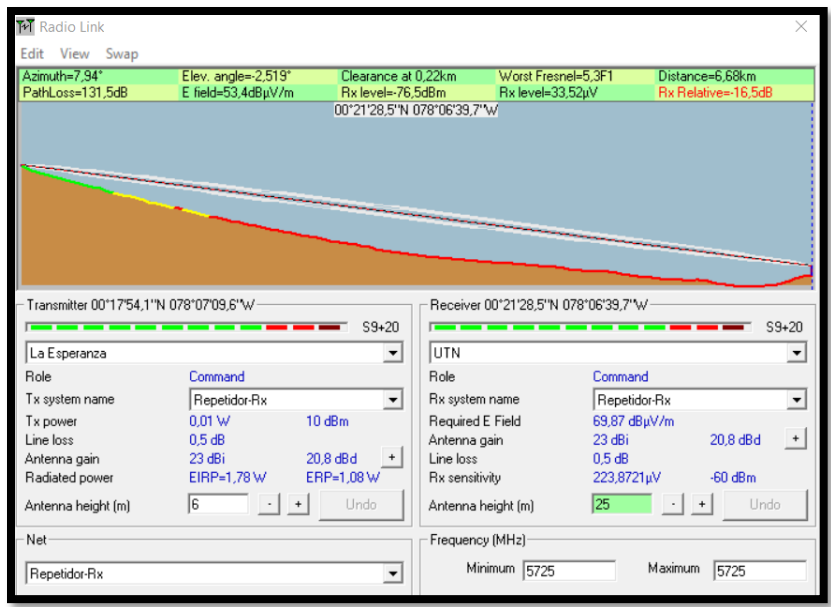

*Figura 21. Simulación radio enlace La Esperanza-UTN en el peor escenario. Fuente: Software de Radiocomunicaciones Radio Mobile*

<span id="page-73-0"></span>Se vuelve a realizar la simulación, esta vez modificando el valor de la potencia de transmisión asumiendo una potencia de 15dBm y manteniendo el valor de sensibilidad en -60dBm. Se obtiene como resultado lo mostrado en la [Figura 22](#page-73-1) para el radio enlace Bosque Protector Guayabillas-La Esperanza y lo mostrado en la [Figura 23](#page-74-0) para el radio enlace La Esperanza-UTN.

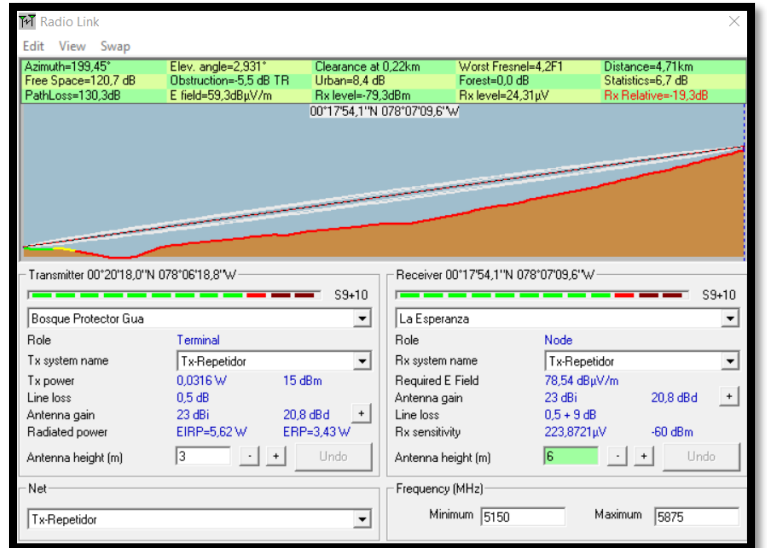

<span id="page-73-1"></span>*Figura 22. Simulación radio enlace Bosque Protector Guayabillas-La Esperanza, con potencia de transmisión*  15dBm. Fuente: Software de Radiocomunicaciones Radio Mobile

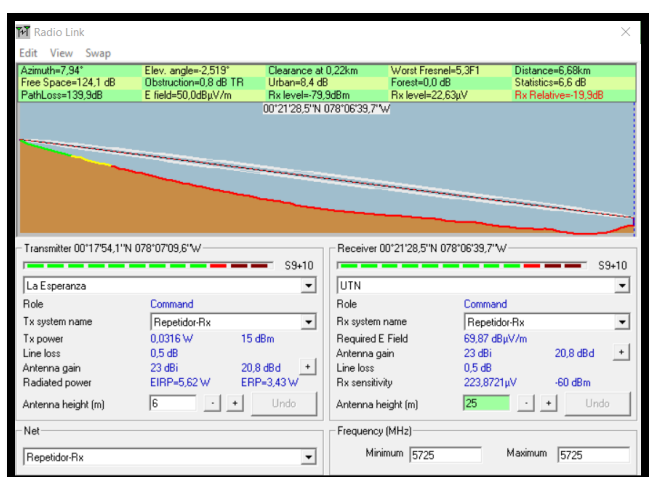

<span id="page-74-0"></span>*Figura 23. Simulación radio enlace La Esperanza-UTN, con potencia de transmisión 15dBm*. Fuente: Software de Radiocomunicaciones Radio Mobile

En vista de que los parámetros considerados para el peor escenario no permiten el desempeño correcto de los radio enlaces planteados, se considera necesario cambiar el nivel de sensibilidad a un valor de -75 dBm, y manteniendo un nivel de transmisión de potencia de 15 dBm, con estos valores se realiza la simulación, obteniendo que las condiciones no satisfacen al enlace, tal como se muestra en la [Figura 24](#page-74-1) para el radio enlace Bosque Protector Guayabillas-La Esperanza y lo mostrado en la [Figura 25](#page-75-0) para el radio enlace La Esperanza UTN.

| View Swap<br>Edit                       |                                              |                                   |                                      |                                         |
|-----------------------------------------|----------------------------------------------|-----------------------------------|--------------------------------------|-----------------------------------------|
| Azimuth=199.45*                         | Elev. angle=2,931*                           | Clearance at 0.22km               | Worst Fresnel=4.2F1                  | Distance=4.71km                         |
| Free Space=120,7 dB<br>PathLoss=130.3dB | Obstruction=-5.5 dB TR<br>E field=59.3dBuV/m | Urban=8.4 dB<br>Rx level=-79.3dBm | Forest=0.0 dB<br>Rx level=24.31uV    | Statistics=6.7 dB<br>Rx Relative=-4.3dB |
|                                         |                                              | 00°17'54,1"N 078°07'09,6"W        |                                      |                                         |
|                                         |                                              |                                   |                                      |                                         |
|                                         |                                              |                                   |                                      |                                         |
|                                         |                                              |                                   |                                      |                                         |
|                                         |                                              |                                   |                                      |                                         |
|                                         |                                              |                                   |                                      |                                         |
|                                         |                                              |                                   |                                      |                                         |
|                                         |                                              |                                   |                                      |                                         |
|                                         |                                              |                                   |                                      |                                         |
|                                         |                                              |                                   |                                      |                                         |
|                                         |                                              |                                   |                                      |                                         |
| Transmitter 00°20'18,0"N 078°06'18,8"W  |                                              |                                   | Receiver 00°17'54.1"N 078°07'09.6"W  |                                         |
|                                         |                                              | $S9 + 10$                         |                                      | $S9 + 10$                               |
| Bosque Protector Gua                    |                                              | ▾                                 | La Esperanza                         | ٠                                       |
| <b>Role</b>                             | Terminal                                     | Role                              | Node                                 |                                         |
| Tx system name                          | Tx-Repetidor                                 | $\blacktriangledown$              | Rx system name                       | Tx-Repetidor                            |
| Tx power                                | 0.0316W                                      | 15 dBm                            | Required E Field                     | 63.54 dBuV/m                            |
| Line loss                               | 0.5 dB                                       |                                   | Antenna gain<br>23 dBi               | 20.8 dBd                                |
| Antenna gain                            | $23$ dBi                                     | 20.8 dBd<br>Line loss             |                                      | $0.5 + 9$ dB                            |
| Radiated power                          | EIRP=5.62W                                   | ERP=3,43W                         | <b>Rx</b> sensitivity                | $-75$ dBm<br>39,8107uV                  |
|                                         |                                              |                                   |                                      |                                         |
| Antenna height [m]                      | 3<br>$\cdot$                                 | Undo                              | $\overline{6}$<br>Antenna height [m] | Undo                                    |
|                                         |                                              |                                   |                                      |                                         |
| Net                                     |                                              |                                   | Frequency (MHz)<br>Minimum 5150      | Maximum<br>5875                         |

<span id="page-74-1"></span>*Figura 24. Simulación radio enlace Bosque Protector Guayabillas-La Esperanza, con sensibilidad de -75dBm.* Fuente: Software de Radiocomunicaciones Radio Mobile

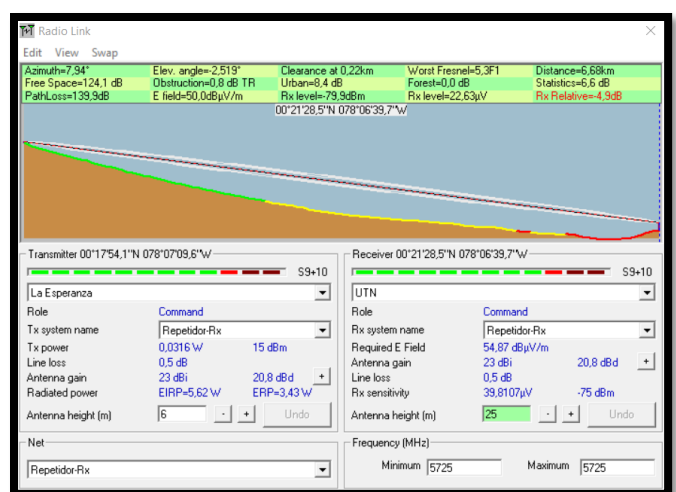

*Figura 25. Simulación radio enlace La Esperanza-UTN, con sensibilidad de -75dBm.* Fuente: Software de Radiocomunicaciones Radio Mobile

<span id="page-75-0"></span>Se realiza una última simulación en la que se aumenta el valor de la potencia de transmisión a 23 dBm y se mantiene el nivel de sensibilidad en -75 dBm. En este caso se observa que con la aplicación de los nuevos parámetros se logra un desempeño correcto de los radio enlaces tal como se muestra en la [Figura 26](#page-75-1) y [Figura 27.](#page-76-0)

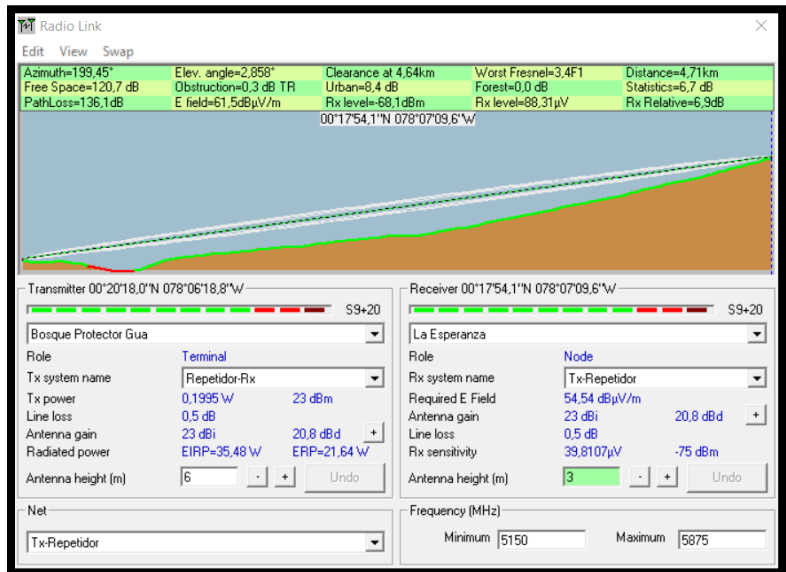

<span id="page-75-1"></span>*Figura 26. Simulación radio enlace Bosque Protector Guayabillas-La Esperanza, con potencia de transmisión 23dBm. Fuente: Software de Radiocomunicaciones Radio Mobile*

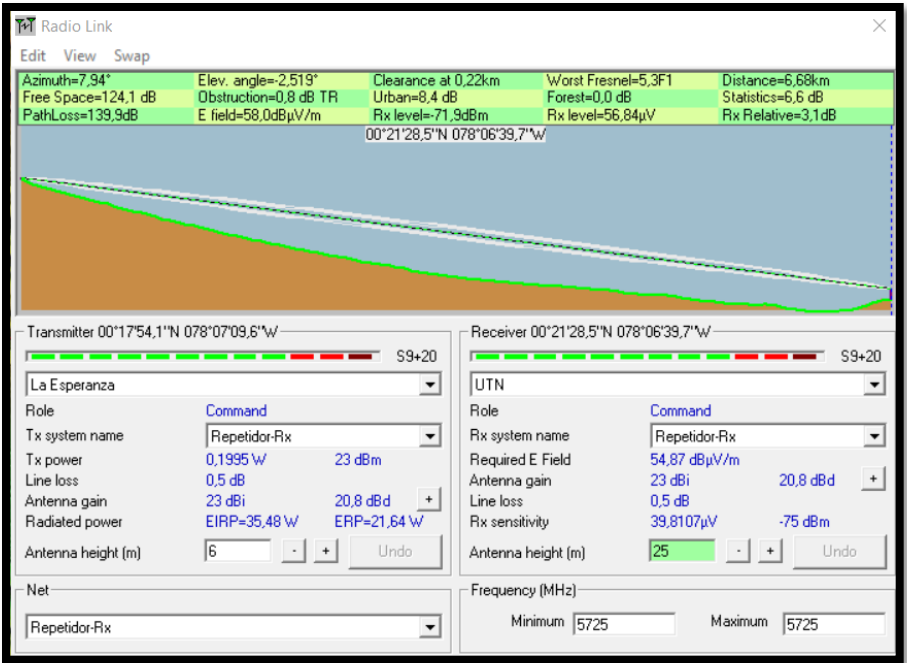

58

Figura 27. *Simulación radio enlace La Esperanza-UTN, con potencia de transmisión 23dBm*. Fuente: Software de Radiocomunicaciones Radio Mobile

<span id="page-76-0"></span>De esta forma se determina que los equipos a usarse para el radio enlace al menos deben satisfacer los requerimientos presentados en la [Tabla 10.](#page-76-1)

<span id="page-76-1"></span>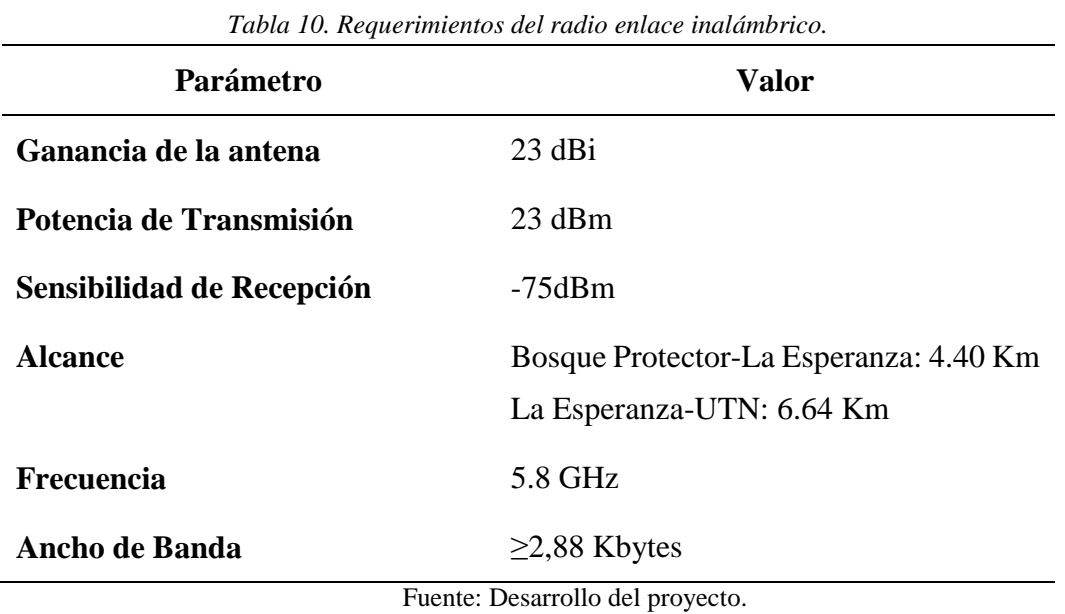

#### **3.5. Selección de Equipos para Radio Enlace Inalámbrico de Alta Disponibilidad.**

Previo un análisis de los parámetros del radio enlace y ya definidas las características necesarias para el mismo; se procede a la selección de los equipos que se adapten a las necesidades del diseño.

# **3.5.1. Comparación entre marcas de equipos para radio enlaces.**

Se establece una comparación entre las marcas disponibles en el mercado que cumplen con los parámetros establecidos para el radio enlace entre los distintos puntos.

## *Radio enlace Bosque Protector Guayabillas-GAD Parroquial La Esperanza.*

A continuación, en la [Tabla 11,](#page-77-0) se analizarán las características de tres marcas conocidas en cuanto a antenas, basándose en parámetros, tales como distancia alcance, ganancia de la antena, frecuencia de operación, potencia de transmisión, etc. Se considera primero los parámetros del radio enlace entre el Bosque Protector Guayabillas y la Casa Comunal de la Esperanza.

<span id="page-77-0"></span>

|                                         | Tubia 11. Caracteristicas de los equipos para entace microonídis |                 |                  |                 |                                          |            |  |
|-----------------------------------------|------------------------------------------------------------------|-----------------|------------------|-----------------|------------------------------------------|------------|--|
| <b>Características</b>                  |                                                                  | <b>Mikrotik</b> |                  | <b>Ubiquiti</b> |                                          | <b>RAD</b> |  |
| <b>Modelo</b>                           | <b>RB 433AH</b>                                                  |                 | <b>LBE-M5-23</b> |                 | <b>Airmux</b>                            |            |  |
| Potencia de<br><b>Transmisión</b> [dBm] | Máxima                                                           | 16              | Máxima           | 25              | Máxima<br>Mínima                         | 17<br>10   |  |
| Frecuencia de<br><b>Operación</b> [GHz] | 2.3, 2.4, 5.5, 5.8                                               |                 | 5.15 - 5.87      |                 | 2.3, 2.4, 4.9, 5.5, 5.8                  |            |  |
| Ganancia de la<br>antena [dBi]          | 27                                                               |                 | 23               |                 | 22 antena integrada<br>28 antena externa |            |  |

*Tabla 11. Características de los equipos para enlace microondas*

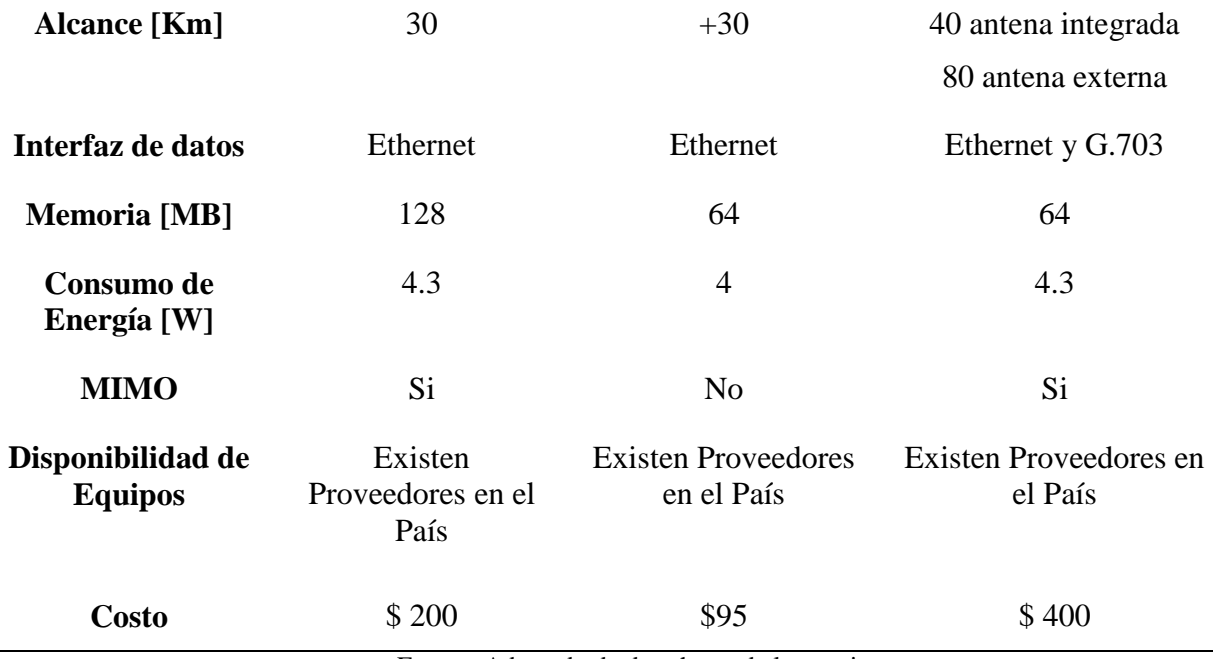

Fuente: Adaptado de datasheets de los equipos.

El equipo que se adapta de mejor manera a los requerimientos del enlace presentados en la [Tabla 10,](#page-76-1) es el de la marca Ubiquiti, siendo una de las marcas mejor posicionada en el mercado de las telecomunicaciones, presenta antenas con radio integrado; siendo una solución con excelente relación costo beneficio, logrando también contar con mayor potencia de transmisión y trabajar únicamente dentro de la banda de 5GHz, además cuenta con una carcasa de plástico estabilizado lo que le permite al equipo tener mayor inmunidad al ruido. De esta forma se procede a determinar los demás componentes a usarse en el radio enlace, se debe tener en cuenta que una de las formas de garantizar disponibilidad y eficiencia en el enlace, es usar componentes y equipos de la misma marca.

### *Radio enlace GAD Paroquial La Esperanza-UTN.*

Tomando en cuenta que los equipos seleccionados en el punto anterior son de la marca Ubiquiti y con la finalidad de garantizar disponibilidad y eficiencia en la transmisión de datos, además de las consideraciones de los puntos a enlazarse, ya que las estaciones se encuentran a una distancia mayor y que el sector entre las mismas, presenta mayor cantidad de obstáculos y de interferencias, se establece adecuado el uso de una Airmax Powerbeam 5ac, sus características se describen en los puntos siguientes.

## **3.5.2. Descripción de equipos para radio enlace.**

En los puntos anteriores se realizó la selección de los equipos a usar para el radio enlace a continuación, se presentan las características de los mismos.

## *Litebeam M5-23.*

En el apartado anterior se enumeraron las características más importantes del equipo Ubiquiti Litebeam M5, ésta es una antena de alto rendimiento, que trabaja en la banda de 5GHz, y se muestra en la [Figura 28.](#page-79-0)

<span id="page-79-0"></span>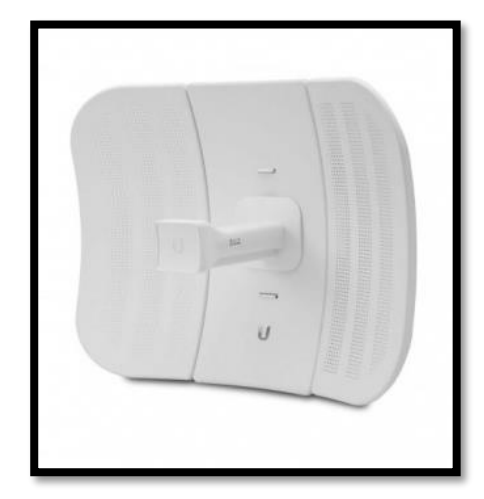

*Figura 28: Antena Litebeam M5, modelo LBE-M5-23* Fuente: dl.ubnt.com Obtenida de: https://dl.ubnt.com/guides/airgrid/airGrid\_LiteBeam\_QSG.pdf

Este equipo hace uso de la tecnología InnerFeed, la cual integra el sistema de radio en el alimentador de la antena y el protocolo airMAX TDMA propietario del fabricante, el cual mejora el rendimiento de la red y su escalabilidad. El protocolo permite a cada cliente transmitir y recibir datos usando slots de tiempo pre asignados, los cuales son administrados por un AP (Access point) inteligente, esto permite eliminar la colisión de nodos.

#### *Powerbeam 5ac 400 ISO.*

Este equipo hace uso de la tecnología airMAX ac, cuenta con gran capacidad de aislamiento para entornos en los que se encuentran operando otras señales de radio frecuencia. Gracias a su modelo permite un bloqueo parcial o total de ruido, mejorando su inmunidad [Figura 29.](#page-80-0) Tiene un soporte de hasta 450 Mbps reales mediante TCP/IP y ofrece un haz con mayor precisión.

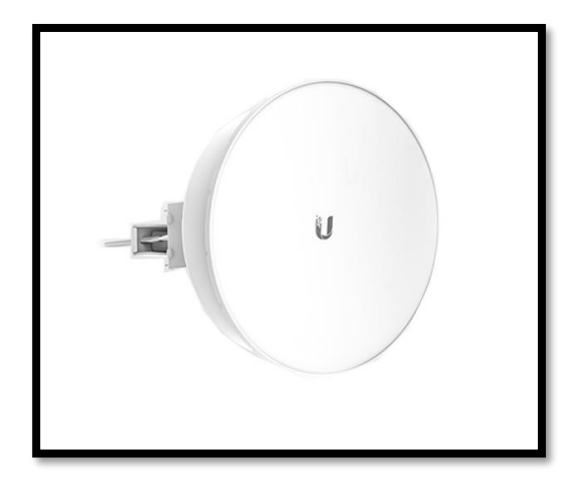

*Figura 29. Equipo Powerbeam M5-400 ISO* Fuente: dl.ubnt.com Obtenida de: https: //dl.ubnt.com/datasheets/PowerBeam\_ac\_ISO/PowerBeam\_ac\_ISO\_DS.pdf

<span id="page-80-0"></span>En la [Tabla 12,](#page-81-0) se muestran las principales características del equipo, las cuales se obtienen

del datasheet presentado por el fabricante y son de utilidad para su instalación y mantenimiento.

<span id="page-81-0"></span>

| <b>Características</b>           | <b>Especificación</b>                       |  |  |
|----------------------------------|---------------------------------------------|--|--|
| <b>Dimensiones</b>               | 459 x 459 x 261 mm (18.07 x 18.07 x 10.28") |  |  |
| <b>Peso</b>                      | $3.22 \text{ kg} (7.10 \text{ lb})$         |  |  |
| Rango de Frecuencia              | 5150 - 5875 MHz                             |  |  |
| Ganancia                         | $25$ dBi                                    |  |  |
| <b>Memoria</b>                   | 64 MB DDR2, 16 MB Flash                     |  |  |
| <b>Interfaces</b>                | Puerto Ethernet10/100/1000                  |  |  |
| Fuente: dl.ubnt.com Obtenida de: |                                             |  |  |

*Tabla 12. Características Equipo Powerbeam M5-400*

**Powerbeam M5 400 ISO**

https: //dl.ubnt.com/datasheets/PowerBeam\_ac\_ISO/PowerBeam\_ac\_ISO\_DS.pdf

# **3.6. Simulación del Enlace.**

Para la simulación del radio enlace, se hace uso de Radio Mobile, que es un software muy usado en el campo de las telecomunicaciones, debido a que proporciona información acerca de las pérdidas de propagación, despeje de la Zona de Fresnel, distancia entre los puntos del enlace, ángulo de inclinación y azimuth, además permite la variación de las alturas de las torres, con la finalidad de obtener una altura precisa para el despeje de la primera zona de Fresnel.

## **3.6.1. Parámetros de simulación.**

Radio Mobile permite definir los parámetros de simulación, de forma que el radio enlace se ajuste en lo más posible a la realidad. Permite la definición de las coordenadas de los puntos que conforman el enlace, las cuales son extraídas desde Gogle Earth. El primer paso para simular la red es conocer las coordenadas geográficas de los puntos a enlazarse, en la [Tabla 13](#page-82-0) se muestran los parámetros a usarse.

<span id="page-82-0"></span>

|                          | <b>Guayabillas</b>      | La Esperanza            | La Esperanza          | <b>UTN</b>         |
|--------------------------|-------------------------|-------------------------|-----------------------|--------------------|
| Latitud                  | $0^{\circ}20'18.0"$     | $0^{\circ}$ 17'54.10"   | $0^{\circ}$ 17'54.10" | 0°21'28.5"         |
| Longitud                 | 78° 06' 18.8"           | 78° 07'09.60"           | 78° 07'09.60"         | 78°06'39.7"        |
| <b>Elevación</b>         | 2276,4 m                | 2516,7 m                | 2516,7 m              | $2206,9 \text{ m}$ |
| Altura de la Torre       | 3 <sub>m</sub>          | 6 m                     | 6 m                   | 25 <sub>m</sub>    |
| <b>Equipo</b>            | Litebeam M5             | Litebeam M5             | Powerbeam 5ac         | Powerbeam 5ac      |
| Ganancia de la<br>Antena | $23$ dBi                | 23 dBi                  | $25$ dBi              | $25$ dBi           |
| Potencia de Tx           | $23$ dBm                | $23$ dBm                | $23$ dBm              | 23 dBm             |
| Sensibilidad de Rx       | $-87dBm$                | $-87dBm$                | $-75dBm$              | $-75dBm$           |
| <b>Frecuencia</b>        | 5150-5875<br><b>MHz</b> | 5150-5875<br><b>MHz</b> | 5150-5875 MHz         | 5150-5875 MHz      |

*Tabla 13. Parámetros de Simulación Bosque Protector Guayabillas-La Esperanza y La Esperanza-UTN.*

Fuente: Elaborado por el Autor

# **3.6.2. Simulación de los radio enlaces.**

Una vez definidos los parámetros se procede con la simulación de los radie enlaces, en el software RadioMobile.

## *Bosque Protector Guayabillas-La Esperanza.*

Una vez colocados los parámetros adecuados para la simulación, considerando que el enlace se encuentra operando en la banda de 5GHz, se tiene un despeje de la primera zona de Fresnel, que se encuentra representado por WorstFresnel de 4,2F1, el cual es mayor que el recomendado dentro de los parámetros del software que es de 0,6F1; se ha considerado las alturas de las bases propiedad de la Municipalidad, teniendo en cuenta que Transmisor es la representación del punto del Bosque Protector Guayabillas, tal como se muestra en la [Figura 30,](#page-83-0) además se puede visualizar otros parámetros, tales como: distancia entre los dos sitios a enlazar, información sobre el ángulo de elevación, el Azimuth el cual es un ángulo medido desde el norte magnético.

Radio Mobile tiene varias opciones para exportar la simulación del radio enlace a otras aplicaciones, una de ellas es la de exportarla en un archivo RMpath, el cual permite visualizar el perfil topográfico entre los puntos a enlazarse y tener una vista de la altura en los diferentes puntos, además de proporcional una vista del despeje de la zona de Fresnel. Se tiene la opción de seleccionar la visibilidad de la zona de Fresnel recomendada por el software, [Figura 31](#page-84-0) , de la zona de Fresnel con un despeje del 100%, o mayor, y de la zona despejada entre los puntos.

| M Radio Link                            |                        |                      |                            |                                     |                 |                                         |           |
|-----------------------------------------|------------------------|----------------------|----------------------------|-------------------------------------|-----------------|-----------------------------------------|-----------|
|                                         |                        |                      |                            |                                     |                 |                                         |           |
| Edit View Swap                          |                        |                      |                            |                                     |                 |                                         |           |
| Azimuth=199.45°                         | Elev. angle=2,931°     | Clearance at 0.22km  |                            | Worst Fresnel=4.2F1                 |                 | Distance=4.71km                         |           |
| Free Space=120,7 dB<br>PathLoss=130.3dB | Obstruction=-5,5 dB TR | Urban=8.4 dB         |                            | Forest=0.0 dB                       |                 | Statistics=6.7 dB<br>Rx Relative=15,7dB |           |
|                                         | E field=67,3dBuV/m     | Rx level=-71,3dBm    | 00°17'54.1"N 078°07'09.6"W | Rx level=61,07µV                    |                 |                                         |           |
|                                         |                        |                      |                            |                                     |                 |                                         |           |
|                                         |                        |                      |                            |                                     |                 |                                         |           |
|                                         |                        |                      |                            |                                     |                 |                                         |           |
|                                         |                        |                      |                            |                                     |                 |                                         |           |
|                                         |                        |                      |                            |                                     |                 |                                         |           |
|                                         |                        |                      |                            |                                     |                 |                                         |           |
|                                         |                        |                      |                            |                                     |                 |                                         |           |
|                                         |                        |                      |                            |                                     |                 |                                         |           |
| Transmitter 00°20'18,0"N 078°06'18,8"W  |                        |                      |                            | Receiver 00°17'54,1"N 078°07'09,6"W |                 |                                         |           |
|                                         |                        | $S9 + 20$            |                            |                                     |                 |                                         | $S9 + 20$ |
| Bosque Protector Gua                    |                        | $\blacktriangledown$ | La Esperanza               |                                     |                 |                                         |           |
| Role                                    | Terminal               |                      | Role                       |                                     | Node            |                                         |           |
|                                         |                        |                      |                            |                                     |                 |                                         |           |
| Tx system name                          | Repetidor-Rx           |                      | Rx system name             |                                     | Tx-Repetidor    |                                         |           |
| Tx power                                | 0.1995 W               | 23 dBm               | Required E Field           |                                     | 51,54 dBuV/m    |                                         |           |
| Line loss                               | 0.5 dB                 |                      | Antenna gain               |                                     | 23 dBi          |                                         | 20.8 dBd  |
| Antenna gain                            | 23 dBi                 | 20.8 dBd             | Line loss                  |                                     | $0.5 + 9$ dB    |                                         |           |
| Radiated power                          | EIRP=35,48 W           | ERP=21,64 W          | Rx sensitivity             |                                     | 10 <sub>μ</sub> | $-87dBm$                                |           |
| Antenna height [m]                      | 13                     | Undo                 | Antenna height [m]         |                                     | l6.             |                                         | Undo      |
| Net                                     |                        |                      | Frequency (MHz)            |                                     |                 |                                         |           |
| Tx-Repetidor                            |                        |                      |                            | Minimum 5150                        |                 | Maximum<br>5875                         |           |
|                                         |                        |                      |                            |                                     |                 |                                         |           |

<span id="page-83-0"></span>*Figura 30. Simulación del enlace Bosque Protector Guayabillas-La Esperanza.* Fuente: Software de Radiocomunicaciones Radio Mobile

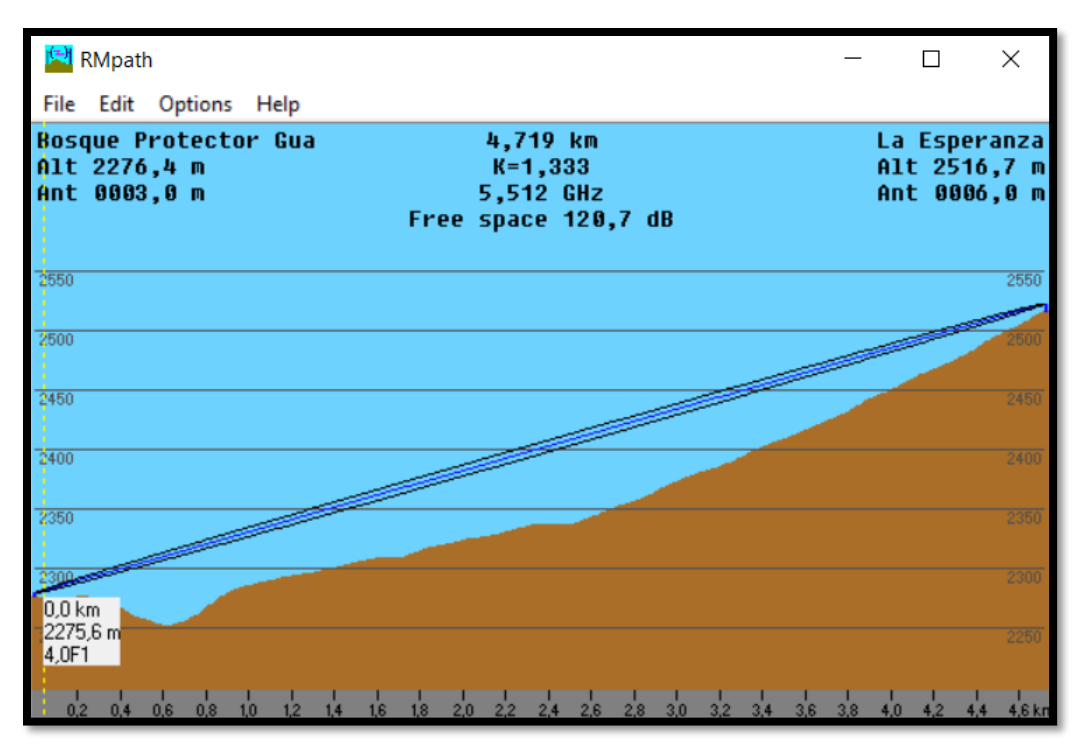

*Figura 31. Zona de Fresnel 0,6F1 enlace Bosque Protector Guayabillas-La Esperanza.* Fuente: Software de Radiocomunicaciones Radio Mobile

## <span id="page-84-0"></span>**3.6.3. Radio enlace La Esperanza-UTN.**

Se tiene un despeje de la primera zona de Fresnel, que se encuentra representado por WorstFresnel de 5,3F1, el cual es mayor que el recomendado dentro de los parámetros del software; se ha considerado la altura de la base propiedad de la Municipalidad y de la UTN, tal como se muestra en la [Figura 32.](#page-85-0) Al igual que con el resultado anterior, se procede a exportar el archivo RMpath, con la finalidad de visualizar el despeje de la primera Zona de Fresnel, en la [Figura 33,](#page-85-1) se observa con un despeje de 0.6F1.

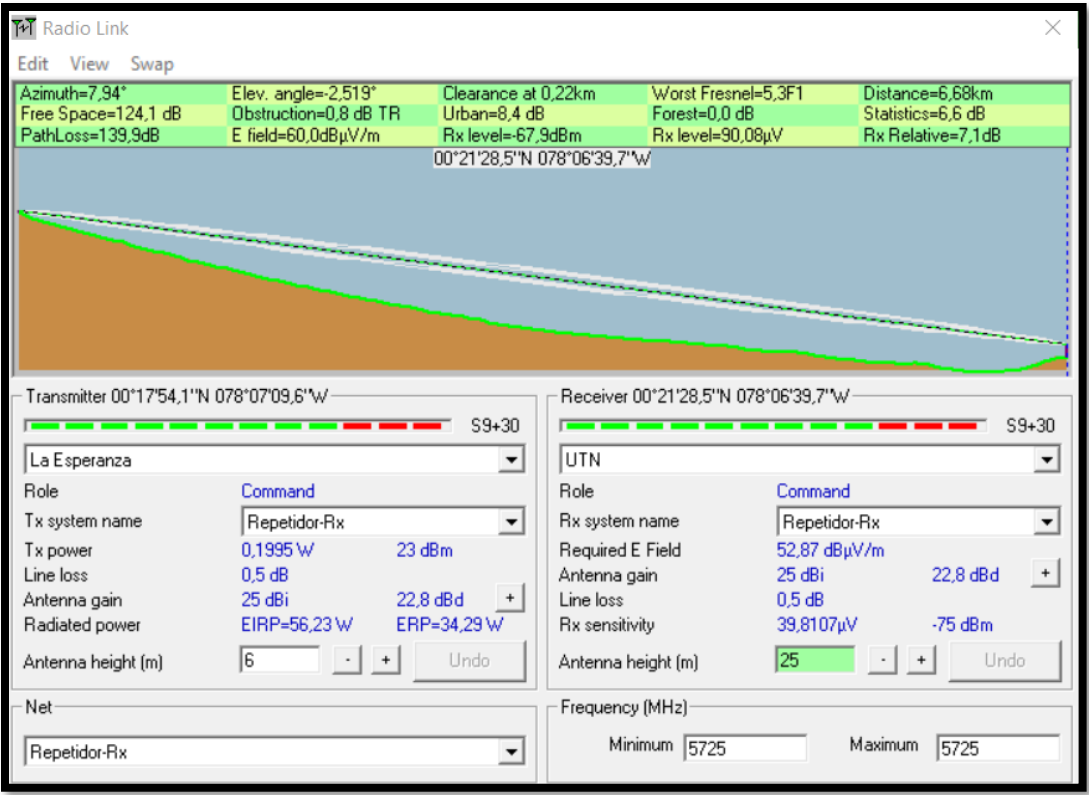

*Figura 32. Resultado simulación enlace La Esperanza-UTN.* Fuente: Software de Radiocomunicaciones Radio Mobile.

<span id="page-85-0"></span>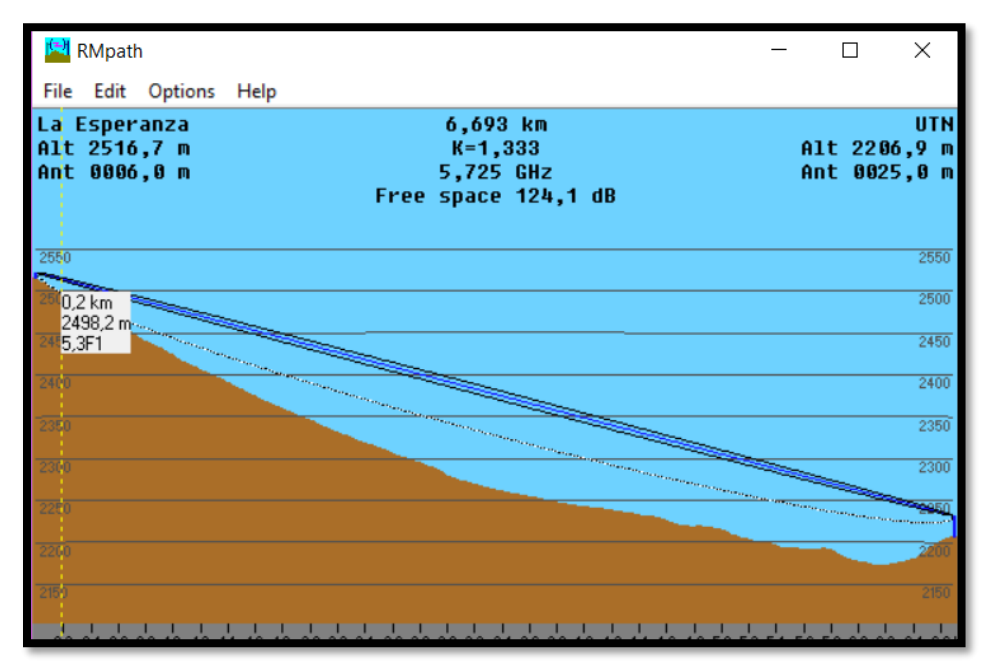

<span id="page-85-1"></span>*Figura 33: Zona de Fresnel 0,6F1 enlace Bosque Protector Guayabillas-La Esperanza.* Fuente: Software de Radiocomunicaciones Radio Mobile.

### *Cálculo de los enlaces.*

A continuación, se muestran los cálculos de cada uno de los enlaces, con la finalidad de garantizar que los datos obtenidos sean los más óptimos, permitiendo que la información llegue de forma correcta a su destino final.

# *3.6.3.1.1. Cálculos Bosque Protector Guayabillas-La Esperanza.*

Para los cálculos, se considera en primer lugar, el enlace entre el Bosque Protector Guayabillas y La Esperanza, para ello se toman las coordenadas geográficas de los sitios en grados decimales.

• Distancia

La [Ecuación 3,](#page-87-0) permitirá conocer la distancia aproximada (d) en kilómetros, más se debe considerar que se puede presentar un margen de error de más o menos el 10%, para esto se necesita conocer las coordenadas en grados decimales, mismas que fueron obtenidas desde Google Earth, teniendo así:

Latitud  $1 = 0,338443$ 

Longitud  $1 = -78,105339$ 

Latitud  $2=0,298361$ 

Longitud  $2 = -78,119333$ 

$$
d = \sqrt{x^2 + y^2}
$$

<span id="page-87-0"></span>En donde:

$$
x=110,56*(1at2-1at1) \rightarrow 110,56*(0,298361-0,338443) = -4,43146592
$$
 Km

 $y= 84,8*(\text{long2-long1}) \rightarrow 84,8*(-78,119333+78,105339) = -1,1866912$  Km

Entonces, reemplazando los valores obtenidos en la ecuación 6, se tiene:

$$
d = \sqrt{(-4.43146592)^2 + (-1.1866912)^2}
$$

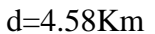

• Zona de Fresnel

Se procede a calcular el radio de la primera zona de Fresnel. Se hace uso de la [Ecuación 4:](#page-87-1)

$$
RF1 = 17{,}32 * \sqrt{\frac{D}{4*f}}
$$

*Ecuación 4. Despeje Primera Zona de Fresnel.*

<span id="page-87-1"></span>Donde:

D: Distancia entre los puntos en Km

f: Frecuencia del enlace en GHz

Reemplazando los valores en la [Ecuación 4](#page-87-1) :

$$
RF1 = 17,32 * \sqrt{\frac{4,58}{5,8 * 4}} = 7,6954 \ m
$$

• Potencia de Transmisión

Valor expresado en milivatios o en dBm, éste depende de la tasa de transmisión y debe ser especificada en las hojas de datos emitidas por los fabricantes. En la [Figura 34,](#page-88-0) se muestra que para una potencia de transmisión de 23dBm como se estableció en los requerimientos, se tiene una sensibilidad de recepción de -87dBm en el equipo litebeam M5.

| Output Power: 25 dBm |                                |                   |                  |                               |                                |             |                  |
|----------------------|--------------------------------|-------------------|------------------|-------------------------------|--------------------------------|-------------|------------------|
|                      | <b>TX Power Specifications</b> |                   |                  |                               | <b>RX Power Specifications</b> |             |                  |
| <b>Modulation</b>    | Data Rate                      | Avg. TX           | <b>Tolerance</b> | <b>Modulation</b>             | Data Rate                      | Sensitivity | <b>Tolerance</b> |
|                      | <b>MCSO</b>                    | 25 dBm            | ±2dB             |                               | <b>MCSO</b>                    | $-97$ dBm   | ±2 dB            |
|                      | MCS1                           | 25 dBm            | ±2dB             |                               | MCS1                           | $-96$ dBm   | ±2dB             |
|                      | MCS <sub>2</sub><br>25 dBm     |                   | ±2dB             | airMAX                        | MCS <sub>2</sub>               | $-93$ dBm   | ±2dB             |
|                      | MCS3                           | 24 dBm            | ±2dB             |                               | MCS3                           | $-91$ dBm   | ±2dB             |
| 802.11 n/airMAX      | MCS4                           | 23 dBm            | ±2 dB            | Ξ<br>$\overline{\phantom{0}}$ | MCS4                           | $-87$ dBm   | ±2dB             |
|                      | MCS5                           | 22 dBm            | ±2dB             | 802                           | MCS5                           | $-84$ dBm   | ±2dB             |
|                      | MCS6                           | 21 dBm            | ±2dB             |                               | MCS6                           | $-78$ dBm   | ±2dB             |
|                      | MCS7                           | 19 <sub>dBm</sub> | ±2dB             |                               | MCS7                           | $-75$ dBm   | ±2dB             |

<span id="page-88-0"></span>*Figura 34. Especificación de Potencia de Transmisión-Recepción de una Litebeam M5* Fuente: dl.ubnt.com Obtenida de: https://dl.ubnt.com/datasheets/LiteBeam/LiteBeam\_DS.pdf

• Mínimo Nivel de Señal Recibida (RSL)

Representa la sensibilidad del receptor, su valor mínimo es representado mediante dBm negativos (-dBm) y es el nivel de señal más bajo que una señal debe tener para poder ser receptada por el radio. La sensibilidad mínima es dependiente de la tasa y de la potencia de transmisión. Estos datos son proporcionados por el fabricante en el datasheet del equipo, como se muestra en la [Figura 34,](#page-88-0) la sensibilidad de recepción en función de la potencia de transmisión es de -87 dBm para este enlace.

• Pérdida en cables y conectores.

El cable a usarse en la instalación de los equipos es de la marca QPCOM, el cual presenta una pérdida de 0,5dB/m, en el Bosque Protector Guayabillas, se hace uso de una longitud de 5m. Lo que equivale a tener una pérdida de 2,5 dB para cada punto.

• PIRE (Potencia Isotrópica Radiada Efectiva).

Es considerada como la potencia teórica que sería radiada por una antena isotrópica (antena ideal), éste parámetro toma en cuenta las pérdidas generadas por la línea de transmisión (PT en dBm), pérdidas por cable o conectores (Lc en dB) además se considera la ganancia de la antena (Ga en dBd), este valor es representado en decibelios, sirve como referencia para el cálculo de la potencia real y valor del campo electromagnético (Chavez, 2015), [Ecuación 5.](#page-89-0)

> $PIRE=PT - Lc + Ga$ *Ecuación 5. Potencia Isotrópica Radiada*

<span id="page-89-0"></span>Una vez obtenidos los datos necesarios, se reemplazan los mismos en la [Ecuación 5:](#page-89-0)

PIRE  $(dBm) = 23$   $(dBm) - 2,5$   $(dB) + 23$   $(dBi)$ 

 $PIRE(dBm) = 43,5$  dBm

• Pérdidas en el Espacio Libre

La potencia de la señal es reducida debido al ensanchamiento del frente de onda, este fenómeno es conocido como pérdida en el espacio libre, este valor se calcula haciendo uso de la [Ecuación 6:](#page-90-0)

 $FSL(dB) = 32.44 + 20 \log F(MHz) + 20 \log D (Km)$ 

*Ecuación 6. Pérdidas en el Espacio Libre*

<span id="page-90-0"></span>Donde:

F= Frecuencia de Trabajo en MHz

D= Distancia en Kilómetros

Reemplazando los valores en la [Ecuación 6](#page-90-0), se obtiene:

 $FSL(dB) = 32.44 + 20 \log (5512(MHz)) + 20 \log (4.56(Km))$ 

 $FSL(dB) = 32.44 + 74.83 + 13.18$ 

 $FSL(dB) = 120.45dB$ 

- Margen de Umbral
- Margen de Desvanecimiento

Se conoce como desvanecimiento a la pérdida de la señal por perturbaciones meteorológicas como lluvia, niebla, granizo, etc. El margen de desvanecimiento se calcula teniendo presente el desvanecimiento temporal, añadiendo una pérdida adicional a la pérdida por trayectoria normal, este parámetro se calcula haciendo uso de la [Ecuación 7.](#page-91-0)

> $FM = 30 \log d + 10 \log 6ABf - 10 \log(1 - R) - 70$ *Ecuación 7. Margen de Desvanecimiento.*

<span id="page-91-0"></span>Donde:

FM= margen de desvanecimiento en dB.

d= distancia entre antenas en Km.

f= frecuencia de operación en GHz

R= confiabilidad deseada, 99.99%

(1-R)= confiabilidad para una trayectoria de 400 Km en un sentido.

A= factor topográfico, ¼ para terreno muy rugoso y montañoso.

B= factor climático establecido en las peores condiciones meteorológicas, ½ para áreas calientes y húmedas.

Entonces reemplazando los valores en la [Ecuación 7,](#page-91-0) se obtiene:

$$
FM = 30 \log 4,56 + 10 \log(6 * \frac{1}{4} * \frac{1}{2} * 5725) - 10 \log(0.001) - 70
$$

$$
FM = 16,117 \text{ dB}
$$

• Presupuesto de Enlace Total

Se realiza un presupuesto de enlace, para cuantificar las características del enlace, por lo que se resume en la [Tabla 14](#page-92-0) que se presenta a continuación:

<span id="page-92-0"></span>

| <b>Datos</b>          | Parámetros                                                     | <b>Valor</b> |
|-----------------------|----------------------------------------------------------------|--------------|
|                       | Potencia de Salida del Transmisor                              | $+23$ dBm    |
| Distancia: 4,58 (Km)  | Ganancia de la antena (Transmisor)                             | $+23$ dBi    |
|                       | Cables y conectores (Transmisor)                               | $-2,5$<br>dB |
| Frecuencia: 5,8 (GHz) | Ganancia de la antena (Receptor)                               | $+23$ dBi    |
|                       | Cables y conectores (Receptor)                                 | $-3 dB$      |
|                       | Ganancia                                                       | 63,5dB       |
|                       | Pérdidas en el Espacio Libre (FSL)                             | $-120,45$ dB |
|                       | Nivel Mínimo de Señal = Ganancia Total-FSL                     | $-56,95$ dBm |
|                       | Sensibilidad del Receptor                                      | $-87$ dBm    |
|                       | Total = Nivel de señal esperado – Sensibilidad<br>del Receptor | $+30,05$ dB  |
|                       | Fuente: Desarrollo del Proyecto                                |              |

*Tabla 14. Cálculo Presupuesto del Enlace Bosque Protector Guayabillas-La Esperanza.*

*3.6.3.1.2. Cálculos La Esperanza-UTN.*

Se considera el enlace entre el GAD Parroquial La Esperanza y la UTN, para ello se toman en cuenta las coordenadas geográficas de los sitios en grados decimales.

Latitud 1= 0,357912

Longitud  $1 = -78,11102$ 

Latitud 2= 0,298361

Longitud 2= -78,119333

$$
d = \sqrt{x^2 + y^2}
$$

En donde:

$$
x=110,56*(lat2-lat1) \rightarrow 110,56*(0,298361-0,357912) = 6,58395856
$$
 Km

 $y= 84,8*(\text{long2-long1}) \rightarrow 84,8*(-78,119333+78,11102) = -0,7049424$  Km

• Distancia

Entonces, reemplazando los valores obtenidos en la [Ecuación 3,](#page-87-0) se tiene:

$$
d = \sqrt{(6.5839556)^2 + (0.7049424)^2}
$$

$$
d = 6{,}63 \text{ Km}
$$

• Zona de Fresnel

Se procede a calcular el radio de la primera zona de Fresnel reemplazando los valores en la [Ecuación 4:](#page-87-1)

$$
RF1 = 17{,}32 * \sqrt{\frac{6{,}63}{5{,}8 * 4}} = 9.2589 m
$$

• PIRE (Potencia Isotrópica Radiada Efectiva)

Una vez obtenidos los datos necesarios, se reemplazan los mismos en la [Ecuación 5:](#page-89-0)

PIRE 
$$
(dBm) = 23 (dBm) - 3 (dB) + 25 (dBi)
$$

$$
PIRE(dBm) = 45 dBm
$$

• Pérdidas en el Espacio Libre

Reemplazando los valores en la [Ecuación 6](#page-90-0), se obtiene:

 $FSL(dB) = 32.44 + 20 \log (5725(MHz)) + 20 \log (6,63(Km))$ 

 $\text{FSL}(dB) = 32.44 + 75.16 + 16.43$ 

$$
FSL(dB) = 124,03 \ dB
$$

• Margen de Desvanecimiento

Entonces reemplazando los valores en la [Ecuación 7,](#page-91-0) se obtiene:

$$
FM = 30 \log 6,63 + 10 \log(6 * \frac{1}{4} * \frac{1}{2} * 5725) - 10 \log(0.001) - 70
$$

$$
FM = 20,973 \text{ dB}
$$

• Presupuesto Enlace Total

Se realiza un presupuesto de enlace, para cuantificar las características del enlace, por lo que se resume en la [Tabla 15,](#page-95-0) los puntos para el cálculo respectivo.

<span id="page-95-0"></span>

| <b>Datos</b>           | Parámetros                                                   | <b>Valor</b> |
|------------------------|--------------------------------------------------------------|--------------|
|                        | Potencia de Salida del Transmisor                            | $+23$ dBm    |
|                        | Ganancia de la antena (Transmisor)                           | $+25$ dBi    |
|                        | Cables y conectores (Transmisor)                             | $-3 dB$      |
| Distancia: $6,63$ (Km) | Ganancia de la antena (Receptor)                             | $+25$ dBi    |
| Frecuencia: 5,8 (GHz)  | Cables y conectores (Receptor)                               | $-3 dB$      |
|                        | Ganancia                                                     | 67 dB        |
|                        | Pérdidas en el Espacio Libre (FSL)                           | $-124,03$ dB |
|                        | Nivel Mínimo de Señal= Ganancia Total-<br><b>FSL</b>         | $-57,03$ dBm |
|                        | Sensibilidad del Receptor                                    | $-75$ dBm    |
|                        | Total=Nivel de señal esperado - Sensibilidad<br>del Receptor | $+17,97$ dB  |

*Tabla 15. Cálculo Presupuesto Enlace La Esperanza-UTN*

Fuente: Desarrollo del Proyecto

# *Factibilidad del enlace (Análisis de Resultados).*

Al observar la simulación del radio enlace para cada punto a enlazarse, se puede garantizar que se cuenta con una línea de vista directa y un despeje de la primera Zona de Fresnel que cumple con los parámetros necesarios para el desempeño adecuado del mismo. Se debe considerar que en caso de que al implementarse se presente alguna obstrucción, será necesario aumentar la altura de las antenas, con la finalidad de otorgar un enlace sin obstrucciones y así evitar pérdidas de potencia en la transmisión.

Para la simulación se tomó en cuenta que se trabajará bajo los parámetros de altura de las bases que dispone la Municipalidad, debido a que ya cuentan con infraestructura en los sitios de Transmisión: Bosque Protector Guayabillas y en el sitio donde se colocará un repetidor: Casa Comunal la Esperanza, de esta forma se comprueba que se puede hacer uso de la misma infraestructura para la implementación del radio enlace, abaratando el costo de instalación, más se debe considerar que, en caso de que las bases ya cuenten con equipos instalados a la altura requerida de la red, será necesario modificar los parámetros. A demás se realizaron los respectivos cálculos, con la finalidad de comprobar que los parámetros obtenidos por medio de la simulación, concuerdan con los cálculos de forma manual, obteniendo así resultados que concuerdan entre sí.

### **3.7. Parámetros de Alta Disponibilidad**

## **3.7.1. Back Up.**

La finalidad del Sistema de Back Up, es mantener una forma de transmitir la información, aun cuando el enlace principal presente alguna falla. Por este motivo se consideran dos opciones como solución ante una posible falla.

## *Topología anillo.*

Hacer uso de una topología anillo es una de las principales opciones al considerarse plantear un sistema de back up, ya que permite que en caso que alguno de los equipos falle, el que se encuentra como respaldo entre en funcionamiento, en la [Figura 35,](#page-97-0) se observa un esquema de este tipo de topología.

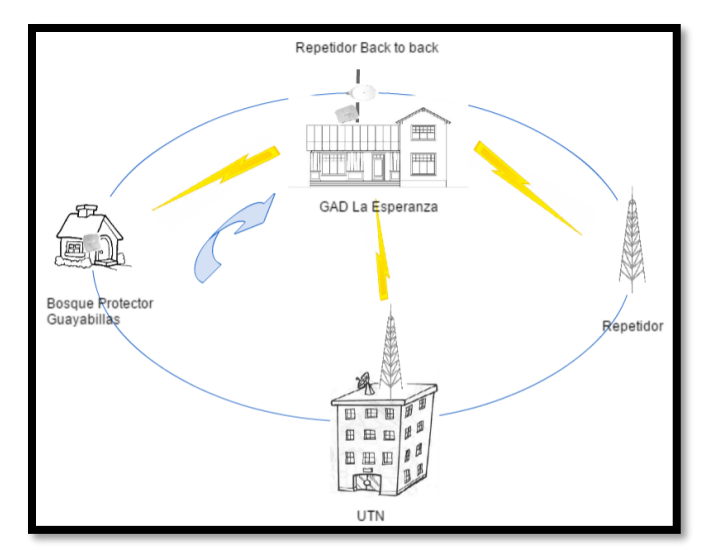

*Figura 35: Esquema de la Topología Anillo.* Fuente: Elaborado por el Autor.

<span id="page-97-0"></span>Plantear un sistema de back up con topología anillo supone que todos los puntos deben mantener un perfil topográfico con línea de vista despejada. Para el caso de estudio, se considera que el Bosque Protector Guayabillas, será el punto de transmisión de los datos y la Universidad Técnica del Norte en el edificio central, será el punto de recepción. Para la instalación de otro punto repetidor que entre en funcionamiento en caso de falla de uno de los puntos principales se debe buscar otro punto geográfico que cuente con la elevación necesaria para ajustarse a los parámetros determinados, considerando que para cumplir con una topología anillo, se debe instalar un equipo adicional que permita el enlace el Bosque Protector y UTN-FICA, se observa con ayuda de Google Earth que, no se cuenta con una elevación (montaña) a una distancia considerable para poder ubicar un punto repetidor. En la [Figura 36,](#page-98-0) se observa el terreno cercano a los radio enlaces principales que serán ubicados , comprobando así que no se cuenta con un lugar elevado cercano, para la ubicación de un nuevo punto de repetición y así tener una topología anillo como mecanismo de back up.

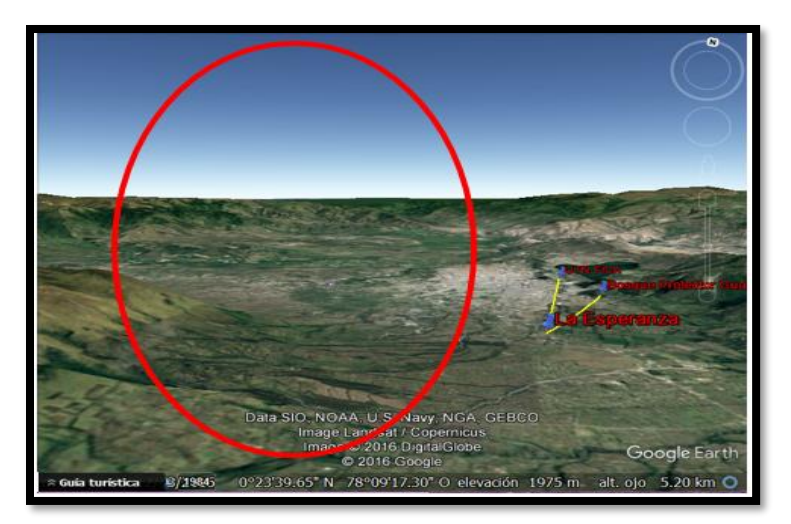

*Figura 36: Vista del terreno cercano a los radio enlaces principales.* Fuente: Google Earth.

# <span id="page-98-0"></span>*Topología Doble Anillo.*

Otra de las opciones a plantearse es una topología doble anillo, el cual permita la comunicación de los puntos en forma inversa, como se representa en la [Figura 37](#page-98-1).

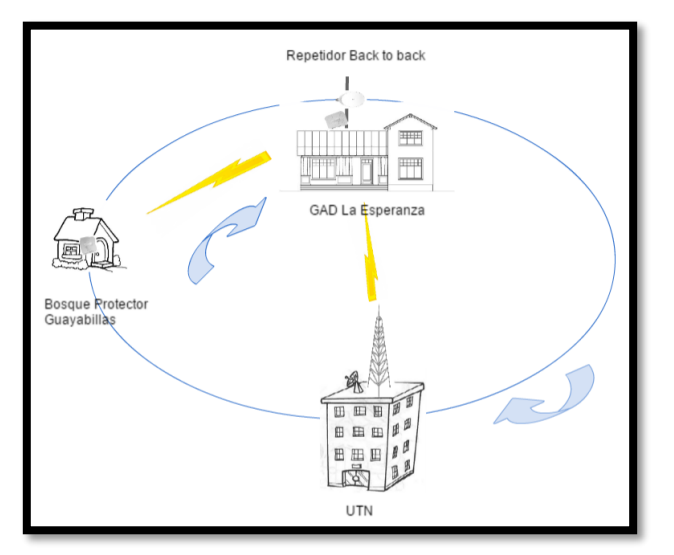

<span id="page-98-1"></span>*Figura 37: Esquema de la Topología Doble Anillo.* Fuente: Elaborado por el Autor

Tal como en el caso anterior, se debe tener una línea de vista directa entre los puntos, con la ayuda de google Earth, se obtiene el perfil topográfico entre el Bosque Protector Guayabillas y la UTN, en la [Figura 38](#page-99-0) se observa que existe obstrucción entre los puntos a enlazarse, una de las soluciones en este caso sería el aumentar considerablemente la altura de las antenas, más esto supondría un coste más elevado ya que se tendría que instalar la infraestructura en lugar de hacer uso de la ya existente y que es propiedad de la Municipalidad.

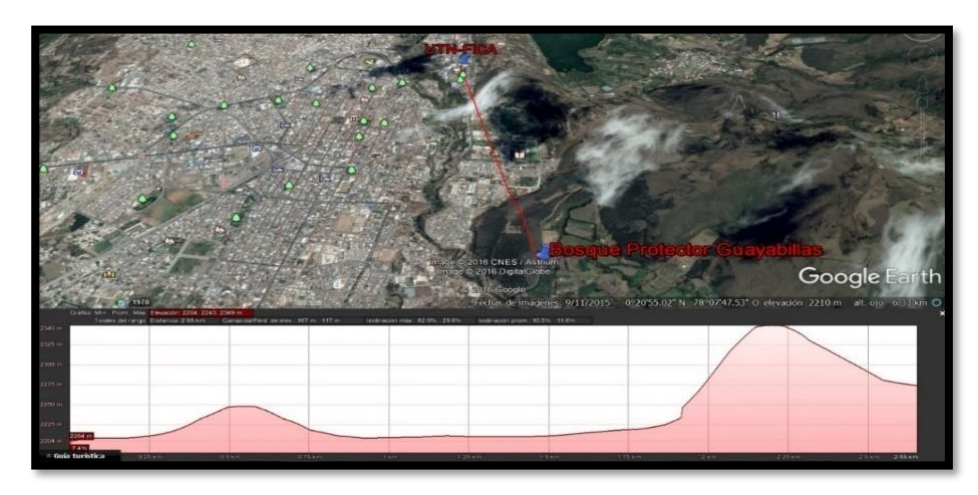

*Figura 38. Perfil Topográfico Bosque Protector Guayabillas-UTN.* Fuente: Google Earth

### <span id="page-99-0"></span>*Back Up mediante otra tecnología.*

Al descartar el uso de una topología en anillo, se debe considerar como opción el uso de una tecnología diferente. En este caso se plantea la opción del arrendamiento de las instalaciones de alguna empresa de telecomunicaciones que cuente con infraestructura cercana al punto de transmisión, con la finalidad de que la información llegue a su destino ininterrumpidamente. El primer paso sería determinar si alguna de las empresas que brinda servicio de telecomunicaciones en la ciudad cuenta con infraestructura cercana al punto de transmisión y conocer el coste que implicaría su arrendamiento.

#### *3.7.1.3.1. Servicio de transmisión de datos locales CNT.*

La Corporación Nacional de Telecomunicaciones, oferta el servicio de transmisión de datos entre dos puntos que se encuentren ubicados dentro de una misma provincia, se considera que el enlace para la transmisión de datos se realiza de forma independiente a las tecnologías y medios utilizados por la CNT; ya sea cobre, fibra óptica o microonda. En la cotización que se entrega en las oficinas de la CNT Ibarra, [Anexo A. Cotización CNT.,](#page-199-0) se presentan las responsabilidades del cliente que requiere la contratación del servicio las cuales se detallan a continuación y el costo de este servicio, el cual depende del ancho de banda requerido, además de la tecnología a usarse, de la cotización se recaban los datos que se muestran en la [Tabla 16.](#page-100-0)

- El cliente debe disponer de la acometida interna y energía regulada y asegurada para la conexión de los equipos de la CNT.
- El cliente es responsable de obtener todos los permisos necesarios para realizar trabajos de instalación o reparación dentro de sus premisas.
- La instalación de infraestructura, ductería u otros dentro de las instalaciones del cliente, requiere de la previa aceptación de los costos adicionales que ello involucra.

<span id="page-100-0"></span>

| <b>Datos Locales</b> |                             |             |                       |  |  |
|----------------------|-----------------------------|-------------|-----------------------|--|--|
| <b>Plan (Mbps)</b>   | <b>Medio de Transmisión</b> | Inscripción | <b>Tarifa Mensual</b> |  |  |
| 0,256                | Cobre                       | \$100,00    | \$45,00               |  |  |
| 0,512                | Cobre                       | \$100,00    | \$75,00               |  |  |
|                      | <b>FO:PTP/GPON</b>          | \$120,00    | \$125,00              |  |  |

*Tabla 16. Tarifa Datos Locales CNT EP*

Fuente: Cotización CNT EP

#### *Back Up mediante diferente ruta geográfica.*

Se realiza un estudio de una posible ruta geográfica diferente para el radio enlace secundario, con la finalidad de que, si el enlace principal sufre variaciones o alguno de sus equipos presenta daños, éste entre en funcionamiento por el lapso de tiempo de recuperación del enlace principal, para esto se consulta la infraestructura disponible, tanto de la Municipalidad de Ibarra, como de la Universidad Técnica del Norte. Se determina que, debido a la ubicación geográfica del punto de transmisión en el Bosque Protector Guayabillas, no resulta posible el establecimiento de un radio enlace entre tres puntos como el establecido para el enlace principal.

Luego de analizar las opciones de ubicación geográfica e infraestructura de telecomunicaciones de las instituciones antes mencionadas, se concluye que la opción más viable es el establecimiento del radio enlace considerando estos puntos:

- Sitio de Transmisión: Bosque Protector Guayabillas.
- Sitio Repetidor: SubCentro de Salud La Primavera.
- Sitio Repetidor: Granja Experimental Yuyucocha UTN.
- Sitio de Recepción: Universidad Técnica del Norte.

Una vez determinados los puntos se procede a realizar la simulación de los radio enlaces que conformarán el enlace secundario, tomando en cuenta las características del equipo Litebeam M5-23 y las características de la infraestructura de telecomunicaciones presente en cada punto, se hace uso de este equipo ya que puede ser adquirido a un valor relativamente económico, lo que permite disminuir los costos del proyecto, además las distancias entre los puntos a enlazarse son menores a las del enlace principal.

#### *3.7.1.4.1. Parámetros de simulación enlace de Back Up.*

Los parámetros para la simulación son tomados desde el software Google Earth y del datasheet del equipo del que se hará uso, son mostrados en la [Tabla 17.](#page-102-0)

<span id="page-102-0"></span>

|                                 | <b>Guayabillas</b>  | La Primavera            | Granja<br>Yuyucocha | <b>UTN</b>      |
|---------------------------------|---------------------|-------------------------|---------------------|-----------------|
| Latitud                         | $0^{\circ}20'18.0"$ | $0^{\circ}19'44.4"$     | $0^{\circ}19'39.8"$ | 0°21'28.5"      |
| Longitud                        | 78° 06'18.8"        | 78°06'25.4"             | 78°07'51.4"         | 78°06'39.7"     |
| <b>Elevación</b>                | 2276,4 m            | 2287 m                  | $2250 \text{ m}$    | 2206,9 m        |
| Altura de la Torre              | 3 <sub>m</sub>      | 5 <sub>m</sub>          | 10 <sub>m</sub>     | 25 <sub>m</sub> |
| <b>Equipo</b>                   | Litebeam M5         | Litebeam M5             | Litebeam M5         | Litebeam M5     |
| Ganancia de la<br><b>Antena</b> | $23$ dBi            | $23$ dBi                | $25$ dBi            | $25$ dBi        |
| Potencia de Tx                  | 23 dBm              | 23 dBm                  | 23 dBm              | 23 dBm          |
| Sensibilidad de Rx              | $-87dBm$            | $-87dBm$                | $-87dBm$            | $-87dBm$        |
| <b>Frecuencia</b>               | 5150-5875<br>MHz    | 5150-5875<br><b>MHz</b> | 5150-5875 MHz       | 5150-5875 MHz   |

*Tabla 17. Parámetros de Simulación Bosque Protector Guayabillas-La Primavera-Granja Yuyucocha-UTN*

Fuente: Elaborado por el Autor

*3.7.1.4.2. Simulación y cálculos Radio Enlace Bosque Protector Guayabillas-SubCentro de Salud La Primavera.*

El equipo de transmisión se ubicará en el Centro de Interpretación del Bosque Protector Guayabillas y se tendrá una estación repetidora ubicada en el SubCentro de Salud La Primavera, lugar en el cual existe una infraestructura de telecomunicaciones de 5m perteneciente a la

Municipalidad de Ibarra, con la cual se brinda servicio de internet a la casa comunal del sector. Con los parámetros mencionados anteriormente, se obtiene la simulación del radio enlace entre los dos puntos, tal como se muestra en la [Figura](#page-103-0) 39, se tiene un despeje de la primera zona de Fresnel que se encuentra representado por WorstFresnel de 2,8F1, el cual es mayor que el recomendado dentro de los parámetros del software y una distancia de 1,05 Km.

| <b>M</b> Radio Link                    |                       |                     |                            |                                     |              |                    | ×                    |
|----------------------------------------|-----------------------|---------------------|----------------------------|-------------------------------------|--------------|--------------------|----------------------|
| Edit View Swap                         |                       |                     |                            |                                     |              |                    |                      |
| Azimuth=190.69°                        | Elev. angle=1,080°    | Clearance at 0.23km |                            | Worst Fresnel=2.8F1                 |              | Distance=1.05km    |                      |
| Free Space=107,7 dB                    | Obstruction=0,2 dB TR | Urban=8.5 dB        |                            | Forest=0.0 dB                       |              | Statistics=6.7 dB  |                      |
| PathLoss=123.1dB                       | E field=74,5dBuV/m    | Rx level=-61.1dBm   | 00°19'44.4"N 078°06'25.4"W | Rx level=197,99µV                   |              | Rx Relative=25.9dB |                      |
|                                        |                       |                     |                            |                                     |              |                    |                      |
|                                        |                       |                     |                            |                                     |              |                    |                      |
|                                        |                       |                     |                            |                                     |              |                    |                      |
|                                        |                       |                     |                            |                                     |              |                    |                      |
|                                        |                       |                     |                            |                                     |              |                    |                      |
|                                        |                       |                     |                            |                                     |              |                    |                      |
|                                        |                       |                     |                            |                                     |              |                    |                      |
|                                        |                       |                     |                            |                                     |              |                    |                      |
| Transmitter 00°20'17,8"N 078°06'19,1"W |                       |                     |                            | Receiver 00°19'44,4"N 078°06'25,4"W |              |                    |                      |
|                                        |                       | $S9 + 30$           |                            |                                     |              |                    | $S9 + 30$            |
|                                        |                       |                     |                            |                                     |              |                    |                      |
| Bosque Protector Gua                   |                       | ▼                   | Subcentro de salud l       |                                     |              |                    | ▼                    |
| Role                                   | Terminal              |                     | Role                       | Node                                |              |                    |                      |
| Tx system name                         | Tx-Repetidor          | ▼                   | Rx system name             |                                     | Tx-Repetidor |                    | $\blacktriangledown$ |
| Tx power                               | 0.1995W               | 23 dBm              | Required E Field           |                                     | 48,54 dBµV/m |                    |                      |
| Line loss                              | 0.5 dB                |                     | Antenna gain               | 23 dBi                              |              | 20,8 dBd           | $\ddot{}$            |
| Antenna gain                           | 23 dBi                | 20.8 dBd            | Line loss                  |                                     | $0.5 + 6$ dB |                    |                      |
| Radiated power                         | EIRP=35.48 W          | ERP=21,64 W         | Rx sensitivity             | 10 <sub>u</sub>                     |              | $-87$ dBm          |                      |
| Antenna height [m]                     | 13                    | Undo                | Antenna height [m]         | 5                                   |              | Undo               |                      |
| Net                                    |                       |                     | Frequency (MHz)            |                                     |              |                    |                      |
|                                        |                       |                     | Minimum                    |                                     | Maximum      |                    |                      |
| Tx-Repetidor                           |                       |                     |                            | 5150                                |              | 5875               |                      |

*Figura 39. Simulación Radio Enlace Guayabillas-La Primavera.* Fuente: Software de Simulación Radio Mobile

<span id="page-103-0"></span>• Zona de Fresnel

Se procede a calcular el radio de la primera zona de Fresnel reemplazando los valores en la [Ecuación 4:](#page-87-1)

$$
RF1 = 17{,}32 * \sqrt{\frac{1{,}05}{5{,}8 * 4}} = 3{,}685 m
$$

• PIRE (Potencia Isotrópica Radiada Efectiva)

Una vez obtenidos los datos necesarios, se reemplazan los mismos en la [Ecuación 5:](#page-89-0)

PIRE  $(dBm) = 23 (dBm) - 3 (dB) + 23 (dBi)$ 

 $PIRE(dBm) = 45$  dBm

• Pérdidas en el Espacio Libre

Reemplazando los valores en la [Ecuación 6](#page-90-0), se obtiene:

 $FSL(dB) = 32.44 + 20 \log (5725(MHz)) + 20 \log (1,05(Km))$ 

 $\text{FSL}(dB) = 32.44 + 75.16 + 0.424$ 

 $FSL(dB) = 108,024 dB$ 

• Margen de Desvanecimiento

Entonces reemplazando los valores en la [Ecuación 7,](#page-91-0) se obtiene:

$$
FM = 30 \log 1,05 + 10 \log(6 * \frac{1}{4} * \frac{1}{2} * 5725) - 10 \log(0.001) - 70
$$

$$
FM = -3,036 \text{ dB}
$$

• Presupuesto Enlace Total

Se realiza un presupuesto de enlace, para cuantificar las características del enlace, por lo que se resume en la [Tabla 18,](#page-105-0) los puntos para el cálculo respectivo.

<span id="page-105-0"></span>

| <b>Datos</b>                    | <b>Parámetros</b>                                            | <b>Valor</b> |  |  |  |
|---------------------------------|--------------------------------------------------------------|--------------|--|--|--|
|                                 | Potencia de Salida del Transmisor                            | $+23$ dBm    |  |  |  |
|                                 | Ganancia de la antena (Transmisor)                           | $+23$ dBi    |  |  |  |
| Distancia: $1,05$ (Km)          | Cables y conectores (Transmisor)                             | $-3 dB$      |  |  |  |
| Frecuencia: 5,8 (GHz)           | Ganancia de la antena (Receptor)                             | $+23$ dBi    |  |  |  |
|                                 | Cables y conectores (Receptor)                               | $-3 dB$      |  |  |  |
|                                 | Ganancia                                                     | $69$ dB      |  |  |  |
|                                 | Pérdidas en el Espacio Libre (FSL)                           | $-108,24$ dB |  |  |  |
|                                 | Nivel Mínimo de Señal= Ganancia Total-<br><b>FSL</b>         | $-39,24$ dBm |  |  |  |
|                                 | Sensibilidad del Receptor                                    | $-75$ dBm    |  |  |  |
|                                 | Total=Nivel de señal esperado – Sensibilidad<br>del Receptor | $+35,76$ dB  |  |  |  |
| Fuente: Desarrollo del Proyecto |                                                              |              |  |  |  |

*Tabla 18. Cálculo Presupuesto Bosque Protector Guayabillas-SubCentro de Salud La Primavera.*

*3.7.1.4.3. Simulación y cálculos Radio Enlace SubCentro de Salud La Primavera-Granja Experimental Yuyucocha UTN.*

En las Instalaciones de la Granja Experimental Yuyucocha, propiedad de la Universidad Técnica del Norte, se cuenta con una infraestructura de telecomunicaciones de 10 metros, la cual se usa para brindar servicio de internet desde el campus de la UTN hasta el sitio. Tomando en cuenta estos parámetros, se realiza la simulación entre los 2 puntos. Se obtiene como resultado lo mostrado en la [Figura 40,](#page-106-0) teniendo un despeje de la primera zona de Fresnel que se encuentra representado por WorstFresnel de 2,6F1y una distancia de 2,66 Km.

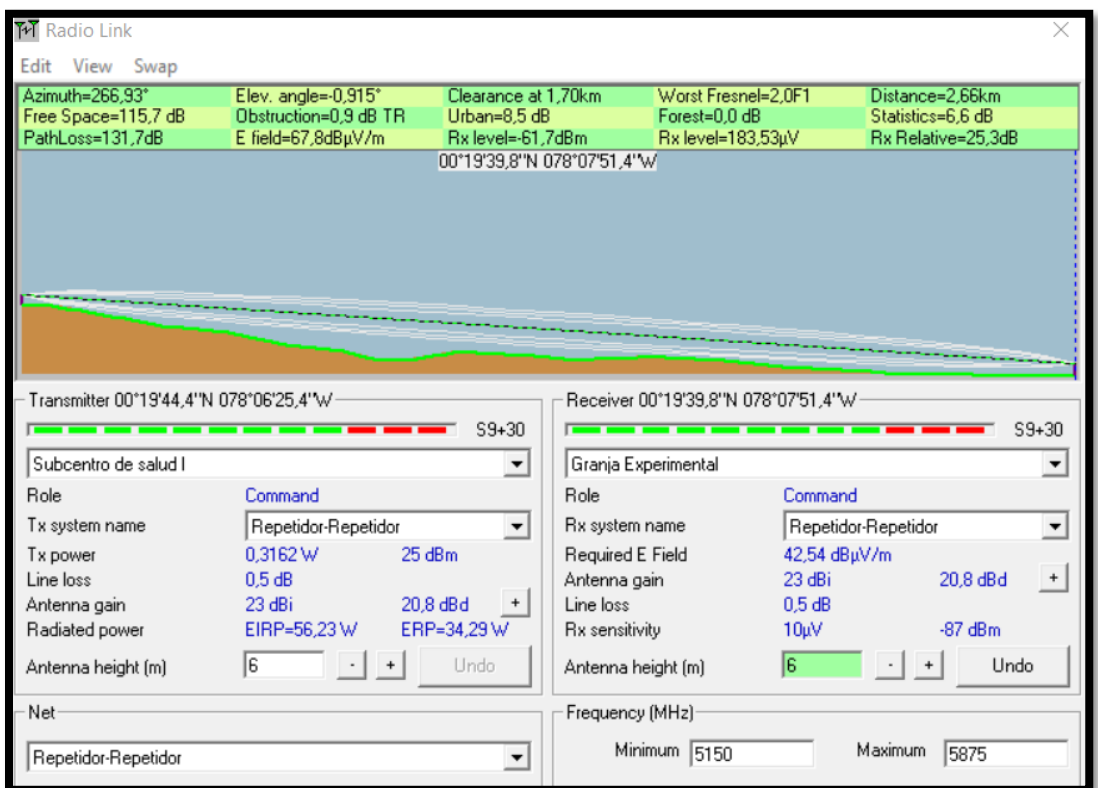

*Figura 40. Simulación Radio Enlace La Primavera-Granja Experimental.* Fuente: Software de Simulación Radio Mobile

<span id="page-106-0"></span>• Zona de Fresnel

Se procede a calcular el radio de la primera zona de Fresnel reemplazando los valores en la [Ecuación 4:](#page-87-1)

$$
RF1 = 17,32 * \sqrt{\frac{2,66}{5,8 * 4}} = 5,865 \ m
$$

• PIRE (Potencia Isotrópica Radiada Efectiva)

Una vez obtenidos los datos necesarios, se reemplazan los mismos en la [Ecuación 5:](#page-89-0)

PIRE (dBm) = 23 (dBm) -3 (dB) + 23 (dBi)

$$
PIRE(dBm) = 45 dBm
$$

• Pérdidas en el Espacio Libre

Reemplazando los valores en la [Ecuación 6](#page-90-0), se obtiene:

$$
FSL(dB) = 32.44 + 20 \log (5725(MHz)) + 20 \log (2,66(Km))
$$

 $\textit{FSL}(dB) = 32.44 + 75{,}16 + 8.497$ 

$$
FSL(dB) = 116,097 dB
$$

• Margen de Desvanecimiento

Entonces reemplazando los valores en la [Ecuación 7,](#page-91-0) se obtiene:

$$
FM = 30 \log 2,66 + 10 \log(6 * \frac{1}{4} * \frac{1}{2} * 5725) - 10 \log(0.001) - 70
$$

$$
FM = 9{,}0784 \text{ dB}
$$
• Presupuesto Enlace Total

Se realiza un presupuesto de enlace, para cuantificar las características del enlace, por lo que se resume en la [Tabla 19,](#page-108-0) los puntos para el cálculo respectivo.

<span id="page-108-0"></span>

| <b>Datos</b>                                    | <b>Parámetros</b>                                                                                           | <b>Valor</b>  |
|-------------------------------------------------|----------------------------------------------------------------------------------------------------|---------------|
|                                                 | Potencia de Salida del Transmisor                                                                           | $+23$ dBm     |
|                                                 | Ganancia de la antena (Transmisor)                                                                          | $+23$ dBi     |
|                                                 | Cables y conectores (Transmisor)                                                                            | $-3$ dB       |
| Distancia: $2,66$ (Km)<br>Frecuencia: 5,8 (GHz) | Ganancia de la antena (Receptor)                                                                            | $+23$ dBi     |
|                                                 | Cables y conectores (Receptor)                                                                              | $-3$ dB       |
|                                                 | Ganancia                                                                                                    | 69 dB         |
|                                                 | Pérdidas en el Espacio Libre (FSL)                                                                          | $-116,097$ dB |
|                                                 | Nivel Mínimo de Señal= Ganancia Total-<br><b>FSL</b>                                                        | $-47,097$ dBm |
|                                                 | Sensibilidad del Receptor                                                                                   | $-75$ dBm     |
|                                                 | Total = Nivel de señal esperado – Sensibilidad<br>del Receptor<br>$\mathbf{r}$ $\mathbf{r}$<br>$11 \t11 \t$ | $+27,903$ dB  |

*Tabla 19. Cálculo Presupuesto Enlace SubCentro de Salud La Primavera-Granja Experimental Yuyucocha.*

Fuente: Desarrollo del Proyecto

*3.7.1.4.4. Simulación y cálculos Radio Enlace Granja Experimental Yuyucocha UTN-Universidad Técnica del Norte.*

Se considera la altura de la infraestructura de telecomunicaciones entre estos dos puntos, y se obtienen los resultados presentados en la [Figura 41,](#page-109-0) teniendo un despeje de la primera zona de Fresnel que se encuentra representado por WorstFresnel de 3,4F1y una distancia de 4,02 Km.

| <b>M</b> Radio Link                    |                       |                      |                            |                                     |                   | ×                     |
|----------------------------------------|-----------------------|----------------------|----------------------------|-------------------------------------|-------------------|-----------------------|
| Edit View Swap                         |                       |                      |                            |                                     |                   |                       |
| Azimuth=33.40°                         | Elev. angle=-0,393°   | Clearance at 2.41km  |                            | Worst Fresnel=3.4F1                 |                   | Distance=4.02km       |
| Free Space=119,3 dB                    | Obstruction=0,6 dB TR | Urban=8.4 dB         |                            | Forest=0.0 dB                       | Statistics=6.6 dB |                       |
| PathLoss=135.0dB                       | E field=62,5dBuV/m    | Rx level=-67.0dBm    |                            | Rx level=100,05µV                   |                   | Rx Relative=20.0dB    |
|                                        |                       |                      | 00°21'28,5"N 078°06'39,7"W |                                     |                   |                       |
|                                        |                       |                      |                            |                                     |                   |                       |
|                                        |                       |                      |                            |                                     |                   |                       |
|                                        |                       |                      |                            |                                     |                   |                       |
|                                        |                       |                      |                            |                                     |                   |                       |
|                                        |                       |                      |                            |                                     |                   |                       |
|                                        |                       |                      |                            |                                     |                   |                       |
|                                        |                       |                      |                            |                                     |                   |                       |
|                                        |                       |                      |                            |                                     |                   |                       |
| Transmitter 00°19'39,8"N 078°07'51,4"W |                       |                      |                            | Receiver 00°21'28,5"N 078°06'39,7"W |                   |                       |
|                                        |                       | $S9 + 30$            |                            | -----                               |                   | $S9 + 30$             |
| Granja Experimental                    |                       | $\blacktriangledown$ | UTN                        |                                     |                   | ▼                     |
| Role                                   | Command               |                      | Role                       |                                     | Command           |                       |
| Tx system name                         | Repetidor-Rx          |                      | Rx system name             |                                     | Repetidor-Rx      | ▼                     |
| Tx power                               | 0.1995W               | 23 dBm               | Required E Field           |                                     | 42,54 dBµV/m      |                       |
| Line loss                              | 0.5 dB                |                      | Antenna gain               | 23 dBi                              |                   | 20.8 dBd<br>$\ddot{}$ |
| Antenna gain                           | 23 dBi                | 20.8 dBd             | Line loss                  | 0.5 dB                              |                   |                       |
| Radiated power                         | EIRP=35.48 W          | ERP=21,64 W          | Rx sensitivity             | 10 <sub>u</sub>                     |                   | $-87dBm$              |
| Antenna height [m]                     | lв<br>$+$             | Undo                 | Antenna height [m]         | 25                                  |                   | Undo                  |
| Net                                    |                       |                      | Frequency (MHz)            |                                     |                   |                       |
|                                        |                       |                      |                            |                                     |                   |                       |
| Repetidor-Rx                           |                       |                      |                            | Minimum 5150                        | Maximum           | 5875                  |
|                                        |                       |                      |                            |                                     |                   |                       |

*Figura 41. Simulación Radio Enlace Granja Experimental-UTN.* Fuente: Software de Simulación Radio Mobile

<span id="page-109-0"></span>• Zona de Fresnel

Se procede a calcular el radio de la primera zona de Fresnel reemplazando los valores en la [Ecuación 4:](#page-87-0)

$$
RF1 = 17,32 * \sqrt{\frac{4,02}{5,8 * 4}} = 7,209 m
$$

• PIRE (Potencia Isotrópica Radiada Efectiva)

Una vez obtenidos los datos necesarios, se reemplazan los mismos en la [Ecuación 5:](#page-89-0)

PIRE 
$$
(dBm) = 23 (dBm) - 3 (dB) + 23 (dBi)
$$

• Pérdidas en el Espacio Libre

Reemplazando los valores en la [Ecuación 6](#page-90-0), se obtiene:

$$
FSL(dB) = 32.44 + 20 \log (5725(MHz)) + 20 \log (4,02(Km)))
$$

$$
FSL(dB) = 32.44 + 75{,}16 + 8.497
$$

$$
FSL(dB) = 119,680dB
$$

• Margen de Desvanecimiento

Entonces reemplazando los valores en la [Ecuación 7,](#page-91-0) se obtiene:

$$
FM = 30 \log 4.02 + 10 \log(6 * \frac{1}{4} * \frac{1}{2} * 5725) - 10 \log(0.001) - 70
$$

$$
FM = 14.455 \text{ dB}
$$

• Presupuesto Enlace Total

Se realiza un presupuesto de enlace, para cuantificar las características del enlace, por lo que se resume en la [Tabla 20,](#page-111-0) los puntos para el cálculo respectivo.

<span id="page-111-0"></span>

| <b>Parámetros</b>                                            | <b>Valor</b>                                                     |
|--------------------------------------------------------------|------------------------------------------------------------------|
| Potencia de Salida del Transmisor                            | $+23$ dBm                                                        |
| Ganancia de la antena (Transmisor)                           | $+23$ dBi                                                        |
| Cables y conectores (Transmisor)                             | $-3 dB$                                                          |
| Ganancia de la antena (Receptor)                             | $+23$ dBi                                                        |
| Cables y conectores (Receptor)                               | $-3 dB$                                                          |
| Ganancia                                                     | $69$ dB                                                          |
| Pérdidas en el Espacio Libre (FSL)                           | $-119,680$ dB                                                    |
| Nivel Mínimo de Señal= Ganancia Total-<br><b>FSL</b>         | $-50,68$ dBm                                                     |
| Sensibilidad del Receptor                                    | $-75$ dBm                                                        |
| Total=Nivel de señal esperado – Sensibilidad<br>del Receptor | $+24,32$ dB                                                      |
|                                                              | $\mathbf{D}$ and $\mathbf{D}$ and $\mathbf{D}$<br>$-11 - 1.1$ D. |

*Tabla 20. Cálculo Presupuesto Enlace Granja Experimental Yuyucocha-UTN*

Fuente: Desarrollo del Proyecto

Una vez analizados los resultados de la simulación de cada punto que conforma el radio enlace secundario, se concluye que la ubicación de los puntos es óptima para un correcto funcionamiento del mismo, a continuación, en la [Tabla 21,](#page-111-1) se presenta la tabla de direccionamiento a usarse para el radio enlace secundario.

<span id="page-111-1"></span>

| <b>SSID</b>               | Direccionamiento IP |  |  |  |
|---------------------------|---------------------|--|--|--|
| AP_Guayabillas_Redundante | 172.16.1.200        |  |  |  |
| Rx-LaPrimavera Redundante | 172.16.1.201        |  |  |  |
| AP_LaPrimavera_Redundante | 172.16.1.202        |  |  |  |
| Rx_Granja_Redundante      | 172.16.1.203        |  |  |  |

*Tabla 21. Direccionamiento IP Radio Enlace Redundante.*

Fuente: Elaborado por el Autor

## *3.7.1.4.6. Conmutación del Radio Enlace Principal al Secundario.*

Con la finalidad de que el radio enlace secundario entre en funcionamiento cuando en el primario se presente alguna falla se hace uso de la tecnología bonding configurada en un switch o Router administrable o que permita la activación de bonding, mediante este recurso se logra la agregación de múltiples interfaces ethernet dentro de un enlace virtual, logrando así grandes velocidades de transmisión mediante balanceo de carga y proveyendo redundancia, acorde al modo usado durante su configuración.

Para el caso de redundancia, se hace uso del modo de operación active-passive, en el cual se selecciona un período de tiempo en milisegundos acorde a la frecuencia en la que se requiere que se supervise si el enlace principal se encuentra funcionando a través de la verificación del control del dispositivo, en caso de que el equipo no responda en el tiempo planteado, los datos son conmutados hacia el enlace secundario, el cual se activa en ese momento, como la verificación se realiza cada cierto tiempo si el enlace principal vuelve a responder el secundario se inactiva hasta que se requiera nuevamente su uso, el proceso de conmutación y verificación tarda aproximadamente 1 segundo. Como en el proyecto se plantea el muestreo de información en un tiempo de 1 o 10 minutos, se considerará que en caso de que la transmisión sea requerida cada minuto, la verificación del enlace principal se realice cada 58 000 milisegundos y si la transmisión se realiza cada 10 minutos, la verificación se realizará cada 598 000 milisegundos, esto con la finalidad de no agregar delays a la transmisión y de que el enlace principal o secundario se

encuentre activo al momento de transmitir la información. El script de configuración bonding quedaría como se muestra en la [Figura 42.](#page-113-0)

| Untitled - Notepad                                                                                      |  |
|----------------------------------------------------------------------------------------------------|--|
| File Edit Format View Help                                                                              |  |
| [admin@Router1] interface bonding> add slaves=ether1,ether2                                             |  |
| [admin@Router1] ip address> add address=172.16.1.195/24 interface=bonding1                              |  |
| [admin@Router1] ip address> add address=172.16.1.200/24 interface=bonding1                              |  |
| [admin@Router1] bondind mode= active-backup                                                             |  |
| [admin@Router1] primary (ether1;172.16.1.195)                                                           |  |
| //verificación de configuración bonding                                                                 |  |
| [admin@Router1] interface bonding> /pi 172.16.1.195                                                     |  |
| [admin@Router1] interface bonding> set 0 link-monitoring=mii-type-1                                     |  |
| //Cambio de parámetro mii por defecto 100ms                                                             |  |
| [admin@Router1] bonding opts= mii interval 58000 //(frecuencia de realización de seteo del enlace)      |  |
| [admin@Router1] bonding opts= bond downdelay 60000 //(tiempo en el que se inactiva el enlace principal) |  |
| [admin@Router1] bonding opts= bond updelay 60000 //(tiempo en el que se activa el enlace principal)     |  |
|                                                                                                    |  |
|                                                                                                    |  |

*Figura 42. Script de configuración tecnología bonding.*  Fuente: Adaptado de https://wiki.mikrotik.com/wiki/Manual:Interface/Bonding

<span id="page-113-0"></span>En caso de que la transmisión de información sea en intervalos de tiempo más separados,

se debe cambiar el valor de tiempo configurado.

# *Ventajas y Desventajas de los Sistemas de Back Up Propuestos.*

Para seleccionar el sistema de Back Up que presente mejores beneficios, tanto económicos

como en la transmisión de la información, se consideran las ventajas y desventajas de las opciones

analizadas en los puntos anteriores.

### **Ventajas:**

Las empresas proveedoras de servicio de telecomunicaciones como CNT, poseen infraestructura ubicada en puntos estratégicos de la ciudad desde los cuales se puede disminuir el número de repetidoras para llevar la información a su destino.

La instalación y mantenimiento es realizado por profesionales de la empresa proveedora del servicio.

# **Desventajas:**

El servicio tiene un costo de instalación y se debe cancelar un valor mensual. En caso de incumplimiento de pago, se dejaría de contar con un enlace secundario.

El uso de los equipos es únicamente en función al servicio contratado, es decir que en caso de requerir la transmisión de otro tipo de información o datos, se deberá consultar con la empresa proveedora y esto puede incurrir en un mayor costo del servicio.

En caso de requerir mayor ancho de banda del contratado, se deberá realizar un nuevo contrato con la empresa proveedora.

### **Ventajas**

Al buscar una alternativa diferente para el radio enlace, se puede hacer uso de infraestructura de telecomunicaciones ya existente, esto permite abaratar costos de instalación.

La inversión realizada en equipos es una sola y se contará con los mismos para la transmisión de distinto tipo de información de ser el caso, teniendo como ventaja la conexión entre distintos puntos.

En caso de requerir mayor ancho de banda, se realiza el proceso de configuración de los equipos, acorde a los parámetros requeridos, sin incurrir en mayor costo.

### **Desventajas**

Se debe hacer una búsqueda de puntos geográficos estratégicos en los cuales colocar los equipos de telecomunicaciones para así obtener una línea de vista directa entre los puntos a enlazarse.

La instalación y mantenimiento se lleva a cabo por cuenta de la institución que hace uso de las instalaciones.

## *Selección del Sistema de Back Up a Aplicarse.*

Una vez analizadas las ventajas y desventajas entre las opciones presentadas, se determina que el uso de un sistema de Back Up mediante la selección de otra ruta geográfica es la que

mayores beneficios presenta, a pesar de representar una inversión inicial relativamente alta conjuntamente con el enlace principal. En la [Figura 43,](#page-116-0) se presenta la ubicación de los puntos que conforman tanto el radio enlace principal representado con el color rojo, como el secundario representado con color azul, esto se realiza mediante el software Google Eatrth. Entonces la topología usada en los enlaces principal y secundario se presentan en la Figura 44, representados con los colores mencionados anteriormente.

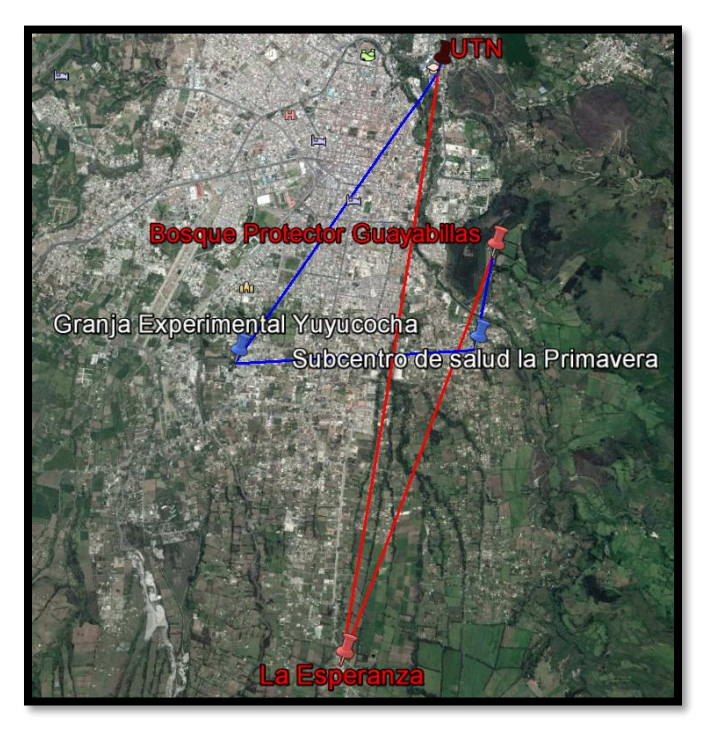

*Figura 43. Ubicación de los puntos radio enlace principal y secundario.*  Fuente: Software de Simulación Radio Mobile

<span id="page-116-0"></span>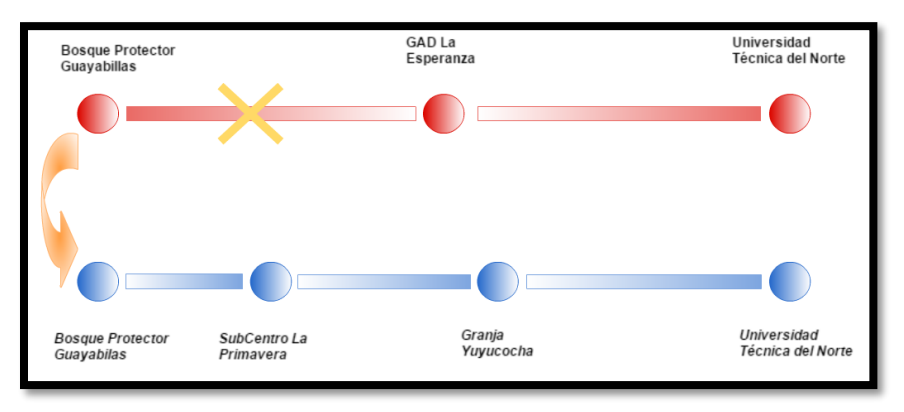

*Figura 44. Topología Radio Enlace Principal y Secundario.*

#### **3.7.2. Sistema de suministro de energía eléctrica.**

Al tratarse de un radio enlace de alta disponibilidad, uno de los principales factores a tomar en cuenta es el suministro de energía eléctrica para cada uno de los puntos que lo conforman. A demás del suministro de energía eléctrica principal, se debe considerar la implementación de un banco de baterías en base a un dimensionamiento adecuado.

Considerando que no se garantiza el suministro ininterrumpido de electricidad, debido a que pueden presentarse problemas como:

- Corte total de energía eléctrica.
- Sobretensión, tensión del 10% mayor al valor nominal.
- Caída de tensión, tensión con valores inferiores al 80-85% del valor nominal.
- Picos de tensión, valores superiores al valor nominal, en periodos de tiempo cortos.
- Ruido eléctrico o electromagnético, señales parásitas, o interferencias, que se unen a la señal eléctrica.
- Inestabilidad en la frecuencia, valores menores al nominal.
- Distorsión armónica, deformación en la onda sinusoidal.

La opción más adecuada para proporcionar energía ininterrumpida, es el uso de un sistema UPS (Fuente de Alimentación Ininterrumpida), éste permite que los equipos reciban alimentación por un tiempo estimado, el cual es dimensionado acorde a las características de los equipos a alimentarse, además de brindar protección a sobre voltajes, caídas de tensión, voltajes transitorios, etc. Para dimensionar un sistema UPS, se debe tomar en cuenta:

- Identificar los equipos que se desea proteger, se debe considerar los equipos más importantes, dentro de un radio enlace, se consideran críticos los routers, switches, radios, antenas y otros equipos de los cuales se dependa para el funcionamiento y continuidad del servicio.
- Dimensionar los equipos a proteger, se debe verificar el consumo de potencia de los equipos, por lo general este consumo es especificado en watts, se debe convertir ese valor a volt-amperios (VA), dividiendo el valor en watts entre el factor de potencia (TRIPP-LITE, 2016).
- Finalmente se considera si el UPS a instalarse, será de montaje en rack o se instalará directamente en el piso.

Uno de los criterios de dimensionamiento que se usará, es mediante las estadísticas del corte de energía eléctrica que se han generado, en cada uno de los sectores en los que se instalará un equipo, estos datos son otorgados por EMELNORTE, teniendo en cuenta que el enlace debe permanecer funcional las 24 horas del día, sin interrupciones. La Empresa Eléctrica (EMELNORTE), proporcionó datos sobre los cortes de energía programados y reportados el transcurso del año 2016, desde el 1 de enero, hasta el 8 de diciembre, en la [Figura 45,](#page-119-0) se observa un ejemplo de los datos proporcionados por la empresa.

| <b>DAÑOS MANTENIMIENTO</b>                                                                                                    |                                     |                                                |                                                            |                                                     |                                                    |                                     |                                             |                          |
|----------------------------------------------------------------------------------------------------|-------------------------------------|------------------------------------------------|------------------------------------------------------------|-----------------------------------------------------|----------------------------------------------------|-------------------------------------|---------------------------------------------|--------------------------|
|                                                                                                    | Fecha: domingo, 31 de enero de 2016 |                                                |                                                            |                                                     |                                                    |                                     |                                             |                          |
| <b>DAÑO REPORTADO</b><br>DIRECCION DEL DOMICILIO                                                                              |                                     | <b>HORA</b><br>DE<br><b>REPOR</b><br><b>TE</b> | <b>ARREGLO REALIZADO</b>                                   | <b>HORA</b><br>DE<br><b>ARREG</b><br>L <sub>0</sub> | <b>JEFE DE GRUPO</b>                               | <b>INGENIERO</b><br><b>DE TURNO</b> | <b>OPERADOR DE</b><br><b>TURNO SE AJAVÍ</b> | <b>OBSERVACION</b><br>ES |
| LA ESPERANZA BARRIO SAN<br>PEDRO FRENTE AL TANQUE DE CASA SIN SERVICIO<br>AGUA # 2                                            |                                     | 05H30                                          | <b>REPOSICION</b><br><b>DE</b><br><b>TERMICO PRINCIPAL</b> | 08H39                                               | RIGO ALVAREZ                                       | <b>INICIO VALLEJ</b>                | DIEGO Alarcón                               |                          |
| CALLE<br>VELASCO<br>$3 - 79$<br>Y DOMICILIO<br><b>MALDONADO</b><br><b>SERVICIO</b>                                            | <b>SIN</b>                          |                                                | <b>ARREGLO</b><br>DE<br>08H27 CONECCION<br><b>TERMICO</b>  | DE 09H53                                            | <b>RIGO ALVAREZ</b>                                | <b>INICIO VALLEJ</b>                | <b>EDWIN ESPARZA</b>                        |                          |
| PASANDO EL PARQUE<br>DE<br>POSTE CHOCADO<br>IMBAYA VIA A URCUQUI                                                              |                                     |                                                | 08H56 ES POSTE DE CNT                                      |                                                     | 09H45 ERSONAL DE URCUQUNICIO VALLEJ                |                                     | <b>EDWIN ESPARZA</b>                        |                          |
| <b>ANDINAS</b><br><b>CUMBRES</b><br>MOTEL<br>POR<br>HOSTERIA SECTOR SIN SERVICIO 10H05<br>INGRESAR<br><b>CHORLAVI</b>         |                                     |                                                | ARREGLO DE RED DE<br><b>BT</b>                             | 10H57                                               | <b>ROMEL ARMAS</b>                                 | <b>INICIO VALLEJ</b>                | <b>EDWIN ESPARZA</b>                        |                          |
| <b>DOMICILIO</b><br>CALLE SANTA ISABEL 16-50<br><b>SERVICIO</b>                                                               | $\text{SIN}$                        | 10H36                                          | REPOSICON DE FUSE DE<br><b>PREESAMBLADO</b>                | 11H05                                               | RIGO ALVAREZ                                       | <b>INICIO VALLEJ</b>                | <b>EDWIN ESPARZA</b>                        |                          |
| PARROQUIA SALINAS CALLES<br>FEDERICO GONZALESW SUAREZ DOMICILIO<br>4-78 CALLE DE LA GRUTA, SERVICIO<br>ESQUINA DE LOS CHOCHOS | SIN                                 | 12H16                                          | RESET TERMICO DEL<br><b>MEDIDOR</b>                        |                                                     | 17H00 ERSONAL DE URCUQUINICIO VALLEJ EDWIN ESPARZA |                                     |                                             |                          |
| <b>ZUMBA</b><br><b>CALLE</b><br>$8 - 44$<br>v<br><b>SIN SERVICIO</b><br>GUAYAQUIL                                             |                                     |                                                | 16H38 DAÑO INTERNO                                         | 17H00                                               | RIGO ALVAREZ                                       | <b>INICIO VALLEJ</b>                | DIEGO Alarcón                               |                          |
| ISLA FERNANDINA<br>$7 - 51$<br>CASA SIN SERVICIO<br><b>SUMBA</b>                                                              |                                     |                                                | 18H40 DAÑO INTERNO                                         |                                                     | RIGO ALVAREZ                                       | <b>INICIO VALLEJ</b>                | DIEGO Alarcón                               |                          |
| JUAN DE ROCA 4-74 Y JOSE<br><b>CASA SIN SERVICIO</b><br><b>TOBAR TOBAR</b>                                                    |                                     | 18H50                                          | RESET TERMICO DEL<br><b>MEDIDOR</b>                        | 18H25                                               | <b>ROMEL ARMAS</b>                                 | <b>INICIO VALLEJ</b>                | <b>DIEGO</b> Alarcón                        |                          |
| CALLE MANUEL TERAN MONJE<br>Y19-76 Y<br>MARIANO<br>SUREZ CASA SIN SERVICIO<br>VEITIMILLA                                      |                                     | 19H27                                          | RESET TERMICO<br>DEL<br><b>MEDIDOR</b>                     | 19H38                                               | RIGO ALVAREZ                                       | <b>INICIO VALLEJ</b>                | <b>DIEGO</b> Alarcón                        |                          |

*Figura 45: Ejemplo datos proporcionados por Emelnorte.* Fuente: Registro de Daños Emelnorte.

# <span id="page-119-0"></span>*Tabulación por sector de la información obtenida de Emelnorte.*

La Empresa Eléctrica, mantiene un registro diario de los daños causados por mantenimiento y los cortes programados. El proceso que se siguió una vez obtenidos los datos, es el de buscar en cada registro, si existió un corte de energía eléctrica en los sitios donde se ubicarán los equipos, a continuación, se exponen los resultados. Se debe considerar que la empresa no lleva un registro de los cortes que se generan y que no fueron planificados o reportados; esto implica que el banco de baterías debe estar orientado a cubrir un período de tiempo mayor al que se estime mediante la información recopilada.

Una vez revisados los registros diarios, se obtiene que, como se muestra en la [Tabla 22,](#page-120-0) se produjo un solo corte de energía eléctrica en el mes de octubre, el cual fue reportado en el sector del Bosque Protector Guayabillas desde el primero de enero, hasta el 8 de diciembre del 2016, el cual tuvo una duración de 49 minutos.

<span id="page-120-0"></span>

| <b>OCTUBRE</b>       |               |                                     |                                                 |                   |  |  |  |
|----------------------|---------------|-------------------------------------|-------------------------------------------------|-------------------|--|--|--|
| <b>FECHA</b>         | <b>SECTOR</b> | <b>HORA</b><br>DE<br><b>REPORTE</b> | MOTIVO DEL CORTE REPARACIÓN                     | <b>HORA</b><br>DE |  |  |  |
| 30/10/2016 Protector | <b>Bosque</b> | 20h01                               | Reparación de medidor en<br>un domicilio        | 20h50             |  |  |  |
|                      |               |                                     | Fuente: adaptado de Registro de daños EMELNORTE |                   |  |  |  |

*Tabla 22. Cortes de Energía Eléctrica, mes de octubre.*

*3.7.2.1.2. Sector La Esperanza.*

Al revisar los registros, se encuentra que el sector de la Esperanza es el que mayor cantidad de cortes de energía eléctrica presenta, a continuación, se muestran los resultados por meses.

En el mes de enero [Tabla 23,](#page-121-0) en el sector, ocurrieron cinco cortes de energía eléctrica; dejando al sector sin electricidad por 6,75 horas durante el mes. Considerando que el mayor tiempo que el sector no contó con electricidad en un día, fue de 3,30 horas. En el mes de febrero [Tabla 24,](#page-121-1) se generaron cuatro cortes de electricidad; dejando al sector durante 5,27 horas sin electricidad en el transcurso del mes. Tomando en cuenta que el mayor tiempo que el sector no contó con electricidad en un día, fue de 2,12 horas. En junio [Tabla 25,](#page-122-0) se generó un corte de electricidad; dejando al sector durante 2,51 horas sin electricidad en el transcurso del mes.

<span id="page-121-0"></span>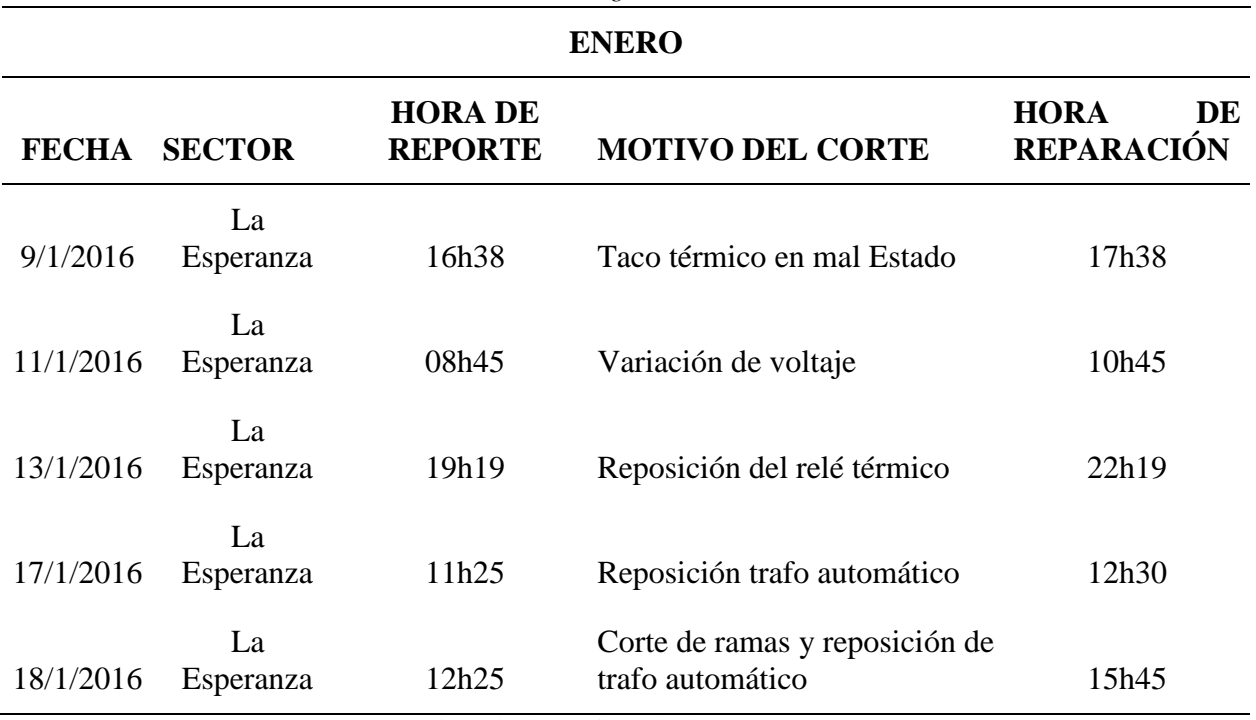

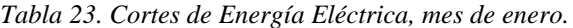

Fuente: adaptado de Registro de daños EMELNORTE.

*Tabla 24. Cortes de energía eléctrica, mes de febrero*

<span id="page-121-1"></span>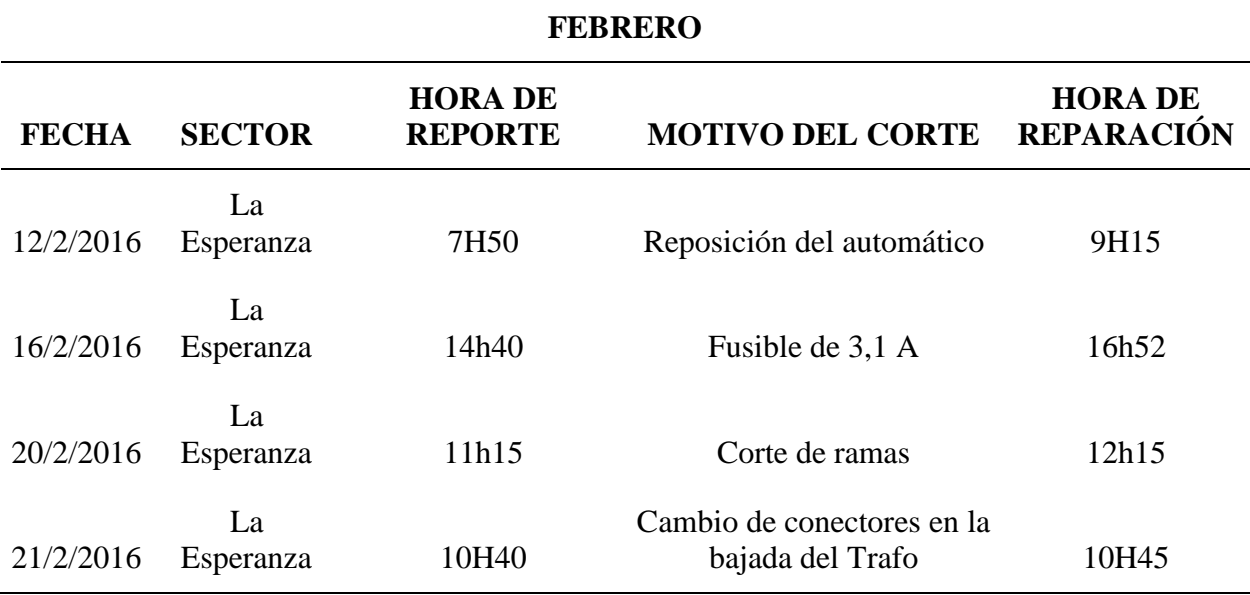

Fuente: adaptado de Registro de daños EMELNORTE

<span id="page-122-0"></span>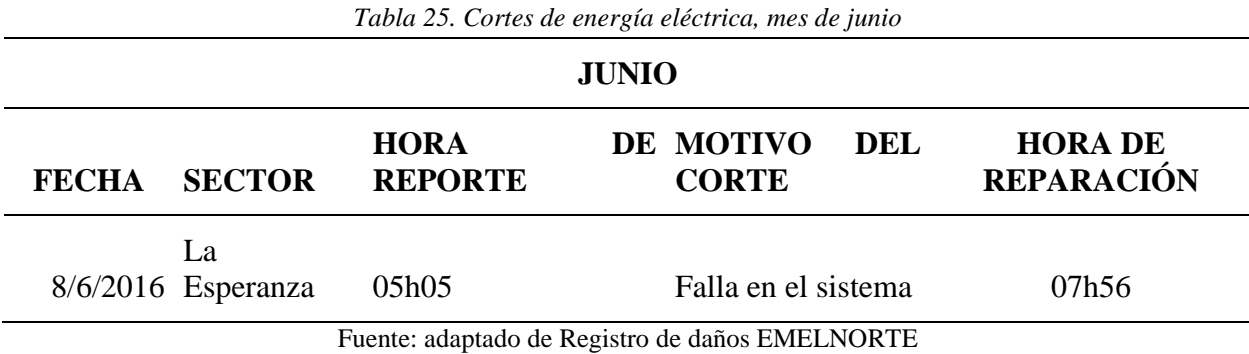

En octubre [Tabla 26,](#page-122-1) se generó un corte de electricidad; dejando al sector durante 5,04 horas sin electricidad en el transcurso del mes.

<span id="page-122-1"></span>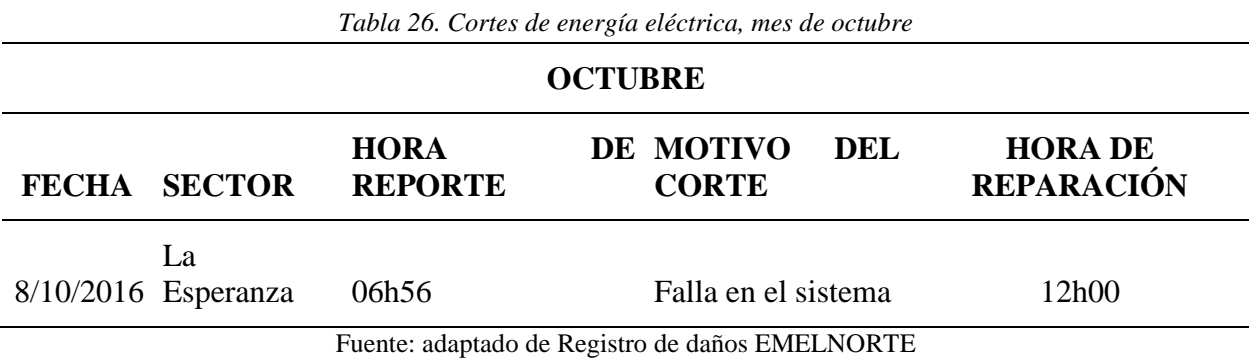

# *3.7.2.1.3. Sector Universidad Técnica del Norte.*

Se encuentra que, en el sector de la UTN, también se han producido varios cortes de energía eléctrica, se muestran los resultados a continuación. En el mes de enero [Tabla 27,](#page-123-0) se produjo un corte de energía eléctrica, dejando al sector durante 7 horas sin electricidad.

En el mes de febrero [Tabla 28,](#page-123-1) se produjo un corte de energía eléctrica, dejando al sector durante 1 hora sin electricidad.

<span id="page-123-1"></span><span id="page-123-0"></span>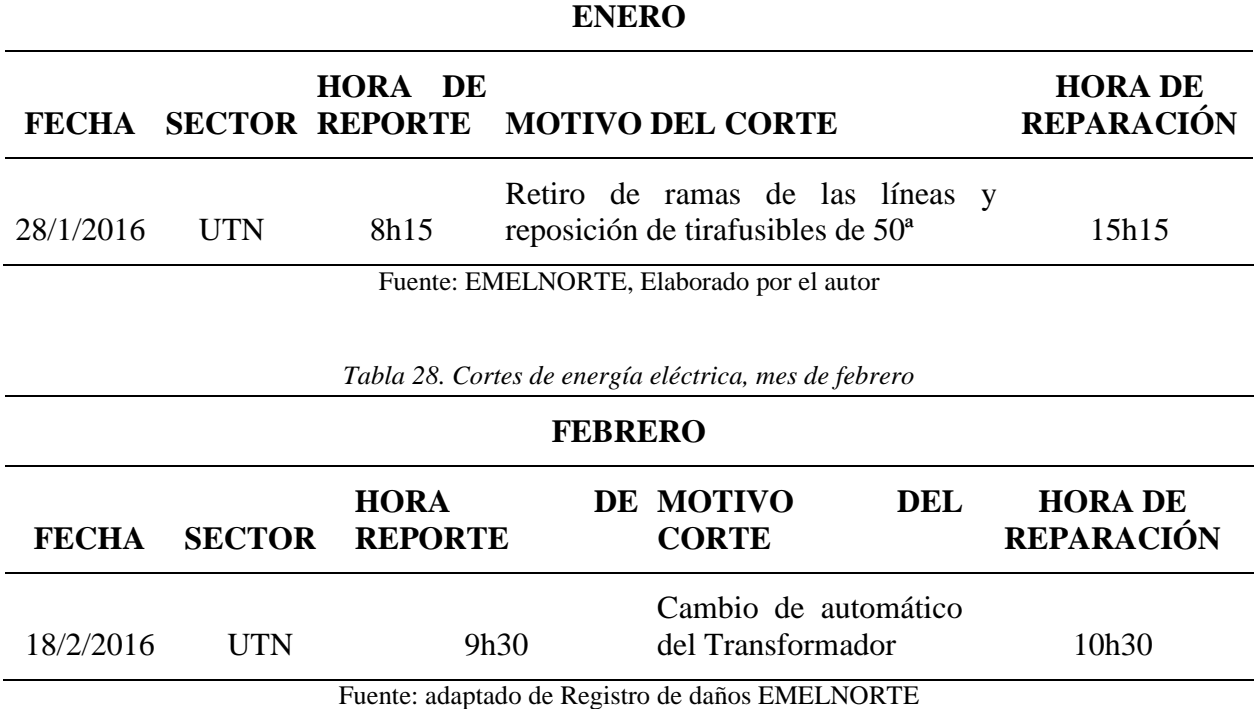

En el mes de noviembre [Tabla 29,](#page-123-2) se produjo un corte de energía eléctrica, dejando al sector

durante 0,35 minutos sin electricidad.

<span id="page-123-2"></span>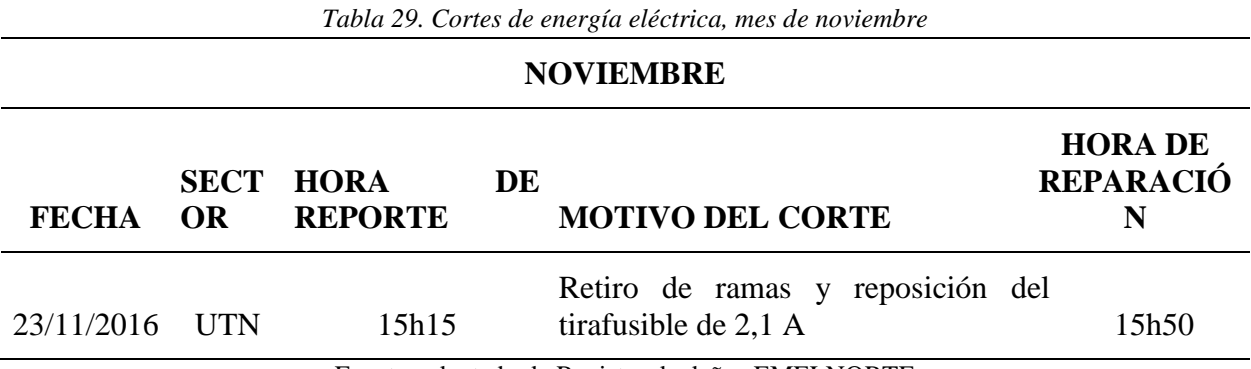

Fuente: adaptado de Registro de daños EMELNORTE

# *Análisis de resultados.*

Una vez tabulada la información recopilada de Emelnorte, se procede a analizarlos, con la finalidad de determinar un banco de baterías que se adapte a las necesidades de cada sector y así poder garantizar un servicio de transmisión de datos ininterrumpido, en la [Tabla 30](#page-124-0) se resume el tiempo diario máximo que el sector no contó con energía eléctrica.

*Tabla 30. Resumen de resultados, cortes de energía eléctrica por sector*

<span id="page-124-0"></span>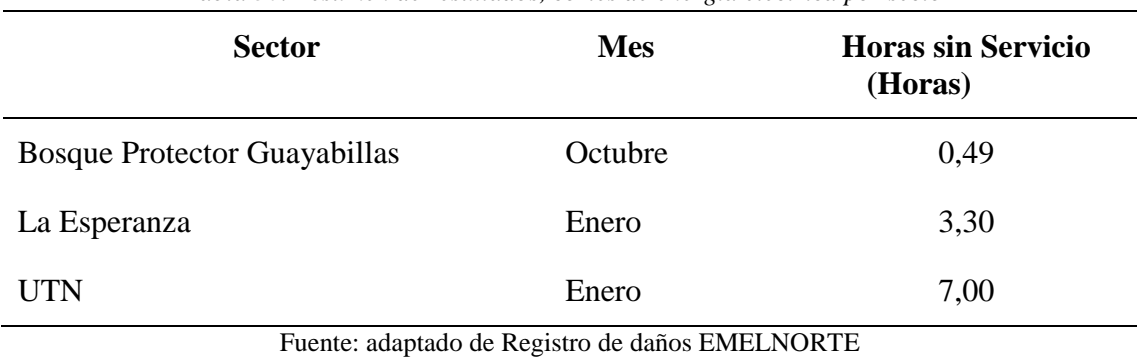

Así, se debe considerar el tiempo de independencia del banco de baterías, en función del tiempo máximo que el sector pasó sin servicio de energía eléctrica, más un margen de tiempo considerando que, no todos los cortes se encuentran en los registros de la empresa eléctrica, sino únicamente los que han sido planificados por mantenimiento o por reportes de la ciudadanía.

## *Carga eléctrica equipos de telecomunicaciones.*

Para dimensionar un UPS en forma correcta, es necesario tomar en cuenta la carga que cada uno de los equipos a los que tendrá que dar soporte el mismo, para ello se consideran los datos proporcionados por los fabricantes en la hoja de especificaciones eléctricas de cada equipo, en la [Tabla 31,](#page-125-0) se observan los valores para los equipos seleccionados.

<span id="page-125-0"></span>

| Equipo           | Carga(A) | Potencia<br>(Watts) |
|------------------|----------|---------------------|
| Litebeam M5      | 0,2      |                     |
| Powerbeam 5ac    | 0,5      | 8                   |
| Switch TL-er5120 | 0,5      | 20                  |

*Tabla 31. Carga Eléctrica de los Equipos de Telecomunicaciones*

Fuente: adaptado de datasheets de los equipos.

 Una vez que se conocen estos valores, se procede a analizar la carga, en función del número de equipos que serán conectados en cada punto, con la finalidad de estimar la capacidad del UPS y a la vez cumplir con el tiempo estimado a partir de los datos proporcionados por Emelnorte.

# *Selección de suministro de energía eléctrica.*

Para la selección del UPS, se debe considerar el factor de potencia, el cual es un indicador del correcto aprovechamiento de la energía eléctrica.

## *3.7.2.4.1. Factor de Potencia.*

El valor del factor de potencia, puede tomar valores entre 0 (muy bajo) y 1 (excelente). Se considera como una relación entre la potencia activa (P), y la potencia aparente (S), teniendo en cuenta que tanto tensión como corriente tienen forma sinusoidal (Pincolini, s.f.). Se usa como una medida de la capacidad que tiene una carga para absorber potencia activa, por esta razón se considera un factor de potencia igual a 1 para cargas que son puramente resistivas y para elementos inductivos y capacitivos sin una resistencia, es igual a 0. En la [Figura 46,](#page-126-0) se muestra el triángulo de Potencias, en el que se basarán las ecuaciones para cálculos posteriores.

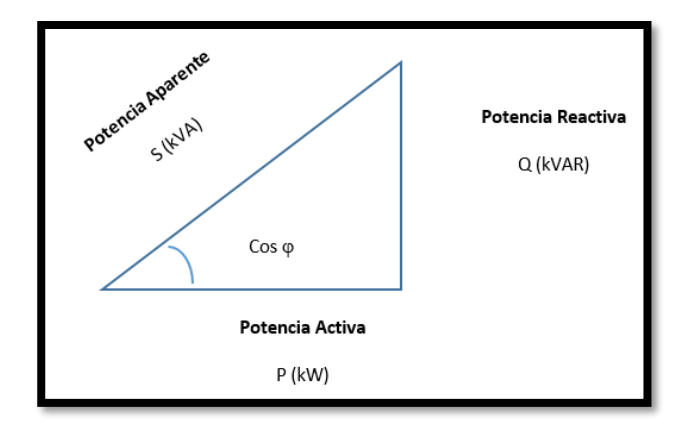

*Figura 46. Triángulo de Potencia* Fuente: (Álvarez, 2015)

<span id="page-126-0"></span>A partir de la [Figura 46](#page-126-0) se obtiene la [Ecuación 8:](#page-126-1)

$$
Cos \varphi = \frac{P}{S}
$$

*Ecuación 8. Factor de Potencia*

<span id="page-126-1"></span>Dónde:

S: Potencia Aparente [VA]

P: Potencia Activa

 $Cos \varphi$ : Factor de Potencia

Si el factor de potencia es menor a 0.9, quiere decir que se tiene un elevado consumo de energía reactiva respecto a la activa, lo que provoca una circulación excesiva de corriente eléctrica en las instalaciones (Pincolini, s.f.). La tarifación por consumo de energía eléctrica, señala que se realiza un pago si el factor de potencia se encuentra comprendido entre 0.7 a 0.9, mientras que si el valor es mayor a 0.9, no se realiza ningún pago; en caso de que el Cos  $\varphi$  < 0.7, se puede obligar al usuario a realizar una corrección. ((ABB), 2015), Esto da a entender que no toda la energía es aprovechada por los equipos, ya que se presenta calentamiento de los equipos y por tanto parte de la energía es disipada como calor; con la finalidad de determinar la potencia aparente se tomará un factor de potencia entre el límite facturable de 0.7.

Los sistemas UPS cuentan con un diseño que permite entregar su máxima carga en periodos de tiempo cortos, los cuales van de 5 a 10 minutos, más si se desea alcanzar tiempos mayores será necesario acondicionar un banco de baterías o sobredimensionar la carga del UPS, para esto se hace uso de la [Ecuación 9.](#page-127-0)

 $UPS(requerido) = S x t$ 

*Ecuación 9 Cálculo de capacidad de UPS*

<span id="page-127-0"></span>Dónde:

S: Potencia Aparente Requerida.

t: Tiempo de Suministro de energía (horas)

#### **Cálculo de Factor de Potencia Universidad Técnica del Norte.**

Dentro del mercado, se tiene la opción de seleccionar UPSs con capacidad de 1KVA o 1000[VA], si se considera que el tiempo máximo en el que el Sector de la Universidad Técnica del Norte no contó con energía eléctrica es de 7 horas, con la finalidad de garantizar un margen mayor de tiempo se determina contar con un equipo que permita independencia eléctrica en caso de fallas por parte de la empresa proveedora del servicio de 9 horas, teniendo un 25% de sobredimensionamiento en el tiempo de independencia eléctrica. Entonces reemplazando los valores anteriores, en la [Ecuación 9,](#page-127-0) se tiene:

> 1000[VA]  $\frac{1000[\text{va}]}{9 \text{ (horas)}} = S = 111,111$

De esta forma se obtiene que la Potencia Aparente que se requiere es de 111, 111 [VA]. Si reemplazamos este valor en la [Ecuación 8,](#page-126-1) se obtiene:

$$
0.7 = \frac{P}{111,111} \rightarrow P = 77,777
$$
 [W]

El resultado anterior, permite conocer que al sistema UPS se pueden conectar equipos cuyo consumo de potencia total sea de 77, 777 [W].

# **Cálculo de Factor de Potencia La Esperanza.**

Dentro del mercado, se tiene la opción de seleccionar UPSs con capacidad menor al presentado anteriormente, 0,550KVA o 550[VA]. Considerando que el tiempo máximo en el que el Sector del GAD Parroquial La Esperanza no contó con energía eléctrica es de 3,30 horas, se determina un sobredimensionamiento del 25% al igual que en el caso anterior, requiriendo un tiempo de independencia eléctrica de 5 horas. Entonces reemplazando los valores anteriores, en la [Ecuación 9,](#page-127-0) se tiene:

$$
\frac{550[VA]}{7 \text{ (horas)}} = S = 78,571
$$

De esta forma se obtiene que la Potencia Aparente que se requiere es de 78, 571 [VA]. Si reemplazamos este valor en la [Ecuación 8,](#page-126-1) se obtiene:

$$
0.7 = \frac{P}{78,571} \rightarrow P = 54,99 \text{ [W]}
$$

El resultado anterior, permite conocer que al sistema UPS se pueden conectar equipos cuyo consumo de potencia total sea de 54,99 [W]. Se debe tener en cuenta que este sector es el más problemático en cuanto a cortes de energía eléctrica, ya que, si bien no presenta falta de suministro eléctrico durante largos periodos de tiempo, los cortes se dan con mayor frecuencia.

### **Cálculo de Factor de Potencia Bosque Protector Guayabillas.**

Considerando que el tiempo máximo en el que el Sector del Bosque Protector Guayabillas no contó con energía eléctrica es de 0,49 horas, se determina un sobredimensionamiento del 25% al igual que en el caso anterior, requiriendo un tiempo de independencia eléctrica de 3 horas. Entonces reemplazando los valores anteriores, en la [Ecuación 9,](#page-127-0) se tiene:

$$
\frac{550[VA]}{3 \text{ (horas)}} = S = 183,333
$$

De esta forma se obtiene que la Potencia Aparente que se requiere es de 78, 571 [VA]. Si reemplazamos este valor en la [Ecuación 8,](#page-126-1) se obtiene:

$$
0.7 = \frac{P}{188,333} \rightarrow P = 128.333 \text{ [W]}
$$

El resultado anterior, permite conocer que al sistema UPS se pueden conectar equipos cuyo consumo de potencia total sea de 128.333 [W].

Una vez determinados los parámetros requeridos, se consideran algunos criterios para la selección de los equipos UPS. Se debe tener en cuenta que existe una clasificación de estos equipos, teniendo por un lado los de instalación en rack que son usados para servidores y redes, y los de fijación sobre el piso los cuales se usan para aplicaciones similares a los anteriores, pero en menor escala (TRIPP-LITE, 2016). En la [Tabla 32,](#page-130-0) se presenta un análisis de las principales características.

<span id="page-130-0"></span>

|                                                                                | <b>Interactivo</b>                              | En línea                                                                 |
|--------------------------------------------------------------------------------|-------------------------------------------------|--------------------------------------------------------------------------|
| Uso típico                                                                     | Racks pequeños de<br>servidor, redes de oficina | Equipo de misión crítica<br>en centros de datos y<br>salas de servidores |
| Respaldo por Batería                                                           |                                                 |                                                                          |
| Energía de respaldo por emergencia para<br>fallas de energía de la red pública |                                                 |                                                                          |
| Protección contra Sobretensión                                                 |                                                 |                                                                          |
| Protección contra caídas de voltaje                                            |                                                 |                                                                          |
| Mantiene niveles seguros de voltaje son<br>usar energía de la batería          |                                                 |                                                                          |
| Salida de Onda Sinusoidal Pura                                                 |                                                 |                                                                          |
| Energía perfecta para aparatos electrónicos<br>delicados                       |                                                 |                                                                          |
| Operación 100% en línea                                                        |                                                 |                                                                          |
| Cero tiempo de transferencia a la batería                                      |                                                 |                                                                          |
| Algunos modelos cumplen esta característica                                    |                                                 |                                                                          |
| Todos los modelos cumplen esta característica                                  |                                                 |                                                                          |

*Tabla 32. Sistemas de Respaldo Interactivos vs. On-line*

Fuente: adaptado de (TRIPP-LITE, 2016)

Debido que el UPS será aplicado a un enlace de alta disponibilidad, se considera hacer uso de un sistema UPS en línea para la Universidad Técnica del Norte; principalmente por la capacidad de contrarrestar anomalías y ya que su principal uso es en situaciones críticas. A continuación, en la [Tabla 33](#page-131-0) , se hace la comparación entre tres equipos UPS, de los más comercializados en el país, con la finalidad de determinar el que mejor se adapte al diseño.

<span id="page-131-0"></span>

|                         | <b>CDP</b> (Chicago                           | <b>TRIPP-LITE</b>                                       | <b>APC Schneider</b>                                                        |
|-------------------------|-----------------------------------------------|---------------------------------------------------------|-----------------------------------------------------------------------------|
| <b>UPS</b>              | <b>Digital Power)</b>                         | <b>Modelo:</b>                                          | <b>Electric Modelo:</b>                                                     |
|                         | Modelo: UPO11-                                | SU1000RTXLCD2U                                          | SURTA1000RMXL2U                                                             |
|                         | 1RT AX                                        |                                                         |                                                                             |
| Capacidad               | 1000VA/9000W                                  | 1000VA/9000W                                            | 1.0 KVA/8000W                                                               |
| <b>Dimensiones</b>      | 438x88x80mm                                   | 8.89x44.45x31.75                                        | 85mmx432mmx559mm                                                            |
| Forma de Onda           | Sinusoidal Pura                               | Sinusoidal Pura                                         | Sinusoidal Pura                                                             |
| Tiempo de<br>Autonomía  | Full carga 5<br>minutos/Media<br>carga 14min  | Full carga 5 minutos/<br>Media carga 14min              | Full carga 5 minutos/<br>Media carga 21min                                  |
| Voltaje de Entrada      | 120 V                                         | 120 V                                                   | 120 V                                                                       |
| Voltaje de Salida       | 100/110/115/120<br>Vca                        | 100V; 110V; 115V                                        | 120 V                                                                       |
| Frecuencia              | 40Hz-70Hz                                     | 50Hz-60Hz                                               | $50/60$ Hz +/- 3 Hz<br>ajustable por el usuario<br>$+/- 1$                  |
| Administración          | Control y mando<br>para SNMP y web<br>browser | SNMPWEBCARD,<br>TLNETCARD,<br>WEBCARDLX,<br>MODBUSCARD. | DB-9 RS-232, Smart-<br>Slot (Funcionalidad<br>SNMP y acceso<br>Telnet), USB |
| Contactos de<br>Entrada | Nema 5-15 R                                   | Nema 5-15 R                                             | Nema 5-15 P                                                                 |
| Contactos de Salida     | Nema 5-15 R x 6                               | $(6)$ 5-15 R                                            | (6) NEMA 5-15R<br>(Respaldo de batería)                                     |
| Montaje en Rack         | Si                                            | Si                                                      | Si                                                                          |

*Tabla 33. Parámetros de sistemas de respaldo de energía eléctrica* 

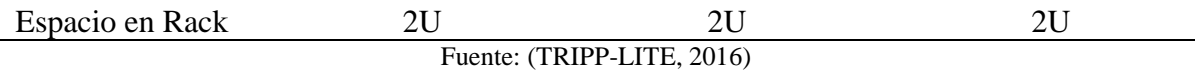

Una vez analizadas las tres opciones, se considera que el equipo TRIPP-LITE Modelo: SU1000RTXLCD2U, es el que mejor se adapta a las condiciones de diseño, ya que permite tener una mayor carga en wattios, en relación a las otras opciones, además se considera que la carga que tendrá el UPS es relativamente baja, al tener que alimentar en caso de corte de energía eléctrica en la Universidad Técnica del Norte a los equipos Ubiquiti del enlace principal y secundario y al servidor de base de datos. Para los otros puntos se considera hacer uso de un UPS interactivo, debido a que la carga es mucho menor y la marca Tripp-Lite oferta entre sus productos un UPS con capacidad de 550 [VA], se opta por el modelo Tripp-lite Avr550u 550va 300w, permitiendo cumplir con los parámetros de disponibilidad energética en todos los puntos del radio enlace.

#### **3.7.3. Cálculo de disponibilidad.**

Todo sistema debe contener un Acuerdo de Nivel de Servicio (SLA), en el cual se define el tiempo y horario de operación que se debe cumplir. En el caso del radio enlace se requiere que se encuentre operativo las 24 horas del día, los 365 días del año, ya que un flagelo se suscita de forma inesperada. Así la disponibilidad se calcula de la siguiente manera:

Disponibilidad=  $((A-B)/A \times 100)$  por ciento)

*Ecuación 10. Cálculo de Disponibilidad.*

<span id="page-132-0"></span>Donde:

A= Horas comprometidas de disponibilidad: 24x365= 80760 horas/año.

B= Número de horas fuera de línea (Horas de caída del sistema).

En este caso se plantea una indisponibilidad de 30 minutos por falla de un equipo (tiempo máximo que se demoraría en activar el sistema de back up), 2 horas por mantenimiento preventivo no planeado y 9 horas en el peor de los casos por corte de energía eléctrica (si el UPS no se encuentra cargado). Tiempo total de indisponibilidad 11,30 horas/año.

Entonces, reemplazando los valores en la [Ecuación 10,](#page-132-0) se tiene:

Disponibilidad= ((8 760-11,30)/8 760 x 100 por ciento)= 99,871%

Se debe considerar que alcanzar este nivel de disponibilidad es complicado, debido a que se debe ser capaz de recuperarse ante caídas del sistema de forma efectiva, además de tener en cuenta factores como:

- La complejidad de la red.
- Las complicaciones que acarrea el problema suscitado.
- La disponibilidad del personal, que pueda brindar soporte.
- Disponibilidad de repuestos en caso de ser necesario.

## **Capítulo 4. IMPLEMENTACIÓN Y PRUEBAS.**

El proceso de implementación y las pruebas de funcionamiento realizadas, serán documentadas en este capítulo, con la finalidad de determinar el correcto funcionamiento del Radio Enlace Inalámbrico, además se complementa con el llenado de los formularios emitidos por el organismo de regulación de Telecomunicaciones ARCOTEL.

#### **4.1. Configuración de los equipos de Telecomunicaciones.**

Una vez revisados y analizados los parámetros de diseño, se procede con la configuración de los equipos seleccionados para cada nodo que conforma el radio enlace.

## **4.1.1. Configuración de adaptador de red.**

Los equipos Ubiquiti usan por defecto la dirección 192.168.1.20 para su configuración. El primer paso a seguir es colocar el adaptador ethernet de la máquina desde la que se realiza la configuración, dentro del rango de direcciones IP en el que se encuentra la dirección por defecto.

Para realizar la configuración del adaptador de red, se ingresa en el Centro de Redes y Recursos compartidos  $\rightarrow$  Cambiar configuraciones del Adaptador, click derecho en el ícono del adaptador ethernet y se selecciona la opción Propiedades. En la ventana de configuración del protocolo IPv4, se selecciona la opción: Usar la siguiente dirección IP, y se coloca una dirección dentro del rango que se encuentra la IP de configuración por defecto del equipo, la máscara se deja por defecto, como se muestra en la [Figura 47.](#page-135-0)

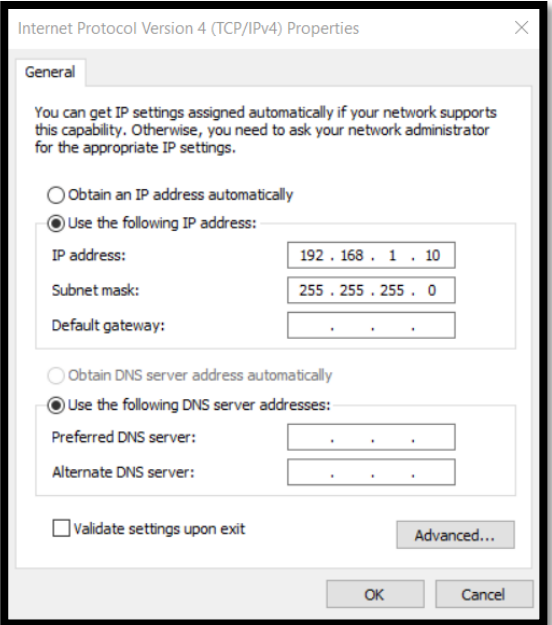

*Figura 47. Configuración Protocolo IPv4*

### <span id="page-135-0"></span>**4.1.2. Configuración equipos modo Punto de Acceso (AP).**

Los puntos de transmisión se encuentran ubicados de la siguiente forma: en el Bosque Protector Guayabillas, punto desde el cual se enviarán los datos recopilados por la red de sensores y en el GAD Parroquial La Esperanza. La configuración de los equipos se detalla a continuación.

# *Configuración Litebeam M5-23.*

Para configurar el equipo, es necesario ingresar mediante el navegador de preferencia, a la dirección IP de configuración por defecto de los equipos Ubiquiti 192.168.1.20, al ingresar a la misma, se obtiene una ventana como la que se muestra en la [Figura 48](#page-136-0). En este punto, se selecciona el Idioma que se desea usar, el país al que se pertenece. En los demás espacios en blanco, se coloca la información por defecto.

• **Username:** ubnt

# • **Password:** ubnt

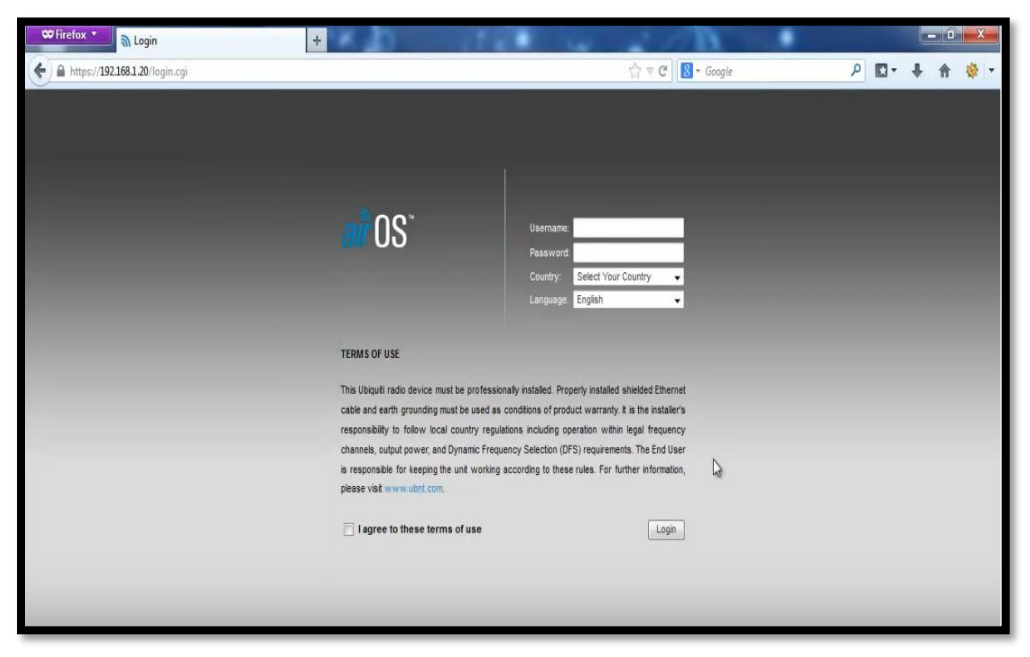

*Figura 48. Dirección IP de configuración por defecto* Fuente: Configuración Equipos Ubiquiti.

<span id="page-136-0"></span>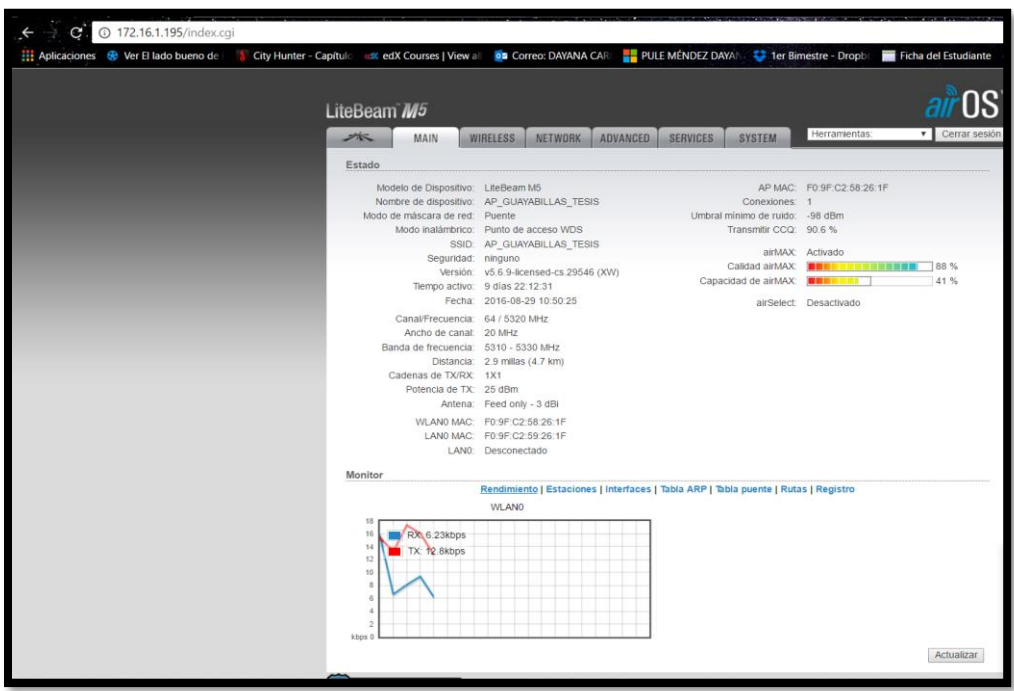

Figura 49. Ventana de Configuración Inicial, Modo AP Fuente: Configuración Equipos Ubiquiti.

La primera parte de la configuración, se realiza en la pestaña WIRELESS [\(Figura 50\)](#page-138-0), siendo una de las más importantes en el enlace. Como este equipo cumplirá con la función de transmisor, la configuración en este punto es la siguiente, se debe tener en cuenta que la configuración se hace acorde a las necesidades de la red y criterio de quién se encuentra a cargo de la misma:

- **Modo Inalámbrico:** Punto de Acceso
- **SSID:** AP\_GUAYABILLAS\_TESIS (éste será el nombre de la red a la que se deben conectar los otros dispositivos).
- **Código de País:** Licensed
- **Modo IEEE 802.11:** A/N mezclado
- **Ancho de Canal:** 20 MHz.
- **Lista de Frecuencias, MHz:** 5320
- **Antena:** Solo fuente (1x1) -3 dB.
- **Potencia de Salida:** 23dBm, con este parámetro se realizó la simulación del radio enlace y representó un resultado satisfactorio, además se busca conseguir una modulación QPSK debido a que presenta una mejor inmunidad al ruido y se cuenta con un troughput suficiente para la transmisión de la información recabada por los sensores, según los parámetros presentados por el fabricante.

Una vez que se ha terminado con los cambios, se da click en Cambiar, e inmediatamente aparecerán en la parte superior varias opciones, de las cuales se selecciona Aplicar, para que todo lo realizado, sea guardado; también se puede optar por probar la configuración realizada o descartarla.

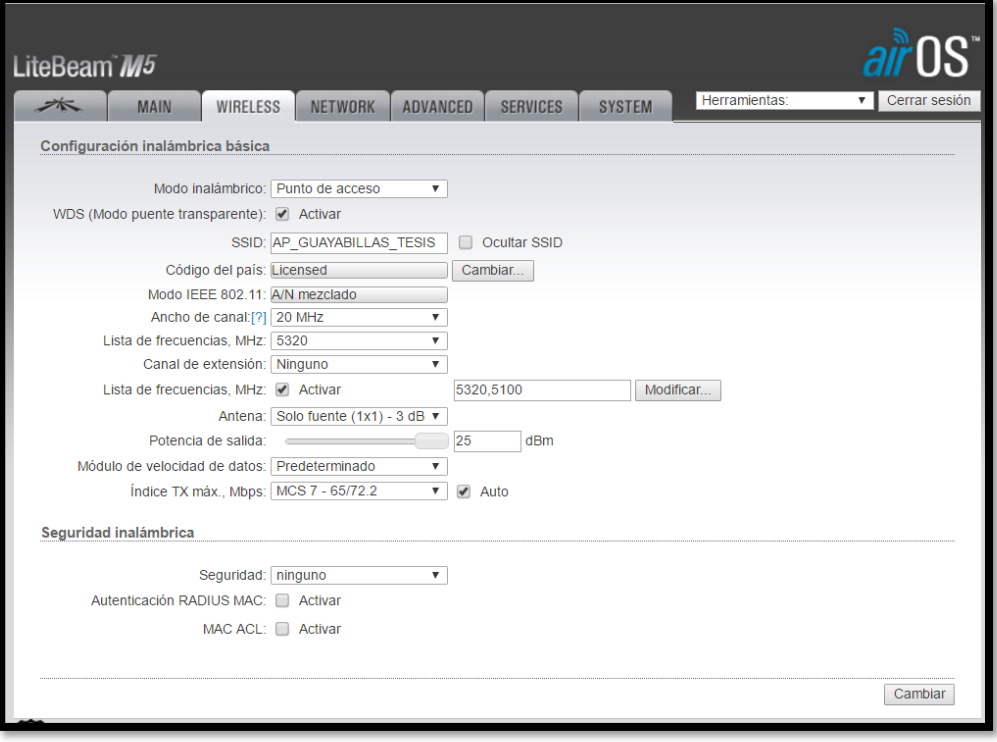

*Figura 50. Configuración Litebeam M5-23, Pestaña Wireless, Modo AP* Fuente: Configuración Equipos Ubiquiti.

<span id="page-138-0"></span>Una vez guardados los cambios, se selecciona en la parte superior la pestaña NETWORK en la [Figura 51,](#page-139-0) se observan las opciones de configuración que ofrece el equipo, a continuación, se muestran los aspectos a cambiarse durante la configuración.

- **Modo de Configuración:** Simple
- **Dirección IP:** 192.168.100.2, ésta será la dirección IP que permitirá el acceso a la configuración.
- **Máscara de red:** 255.255.255.0
- **IP de la Puerta de Acceso:** 192.168.100.1
- **IP del DNS principal:** se coloca la dirección me módem; aunque no es un servidor dedicado, se efectuará la búsqueda en éste.

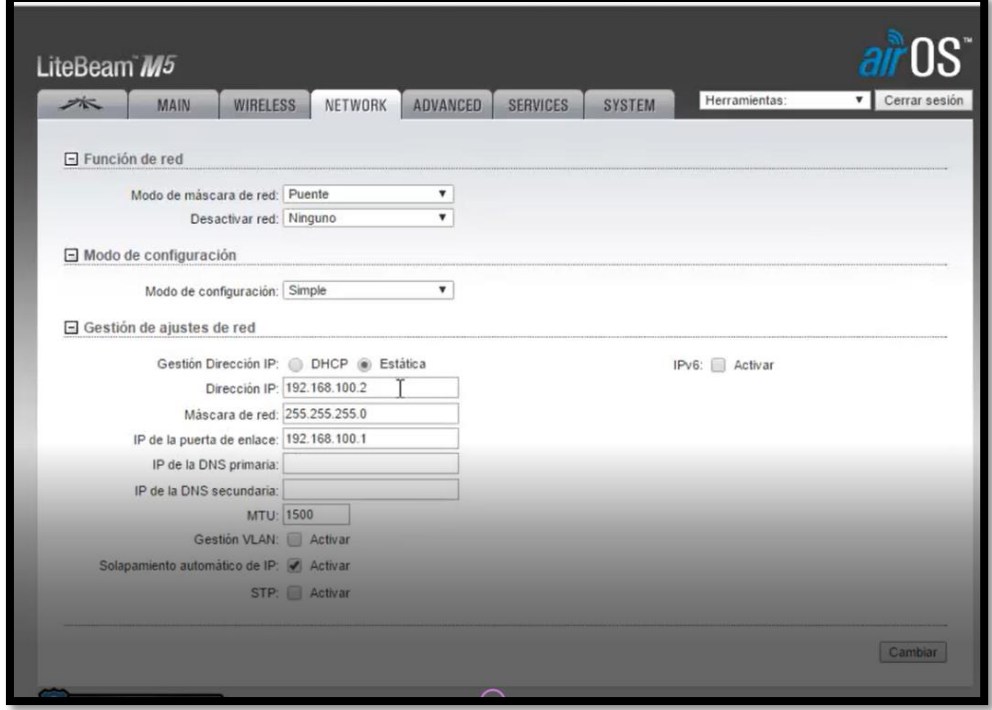

*Figura 51. Configuración equipo Litebeam M5-23, Pestaña Network Modo AP* Fuente: Configuración Equipos Ubiquiti.

<span id="page-139-0"></span>Ya establecidos los parámetros, se da click en Cambiar y Aplicar. Aplicados los cambios, se re-direccionará a la dirección IP que se asignó al equipo, como se muestra en la [Figura 52,](#page-140-0) en este punto se debe ingresar con el usuario y contraseña seleccionados al momento de la configuración.

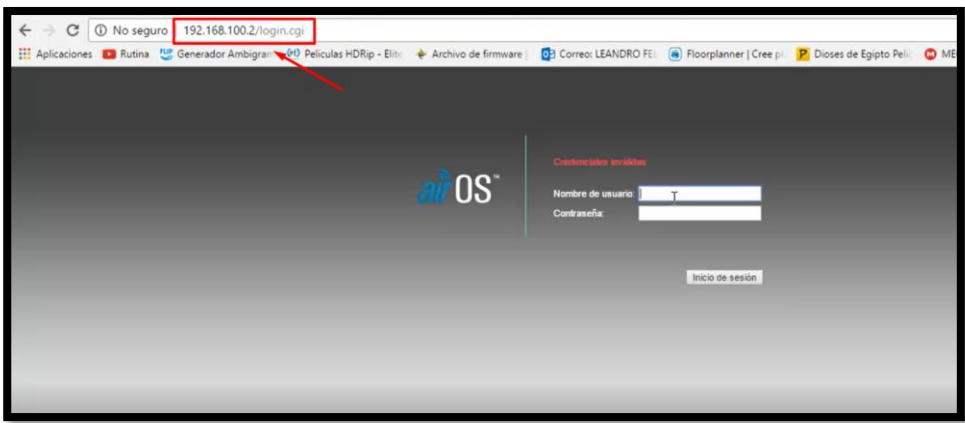

## *Figura 52. Configuración Litebeam M5-23, Dirección IP Asignada Modo AP* Fuente: Configuración Equipos Ubiquiti.

<span id="page-140-0"></span>En las pestañas ADVANCED y SERVICES no se realizan cambios. Se pasa a la pestaña SYSTEM [\(Figura 53\)](#page-140-1), en este punto se puede modificar la Zona Horaria, el nombre y contraseña para acceder al dispositivo, además de colocar las coordenadas geográficas de la ubicación del equipo.

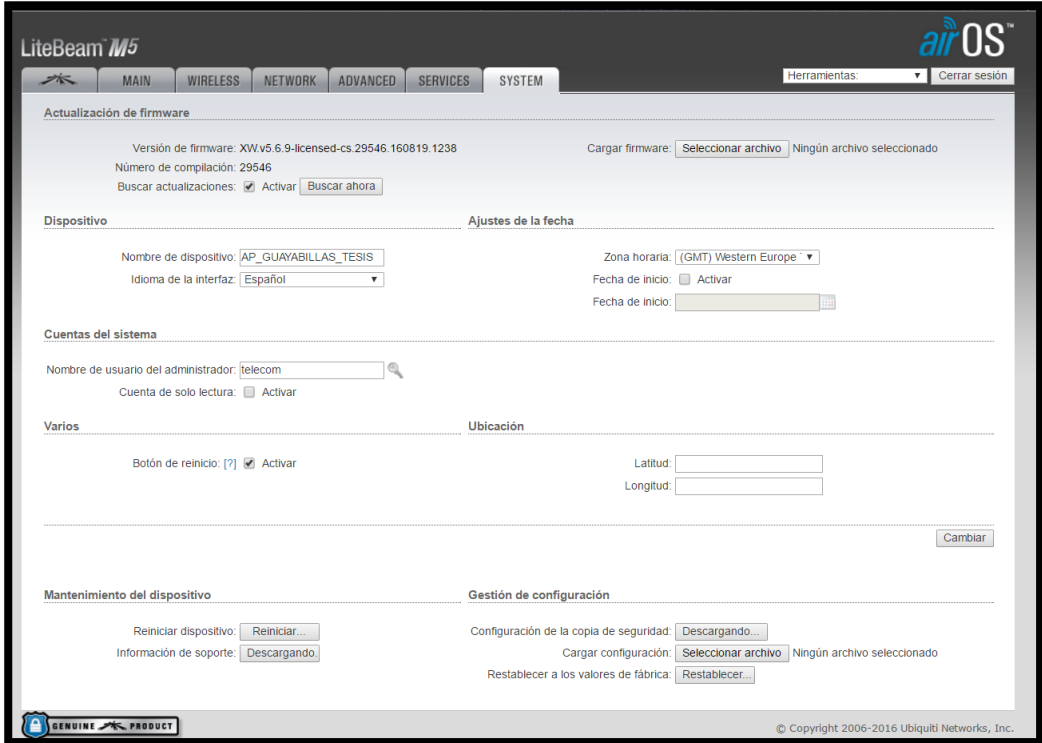

*Figura 53. Configuración Equipo Litebeam M5-23, Pestaña System Modo AP* Fuente: Configuración Equipos Ubiquiti.

# <span id="page-140-1"></span>*Configuración Powerbeam M5-400, La Esperanza.*

Al igual que con el equipo anterior, se ingresa mediante el navegador a la dirección de configuración por defecto de Ubiquiti y se accede a la pestaña WIRELESS, en la cual se modifican los siguientes campos:

- **Modo Inalámbrico:** Punto de Acceso PtP
- **SSID:** AP\_ESPERANZA\_UTN\_TESIS (éste será el nombre de la red a la que se debe conectar el otro dispositivo).
- **Ancho del Canal:** 40 MHz.
- **Antena:** Feed only -3 dBi.
- **Potencia de Salida:** 23 dBm

Una vez guardados los cambios, se selecciona en la parte superior la pestaña NETWORK donde se observan las opciones de configuración que ofrece el equipo, a continuación, se muestran los aspectos a cambiarse durante la configuración.

- **Modo de Configuración:** Simple
- **Dirección IP:** 192.168.100.4, ésta será la dirección IP que permitirá el acceso a la configuración.
- **Máscara de red:** 255.255.255.0
- **IP de la Puerta de Acceso:** 192.168.100.1

En las pestañas ADVANCED y SERVICES no se realizan cambios. Se pasa a la pestaña SYSTEM, en este punto se modifica el nombre y contraseña para acceder al dispositivo.

# **4.1.3. Configuración equipos Modo Estación**

Los puntos de recepción se encuentran ubicados en el GAD Parroquial La Esperanza y en la Universidad Técnica del Norte, en los cuales se colocará un equipo Litebeam M5-23 y un Powerbeam M5-400 respectivamente.

# *Configuración Litebeam M5-23, La Esperanza.*

Se realizan los ajustes necesarios para que el equipo actúe como estación receptora. Así en la pestaña WIRELESS se realizan los siguientes cambios:

- **Modo Inalámbrico:** Estación
- **SSID:** AP\_GUAYABILLAS\_TESIS (se selecciona el nombre del equipo del que se requiere se recepte la información, como se muestra en la [Figura 54\)](#page-142-0).

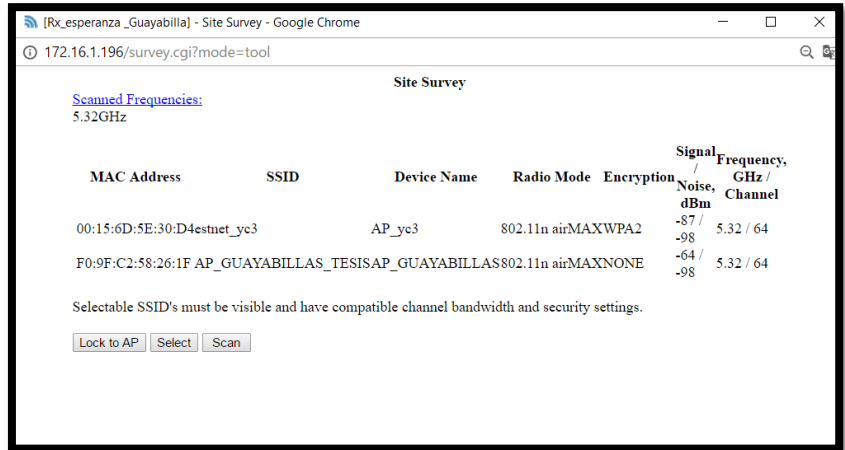

*Figura 54. Site Survey equipo Litebeam M5-23, La Esperanza.* Fuente: Configuración Equipos Ubiquiti.

- <span id="page-142-0"></span>• **Código de País:** Licensed
- **Ancho de Canal:** 20/40 MHz (de esta forma se garantiza tener ancho de banda suficiente).
- **Antena:** Feed only (1x1) -3dBi
- **Potencia de Salida:** 23 dBm

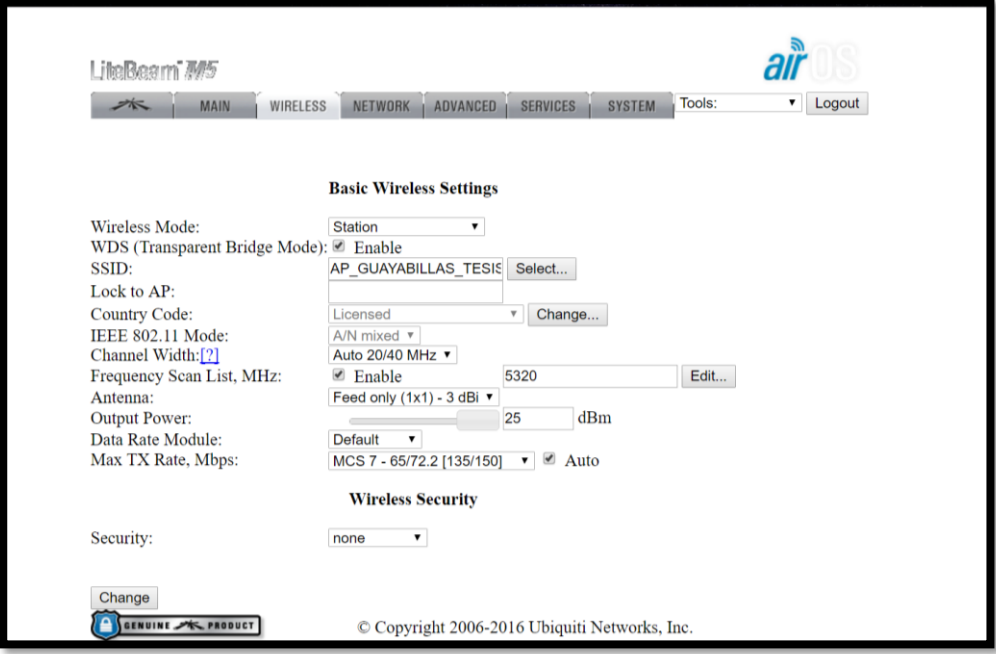

*Figura 55. Configuración Equipo Litebeam M5-23, Pestaña Wireless Modo Estación.* Fuente: Configuración Equipos Ubiquiti.

Se accede a la pestaña NETWORK, en ésta se realizan los cambios de la siguiente manera:

- **Modo de Configuración:** Bridge
- **Dirección IP:** 192.168.100.3, ésta será la dirección IP que permitirá el acceso a la configuración.
- **Máscara de red:** 255.255.255.0
- **IP de la Puerta de Acceso:** 192.168.100.1

Una vez establecidos los parámetros, se da click en Cambiar y Aplicar. Ya aplicados los cambios, se re-direccionará a la dirección IP que se asignó al equipo, en este punto se debe ingresar con el usuario y contraseña seleccionados al momento de la configuración.
### *Configuración Powerbeam M5-400, UTN.*

Se realizan los ajustes necesarios para que el equipo actúe como estación receptora. Así en la pestaña WIRELESS se realizan los siguientes cambios:

- **Modo Inalámbrico:** Estación PTP
- **SSID:** AP\_ESPERANZA\_UTN\_TESIS (se selecciona el nombre del equipo del que se requiere se recepte la información, como se muestra en la [Figura 56\)](#page-144-0).

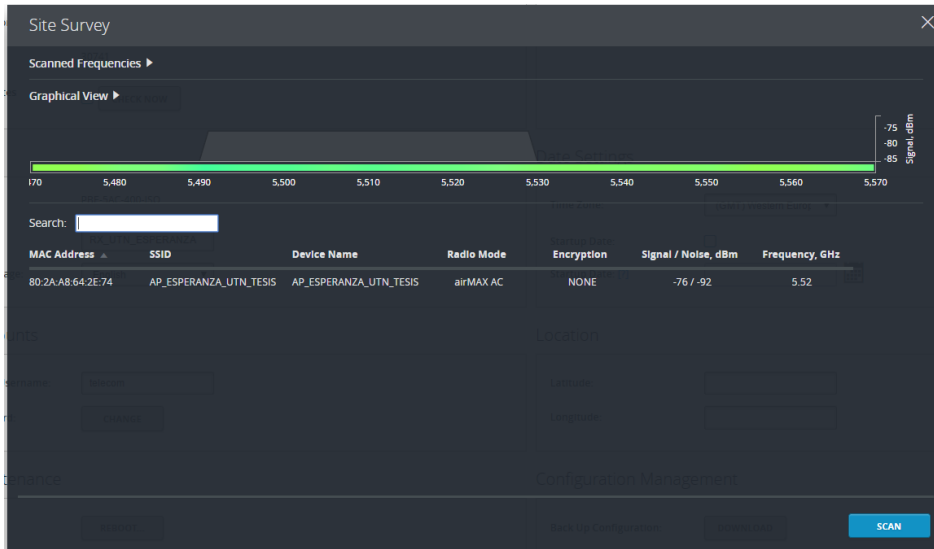

*Figura 56. Site Survey equipo Powerbeam M5-400, La Esperanza.* Fuente: Configuración Equipos Ubiquiti.

- <span id="page-144-0"></span>• **Código de País:** Licensed
- **Ancho de Canal:** 20**/**40/80 MHz (de esta forma se garantiza tener ancho de banda suficiente).
- **Antena:** Feed only -3dBi
- **Potencia de Salida:** 23 dBm

Se accede a la pestaña NETWORK , en ésta se realizan los cambios de la siguiente manera:

- **Modo de Configuración:** Bridge
- **Dirección IP:** 192.168.100.5, ésta será la dirección IP que permitirá el acceso a la configuración.
- **Máscara de red:** 255.255.255.0
- **IP de la Puerta de Acceso:** 192.168.100.1

Al terminar las configuraciones, a manera de respaldo, se debe descargar el archivo de configuración de los equipos, con la finalidad de tenerlos disponibles en caso de problemas o de ser necesario cargarlos nuevamente

### **4.2. Instalación de los Equipos en la Infraestructura de Telecomunicaciones.**

Los equipos Ubiquiti, cuentan con una guía rápida de inicio, en la cual se establecen los parámetros a tomar en cuenta al momento de instalarlos. Siguiendo las recomendaciones del documento y tomando en cuenta los parámetros de diseño se procede a la instalación de los equipos en los puntos.

#### **4.2.1. Bosque Protector Guayabillas.**

La instalación del equipo se realiza en el exterior de una de las oficinas ubicadas en el Centro de Interpretación, para su ubicación se colocó un soporte (tubo de acero inoxidable), en el techo del lugar, como se muestra en la [Figura 57.](#page-146-0)

A continuación, se arma la antena, tomando en cuenta las indicaciones del manual de usuario y haciendo uso de todas las piezas que conforman el equipo. Una vez armada [\(Figura 58\)](#page-146-1), una vez armada se procede con el montaje de la antena en el soporte y la alineación del equipo hacia la Casa Comunal La Esperanza, sitio donde se receptará su señal como se muestra en la [Figura 59.](#page-147-0)

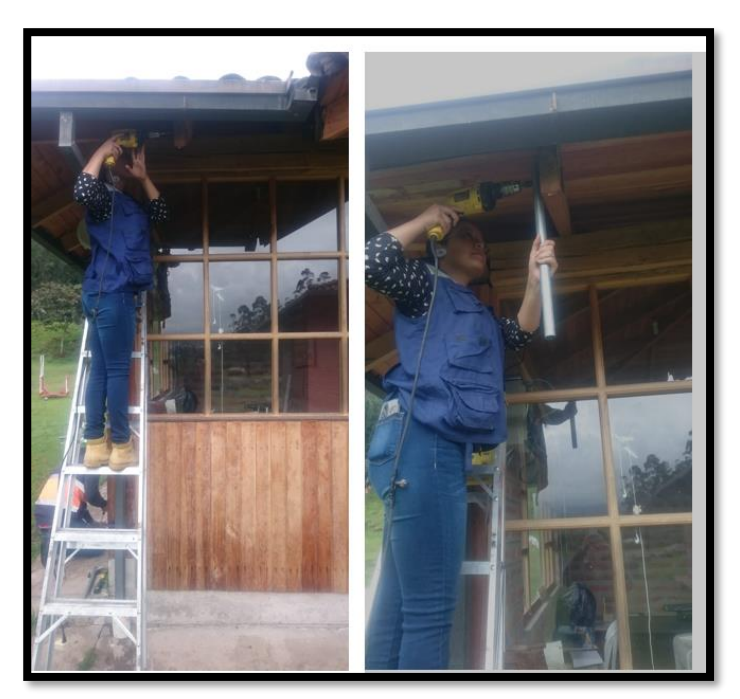

*Figura 57. Implementación Soporte para Antena Litebeam M5-23, Bosque Protector.* Fuente: Implementación de Equipos

<span id="page-146-1"></span><span id="page-146-0"></span>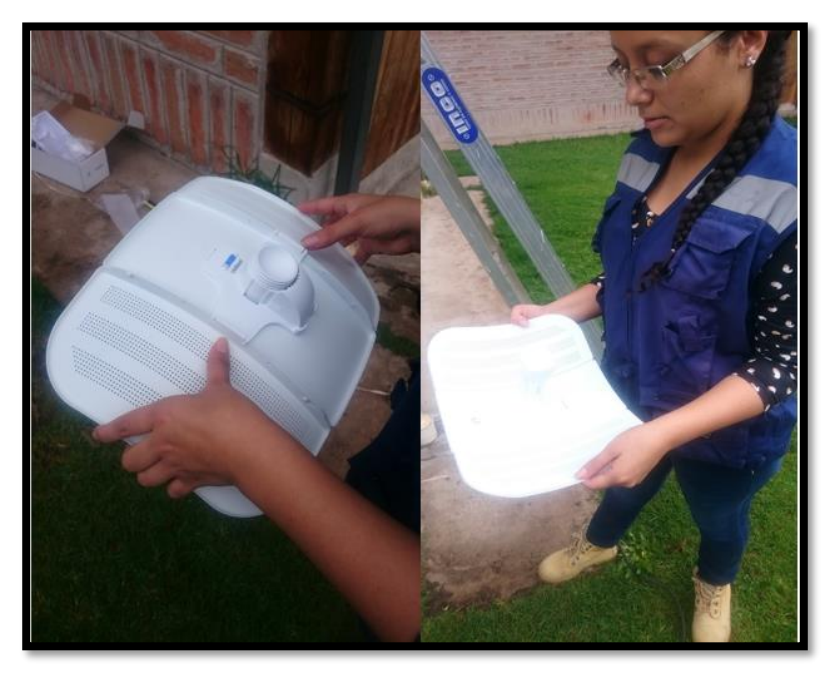

*Figura 58. Antena Litebeam M5-23 armada, Bosque Protector.* Fuente: Implementación de Equipos

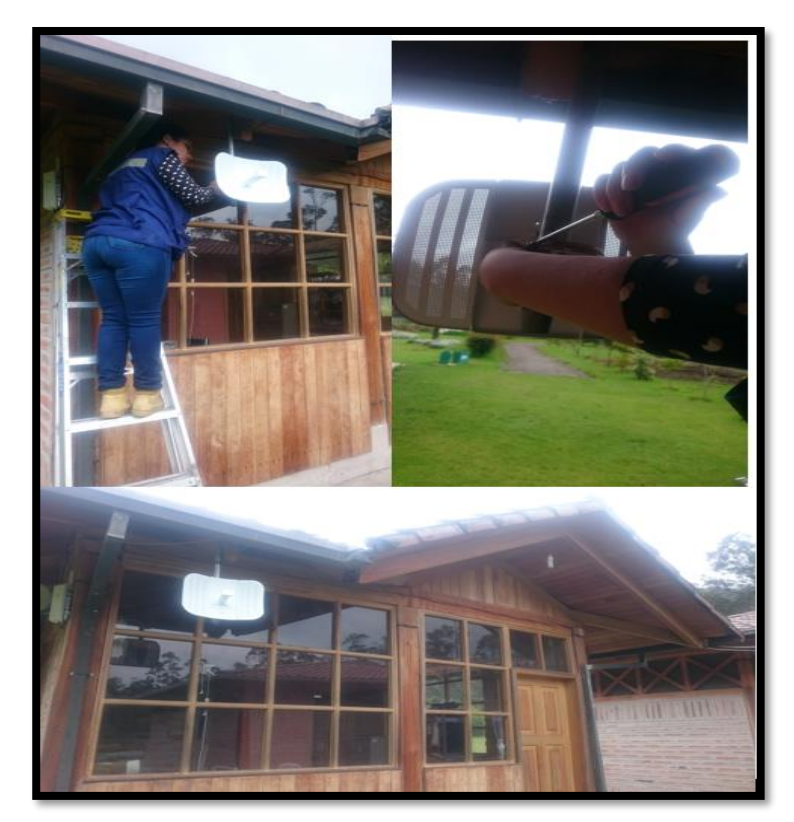

*Figura 59. Colocación y Alineación Litebeam M5-23, Bosque Protector.* Fuente: Implementación de Equipos

### <span id="page-147-0"></span>**4.2.2. GAD Parroquial La Esperanza.**

En este sitio se realiza la instalación de dos equipos un Litebeam M5-23 y un Powerbeam M5-400, como se cuenta ya con un soporte para equipos de telecomunicaciones se procede al montaje de las antenas. Primero se coloca la Litebeam M5-23 la cual receptará la información enviada desde el Bosque Protector Guayabillas [\(Figura 60\)](#page-148-0).

Una vez concluida la instalación del equipo Litebeam, se procede con el Powerbeam M5- 400, que transmitirá la información proveniente del Bosque Protector Guayabillas, hacia la UTN. Previo a esto se arma la antena, tal como se observa en la [Figura 61](#page-148-1) y a continuación se procede con su montaje y alineación hacia la UTN [\(Figura 62\)](#page-149-0), al conectar los equipos se coloca un Patch cord entre ambos PoEs de los equipos, lo cual permitirá la transmisión de la información receptada por el Litebeam M5-24, hacia el otro equipo, logrando así tener una estación repetidora back to back.

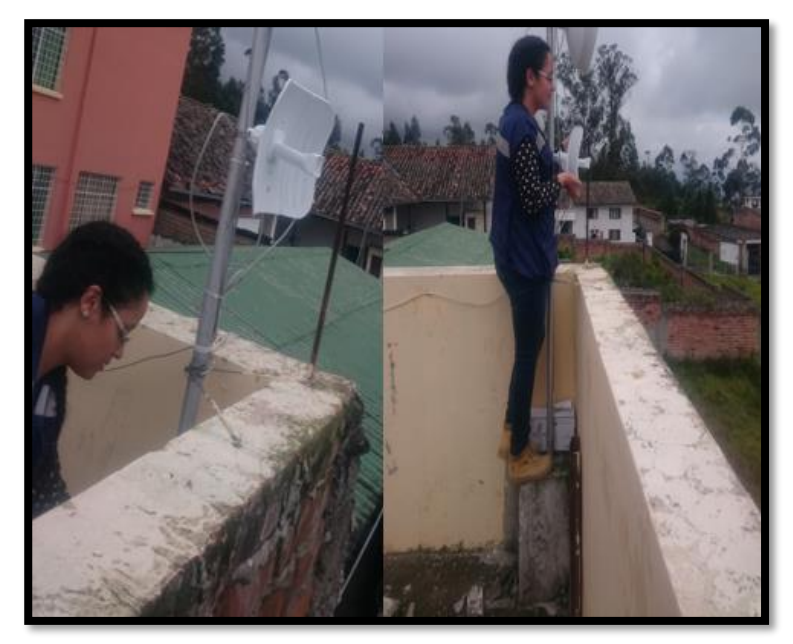

*Figura 60. Montaje y Alineación Litebeam M5-23, La Esperanza.* Fuente: Implementación de Equipos

<span id="page-148-1"></span><span id="page-148-0"></span>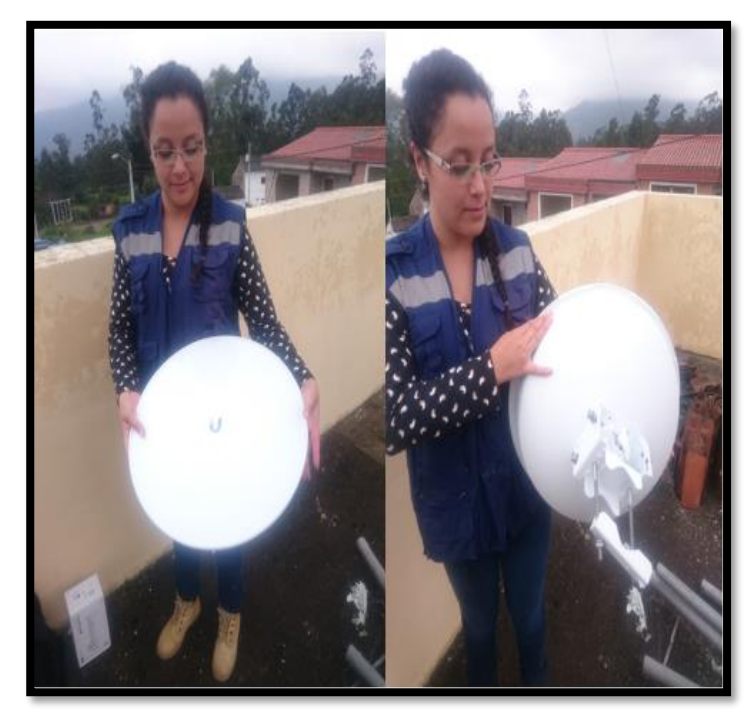

*Figura 61. Antena Powerbeam M5-400 armada, La Esperanza.* Fuente: Implementación de Equipos

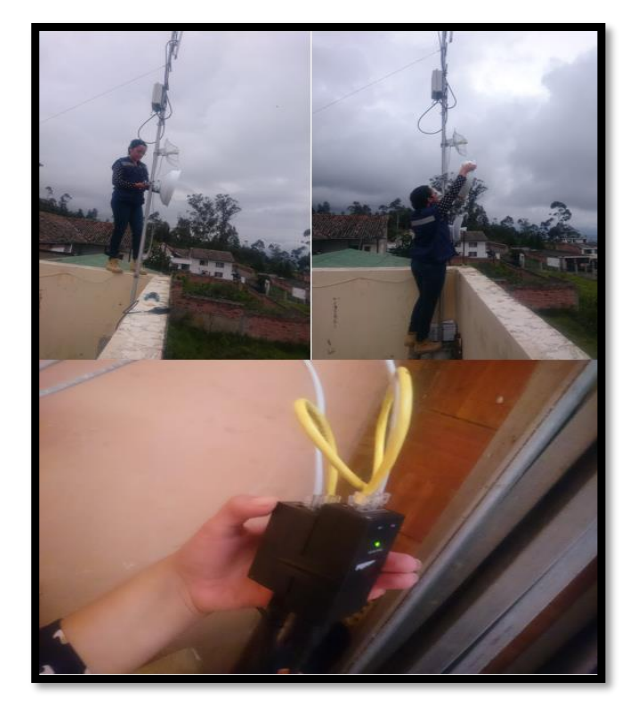

*Figura 62. Implementación y Alineación Powerbeam M5-400, La Esperanza.* Fuente: Implementación de Equipos

<span id="page-149-0"></span>Al realizar la instalación se constató la presencia de un árbol, como se observa en la [Figura](#page-149-1)  [63](#page-149-1) que obstruye en forma parcial la línea de vista directa entre La Esperanza y la UTN, más no constituye un obstáculo que impida la conexión entre los equipos de transmisión-recepción. Sin embargo, se realiza el procedimiento de solicitud de podado del árbol ante las personas pertinentes.

<span id="page-149-1"></span>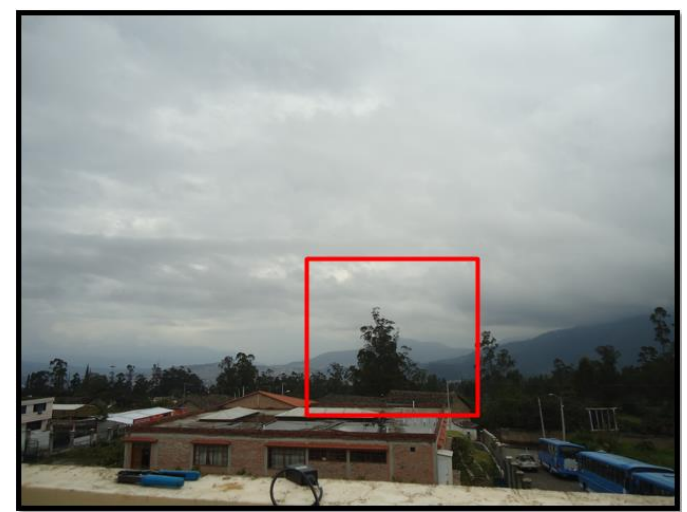

*Figura 63. Obstáculo en la Línea de Vista entre La Esperanza-UTN.* Fuente: Implementación de Equipos

### **4.2.3. Universidad Técnica del Norte.**

La UTN es el punto de recepción de la información, en el lugar se instala un equipo Powerbeam M5-400, en las instalaciones del edificio central se cuenta con infraestructura para equipos de telecomunicaciones. En la [Figura 64](#page-150-0) se observa parte del proceso de instalación.

Con la finalidad de tener acceso a los equipos desde cualquier red dentro de la UTN, el equipo Powerbeam M5-400 se conecta a un switch en el Data Center del sitio [\(Figura 65\)](#page-151-0), por tal motivo se realiza el cambio de direccionamiento IP, colocándolas dentro del rango de la Vlan 1 a la que pertenece el switch, mismo que se usa únicamente para conexión de servidores dentro de la institución, esto permite garantizar que se contará con el ancho de banda y disponibilidad del puerto de forma permanente, quedando como se muestra en la [Tabla 34.](#page-151-1)

<span id="page-150-0"></span>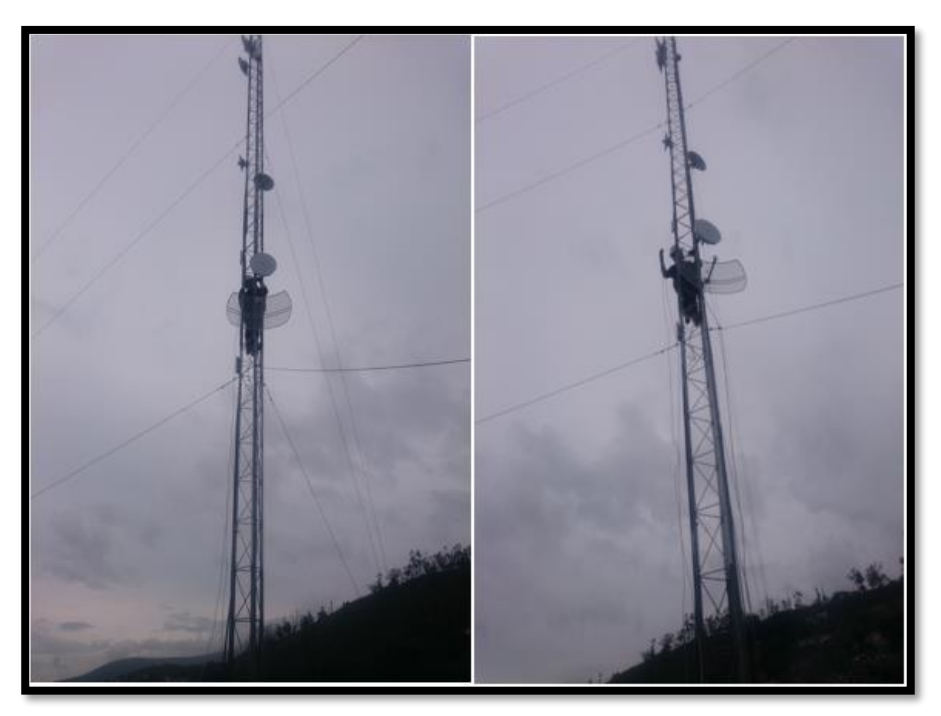

*Figura 64. Implementación Powerbeam M5-400, UTN.* Fuente: Implementación de Equipos

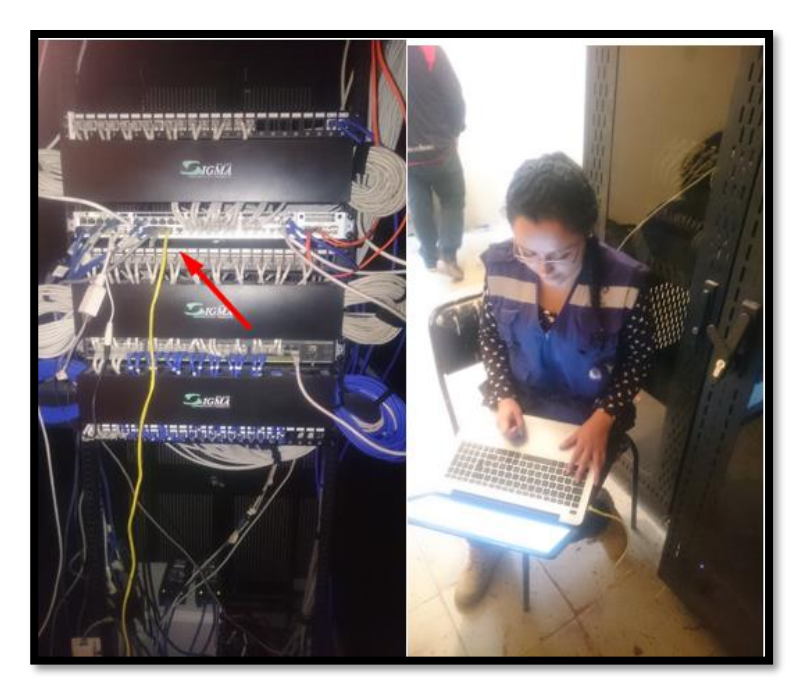

*Figura 65. Conexión a Switch UTN, Powerbeam M5-23.* Fuente: Implementación de Equipos

*Tabla 34. Direccionamiento IP Equipos Ubiquiti.*

<span id="page-151-1"></span><span id="page-151-0"></span>

|                                      | DIRECCIONES IP EQUIPOS UBIQUITI  |                               |               |
|--------------------------------------|----------------------------------|-------------------------------|---------------|
| <b>SSID</b>                          | <b>IP</b> de<br>Configuración    | <b>IP VLAN1</b><br><b>UTN</b> |               |
| AP_GUAYABILLAS_TESIS                 | 192.168.100.2                    | 172.16.1.195                  |               |
| Rx_esperanza_Guayabillas             | 192.168.100.3                    | 172.16.1.196                  |               |
| AP_ESPERANZA_UTN_TESIS 192.168.100.4 |                                  | 172.16.1.197                  |               |
| Rx_UTN_ESPERANZA                     | 192.168.100.5                    | 172.16.1.198                  |               |
| Máscara de Red                       |                                  |                               | 255.255.255.0 |
| Gateway                              |                                  |                               | 172.16.1.1    |
| <b>DNS</b>                           | $\overline{\phantom{a}}$<br>$-1$ |                               | 172.16.1.254  |

Fuente: Elaborado por el Autor

Una vez realizado el cambio de direccionamiento de los equipos, se visualizan los parámetros de los mismos, esto se realiza conectándose a la red de la UTN, y colocando en el navegador la dirección IP asignada para cada uno, como se muestra a continuación:

- Equipo Litebeam M5-23, Bosque Protector Guayabillas [\(Figura 66\)](#page-153-0) Dirección IP: 172.16.1.195
- Equipo Litebeam M5-23, GAD Parroquial La Esperanza [\(Figura 67\)](#page-153-1) Dirección IP: 172.1.1.196
- Equipo Powerbeam M5-400, GAD Parroquial La Esperanza [\(Figura 68\)](#page-154-0) Dirección IP: 172.16.1.197
- Equipo Powerbeam M5-400, UTN [\(Figura 69\)](#page-154-1) Dirección IP:172.16.1.198

En las ventanas se observan las principales características de los enlaces, desde este punto se logra visualizar las diferentes gráficas que se presentan del rendimiento en recepción y transmisión de los equipos.

En la [Figura 66](#page-153-0) [y Figura 67,](#page-153-1) se observa que, una vez realizada la instalación de los equipos, se tiene una modulación QPSK para el radio enlace Bosque Protector Guayabillas-La Esperanza y mediante el parámetro CCQ con un valor de 95%, se demuestra que el aprovechamiento de la modulación y ancho de banda usado es óptimo. Mientras que, como se muestra en la [Figura 68](#page-154-0) y [Figura 69](#page-154-1) se observa que para el radio enlace La Esperanza UTN, se tiene una modulación BPSK.

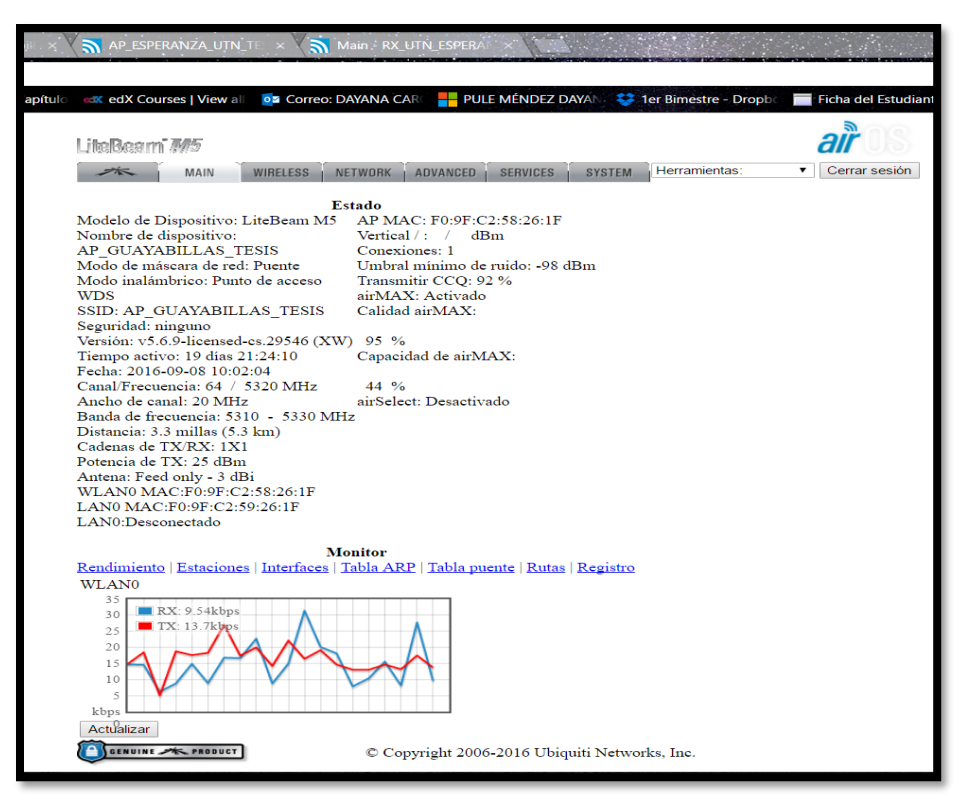

*Figura 66. Ventana Principal Litebeam M5-23, Bosque Protector Guayabillas.* Fuente: Configuración Equipos Ubiquiti.

<span id="page-153-0"></span>

| AP ESPERANZA UTN TE                                                                                             | Main FRX UTN ESPERA                                                                                                    |
|----------------------------------------------------------------------------------------------------|----------------------------------------------------------------------------------------------------|
| <b>cox</b> edX Courses   View all<br>oz Correo: DAYANA CAR<br>apítulc<br>LikeBeam M5<br><b>WIRELESS</b><br>MAIN | PULE MÉNDEZ DAYAN 23 1er Bimestre - Dropbe<br>Ficha del Estudiante<br>드드<br>╗<br>Tools:<br>Logout<br><b>ADVANCED</b><br>NETWORK<br><b>SERVICES</b><br><b>SYSTEM</b> |
|                                                                                                    | <b>Status</b>                                                                                                    |
| Device Model: LiteBeam M5                                                                                       | CPU:                                                                                                    |
|                                                                                                    |                                                                                                    |
| Device Name: Rx esperanza Guayabilla                                                                            | $5\frac{9}{6}$                                                                                                    |
| Network Mode: Bridge<br>Wireless Mode: Station WDS                                                              |                                                                                                    |
| SSID: AP GUAYABILLAS TESIS                                                                                      | Memory:                                                                                                    |
| Security: none                                                                                                  | $30\%$                                                                                                    |
| Version: v6.0-licensed-cs.30097 (XW)                                                                            | AP MAC: F0:9F:C2:58:26:1F                                                                                                    |
| Uptime: 1 day 18:47:46                                                                                          | Signal Strength:                                                                                                    |
| Date: 2016-12-21 12:30:40                                                                                       |                                                                                                    |
| Channel/Frequency: 64 / 5320 MHz                                                                                | $-67$ dBm                                                                                                    |
| Channel Width: 20 MHz                                                                                           | Noise Floor: - 97 dBm                                                                                                    |
| Frequency Band: 5310 - 5330 MHz                                                                                 | Transmit CCQ: 96.4 %                                                                                                    |
| Distance: 2.9 miles (4.7 km)                                                                                    | TX/RX Rate: 72.222 Mbps / 72.222 Mbps                                                                                                    |
| TX/RX Chains: 1X1                                                                                               | airMAX: Enabled                                                                                                    |
| TX Power: 25 dBm                                                                                                | airMAX Priority: High                                                                                                    |
| Antenna: Feed only - 3 dBi                                                                                      | airMAX Quality:                                                                                                    |
| WLAN0 MAC:F0:9F:C2:58:23:B4                                                                                     |                                                                                                    |
| LAN0 MAC:F0:9F:C2:59:23:B4                                                                                      | $90\%$                                                                                                    |
| LAN0:10Mbps-Full                                                                                                | airMAX Capacity:                                                                                                    |
|                                                                                                    |                                                                                                    |
|                                                                                                    | $42\frac{9}{6}$                                                                                                    |
|                                                                                                    | <b>Monitor</b>                                                                                                    |
|                                                                                                    | Throughput   AP Information   Interfaces   ARP Table   Bridge Table   Routes   Log                                                                                  |
| <b>WLAN0</b>                                                                                                    | LAN0                                                                                                    |
| 35<br>RX: 7-94kbps<br>30<br>$\blacksquare$ TX: $\bigwedge$ 1.2 kbps<br>2.5<br>20<br>15<br>10<br>5<br>kbps       | 35<br>RX: 13.1kbps<br>30<br>TX:22.9kbps<br>2.5<br>20<br>15<br>10<br>5<br>kbps                                                                                       |
| Refresh                                                                                                    | $\circ$                                                                                                    |
| GENUINE <b>WE PRODUCT</b>                                                                                       | C Copyright 2006-2016 Ubiquiti Networks, Inc.                                                                                                    |

<span id="page-153-1"></span>*Figura 67. Ventana Principal Litebeam M5-23, La Esperanza.* Fuente: Configuración Equipos Ubiquiti.

| Guavab<br>1.197/#dashboard                                                                                                    | <b>N</b> AP_ESPERANZA_UTN_TE X Main RX_UTN_ESPERA                                                                                   |                                                                                                    |                                                                                                    |                                                                                                    |                                                                                                    |                                                                                                    |                                                         |                            |
|----------------------------------------------------------------------------------------------------|----------------------------------------------------------------------------------------------------|----------------------------------------------------------------------------------------------------|----------------------------------------------------------------------------------------------------|----------------------------------------------------------------------------------------------------|----------------------------------------------------------------------------------------------------|----------------------------------------------------------------------------------------------------|---------------------------------------------------------|----------------------------|
| Hunter - Capítulo                                                                                                    | <b>CX edX Courses   View all</b>                                                                                                    | oz Correo: DAYANA CAR                                                                                                    |                                                                                                    |                                                                                                    | PULE MÉNDEZ DAYA 32 1er Bimestre - Dropbe Ficha del Estudiante O PlagScan - Regi                                          |                                                                                                    |                                                         |                            |
|                                                                                                    |                                                                                                    |                                                                                                    |                                                                                                    |                                                                                                    |                                                                                                    |                                                                                                    |                                                         |                            |
| <b>DEVICE</b><br><b>DEVICE MODEL</b><br><b>DEVICE NAME</b><br><b>MEMORY</b>                                                                             | PowerBeam 5AC 400 ISO<br>AP_ESPERANZA_UTN_TESIS<br>63 <sub>8</sub>                                                                  | NETWORK MODE<br><b>VERSION</b><br>CPIL                                                                                                    | <b>Bridge</b><br>v8.0-licensed-cs.32148 (WA)<br>5 <sub>8</sub>                                                          | DATE<br><b>UPTIME</b><br><b>AIDTIME</b>                                                                                                    | 18/12/2016 10:34:55<br>1 day 18:49:01<br>$1.8 \times$                                                                     | <b>LAN SPEED</b><br><b>CABLE SNR</b><br><b>CABLE LENGTH</b>                                                                              | 10 Mbps-Full<br>+30 dB                                  | MORE DETAILS =<br>$~120 -$ |
| <b>WIRELESS</b>                                                                                                    |                                                                                                    |                                                                                                    |                                                                                                    |                                                                                                    |                                                                                                    |                                                                                                    |                                                         |                            |
| Local                                                                                                    |                                                                                                    | AP_ESPERANZA_UTN_TESIS                                                                                                    |                                                                                                    | Remote                                                                                                    | RX_UTN_ESPERANZA - CONNECTED                                                                                              |                                                                                                    |                                                         | <b>RECONNECT O</b>         |
| <b>WIRELESS MODE</b><br><b>SSID</b><br><b>WLANO MAC</b><br><b>SECURITY</b><br><b>DISTANCE</b><br><b>NOISE FLOOR</b><br>RX CHAIN 0/1<br><b>RX SIGNAL</b> | AP PtP<br>AP_ESPERANZA_UTN_TESIS<br>80:2A:A8:64:2E:74<br>none<br>3.9 miles (6.3 km)<br>$-103$ dBm<br>-79 dBm / -86 dBm<br>$-78$ aRm | <b>CONNECTION TIME</b><br><b>FREQUENCY</b><br><b>CHANNEL WIDTH</b><br><b>TX RATE</b><br><b>RX RATE</b><br><b>TX POWER</b><br><b>TX/BX BYTES</b> | 1 day 18:47:29<br>5520 [5490 - 5530] MHz (DFS)<br>40 MHz<br>2x (QPSK 1x1)<br>2x (QPSK 1x1)<br>24 dBm<br>18.1 M / 87.3 M | <b>WIRELESS MODE</b><br><b>DEVICE MODEL</b><br><b>VERSION</b><br><b>MAC ADDRESS</b><br><b>LAST IP</b><br><b>NOISE FLOOR</b><br>RX CHAIN 0/1<br><b>RX SIGNAL</b> | Station<br>PowerBeam 5AC 400 ISO<br>v7.2.1<br>80:2A:A8:E8:2B:27<br>unknown<br>$-93$ dBm<br>-77 dBm / -79 dBm<br>$-76$ dRm | <b>AIRTIME TX/RX</b><br>LATENCY<br><b>TX POWER</b><br><b>TX/RX BYTES</b>                                                                 | 0.4/1.4<br>1 <sub>ms</sub><br>24 dBm<br>95.9 M / 20.9 M |                            |
|                                                                                                    | <b>ISOLATED CAPACITY</b><br>O RX 14.5 kbps<br>O TX 60.7 kbps                                                                        | <b>THROUGHPUT</b><br>O Average Latency 1 ms                                                                                                    | 400<br>200                                                                                                    |                                                                                                    | <b>ISOLATED CAPACITY</b><br>O TX 16.1 kbps<br>O                                                                           | <b>THROUGHPUT</b><br><b>RX 64.3</b> kbps                                                                                                 | O Latency 1 ms                                          | 400<br>200                 |
| <b>Constellation Diagram</b>                                                                                                    | CINR (dB)<br>٥<br>10<br>20<br>$\infty$                                                                                              | CINR<br>POWER<br>Signal, Noise & Interference Diagram<br>O<br>Average Signal -81 dBm<br>Interference + Noise -93 dBm<br>Noise Floor - 102 dBm   | 13dB<br>$-77$ dBm                                                                                                    | <b>Constellation Diagram</b>                                                                                                    | CINR (dB)<br>$\Omega$<br>10<br>20<br>30<br>Δ'n                                                                            | CINR<br>POWER<br>Signal, Noise & Interference Diagram<br>Average Signal -78 dBm<br>Interference + Noise -90 dBm<br>O Noise Floor -93 dBm | 14dB<br>$-77$ dBm                                       |                            |

*Figura 68. Ventana Principal equipo Powerbeam M5-400, La Esperanza.* Fuente: Configuración Equipos Ubiquiti.

<span id="page-154-0"></span>

| A No es seguro   bttps://172.16.1.198/#dashboard<br>PULE MÉNDEZ DAYAI 32 1er Bimestre - Dropbe<br>cox edX Courses   View all   02 Correo: DAYANA CAR<br>Ficha del Estudiar<br>Wer El lado bueno de<br>City Hunter - Capítulo<br>es<br><b>MAIN</b><br><b>DEVICE MODEL</b><br>PowerBeam 5AC 400 ISO<br><b>MEMORY</b><br><b>AIRTIME</b><br>10.6%<br>67%<br><b>DEVICE NAME</b><br>RX UTN ESPERANZA<br>CPU<br><b>LAN SPEED</b><br>1000Mbps-Full<br>24%<br><b>VERSION</b><br>v7.2.1 (WA)<br>DATE<br>11/5/2016 8:03:27<br><b>CABLE LENGTH</b><br>21 <sub>m</sub><br>NETWORK MODE<br><b>Bridge</b><br><b>UPTIME</b><br>28 days 18:21:33<br><b>CABLE SNR</b><br>$+30dB$<br>5<br><b>WIRELESS MODE</b><br><b>Station PTP</b><br><b>FREQUENCY</b><br>5520 [5490 - 5530] MHz (DFS)<br>400<br>Throughput<br><b>Isolated Capacity</b><br><b>CHANNEL WIDTH</b><br>40 MHz<br><b>SSID</b><br>AP_ESPERANZA_UTN_TESIS<br>TX 28.5 kbps<br>300<br>RX 12.5 kbps<br>80:2A:A8:E8:2B:27<br><b>RX SIGNAL</b><br><b>WLANO MAC</b><br>$-83$ dBm<br>Latency 0 ms<br>80:2A:A8:64:2E:74<br>AP MAC<br>RX CHAIN 0 / 1<br>-84 dBm / -88 dBm<br>200<br><b>SECURITY</b><br><b>TX RATE</b><br>1x (BPSK 1x1)<br>none<br>100<br><b>TX/RX BYTES</b><br>1,41G / 327M<br><b>RX RATE</b><br>1x (BPSK 1x1)<br><b>DISTANCE</b><br>4.4 miles (7.1 km)<br><b>TX POWER</b><br>24 dBm<br><b>ACCESS POINT INFO</b><br><b>DEVICE MODEL</b><br>PowerBeam 5AC 400 ISO<br><b>RX SIGNAL</b><br>ISOLATED CAPACITY TX / RX 2.97 Mbps / 3.78 Mbps<br>$-82$ dBm<br><b>DEVICE NAME</b><br>AP_ESPERANZA_UTN_TESIS<br>AIRTIME TX/RX<br>1.9/1.8<br>RX CHAIN 0/1<br>-84 dBm / -86 dBm<br><b>VERSION</b><br>v8.0-licensed-cs<br>LATENCY<br>0 <sub>ms</sub><br>$-101$ dBm<br><b>NOISE FLOOR</b><br><b>LAST IP</b><br>172.16.1.197<br><b>CONNECTION TIME</b><br>1 day 18:48:17<br><b>TX POWER</b><br>24 dBm |                         |
|----------------------------------------------------------------------------------------------------|-------------------------|
|                                                                                                    |                         |
|                                                                                                    |                         |
|                                                                                                    | <b>E</b> LOGOUT         |
|                                                                                                    |                         |
|                                                                                                    | $\Phi$                  |
|                                                                                                    | <b>Device</b>           |
|                                                                                                    |                         |
|                                                                                                    | $\ddotmark$             |
|                                                                                                    |                         |
|                                                                                                    | $\widehat{\mathcal{P}}$ |
|                                                                                                    | Link                    |
|                                                                                                    |                         |
|                                                                                                    |                         |
|                                                                                                    |                         |
|                                                                                                    |                         |
|                                                                                                    |                         |
|                                                                                                    |                         |
|                                                                                                    |                         |
|                                                                                                    |                         |
|                                                                                                    |                         |
|                                                                                                    |                         |
|                                                                                                    |                         |
| <b>RECONNECT</b>                                                                                                    |                         |

<span id="page-154-1"></span>*Figura 69. Ventana Principal equipo Powerbeam M5-400, UTN.* Fuente: Configuración Equipos Ubiquiti.

#### **4.3. Instalación Servidor Base de Datos y FTP.**

Para la realización de las pruebas de funcionamiento y rendimiento del radio enlace es necesaria la instalación de servidores que permitan el almacenamiento y transferencia de datos, para ello se hace uso de un servidor de base de datos y un FTP, el proceso de instalación se describe a continuación.

#### **4.3.1. Servidor Base de Datos.**

Con la finalidad de almacenar la información enviada desde el Bosque Protector Guayabillas, se instala un servidor de Base de Datos, en el cual se visualizarán los datos recabados por la red de sensores y servirá para procesar la información.

El servidor se encuentra alojado en una máquina virtual con el sistema operativo Ubuntu versión 14.04.5, en la cual se procede a instalar un servidor Apache-MySQl-PHP.

- El primer paso es la instalación de Apache, un servidor web muy popular actualmente. Como se muestra en la Figura 70*.* Es bastante fácil de instalar haciendo uso del gestor de paquetes apt.
- A continuación, se instala un sistema de gestión de base de datos que permite su organización y fácil acceso, este sistema es MySQL, el cual es instalado haciendo uso del comando presentado en la [Figura 71.](#page-156-0) Una vez instalado se crea una base de datos para la estructura del directorio donde se almacenará la información, esto se logra a través del comando mostrado en la [Figura 72.](#page-156-1) Si se desea eliminar algunas de las configuraciones peligrosas por defecto y bloquear el acceso a la base de datos se ejecuta

el comando: *sudo mysql\_secure\_installation,* el cual permite el cambio de contraseña para el usuario root de la base de datos y desactivas las conexiones remotas.

● servidor@servidor-VirtualBox: ~ servidor@servidor-VirtualBox:~\$ <mark>sudo apt-get install apache2</mark> [sudo] password for servidor: lsuovoj passworu ror serviuor:<br>Leyendo lista de paquetes... Hecho<br>Creando árbol de dependencias<br>Leyendo la información de estado... Hecho<br>apache2 ya está en su versión más reciente. Los paquetes indicados a continuación se instalaron de forma automática y ya no son necesarios. x11-apps libxrandr-ltst2 x11-xfs-utils libtxc-dxtn-s2tc0 libwayland-ltst-server0 libxcb-xfixes0 libdrm-nouveau2 xinit x11-session-utils libfs6 libwayland-ltst-client0 libllvm3.4 Utilice «apt-get autoremove» para eliminarlos.<br>0 actualizados, 0 se instalarán, 0 para eliminar y 289 no actualizados.<br>|servidor@servidor-VirtualBox:~\$ █

*Figura 70. Instalación Apache2, Servidor base de Datos*. Fuente: Instalación Servidor Base de Datos

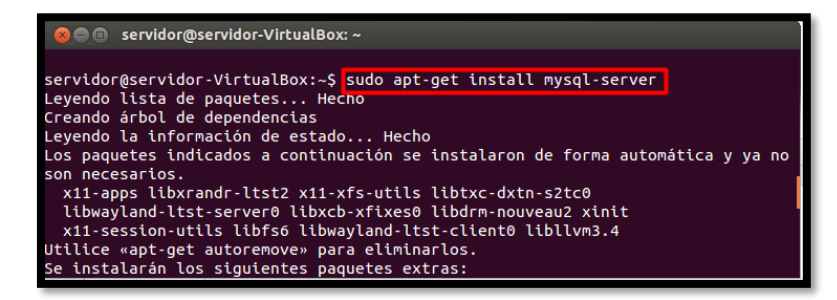

*Figura 71. Instalación MySQL, servidor Base de Datos.* Fuente: Instalación Servidor Base de Datos

<span id="page-156-1"></span><span id="page-156-0"></span>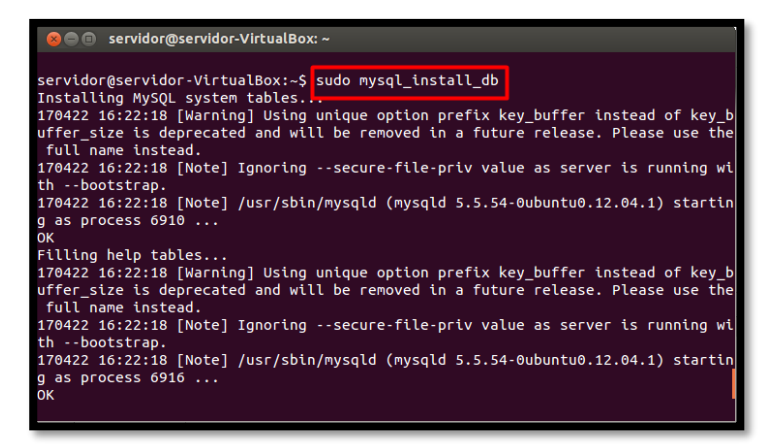

*Figura 72. Creación Base de Datos Propia de MySQL.* Fuente: Instalación Servidor Base de Datos

- Se procede con la instalación de PHP, en este caso se hace uso de la herramienta phpMyAdmin que permite la visualización y manejo de bases de datos de forma gráfica, su instalación se realiza mediante el comando que se muestra en la [Figura 73,](#page-157-0) a continuación como se muestra en la [Figura 74,](#page-157-1) se selecciona a apache2 como servidor web para ejecutar phpMyAdmin.
- Una vez concluida la instalación, se comprueba su funcionamiento desde el navegador [\(Figura 75\)](#page-158-0).

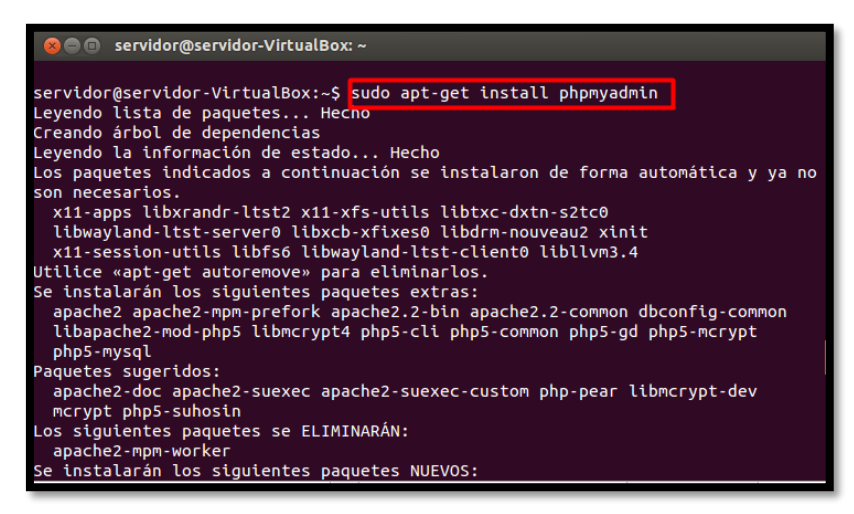

*Figura 73. Instalación phpMyAdmin, servidor Base de Datos.* Fuente: Instalación Servidor Base de Datos

<span id="page-157-1"></span><span id="page-157-0"></span>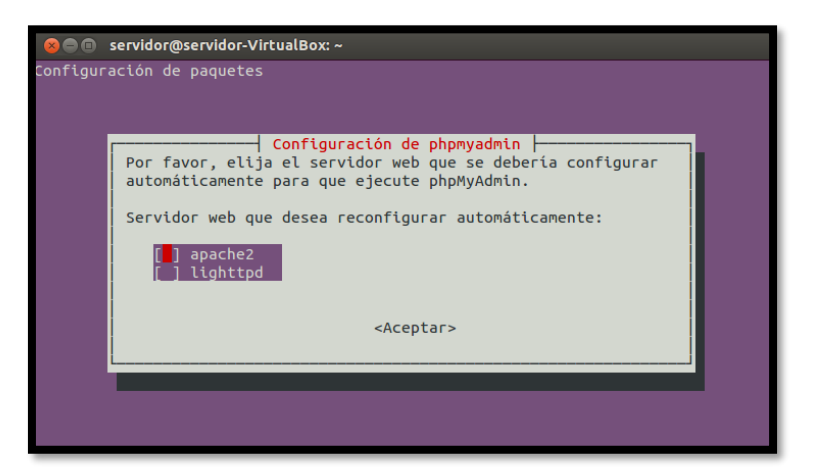

*Figura 74. Configuración servidor web phpMyAdmin.* Fuente: Instalación Servidor Base de Datos

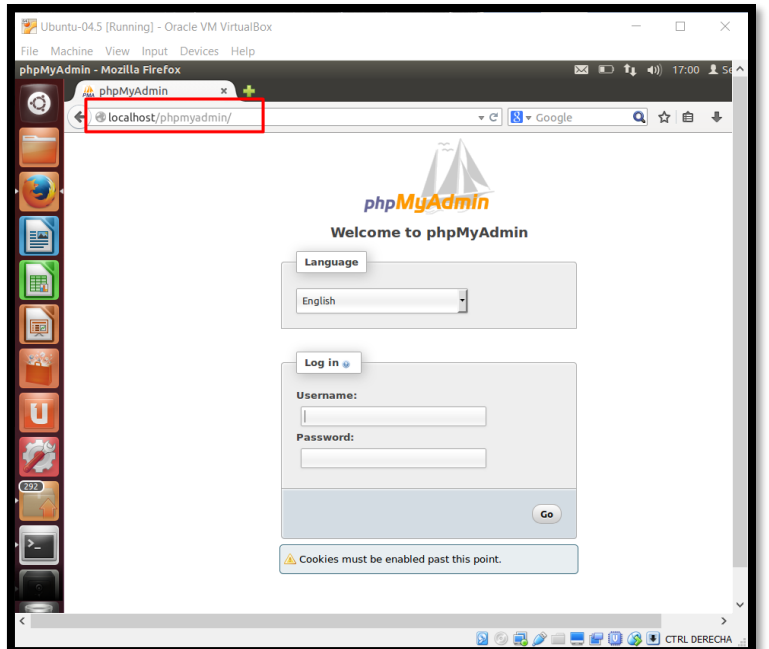

*Figura 75. Verificación de Instalación phpMyAdmin.* Fuente: Instalación Servidor Base de Datos

# <span id="page-158-0"></span>*Creación de Base de Datos.*

Se crea una base de datos nueva para el almacenamiento de la información proveniente del Bosque Protector Guayabillas, esto se realiza desde la interfaz gráfica de phpMyAdmin. Se nombra a la base de datos base\_arduino [\(Figura 76\)](#page-158-1) y en ella se almacenarán las tablas que contendrán la información de los sensores.

<span id="page-158-1"></span>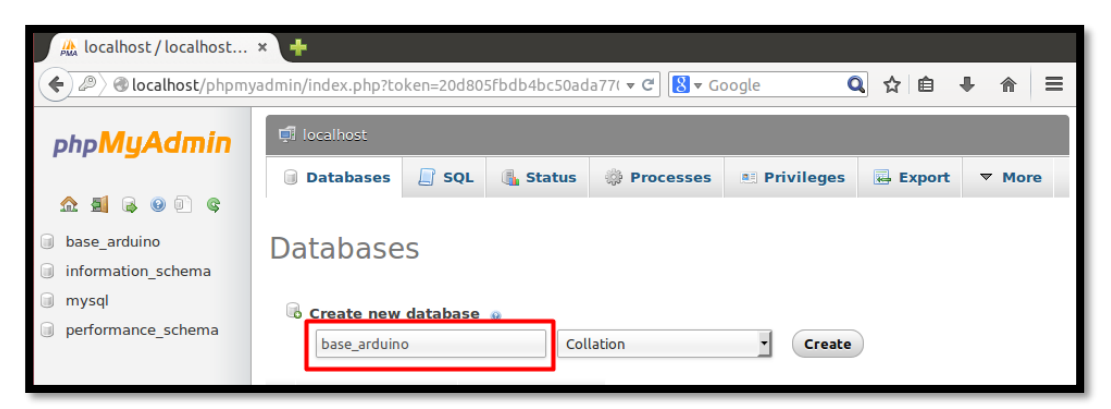

*Figura 76. Creación Base de Datos base\_arduino.* Fuente: Instalación Servidor Base de Datos

Para que la base de datos pueda almacenar la información debe contener tablas que permitan que la misma sea mostrada. Para ello se crea una tabla denominada sensor [\(Figura 77\)](#page-159-0) en la cual se guardará la información recopilada desde el Bosque Protector, y se muestran las variables que serán almacenadas con su tipo respectivo.

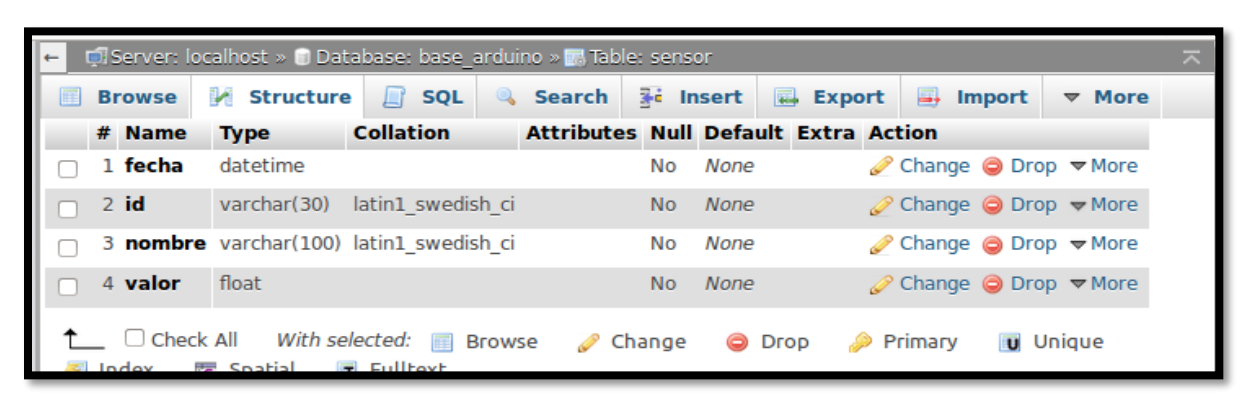

*Figura 77. Estructura Tabla Sensor base\_arduino.* Fuente: Instalación Servidor Base de Datos

### <span id="page-159-0"></span>**4.3.2. Servidor FTP.**

FTP es un protocolo de transferencia de archivos, como servidor permite la compartición de datos entre múltiples usuarios a través de la comunicación entre un ordenador cliente y un servidor. Tanto desde el cliente como del servidor se puede subir y descargar archivos de voz, texto y video. Su instalación se realiza en una máquina virtual bajo el sistema operativo Centos versión 6.7.

- El primer paso es instalar los repositorios necesarios para el funcionamiento del servidor [\(Figura 78\)](#page-160-0), para ello se hace uso de los comandos:
	- Sudo yum install vsftpd, y
	- Sudo yum install ftp
	- Sudo yum install ftp

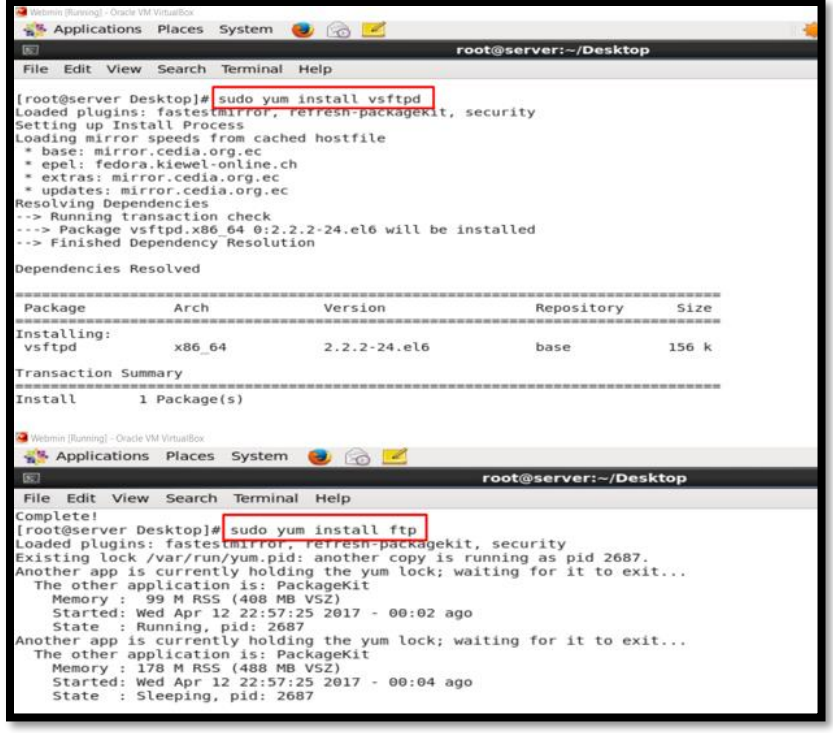

*Figura 78. Instalación Repositorio servidor FTP.* Fuente: Instalación Servidor FTP

<span id="page-160-0"></span>• Se editan las siguientes líneas del archivo de configuración de VSFTPD, con el

comando: *nano /etc/vsftpd/vsftpd.conf*

- Anonymous\_enable=NO (Esta opción permite avtivar la solicitud de usuario y contraseña para el ingreso al servidor).
- Local\_enable=YES (Permite a los usuarios locales acceder al servidor).
- Write\_enable=YES (Activa las opciones de escritura de comandos FTP).
- Una vez finalizada la edición se reinicia el servicio mediante el comando: *sudo service vsftpd restart*.
- Se crea un usuario para tener acceso al servidor, en este caso se crea un usuario "admin" con contraseña "admin". Una vez creado el usuario comprobamos la correcta instalación del servidor desde el navegador

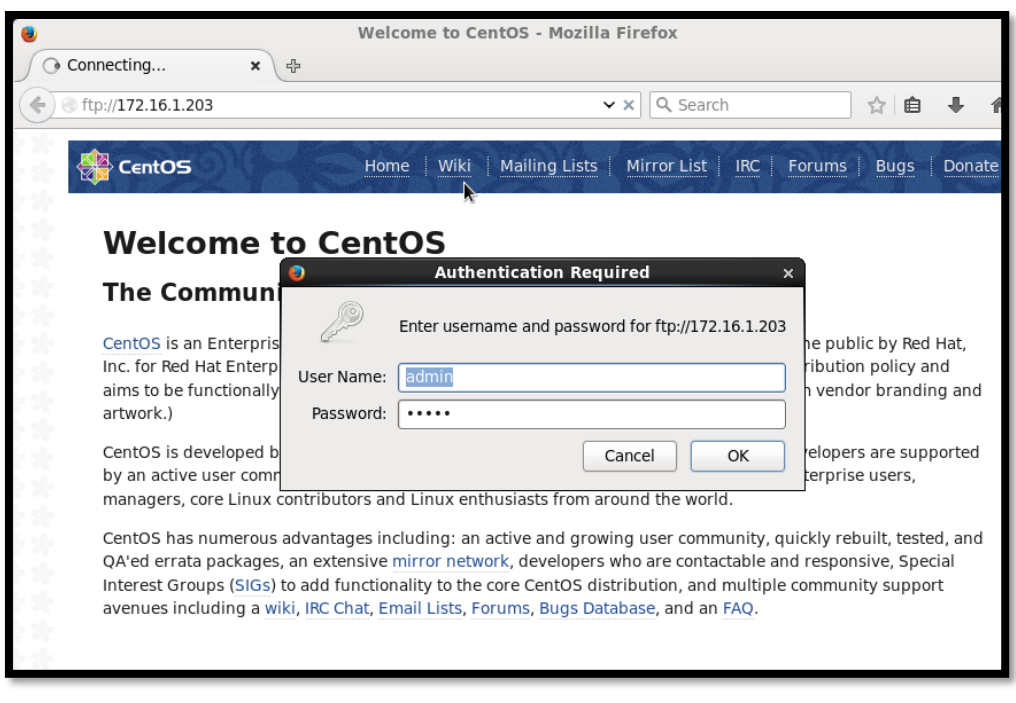

*Figura 79. Acceso a Servidor FTP desde navegador.* Fuente: Instalación Servidor FTP

### **4.4. Pruebas de Funcionamiento del Radio Enlace.**

Se realizan pruebas para verificar el funcionamiento del radio enlace, una de éstas enfocada al envío y recepción de datos recabados por sensores y otra a probar el desempeño de la red al transmitir otra información como voz, texto y video.

### **4.4.1. Transmisión de datos recabados por un nodo de sensores.**

Ya que la principal función del radio enlace será la transmisión de información recabada por una red de sensores, se realiza una prueba haciendo uso de un nodo de sensores, considerando los seleccionados en el trabajo de grado "Benchmark de Selección de Sensores para una WSN de Recolección de Datos para un Sistema de Alerta Temprana de Incendios Forestales", los datos del nodo se transmiten a través del radio enlace y deben ser receptados en la UTN en la base de datos. Como se determinó en puntos anteriores, el tamaño de la trama de la que se hace envío es de 1,442

Kbytes y su duración es de 1 segundo. Para la prueba se deben cumplir con varios puntos: configuración de Arduino ethernet y de un servidor de base de datos que recepte la información enviada por el Arduino.

### *Configuración Arduino-Ethernet.*

En la [Figura 80,](#page-163-0) se muestra el esquema de conexión en el que se hace uso de un Arduino UNO y un shield ethernet, el cual permitirá la conexión entre el nodo de sensores y el equipo transmisor. Se tiene dos sensores conectados a pines digitales de la placa Arduino UNO y dos sensores conectados a entradas analógicas del mismo. La conexión se encuentra realizada en función de un código de colores, que se detalla a continuación:

- Color rojo: alimentación de voltaje (5V).
- Color negro: conexión a tierra.
- Color naranja: sensor YG1006 de detección de radiación infrarroja (flama).
- Color verde: sensor DTH22 de detección de temperatura y humedad relativa.
- Color fuxia: sensor MQ135 de detección de dióxido de carbono.
- Color marrón: sensor MQ2 de detección de humo.

En el sketch de Arduino se hace uso del comando GET para llamar al servidor web y al script php "sensores.php", el cual cumple con la función de almacenamiento dentro de la base de datos. A demás de que la información puede ser visualizada mediante el puerto serial del compilador Arduino. Los sensores envían los datos medidos, a excepción del sensor YG1006, para el cual se programó que envié el valor 0, cuando no existe presencia de fuego y 1 cuando existe

presencia de fuego. En el [Anexo B. Programa de configuración Arduino Ethernet.,](#page-201-0) se encuentra el código de programación del IDE de Arduino.

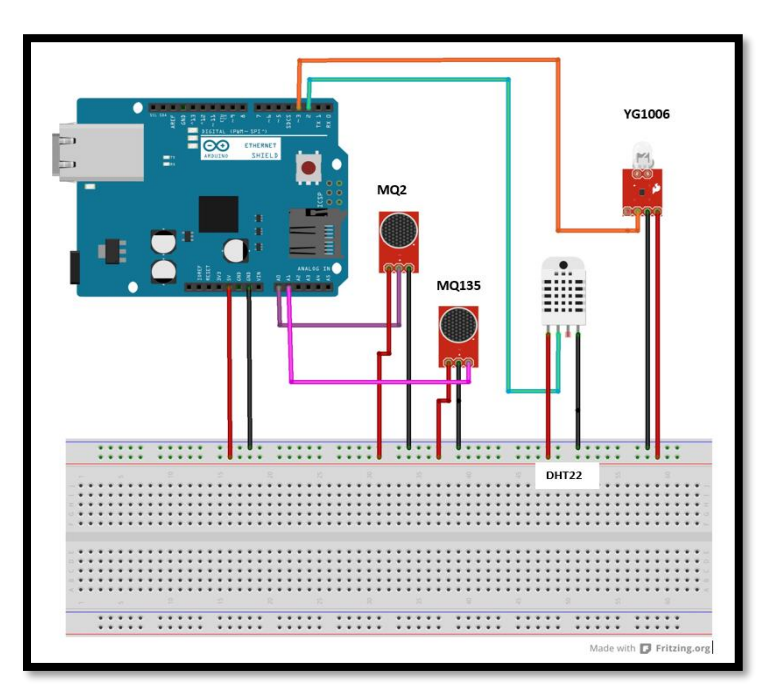

<span id="page-163-0"></span>*Figura 80. Esquema de Conexión Nodo de Sensores Arduino UNO.*

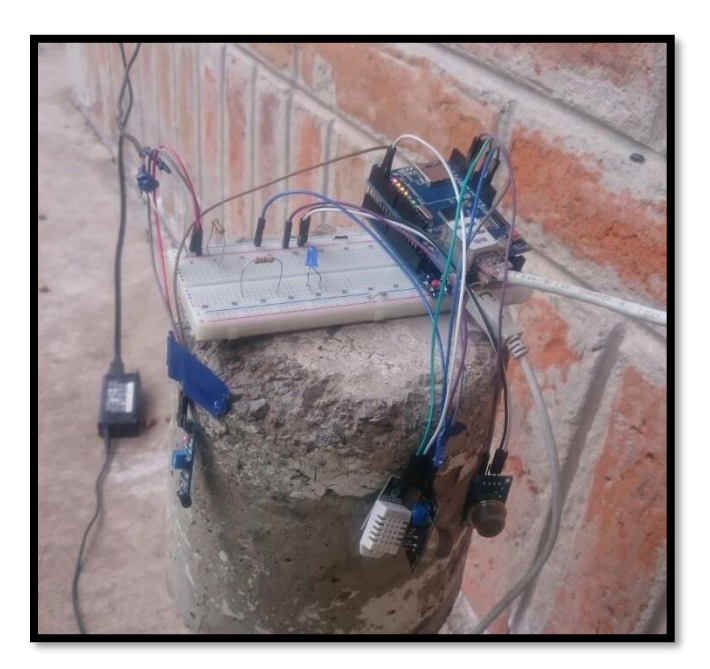

*Figura 81. Conexión de Sensores para recabar datos.*

#### *Configuración servidor Base de Datos.*

Para que la información recabada por los sensores sea almacenada en la base datos, es necesario crear un archivo PHP denominado "sensores.php", que permite que la información sea dirigida hacia la base de datos creada en el proceso de instalación del servidor y se guarde en las tablas correspondientes, su código se encuentra en el [Anexo C. Código PHP, Servidor Base de](#page-205-0)  [Datos.](#page-205-0) La información se almacenará en una tabla general llamada "sensor" y por separado en tablas denominadas acorde al sensor al que pertenecen como se muestra en la [Figura 82.](#page-164-0)

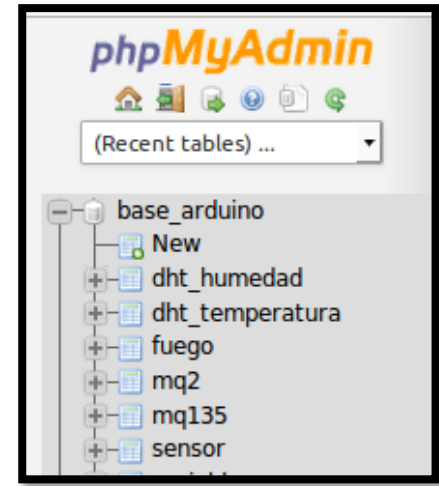

*Figura 82. Tablas de Almacenamiento, Servidor Base de Datos.* Fuente: Servidor Base de Datos

#### <span id="page-164-0"></span>*Diagrama de conexión del Sistema de Transmisión-Recepción.*

En la [Figura 83,](#page-165-0) se detalla la conexión desde el nodo de sensores, hasta que la información llega hacia su destino en la UTN, conjuntamente con el direccionamiento IP de la red y sus componentes.

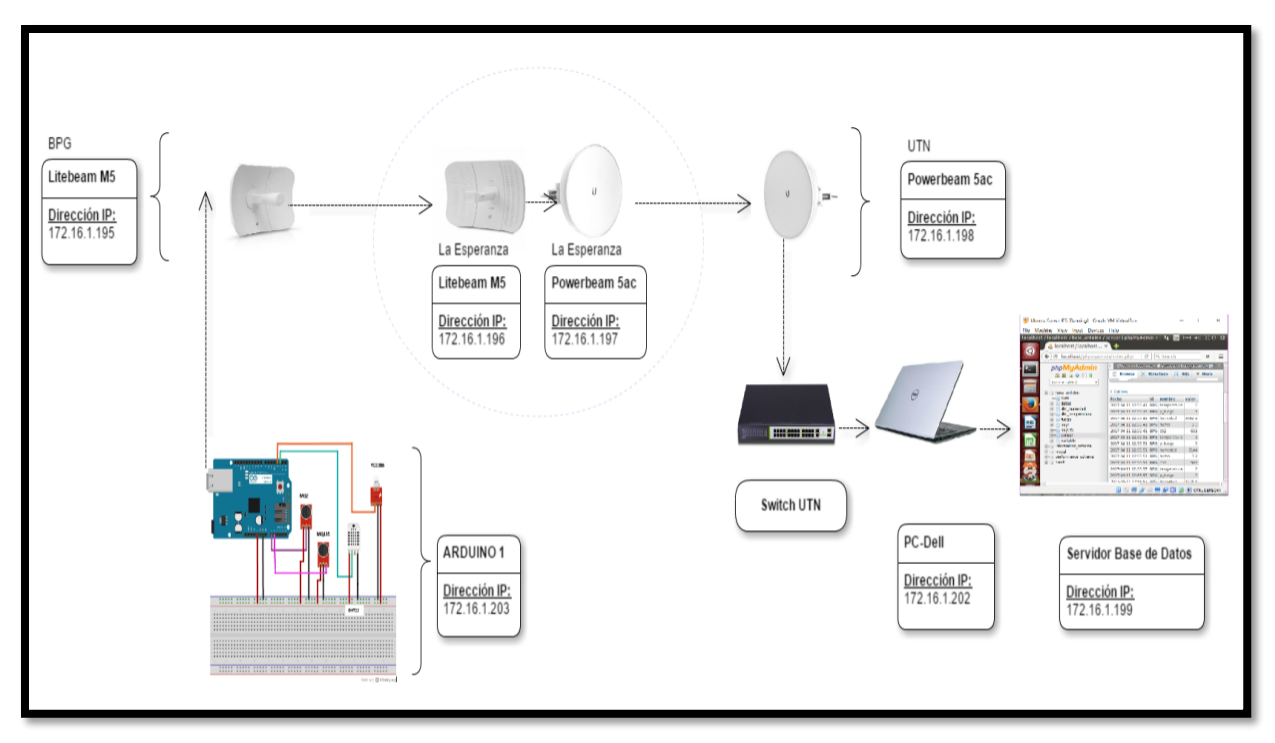

<span id="page-165-0"></span>*Figura 83. Diagrama de Conexión del Sistema de Transmisión-Recepción, Información Nodo Sensor.*

### *Escenarios de prueba.*

En el trabajo de grado "Benchmark de Selección de Sensores para una WSN de Recolección de Datos para un Sistema de Alerta Temprana de Incendios Forestales", se establecen los tiempos de respuesta mostrados en la [Tabla 35,](#page-165-1) para los sensores seleccionados.

<span id="page-165-1"></span>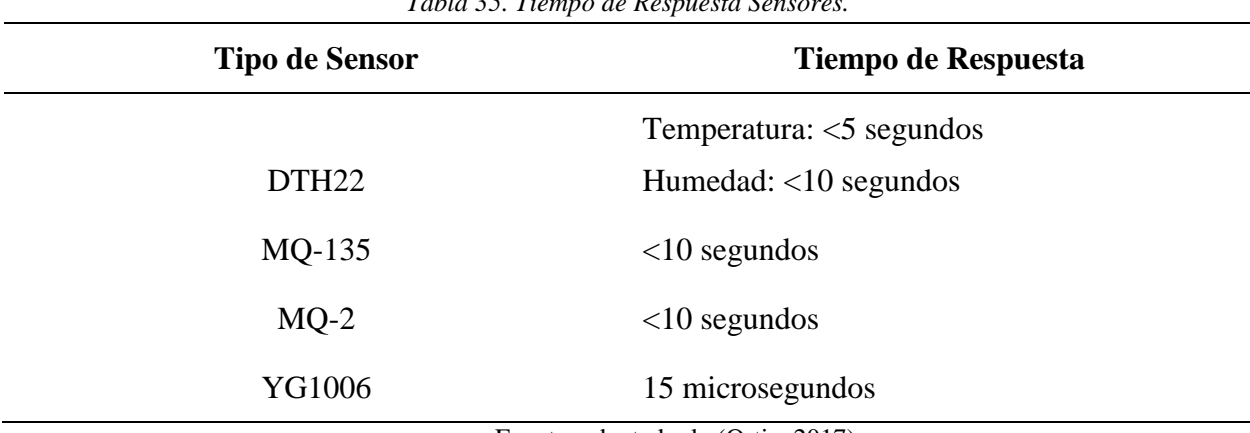

*Tabla 35. Tiempo de Respuesta Sensores.*

Fuente: adaptado de (Ortiz, 2017)

Tomando en cuenta los valores presentados, se realizan las pruebas en 4 escenarios, con la finalidad de probar la eficiencia en la transmisión. En el primer escenario se realiza la transmisión de datos cada 5 segundos (5000 ms), seguidamente se envía la información cada 10 segundos (10 000 ms), a continuación, en un lapso de 5 minutos (300 000 ms) y finalmente en un periodo de 10 minutos (600 000 ms).

#### *Resultados Obtenidos.*

En el primer escenario de prueba, se realiza la transmisión de datos en un intervalo entre conexión de 5 segundos, durante un tiempo aproximado de 8 minutos, se visualizan los parámetros de conexión del Arduino al servidor Base de Datos y los datos recabados por los sensores a través del puerto serial propio del programa, en la [Figura 84,](#page-166-0) se observa la conexión satisfactoria por parte del Arduino hacia el servidor. En el servidor de Base de Datos la información se almacena con la fecha y hora de recepción en una tabla general de nombre "sensor", a la cual llegan los 5 valores sensados, tal como se muestra en la [Figura 85,](#page-167-0) además de almacenarse en tablas separadas acorde al dato sensado. Se observa que se tiene un delay de recepción de 1 segundo.

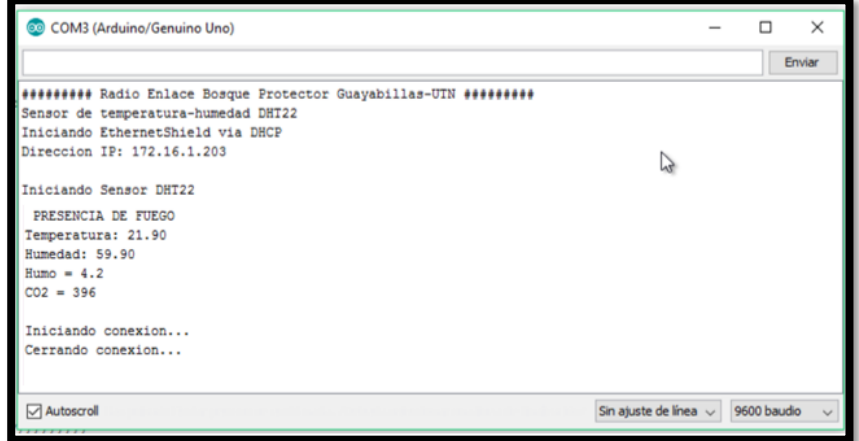

<span id="page-166-0"></span>*Figura 84. Parámetros de Conexión y Sensado, en un intervalo de 5 segundos.* Fuente: IDE de Arduino

| fecha                               | id         | nombre valor        |          | fecha                               | id | nombre | valor |
|-------------------------------------|------------|---------------------|----------|-------------------------------------|----|--------|-------|
| 2017-04-11 13:23:33                 | <b>BPG</b> | humedad             | 60.2     | 2017-04-11 12:56:21 BPG temperatura |    |        |       |
| 2017-04-11 13:23:39 BPG             |            | humedad             | 60.2     | 2017-04-11 12:56:21 BPG p fuego     |    |        |       |
| fecha                               | id         | nombre              | valor    | 2017-04-11 12:56:21 BPG humedad     |    |        | 6348  |
| 2017-04-11 13:23:33                 |            | BPG temperatura     | 22.1     | 2017-04-11 12:56:21 BPG humo        |    |        |       |
| 2017-04-11 13:23:38 BPG temperatura |            |                     | 22.2     | 2017-04-11 12:56:21 BPG co2         |    |        |       |
| fecha                               | id         | nombre valor        |          | 2017-04-11 12:56:27 BPG temperatura |    |        |       |
| 2017-04-11 13:23:33 BPG p fuego     |            |                     | $\Omega$ | 2017-04-11 12:56:27 BPG p fuego     |    |        |       |
| 2017-04-11 13:23:39 BPG             |            | p fuego             |          | 2017-04-11 12:56:27 BPG humedad     |    |        | 6144  |
|                                     |            |                     |          | 2017-04-11 12:56:27 BPG humo        |    |        |       |
| fecha                               | id         | nombre valor        |          | 2017-04-11 12:56:27 BPG co2         |    |        |       |
| 2017-04-11 13:23:33                 | <b>BPG</b> | humo                | 4        | 2017-04-11 12:56:32 BPG temperatura |    |        |       |
| 2017-04-11 13:23:39                 |            | BPG humo            | 1.2      | 2017-04-11 12:56:32 BPG p fuego     |    |        |       |
| fecha                               | id         | nombre valor        |          | 2017-04-11 12:56:32 BPG humedad     |    |        |       |
| 2017-04-11 13:23:33                 |            | BPG co2             | 22       | 2017-04-11 12:56:33 BPG humo        |    |        |       |
| 2017-04-11 13:23:39                 |            | BPG CO <sub>2</sub> | 576      | 2017-04-11 12:56:33 BPG co2         |    |        |       |

*Figura 85. Datos Almacenados, intervalo 5 segundos.* Fuente: Servidor Base de Datos

<span id="page-167-0"></span>En el segundo escenario, se realiza la transmisión de los datos en un intervalo de conexión de 10 segundos, durante un tiempo aproximado de 10 minutos, en el IDE del Arduino se obtiene información similar a la presentada en la [Figura 84.](#page-166-0) En el servidor de Base de Datos, como se muestra en la [Figura 86,](#page-167-1) la información es almacenada cada 11 segundos teniendo un delay de recepción de 1 segundo.

| fecha                               | id | nombre valor    |                | fecha                               | id | nombre | valor |
|-------------------------------------|----|-----------------|----------------|-------------------------------------|----|--------|-------|
| 2017-04-11 13:41:09 BPG humedad     |    |                 | 59.5           | 2017-04-11 13:44:21 BPG temperatura |    |        | 24.1  |
| 2017-04-11 13:41:19 BPG humedad     |    |                 | 59.3           | 2017-04-11 13:44:21 BPG p fuego     |    |        |       |
| fecha                               | id | nombre          | valor          | 2017-04-11 13:44:21 BPG humedad     |    |        | 55.4  |
| 2017-04-11 13:35:48 BPG temperatura |    |                 | 22             | 2017-04-11 13:44:21 BPG humo        |    |        |       |
| 2017-04-11 13:35:59 BPG temperatura |    |                 | 22             | 2017-04-11 13:44:21 BPG co2         |    |        |       |
|                                     |    |                 |                | 2017-04-11 13:44:31 BPG temperatura |    |        | 24.1  |
| fecha                               |    | id nombre valor |                | 2017-04-11 13:44:31 BPG p fuego     |    |        |       |
| 2017-04-11 13:35:48                 |    | BPG p fuego     | 1              | 2017-04-11 13:44:31 BPG humedad     |    |        | 56.2  |
| 2017-04-11 13:35:59 BPG p fuego     |    |                 | $\overline{1}$ | 2017-04-11 13:44:31 BPG humo        |    |        | 4.3   |
| fecha                               | id | nombre valor    |                | 2017-04-11 13:44:31 BPG co2         |    |        |       |
| 2017-04-11 13:35:48 BPG humo        |    |                 | 4.5            | 2017-04-11 13:44:42 BPG temperatura |    |        | 24.1  |
| 2017-04-11 13:35:59 BPG             |    | humo            | 3.1            | 2017-04-11 13:44:42 BPG p fuego     |    |        |       |
| fecha                               | id | nombre valor    |                | 2017-04-11 13:44:42 BPG humedad     |    |        | 55.2  |
| 2017-04-11 13:35:48 BPG co2         |    |                 | 571            | 2017-04-11 13:44:42 BPG humo        |    |        | 1.4   |
| 2017-04-11 13:35:59 BPG co2         |    |                 | 514            | 2017-04-11 13:44:42 BPG co2         |    |        |       |

<span id="page-167-1"></span>Figura 86. Datos Almacenados, intervalo 10 segundos. Fuente: Servidor Base de Datos

Una vez compilado el sketch de Arduino para un intervalo de conexión de 5 minutos, se realiza la transmisión de datos durante un tiempo aproximado de 20 minutos. En el servidor de Base de Datos, como se muestra en la [Figura 87](#page-168-0) se recepta la información sin delay de transmisión.

| 2017-04-11 13:50:08 BPG humedad     |  | 56.5             |                                 |  | 2017-04-11 13:50:08 BPG temperatura | 23.9 |
|-------------------------------------|--|------------------|---------------------------------|--|-------------------------------------|------|
| 2017-04-11 13:55:08 BPG humedad     |  | 57.4             | 2017-04-11 13:50:08 BPG p fuego |  |                                     |      |
| 2017-04-11 13:50:08 BPG temperatura |  | 23.9             | 2017-04-11 13:50:08 BPG humedad |  |                                     | 56.5 |
| 2017-04-11 13:55:08 BPG temperatura |  | 23.6             | 2017-04-11 13:50:08 BPG humo    |  |                                     | 1.1  |
| 2017-04-11 13:50:08 BPG p fuego     |  |                  | 2017-04-11 13:50:08 BPG co2     |  |                                     | 862  |
| 2017-04-11 13:55:08 BPG p_fuego     |  | $\theta$         |                                 |  | 2017-04-11 13:55:08 BPG temperatura | 23.6 |
| 2017-04-11 13:50:08 BPG humo        |  | 1.1              | 2017-04-11 13:55:08 BPG p fuego |  |                                     |      |
| 2017-04-11 13:55:08 BPG humo        |  | 3.8 <sub>1</sub> | 2017-04-11 13:55:08 BPG humedad |  |                                     | 57.4 |
| 2017-04-11 13:50:08 BPG co2         |  | 862              | 2017-04-11 13:55:08 BPG humo    |  |                                     | 3.8  |
| 2017-04-11 13:55:08 BPG co2         |  | 448              | 2017-04-11 13:55:08 BPG co2     |  |                                     | 448  |

Figura 87. Datos Almacenados, intervalo 5 minutos. Fuente: Servidor Base de Datos

<span id="page-168-0"></span>La última prueba se realiza para un intervalo de conexión de 10 minutos, durante un tiempo aproximado de 40 minutos, En el servidor de Base de Datos, como se muestra en la [Figura 88,](#page-168-1) se recepta la información con un delay de transmisión de 1 segundo.

| 2017-04-11 14:19:32 BPG temperatura<br>27.4 |
|---------------------------------------------|
| $\Omega$                                    |
| 47.1                                        |
| $\overline{2}$                              |
| 399                                         |
| 2017-04-11 14:29:33 BPG temperatura<br>24.6 |
| $\Omega$                                    |
| 51.6                                        |
| 3.7                                         |
| 23                                          |
| 2017-04-11 14:39:34 BPG temperatura<br>22.8 |
| $\mathbf{1}$                                |
| 56.9                                        |
| 1.2                                         |
| 845                                         |
| 2017-04-11 14:49:35 BPG temperatura<br>22.2 |
| $\Omega$                                    |
| 57.2                                        |
| 1.3                                         |
| 602                                         |
|                                             |

<span id="page-168-1"></span>Figura 88. Datos Almacenados, intervalo 10 minutos. Fuente: Servidor Base de Datos

#### *4.4.1.5.1. Análisis de Tráfico durante la transmisión de datos.*

Se hace uso del software de análisis y captura de datos Wireshark para visualizar las características del tráfico enviado en tiempo real, para esto se toma en cuenta el direccionamiento asignado a cada equipo, con la finalidad de filtrar la información.

En Wireshark se coloca como filtro "ip.dst eq 172.16.1.203", el cual permite la visualización del tráfico cuyo destino es 172.16.1.203, siendo esta la dirección IP asignada al Arduino. En la [Figura 89,](#page-169-0) se observa el tráfico que tiene como destino el host mencionado, siendo el servidor de Base de Datos con la dirección 172.16.1.199, el que realiza la petición, teniendo un tráfico de 480 bits, mediante el protocolo TCP.

|      | Captura de datos.pcapnq |   |                                               |        |                                                 |                                                                                                    |                      |  |                                                   | $\times$   |  |
|------|-------------------------|---|-----------------------------------------------|--------|-------------------------------------------------|----------------------------------------------------------------------------------------------------|----------------------|--|---------------------------------------------------|------------|--|
|      |                         |   |                                               |        |                                                 | File Edit View Go Capture Analyze Statistics Telephony Wireless Tools Help                         |                      |  |                                                   |            |  |
|      | $\circledcirc$          | 画 |                                               |        |                                                 | <b>X ◎ Q ← → 2 至 ↑ ↓   }   }</b>   Q Q Q #                                                         |                      |  |                                                   |            |  |
|      | ip.dst eq 172.16.1.203  |   |                                               |        |                                                 |                                                                                                    |                      |  | $ X  \rightarrow$                                 | Expression |  |
| No.  | Time                    |   |                                               | Source |                                                 | <b>Destination</b>                                                                                 | Protocol Length Info |  | $\checkmark$                                      |            |  |
|      |                         |   | 11710 2017-04-11 13:30:15.370611 172.16.1.199 |        |                                                 | 172.16.1.203                                                                                       | <b>TCP</b>           |  | 60 [TCP Window Update] 80 $\rightarrow$ 49        |            |  |
|      |                         |   | 11708 2017-04-11 13:30:15.370297 172.16.1.199 |        |                                                 | 172.16.1.203                                                                                       | <b>TCP</b>           |  | 60 [TCP Window Update] 80 $\rightarrow$ 49        |            |  |
|      |                         |   | 11707 2017 04 11 13:30:15 370276 172 16 1 199 |        |                                                 | 172.16.1.203                                                                                       | <b>TCP</b>           |  | 60 [TCP Window Update] $80 \rightarrow 49$        |            |  |
|      |                         |   | 11705 2017-04-11 13:30:15.370233 172.16.1.199 |        |                                                 | 172.16.1.203                                                                                       | <b>TCP</b>           |  | 60 [TCP Window Update] 80 $\rightarrow$ 49        |            |  |
|      |                         |   | 11703 2017-04-11 13:30:15.370181 172.16.1.199 |        |                                                 | 172.16.1.203                                                                                       | <b>TCP</b>           |  | 60 [TCP Window Update] 80 $\rightarrow$ 49 $\vee$ |            |  |
|      |                         |   |                                               |        |                                                 | Frame 11710: 60 bytes on wire (480 bits), 60 bytes captured (480 bits) on interface 0              |                      |  |                                                   |            |  |
|      |                         |   |                                               |        |                                                 | Ethernet II, Src: CadmusCo_be:16:20 (08:00:27:be:16:20), Dst: GheoSa_0d:4e:d7 (90:a2:da:0d:4e:d7)  |                      |  |                                                   |            |  |
|      |                         |   |                                               |        |                                                 | Internet Protocol Version 4, Src: 172.16.1.199, Dst: 172.16.1.203                                  |                      |  |                                                   |            |  |
|      |                         |   |                                               |        |                                                 | Transmission Control Protocol, Src Port: 80 (80), Dst Port: 49233 (49233), Seq: 1, Ack: 42, Len: 0 |                      |  |                                                   |            |  |
| 0000 |                         |   |                                               |        | 90 a2 da 0d 4e d7 08 00 27 be 16 20 08 00 45 00 | .N <sup>. .</sup> E .                                                                              |                      |  |                                                   |            |  |
| 0010 | 00 28 57 69 40 00 40 06 |   |                                               |        | 87 b4 ac 10 01 c7 ac 10                         | $.$ (Wi@.@. $\ldots$                                                                               |                      |  |                                                   |            |  |
| 0020 |                         |   |                                               |        | 01 cb 00 50 c0 51 95 1e dd 36 13 a7 8f 40 50 10 | $\ldots$ P.Q $\ldots$ 6@P.                                                                         |                      |  |                                                   |            |  |
| 0030 |                         |   | 92 90 eb b2 00 00 00 00 00 00 00 00           |        |                                                 | .                                                                                                  |                      |  |                                                   |            |  |
|      |                         |   |                                               |        |                                                 |                                                                                                    |                      |  |                                                   |            |  |

*Figura 89. Captura de Tráfico host 17.16.1.203.* Fuente: Software Wireshark

<span id="page-169-0"></span>Si se aplica el filtro "ip.addr eq 172.16.195", el cual permite visualizar el tráfico a través del host mencionado, siendo la dirección ip asignada al equipo Ubiquiti Litebeam M5-23, ubicado en el Bosque Protector. Como se observa en la [Figura 90,](#page-170-0) el equipo realiza la petición hacia la dirección ip de equipo Dell en el que se encuentra alojado el servidor de Base de Datos, mediante el protocolo HTTP e inicia el envío a través del protocolo TCP.

|                   | Captura de datos.pcapnq |                  |                         |                                                                                                    |                                                                                                    |             |             |                                                                                |  |                   |                            | $\times$ |  |
|-------------------|-------------------------|------------------|-------------------------|----------------------------------------------------------------------------------------------------|----------------------------------------------------------------------------------------------------|-------------|-------------|--------------------------------------------------------------------------------|--|-------------------|----------------------------|----------|--|
|                   |                         |                  |                         |                                                                                                    | File Edit View Go Capture Analyze Statistics Telephony Wireless Tools Help                                |             |             |                                                                                |  |                   |                            |          |  |
|                   |                         | $\circledcirc$   |                         |                                                                                                    | LBXGIR←→ SETUERQQI                                                                                        |             |             |                                                                                |  |                   |                            |          |  |
|                   | ip.addr eq 172.16.1.195 |                  |                         |                                                                                                    |                                                                                                    |             |             |                                                                                |  | $ X  \rightarrow$ | Expression<br>$\mathbf{v}$ |          |  |
| No.               |                         | Time             |                         | Source                                                                                             | <b>Destination</b>                                                                                        | Protocol    | Length Info |                                                                                |  |                   |                            |          |  |
|                   |                         |                  |                         | 308656 2017-04-11 14:37:25.969050 172.16.1.195                                                     | 172.16.1.202                                                                                              | <b>HTTP</b> |             | 1001 HTTP/1.1 200 OK (application/x-javascript)                                |  |                   |                            |          |  |
|                   |                         |                  |                         | 308644 2017-04-11 14:37:25.944230 172.16.1.195                                                     | 172.16.1.202                                                                                              | <b>TCP</b>  |             | 1514   TCP segment of a reassembled PDU]                                       |  |                   |                            |          |  |
|                   |                         |                  |                         | 308631 2017-04-11 14:37:25.902254 172.16.1.195                                                     | 172.16.1.202                                                                                              | <b>HTTP</b> |             | 1290 HTTP/1.1 200 OK (application/x-javascript)                                |  |                   |                            |          |  |
|                   |                         |                  |                         | 71413 2017-04-11 13:40:10.538631 172.16.1.195                                                      | 172.16.1.202                                                                                              | <b>TCP</b>  |             | 1514 [TCP segment of a reassembled PDU]                                        |  |                   |                            |          |  |
|                   |                         |                  |                         | 71403 2017-04-11 13:40:10.520440 172.16.1.195                                                      | 172.16.1.202                                                                                              | <b>TCP</b>  |             | 1514 [TCP segment of a reassembled PDU]                                        |  |                   |                            |          |  |
|                   |                         |                  |                         |                                                                                                    | > Frame 308656: 1001 bytes on wire (8008 bits), 1001 bytes captured (8008 bits) on interface 0            |             |             |                                                                                |  |                   |                            |          |  |
|                   |                         |                  |                         |                                                                                                    | Ethernet II, Src: Ubiquiti 58:26:1f (f0:9f:c2:58:26:1f), Dst: Dell 26:45:ae (f8:ca:b8:26:45:ae)           |             |             |                                                                                |  |                   |                            |          |  |
|                   |                         |                  |                         |                                                                                                    | Internet Protocol Version 4, Src: 172.16.1.195, Dst: 172.16.1.202                                         |             |             |                                                                                |  |                   |                            |          |  |
|                   |                         |                  |                         |                                                                                                    | Transmission Control Protocol, Src Port: 80 (80), Dst Port: 53432 (53432), Seq: 7437, Ack: 2344, Len: 947 |             |             |                                                                                |  |                   |                            |          |  |
| 0000              |                         |                  |                         | f8 ca b8 26 45 ae f0 9f c2 58 26 1f 08 00 45 00                                                    | $8E$ $X8E$                                                                                                |             |             |                                                                                |  |                   |                            |          |  |
| 0010              |                         |                  |                         | 03 db 93 40 40 00 40 06 48 2f ac 10 01 c3 ac 10                                                    | $\ldots$ @@.@. H/                                                                                         |             |             |                                                                                |  |                   |                            |          |  |
| 0020              |                         |                  |                         | 01 ca 00 50 d0 b8 f3 47 86 0c 71 12 59 88 50 18                                                    | PGGq.Y.P.                                                                                                 |             |             |                                                                                |  |                   |                            |          |  |
| 0030              |                         |                  |                         | 12 44 17 e6 00 00 48 54 54 50 2f 31 2e 31 20 32                                                    | $.D$ HT TP/1.1 2                                                                                          |             |             |                                                                                |  |                   |                            |          |  |
| 0040              |                         |                  |                         | 30 30 20 4f 4b 0d 0a 45 78 70 69 72 65 73 3a 20                                                    | 00 OKE xpires:                                                                                            |             |             |                                                                                |  |                   |                            |          |  |
| 0050              |                         |                  |                         | 57 65 64 2c 20 33 30 20 41 75 67 20 32 30 31 37                                                    | Wed, 30 Aug 2017                                                                                          |             |             |                                                                                |  |                   |                            |          |  |
| 0060<br>0070      |                         |                  |                         | 20 31 34 3a 30 30 3a 32 39 20 47 4d 54 0d 0a 43<br>61 63 68 65 2d 43 6f 6e 74 72 6f 6c 3a 20 6d 61 | 14:00:2 9 GMTC<br>ache-Con trol: ma                                                                       |             |             |                                                                                |  |                   |                            |          |  |
| 0080              |                         |                  |                         | 78 2d 61 67 65 3d 33 31 35 33 36 30 30 30 0d 0a                                                    | x-age=31 536000                                                                                           |             |             |                                                                                |  |                   |                            |          |  |
| 0090              |                         |                  | 43 6f 6e 74 65 6e 74 2d | 54 79 70 65 3a 20 61 70                                                                            | Content- Type: ap                                                                                         |             |             |                                                                                |  |                   |                            |          |  |
| 00a0              |                         |                  |                         | 70 6c 69 63 61 74 69 6f 6e 2f 78 2d 6a 61 76 61                                                    | plicatio n/x-java                                                                                         |             |             |                                                                                |  |                   |                            |          |  |
| 00 <sub>b</sub> 0 |                         |                  |                         | 73 63 72 69 70 74 0d 0a 41 63 63 65 70 74 2d 52                                                    | script Accept-R                                                                                           |             |             |                                                                                |  |                   |                            |          |  |
| 00c0              |                         |                  |                         | 61 6e 67 65 73 3a 20 62 79 74 65 73 0d 0a 45 54                                                    | anges: b ytesET                                                                                           |             |             |                                                                                |  |                   |                            |          |  |
| 00d0              |                         |                  |                         | 61 67 3a 20 22 31 39 37 34 34 35 39 34 33 38 22                                                    | ag: "197 4459438"                                                                                         |             |             |                                                                                |  |                   |                            |          |  |
|                   | z                       | Captura de datos |                         |                                                                                                    |                                                                                                    |             |             | Packets: 436456 · Displayed: 9225 (2.1%) · Load time: 0:5.808 Profile: Default |  |                   |                            |          |  |

*Figura 90. Captura de Tráfico host 172.16.1.195.* Fuente: Software Wireshark

### <span id="page-170-0"></span>**4.4.2. Transferencia de archivos mediante servidor FTP.**

Se realiza una prueba de la capacidad del radio enlace mediante la transferencia de archivos

en diferentes formatos, como voz, video y texto a través de un servidor FTP.

### *Configuración cliente FTP.*

Anteriormente se detalló la instalación del servidor FTP, más para poder probar la transferencia de archivos, es necesario contar con un cliente FTP, esto se logra a través del software Filezilla, el cual se instala en una máquina con sistema operativo Windows [\(Figura 91\)](#page-171-0). La conexión al servidor se realiza en forma fácil, colocando la dirección ip del mismo y el nombre de usuario y contraseña del usuario FTP, la conexión se realiza mediante el puerto 21.

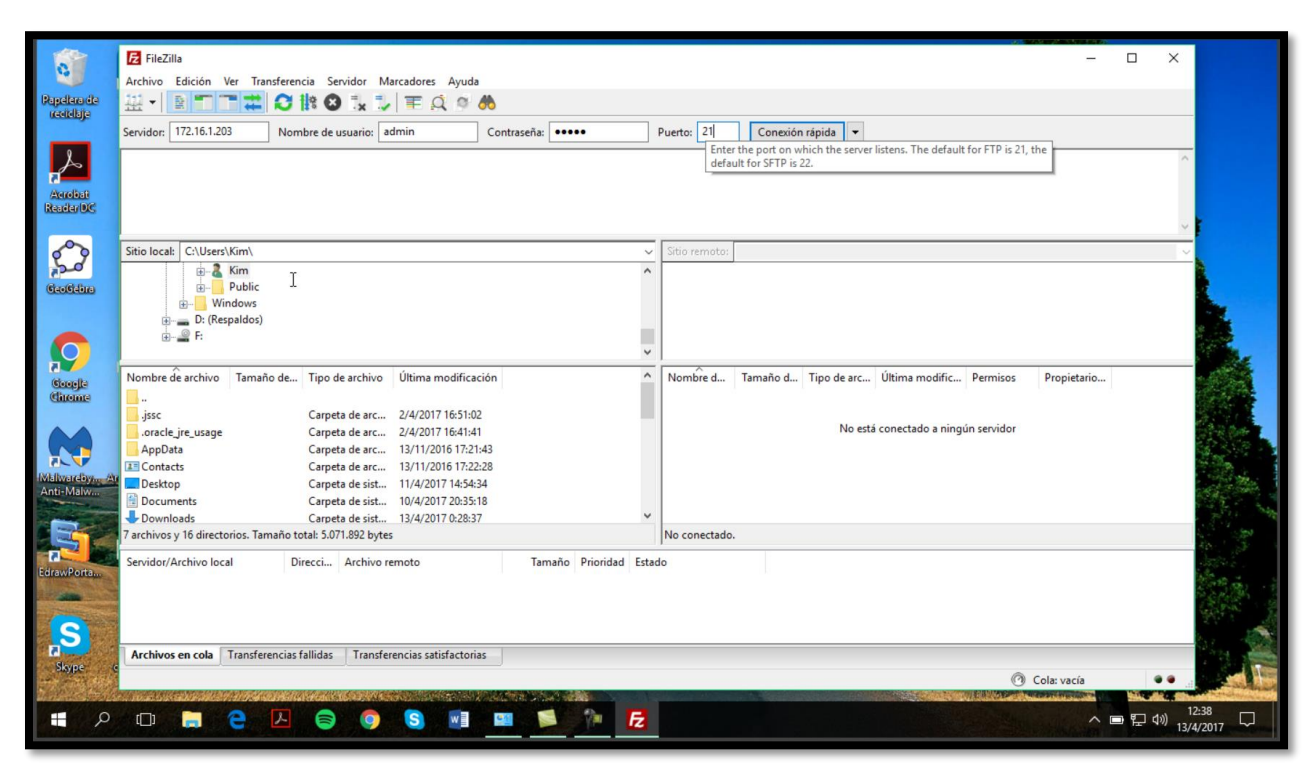

*Figura 91. Configuración Cliente FTP.* Fuente: Software Filezilla

### <span id="page-171-0"></span>*Diagrama de conexión Cliente-Servidor FTP.*

En la [Figura 92,](#page-172-0) se detalla el direccionamiento y forma de conexión usada para la transferencia de archivos, el cliente FTP se conecta al equipo Litebeam M5-23 ubicado en el Bosque Protector. Desde donde parte hacia La Esperanza en donde se cuenta con un repetidor Back to Back para la recepción y transmisión de la información hacia la UTN.

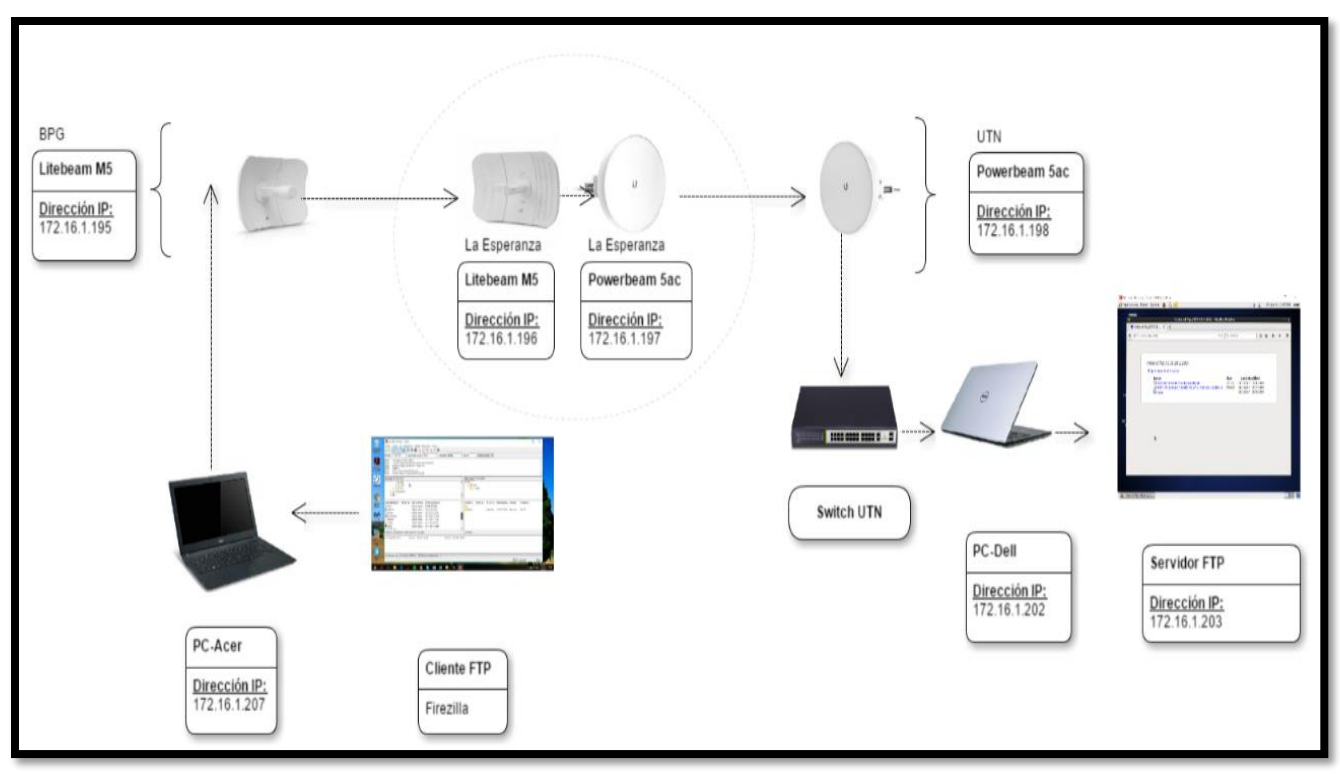

*Figura 92. Diagrama de Conexión Transferencia de Archivos mediante Servidor FTP.*

### <span id="page-172-0"></span>*Escenarios de prueba.*

Las pruebas se realizan mediante la transmisión de los archivos detallados en la [Tabla 36,](#page-172-1) teniendo audio, texto y video.

<span id="page-172-1"></span>

| <b>Tipo de Archivo</b> | <b>Nombre del Archivo</b>                  | Tamaño [KB] |  |  |  |  |
|------------------------|--------------------------------------------|-------------|--|--|--|--|
| Texto                  | Dayana Pule presentación anteproyecto.pptx | 5751        |  |  |  |  |
| Audio                  | HA-ASH - Ex de Verdad.mp3                  | 3774        |  |  |  |  |
| Video                  | Instalacion_La_Esperanza.mp4               | 27136       |  |  |  |  |
| Video                  | Instalación_UTN.mp4                        | 8416        |  |  |  |  |
|                        | Fuente: Elaborado por el Autor             |             |  |  |  |  |

*Tabla 36. Tipos de Archivo para Transmisión FTP.*

uente: Elaborado por el Autor

#### *Resultados Obtenidos.*

Primero se realiza la compartición del archivo de texto, en la [Figura 93,](#page-173-0) se muestra el proceso de transferencia al 100%, con un tiempo transcurrido de 2:12 minutos, tiempo que tardó el proceso de subida del archivo.

Se procede con la transferencia del archivo de audio, en la [Figura 94](#page-174-0) se muestra el proceso de transferencia al 100%, el archivo de audio fue subido en un tiempo de 26 segundos. Finalmente se realiza la compartición de los archivos de video, se envían los 2 videos en un solo proceso de carga, con la finalidad de saturar el canal y comprobar si es apto para el envío de altos volúmenes de información. El proceso de subida de los dos videos conjuntamente toma un tiempo de 25 minutos, comprobando así que el canal es apto para la transferencia de otro tipo de datos. En la [Figura 95,](#page-174-1) se presenta el alojamiento de los archivos cargados desde el cliente FTP en el servidor.

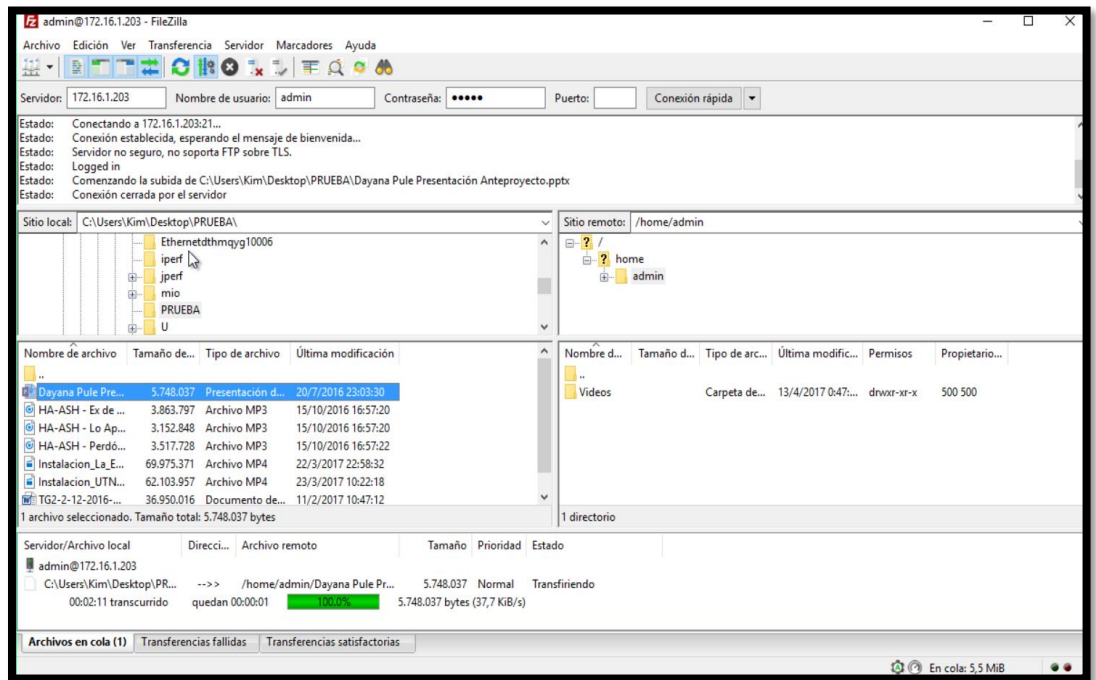

<span id="page-173-0"></span>*Figura 93. Compartición Archivo de Texto, cliente FTP.* Fuente: Cliente Filezilla

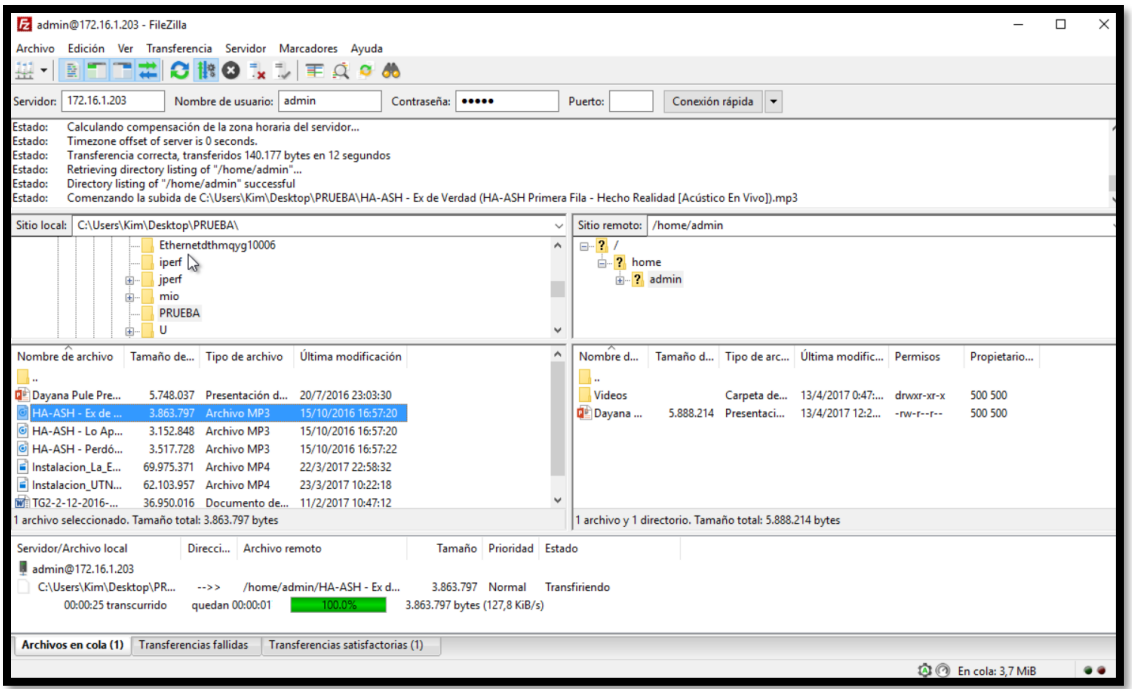

*Figura 94. Compartición Archivo de Audio, cliente FTP.* Fuente: Cliente Filezilla

<span id="page-174-0"></span>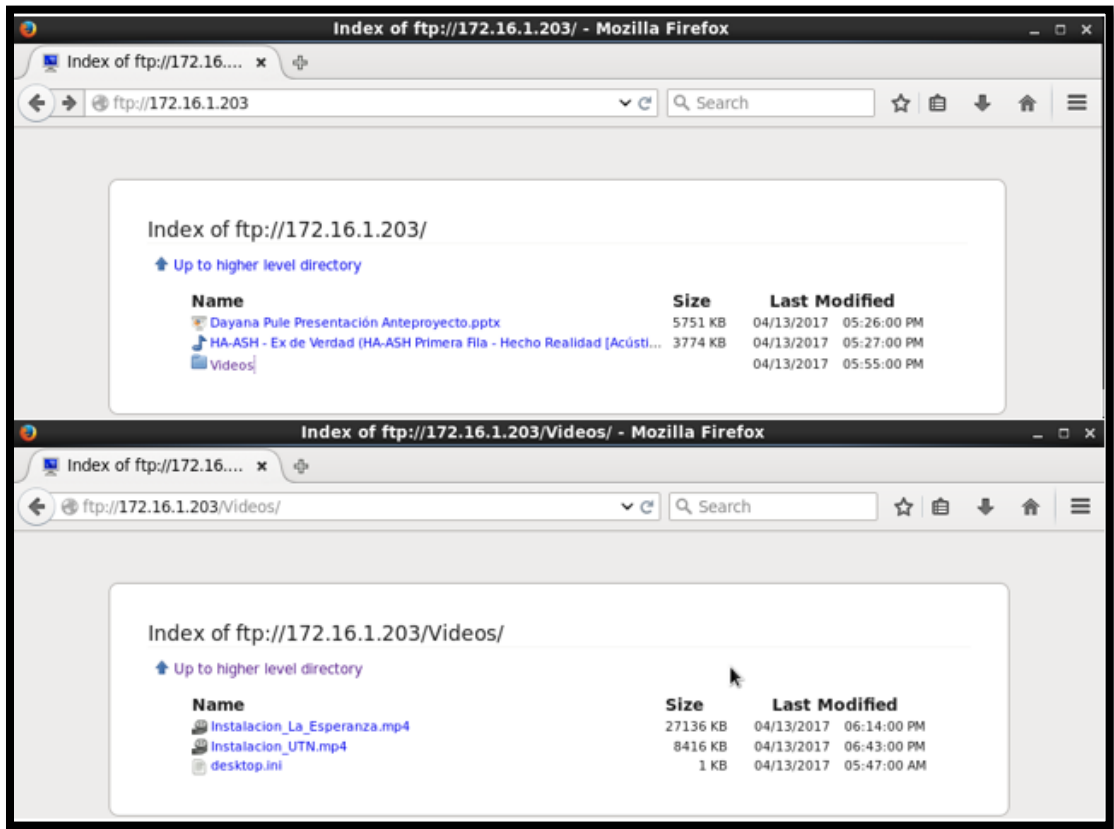

<span id="page-174-1"></span>*Figura 95. Alojamiento de Archivos, Servidor FTP.* Fuente: Cliente Filezilla

### *Navegación en Internet*

A pesar de no estar considerada dentro de las pruebas a realizarse, se verifica que se cuenta con Internet proveniente de la UTN en el Bosque Protector Guayabillas, lo que permite la navegación al conectarse al equipo Litebeam M5-23. Se realiza la reproducción de un video en youtube, y el uso de TeamViewer que permite el control en forma remota de otro equipo, en este caso se conecta mediante el software al computador que se encuentra en la UTN y aloja el servidor de Base de Datos.

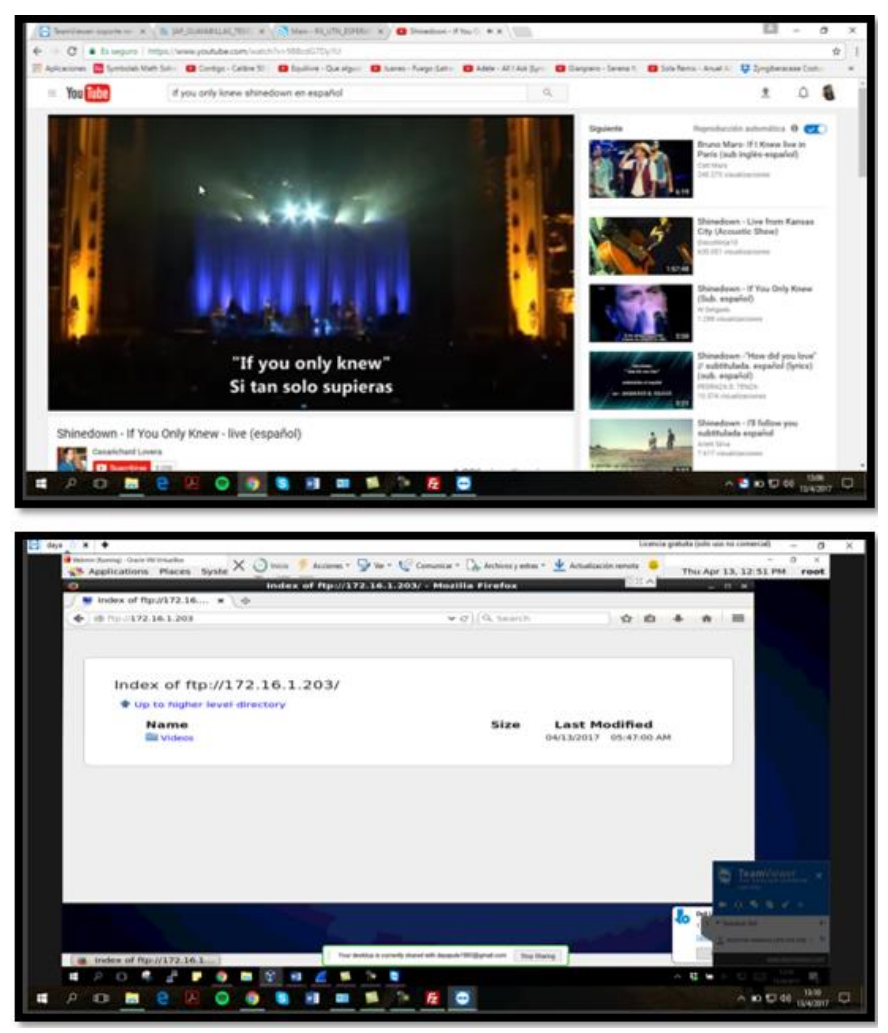

*Figura 96. Navegación en Internet desde el Bosque Protector Guayabillas.*

#### **4.5. Proceso de Regularización del Radio Enlace.**

El radio enlace se encuentra identificado en lo descrito por el Art. 23 del reglamento de Radiocomunicaciones, entonces no es necesario realizar el trámite para la obtención de un título habilitante, debido a que la banda de la que se hace uso es una banda no licenciada. A pesar de esto es necesario seguir un proceso de registro que permita llevar un control por parte del organismo pertinente y dar cumplimiento a lo dispuesto por la ley, evitando así futuras sanciones.

Entonces, es necesario obtener un permiso de operación de red privada, para dar cumplimiento con el proceso de regularización, se debe presentar los formularios que se adjuntan en la página del organismo de regularización: http://www.arctel.gob.ec/

Los formularios que se deben llenar con la finalidad de obtener un permiso para un Sistema de Modulación Digital de Banda Ancha son los que se describen a continuación:

- Formulario ST-1A: Permiso de Red Privada.
- Formulario ST-2A: Permiso Punto a Punto.
- Formulario RC-1B: Formulario para Información Legal.
- Formulario RC-3A: Formulario para Información de Antenas.
- Formulario RC-2A: Formulario para Información de la Infraestructura.
- Formulario RC-4A: Formulario para Información de Equipos.
- Formulario RC-9A: Formulario para los Sistemas de SMDBA (Enlaces Punto a Punto).
- Formulario RC-14A: Formulario para Esquema del Sistema de Radio.
- Formulario RC-15A: Formulario para Estudio Técnico de Emisiones RNI.

Todos los aspectos tanto técnicos como descriptivos, deben ser llenados acorde a lo establecido en los instructivos propuestos por ARCOTEL.

#### **4.5.1. Llenado de Formularios.**

Para el llenado de los formularios requeridos por la ARCOTEL, se debe tomar como referencia el Instructivo Formularios de Concesión de Frecuencias, en el cual se detalla paso a paso el proceso para llenar los campos de los formularios y evitar errores en el proceso. El instructivo se encuentra en la página: *http://www.arcotel.gob.ec/wpcontent/uploads/downloads/2013/07/instructivo\_formularios\_concesion\_frecuencias.pdf.*

Se hace uso del software de simulación Radio Mobile, para el trazado de los radio enlaces, con la finalidad de obtener los parámetros solicitados en los formularios. Una vez culminado este proceso, se procede al envío de la información a la ARCOTEL.

#### **4.5.2. Tramitación.**

Se procede a la entrega de los formularios, en formato digital (CD) y de forma física en las ventanillas de atención al cliente de la ARCOTEL, en el sitio se procede a la asignación de un código de trámite, con el que se puede dar seguimiento del proceso por internet. Una vez que la solicitud es aprobada, es necesario acercarse a las instalaciones nuevamente, para realizar la cancelación del valor económico por concepto de trámite y retirar la documentación necesaria.

Los formularios llenados con la información referente al radio enlace, se encuentran en el [Anexo D. Ejemplo de Solicitud y Formularios](#page-206-0) llenos ARCOTEL.

# **Capítulo 5. ANÁLISIS COSTO BENEFICIO**

Realizar el análisis costo beneficio de un proyecto es de mucha importancia, ya que ayuda a determinar su viabilidad y rentabilidad desde un punto de vista económico y social, esto basado en los costos de inversión y los beneficios que serán obtenidos luego de implementarlo.

A continuación, se presenta el desarrollo del análisis, considerando los gastos por implementación del proyecto y los diferentes sitios en los que se debe contar con infraestructura, Bosque Protector Guayabillas, GAD Parroquial La Esperanza y Universidad Técnica del Norte, luego de esto se detalla el beneficio obtenido, con la finalidad de validar la propuesta.

#### **5.1. Costos.**

El costo se refiere a la inversión que se debe realizar para implementar el proyecto, se toman en cuenta todos los factores que intervienen tales como:

- Costo Equipos Nodo Transmisor, Nodo Repetidor y Nodo Receptor.
- Costos de Infraestructura de Torres de Comunicación.
- Costo de Respaldo de Energía Eléctrica.
- Costo de Sistema de Back Up.

#### **Costo de Equipos**

En la [Tabla 37,](#page-179-0) se presenta en forma detallada la descripción y costos de los equipos que serán instalados en los nodos del radio enlace principal entre EL Bosque Protector Guayabillas-GAD Parroquial La Esperanza-UTN.

<span id="page-179-0"></span>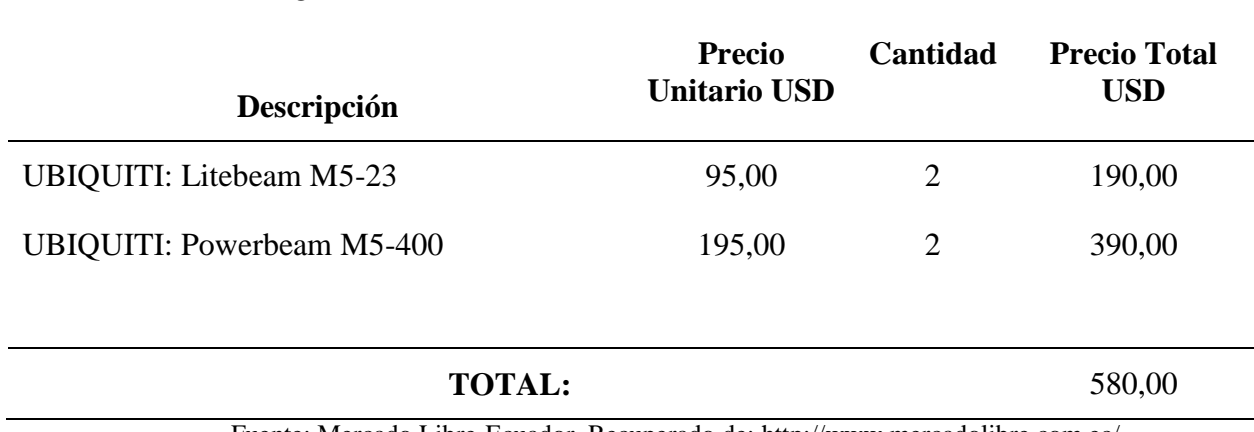

# *Tabla 37. Costo Equipos de Telecomunicaciones* **COSTO EQUIPOS NODO TRANSMISOR-REPETIDOR-RECEPTOR**

Fuente: Mercado Libre-Ecuador. Recuperado de: http://www.mercadolibre.com.ec/.

### **Costo de Infraestructura**

 Se consideran como costos de infraestructura los detallados en la [Tabla 38,](#page-179-1) incluyendo el consumo de energía eléctrica del enlace inalámbrico y se excluye el servicio de acceso a internet debido a que se hace uso de la infraestructura del Gobierno Autónomo Descentralizado de San Miguel de Ibarra y de la Universidad Técnica del Norte.

<span id="page-179-1"></span>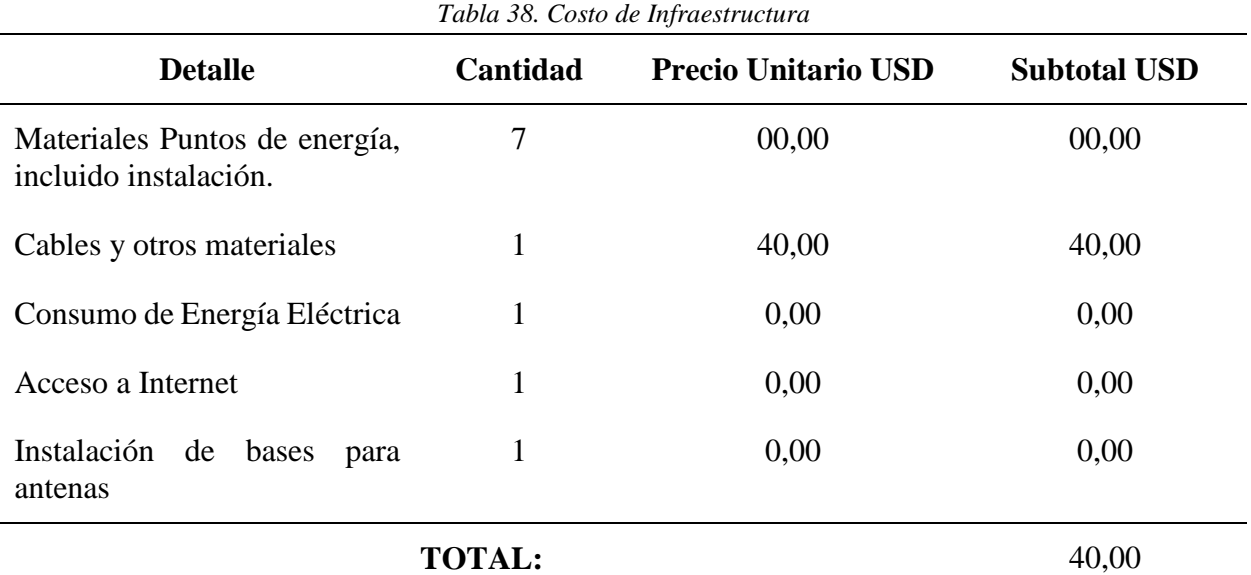

Fuente: Mercado Libre Ecuador. Recuperado de:http://www.mercadolibre.com.ec/.
## **Costo de Ingeniería**

Se considera como costo de ingeniería, los honorarios de la persona que se encarga del diseño, estudio de campo y documentación, este valor se da acorde a la dificultad de acceso y condiciones climáticas del sitio en el que se ejecutará el proyecto, tal como se muestra en la [Tabla](#page-180-0)  [39.](#page-180-0)

<span id="page-180-0"></span>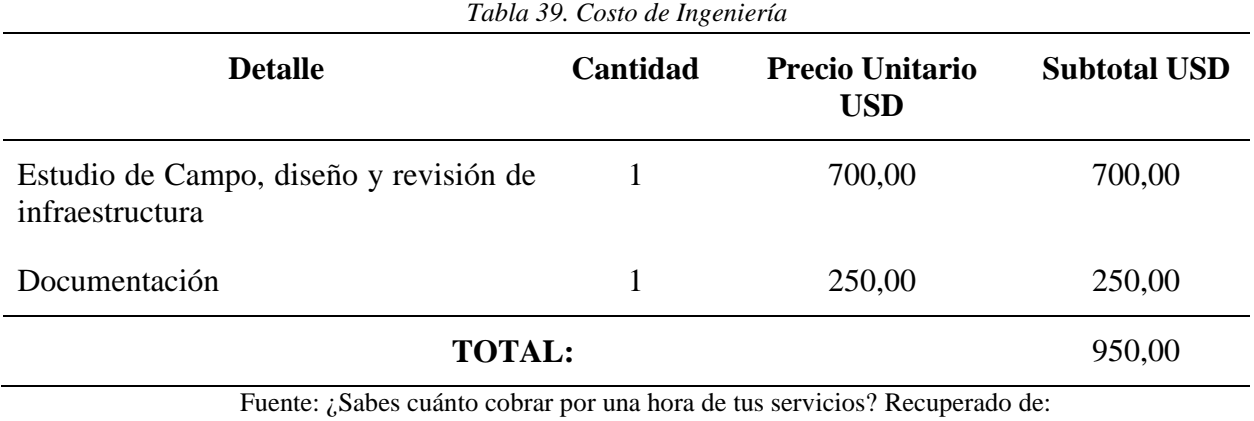

http://cosmonauta.mx/toolbox/precioporhora.html.

## **Costo del Software Empleado**

En el análisis del presupuesto se tiene como resultado un valor de 0,00 USD, ya que los programas usados para realizar las respectivas simulaciones son Open Source y cuentan con acceso libre, el software empleado se detalla en la [Tabla 40.](#page-180-1)

<span id="page-180-1"></span>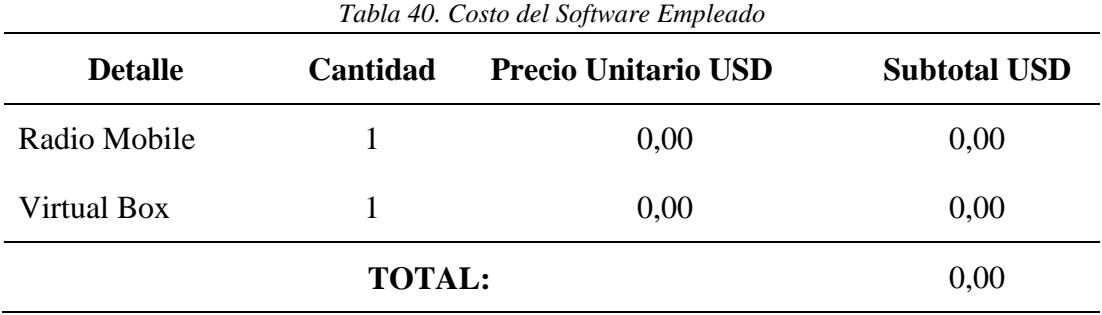

Fuente: Desarrollo del Proyecto.

## **Costo Sistema de Suministro de Energía Eléctrica (UPS).**

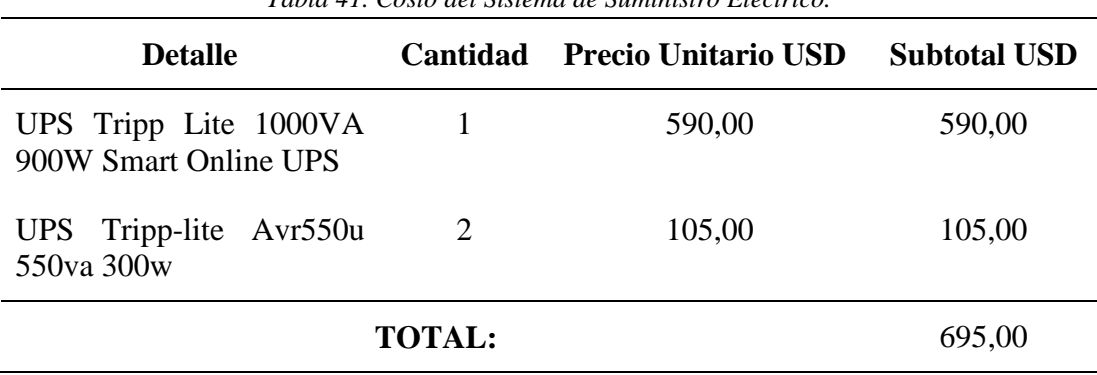

*Tabla 41. Costo del Sistema de Suministro Eléctrico.*

Fuente: Mercado Libre Ecuador. Recuperado de:http://www.mercadolibre.com.ec/.

## **Costo de Sistema de Back Up**

| <b>Detalle</b>   | Cantidad       | <b>Precio Unitario USD</b> | <b>Subtotal USD</b> |
|------------------|----------------|----------------------------|---------------------|
| Litebeam M5-23   | 6              | 95,00                      | 570,00              |
| Infraestructura  | $\overline{4}$ | 00,00                      | 00,00               |
| Switch TL-er5120 |                | 87,00                      | 87,00               |
|                  | <b>TOTAL:</b>  |                            | 657,00              |

*Tabla 42. Costo del Sistema de Back Up.*

Fuente: Mercado Libre Ecuador. Recuperado de:http://www.mercadolibre.com.ec/.

#### **Resumen del Costo Total**

En la [Tabla 43](#page-182-0) , se presenta un resumen del costo de inversión total del proyecto, el cual se obtiene de la suma de los costos que intervienen en la implementación del proyecto.

<span id="page-182-0"></span>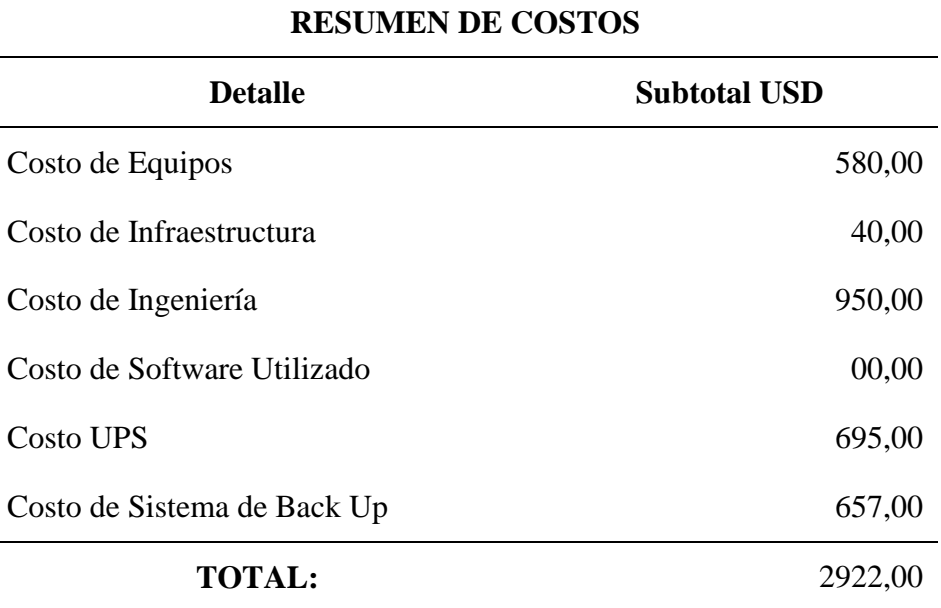

*Tabla 43. Resumen Costo Total*

Fuente: Desarrollo del Proyecto.

#### **5.2. Beneficio.**

En términos económicos, se considera al beneficio como un ingreso monetario directo que será generado por el proyecto, más en este caso se interpreta al beneficio en términos de relación entre el factor económico, social y ambiental; esto debido a que se tiene como finalidad la actuación de organismos de socorro en caso de suscitarse un incendio forestal, en este caso se toman en cuenta los costos asociados a: pérdida de árboles y vegetación, costo de movilización de equipos de intervención, daño en estructuras y servicios, superficie de terreno quemada, riesgos sanitarios por emisión de gases, posibles heridas del personal de socorro y la posterior recuperación de la zona afectada por el flagelo.

A pesar de que no se cuenta con estadísticas de los incendios forestales que se han presentado en el Bosque Protector Guayabillas, se toma en cuenta los datos recopilados por la Secretaría de Ambiente de la Alcaldía de la ciudad de Quito (Secretaría de Ambiente, 2015), en los que se menciona que durante los incendios en el verano 2015, alrededor de 3102,11 hectáreas forestales fueron dañadas en el Distrito Metropolitano, cuyo costo aproximado fue de USD 34´834.307,20 dólares.

Según la Secretaría de Ambiente, se estima que el tiempo de recuperación de la vegetación afectada por un flagelo, es dependiente de las condiciones climáticas, el tipo de vegetación afectada y el grado de afectación de la misma, tal como se muestra en la [Tabla 44.](#page-183-0)

| Estructura de la Vegetación Tiempo de Recuperación |                |
|----------------------------------------------------|----------------|
| Pastos Naturales                                   | Anual          |
| Cultivos                                           | Anual          |
| <b>Herbazales Secos</b>                            | De 1 a 2 años  |
| Herbazales Húmedos                                 | De 1 a 2 años  |
| Arbustos Secos                                     | De 3 a 5 años  |
| Arbustos Húmedos                                   | De 3 a 5 años  |
| Plantaciones                                       | De 5 a 10 años |
| Bosque Secundario                                  | De 5 a 10 años |
| <b>Bosque Seco</b>                                 | Más de 10 años |
| Bosque Húmedo                                      | Más de 10 años |

<span id="page-183-0"></span>*Tabla 44. Tiempo de recuperación de cobertura vegetal afectada por un flagelo*

Fuente: Secretaría de Ambiente de la Alcaldía de Quito. Obtenida de:

http://www.quitoambiente.gob.ec/ambiente/index.php/noticias/201-387-mil-arboles-se-han-reforestado- en-quitocon-el-apoyo-de-empresas-privadas-y-organizaciones-publicas

Al momento de tomar en cuenta los gastos, se debe considerar varios factores, más los principales son: el personal movilizado al sitio, horas de trabajo, maquinaria requerida, tiempo de operación, medios aéreos y el tiempo de vuelo de los mismos. Una vez determinados estos factores, se procede a evaluar si el incendio fue provocado por la mano del hombre y se demuestra la culpabilidad del pirómano, será el implicado el encargado de correr con los gastos, más caso contrario será la administración la que debe hacerse cargo.

Si se desea realizar una evaluación por área afectada y el tiempo que la misma demorará en recuperarse, se obtiene mediante la [Ecuación 11:](#page-184-0)

<span id="page-184-0"></span>Costo de Recuperación por Hectárea Quemada = Costo total de Recueración [USD] área afectada [has]

> *Ecuación 11 Cálculo de recuperación por hectárea quemada* Recuperada de: (Secretaría de Ambiente, 2015)

Si se reemplazan los valores anteriormente mencionados en la [Ecuación 11](#page-184-0) , se tiene que:

Costo de Recuperación por Hectárea Quemada = 
$$
\frac{38'834.307,20 [USD]}{3.102.11 [has]} = \frac{11230 [USD]}{[has]}
$$

El costo de implementación del radio enlace para el transporte de información recolectada por una red de sensores, con la finalidad de obtener un sistema de alerta temprana de incendios forestales, como se muestra en la [Tabla 43,](#page-182-0) es de 2 922,00 dólares, si este valor es relacionado con el costo por hectárea quemada; se encuentra que la implementación del proyecto es comparable con el costo de recuperación de aproximadamente 4 hectáreas de bosque. Por lo que con base a los resultados obtenidos se concluye que en proyecto presenta gran beneficio y es factible su implementación.

#### **Capítulo 6. CONCLUSIONES Y RECOMENDACIONES**

En el presente capítulo se recopilan las conclusiones y recomendaciones obtenidas, luego de concluidas las etapas de diseño e implementación del proyecto.

## **6.1. Conclusiones.**

Se realizó el diseño de un Radio Enlace Inalámbrico de Alta Disponibilidad, que permite el transporte de información recolectada por una red de sensores, considerando un sistema Back Up y de suministro de energía eléctrica, con la finalidad de presentar una solución ante un problema ambiental de la localidad, siendo una contribución al desarrollo de un sistema de alerta temprana de incendios forestales para el Bosque Protector Guayabillas.

Al hacer uso de la banda de 5 GHZ para la transmisión de la información, se logró disminuir costos del proyecto, ya que, al ser una banda no licenciada, no se debe cancelar un valor mensual por su uso a la Agencia de Regulación y Control de las Telecomunicaciones, además de obtener mayores beneficios como menor interferencia y mayor número de canales sin solapamiento, esto debido a que aún es una banda que está en proceso de explotación y no existen muchos dispositivos que operen en la misma.

Se logró evitar la saturación del canal y la recepción de la información en el destino con delays relativamente bajos los cuales son causados por el tiempo que se demora en generarse la trama completa una vez que se sensaron todos los parámetros establecidos, gracias al dimensionamiento del ancho de banda considerando que la información enviada es dependiente del Gateway principal de la red de sensores, mediante un análisis de tráfico realizado con la herramienta Wireshark, se determina que la trama enviada está compuesta por 20 paquetes TCP de 480 bits cada uno y un paquete HTTP de 1936 bits, teniendo así un ancho de banda mínimo requerido de 2,884 Kbytes establecido, correspondiente al recurso usado por dos Gateways de nodos sensores.

Al realizar la instalación de los equipos, se verificó que en el enlace La Esperanza-UTN, a pesar de configurarlos con un nivel de sensibilidad de -75dBm, con los cuales de forma teórica y según datos del fabricante se puede alcanzar una modulación QPSK, debido a la presencia de un obstáculo entre la línea de vista directa de estos dos puntos se logró alcanzar una modulación BPSK. Considerando que la modulación está ligada con la capacidad del canal, se logra cumplir con una de las recomendaciones principales del fabricante ya que se sugiere que la modulación entre los distintos puntos que conforman un enlace no presente una variación demasiado alta debido a que se obliga al equipo a trabajar con reenvío de información hasta adecuar los datos a la capacidad del receptor, en el cual en este caso se logró una modulación QPSK.

El análisis de las ventajas y desventajas entre un Back Up mediante otra tecnología, realizando una contratación con una operadora de telecomunicaciones y un Back Up mediante otra ruta geográfica, permitió determinar que el hacer uso de una nueva ruta geográfica para el enlace secundario es la opción más viable, ya que a pesar de representar una inversión inicial relativamente alta, no se incurre en gastos mensuales por el servicio, además de los posteriores gastos por mantenimiento de equipos, además de presentar una ventaja mayor al enlazar diferentes puntos que pueden ser de interés para futuros usos y proyectos.

El dimensionamiento de un UPS como sistema de suministro de energía, se realizó basándose en datos proporcionados por la empresa Emelnorte a cerca de cortes de energía eléctrica programados y reportados en el trayecto del año 2016, además de la carga eléctrica en cada punto que conforma el Radio Enlace de Alta Disponibilidad, el UPS permite la alimentación de los equipos durante un tiempo estimado de 9 horas en la Universidad Técnica del Norte, 5 horas en el GAD Parroquial La Esperanza y 3 horas en el Bosque Protector Guayabillas. Ya que el principal objetivo del proyecto es la alta disponibilidad, es necesario considerar el suministro de energía eléctrica en los sectores que conforman el sistema de Back Up, motivo por el cual se prevé la instalación de un UPS de 550 [VA], en los puntos: SubCentro de Salud La Primavera y Granja Experimental Yuyucocha, satisfaciendo la demanda de energía en caso de presentarse un corte o falla en la red comercial en cada uno de los sectores que conforman tanto el enlace principal como el secundario.

Las pruebas de funcionamiento permitieron evaluar el desempeño del radio enlace, obteniendo resultados positivos en cada uno de los escenarios propuestos. El almacenamiento de la información recabada por un nodo de sensores en una Base de Datos, presentó un delay de 1 segundo, en referencia al tiempo de conexión estimado en el sketch de Arduino. La compartición de archivos a través del radio enlace haciendo uso de un sistema servidor-cliente FTP, presentó resultados favorables para el transporte de datos diferentes a los de la red de sensores y con mayor volumen, e inclusive se determina que el radio enlace es apto para la navegación en Internet proveniente desde la Universidad Técnica del Norte.

La realización del análisis costo beneficio ha permitido verificar que la implementación del proyecto es viable, tomando en cuenta que su costo de instalación es mucho menor al gasto que conlleva recuperar un área de bosque afectada por un flagelo. Considerando que el costo de implementación del proyecto representa el valor de recuperación de aproximadamente 4 hectáreas de bosque, acorde a los datos recuperados desde la Secretaría de Ambiente de la Alcaldía de la ciudad de Quito.

#### **6.2. Recomendaciones.**

Realizar una evaluación del sitio de trabajo, con la finalidad de seleccionar de forma correcta, la tecnología inalámbrica y demás parámetros que se adapten a los requerimientos del entorno.

Se debe considerar que, si bien la banda de 5 GHz es una banda libre y no presenta demasiada interferencia, como en el caso de la banda de 2,4 GHz, esta ventaja ha sido aprovechada por varios operadores del servicio de internet lo que puede ocasionar que exista interferencia en los equipos de transmisión-recepción de la información. Para evitar ese problema, se recomienda realizar una adecuada planificación, de ser posible se deberá realizar un escaneo del espectro, con la finalidad de seleccionar un canal que no se encuentre saturado.

La selección de equipos, varía acorde a las características de los puntos a enlazarse, por este motivo se debe realizar una simulación, haciendo uso de un software o mediante medios online, con la finalidad de comprobar que los parámetros que se asumen para el diseño, satisfacen las condiciones para establecer un enlace.

Se debe consultar la reglamentación impuesta por el organismo de regulación y control de las telecomunicaciones ARCOTEL, para de esta forma cumplir con lo establecido en esta entidad y llevar una documentación legal del proyecto.

En caso de verificar la existencia de un obstáculo en medio de la línea de vista directa entre dos puntos a enlazarse, se debe realizar el proceso legal necesario para su eliminación y de no ser posible se debe considerar otra opción para evitar las pérdidas producidas por el mismo.

Con la finalidad de obtener un dato más certero sobre el costo beneficio del proyecto específicamente aplicado al Bosque Protector Guayabillas, se debe recabar información acerca de los gastos que conlleva la movilización de personal y vehículos en caso de suscitarse un flagelo en el sector.

#### **Referencias.**

- (ABB). (2015). *Corrección del factor de potencia y filtrado de armónicos en las instalaciones eléctricas*. Obtenido de Cuaderno de aplicaciones técnicas n° 8: https://library.e.abb.com/public/897462d590876b5fc125791a003bd1e0/1TXA007107G0 701\_CT8.pdf
- Agencia de Regulación y Control de las Telecomunicaciones. (2012). *Agencia de Regulación y Control de las Telecomunicaciones*. Obtenido de Espectro Radioeléctrico: http://www.arcotel.gob.ec/espectro-radioelectrico-2/
- Alloza, J. M. (2014). *Montaje de componentes y periféricos microinformáticos. IFCT0108.* Antequera: IC Editorial.
- Álvarez, J. A. (25 de Abril de 2015). *QUÉ ES EL FACTOR DE POTENCIA*. Obtenido de http://www.asifunciona.com/electrotecnia/ke\_factor\_potencia/ke\_factor\_potencia\_4.htm
- AOSONG. (2013). *Aosong (Guangzhou) Electronics Co., Ltd.* Obtenido de http://www.aosong.com/en/products/index.asp
- ARCOTEL. (4 de junio de 2012). *Agencia de Regulación y Control de las Telecomunicaciones.* Obtenido de Plan Nacional de Frecuencias: http://www.arcotel.gob.ec/wpcontent/uploads/downloads/2013/07/plan\_nacional\_frecuencias\_2012.pdf

Arduino. (2016). *Arduino*. Obtenido de https://www.arduino.cc/en/Main/ArduinoBoardMega2560

Banzi, M. (2011). *Getting Started with Arduino.* Sebastopol: O'Reilly Media, Inc.

- Blanco, J., García, D., Castellnou, M., Molina, D., Grillo, F., & Pous, E. (2008). *Curso Básico de Incendios Forestales.* Lérida: Universitat de Lleida.
- Bomberos de Granollers. (Mayo de 2011). *Bombers de Granollers Visita d'escoles al parc.* Obtenido de http://bombersgranollers.org/documentacio/incendio\_forestal/CIF01\_texto&imagenes\_C AST\_Intro.pdf
- Carrión, G. (2014). *Regulación de las Telecomunicaciones*. Obtenido de Títulos Habilitantes CISCO: http://www.cisco.com/
- CCM Benchmark Group. (Junio de 2014). *CCM - Online Community*. Obtenido de http://es.ccm.net/faq/9457-benchmark-definicion

Chavez, J. (2015). *POTENCIA ISOTRÓPICA RADIADA EQUIVALENTE PIRE.*

- Consejo de Federaciones de Bomberos de Argentina. (2006). *Consejo Nacional Bomberos Argentina.* Obtenido de http://scoutsanpatricio.com.ar/libros/bomberos\_03.pdf
- Diario La Hora. (21 de Enero de 2002). *LA HORA*. Obtenido de http://lahora.com.ec/index.php/noticias/show/1000049231/- 1/Guayabillas\_es\_bosque\_protector\_de\_Ibarra.html#.Vz4oi\_kX3IU
- Engst, A., & Fleishman, G. (s.f.). *Introducción a las Redes Inalámbricas.* Anaya Multimedia.
- Erazo, J., & Hervas, C. (20 de Octubre de 2014). *Revista Científica Maskana.* Obtenido de http://www.ucuenca.edu.ec/ojs/index.php/maskana/article/view/532
- freedomdefined.org. (10 de Agosto de 2015). *Definition of Free Cultural Works*. Obtenido de http://freedomdefined.org/OSHW/translations/es
- Garrido Ojeda, A. &. (Enero de 2011). *Diseño de una red inalámbrica para dar acceso a internet a 46 establecimientos educativos del cantón Pimampiro en la provincia de Imbabura.* Obtenido de http://bibdigital.epn.edu.ec/bitstream/15000/3908/1/CD-3444.pdf
- Gobierno Autónomo Descentralizado Municipal San Miguel de Ibarra. (2016). *Sitios Naturales*. Obtenido de Loma de Guayabillas: http://www.touribarra.gob.ec/esp/index.php/loma-deguayabillas
- Gobierno Nacional del Ecuador. (2013). *buenvivir.gob.ec.* Obtenido de http://www.buenvivir.gob.ec/objetivo-7.-garantizar-los-derechos-de-la-naturaleza-ypromover-la-sostenibilidad-ambiental-territorial-y-global
- González Romero, P. V., & Espina Ávila, L. G. (2012). *Télématique.* Obtenido de Influencia de la presión atmosférica en las transmisiones a frecuencia 2.4 GHz: http://www.redalyc.org/articulo.oa?id=78424979001
- González, J. (2014). *Tesis Electrónicas de la Universidad Austral de Chile.* Obtenido de http://cybertesis.uach.cl/tesis/uach/2014/bmfcig643m/doc/bmfcig643m.pdf
- Gopalakrishnan, S., & Narendar, S. (2013). Wave Propagation in Nanostructures, NanoScience and Technology. *Springer International Publishing Switzerland*, 19-29.
- IngenieríaElectrónica.Org. (8 de Agosto de 2015). *INGENIERIAELECTRONICA.ORG*. Obtenido de http://ingenieriaelectronica.org/definicion-y-caracteristicas-de-led-diodo-emisor-deluz/
- ITIL. (2009). *Mejora Continua del Servicio.* Norwich: TSO.
- José Ignacio, O. R., & Pedro Vicente, G. R. (2010). *Télématique.* Obtenido de MODELO MATEMÁTICO PARA EVALUAR EL EFECTO DE LOS FENÓMENOS ATMOSFÉRICOS EN ENLACES DE RADIO MICROONDAS DE 2.4 GHZ: http://www.redalyc.org/articulo.oa?id=78415022001
- Martínez, R. F., Meré, J. O., de Pisón Ascacíbar, F. J., Marcos, A. G., & Elías, F. A. (2009). *Redes Inalámbricas de sensores: teoría y aplicación práctica.* Publicaciones Universidad de la Rioja.
- Ministerio de Ambiente y Desarrollo Sustentable de Argentina. (16 de Junio de 2016). *MAyDS Argentina*. Obtenido de http://ambiente.gob.ar/servicio-nacional-de-manejo-delfuego/incendios-forestales/
- OMS. (2004). *GUÍAS PARA LA CALIDAD DEL AIRE.* Lima: Centro Panamericano de Ingeniería Sanitaria y Ciencias del Ambiente.

Ortiz, J. L. (2017). *Universidad Técnica del Norte.* Obtenido de "BENCHMARK DE SELECCIÓN DE SENSORES PARA UNA WSN DE RECOLECCION DE DATOS PARA UN SISTEMA DE ALERTA TEMPRANA DE INCENDIOS FORESTALES": http://repositorio.utc.edu.ec

Pascual, F. R. (2007). *Radiocomunicaciones.*

Pincolini, E. (s.f.). *¿QUE ES EL FACTOR DE POTENCIA?* Obtenido de Consultora en Instalaciones Eléctricas y Termomecánicas: http://www.cietconsultora.com.ar/pdf/compensacion\_de\_energia\_reactiva\_o\_factor\_pote ncia.pdf

Ramírez, L. B. (2015). *Sistemas de radiocomunicaciones.* Madrid: Paraninfo.

- Real Academia Española. (Enero de 2017). *Diccionario de la lengua española | Real Academia Española*. Obtenido de http://www.rae.es/ayuda/diccionario-de-la-lengua-espanola
- Rosas, O., Flores, J., Meléndez, M., & Cabrera, R. (2006). EVALUACION DEL COMPORTAMIENTO DEL FUEGO BAJO DIFERENTES CONDICIONES AMBIENTALES EN EL ESTADO DE CHIHUAHUA A PARTIR DE LA APLICACIÓN DE QUEMAS PRESCRITAS. *Scientia CUCBA*, 7.
- Saunders, S., & Aragón, A. (2007). *Antennas and Propagation for Wireless Communications Systems .* Inglaterra: John Wiley & Sons, Ltd.
- Secretaría de Ambiente. (17 de Febrero de 2015). *Secretaría de Ambiente*. Obtenido de Alcaldía de Quito: http://www.quitoambiente.gob.ec/ambiente/index.php/noticias/201- 387-milarboles-se-han-reforestado-en-quito-con-el-apoyo-de-empresas- privadas-yorganizaciones-publicas
- Secretaría de Gestión de Riesgos. (2015). *Secretaría de Gestión de Riesgos | Ecuador*. Obtenido de http://www.gestionderiesgos.gob.ec/

Tomasi, W. (2003). *Sistema de Comunicaciones Electrónicas.* México : Pearson Educación.

- TRIPP-LITE. (03 de Marzo de 2016). *Cómo dimensionar su Solución de UPS*. Obtenido de Dimensionamiento de UPS: https://www.tripplite.com/products/ups-sizing
- Universidad Técnica del Norte . (2015). *UTN Acreditada* . Obtenido de Nuestro Campus: http://www.utn.edu.ec/web/uniportal/?page\_id=2015

**AP.-** Access Point o Punto de Acceso, dispositivo de interconexión en redes inalámbricas de área local.

**ARCOTEL. -** Agencia de Regulación y Control de las Telecomunicaciones.

**BER. -** (Bit Error Rate), Tasa de Bits Errados. Se representa como una relación de los bits recibidos de forma incorrecta, respecto al número de bits enviados en un intervalo determinado de tiempo.

**CONATEL. -** Consejo Nacional de Telecomunicaciones.

**Dirección IP. -** Número que identifica de manera lógica y jerárquica a la interfaz de un dispositivo en una red que utilice protocolo IP.

**Espectro Radioeléctrico. -** Conjunto de ondas electromagnéticas que se propagan por el espacio sin necesidad de guía artificial utilizado para la prestación de servicios de telecomunicaciones, radiodifusión sonora y televisión, seguridad, defensa, emergencias, transporte e investigación científica, así como para un elevado número de aplicaciones industriales científicas y médicas.

**Linux.** Tipo de Software libre y código abierto, su código fuente puede ser utilizado, modificado y redistribuido libremente por cualquiera bajo los términos de la GPL (Licencia Pública General de GNU,) y otra serie de licencias libres.

**MIMO.-** (Multiple-Imput Multiple-Output). Múltiple-Entrada Múltiple-Salida

**Memoria flash.** Permite la lectura y escritura de múltiples posiciones de memoria en la misma operación.

**OMS.** Siglas de la Organización Mundial de la Salud.

**Open Source License.** Es un tipo de licencia para software de computadora y otros productos que permite obtener el código fuente de manera gratuita.

**PNBV.** Siglas para Plan Nacional del Buen Vivir.

**PoE** (Power over Ethernet). Tecnología que permite la alimentación eléctrica mediante un cable de red a una infraestructura de red.

**PPM** (Partes Por Millón). Es una unidad de medida con la que se mide la concentración de determinada sustancia.

**RJ45.** Es una interfaz física comúnmente utilizada para conectar redes de computadoras.

**Rx.** Abreviatura usada para describir a un receptor.

**Sitio web.** Conjunto de páginas web agrupadas bajo un mismo dominio de internet.

**Tx.** Abreviatura usada para describir a un transmisor, ya sea este un equipo o un medio de propagación de la señal.

**Sketch.** Se denomina Sketch a una parte de código fuente listo para abrir con el entorno de desarrollo integrado de Arduino.

**SSID.-** Identificador de conjunto de servicio. Nombre que identifica a una red inalámbrica.

**UPS (**Uninterruptible Power Supply**).** Es un sistema de alimentación ininterrumpida, que provee energía para el funcionamiento de equipos o servicios cuando ocurre un corte de energía eléctrica o un fallo en el sistema de electricidad.

**USB** (Universal Serial Bus). Es un bus estándar industrial que define los cables, conectores y protocolos usados en un bus para conectar, comunicar y proveer de alimentación eléctrica entre computadoras, periféricos y dispositivos electrónicos

**WSN** (Wireless Sensor Network). Red de Sensores Inalámbricos, son sensores autónomos distribuidos espacialmente para monitorear condiciones físicas o ambientales tales como temperatura, sonido, presión, etc. y para pasar cooperativamente sus datos a través de la red a una ubicación principal.

#### **Anexos.**

## **Anexo A. Cotización CNT.**

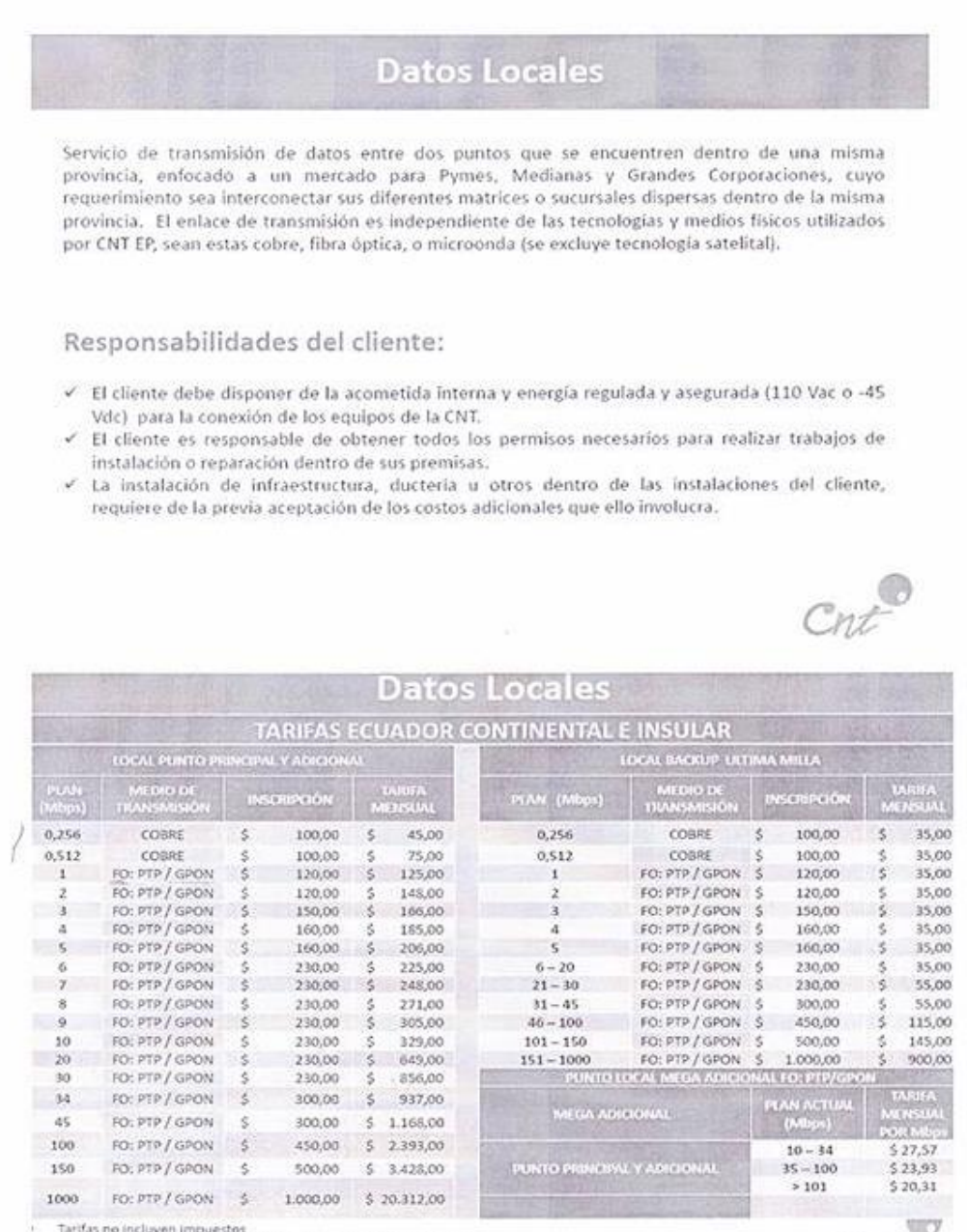

Tarifas no incluyen impuesto

Para planes mayones a 1000 Mbps se debe analizar como proyecto.

Se ofertará planes con tecnologia de acceso GPON previa factibilidad técnica Vota .- Las tarifas presentadas podrían variar según negociaciones con cada cliente corporativo previa consulta y autorización con jefes y

terentes de área.

#### Políticas del Servicio:

Cisponibilidad de Última Milla: 99.6% mensual.

« Aplican la política de instalación de FO PTP vigentes para Datos Locales a partir de planes mayores e igual a 1 Mbps, previa factibilidad técnica.

serveu secunitation de última milla de fibra óptica NO INCLUYE obra civil -canalización, postes, racks, canaleta -<br>tubería y puntos de cableado interno estos rubros lo deberá asumir el cliente.<br>Y Se debe dar prioridad a la

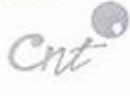

\* Tarifas no incluyen impoestos

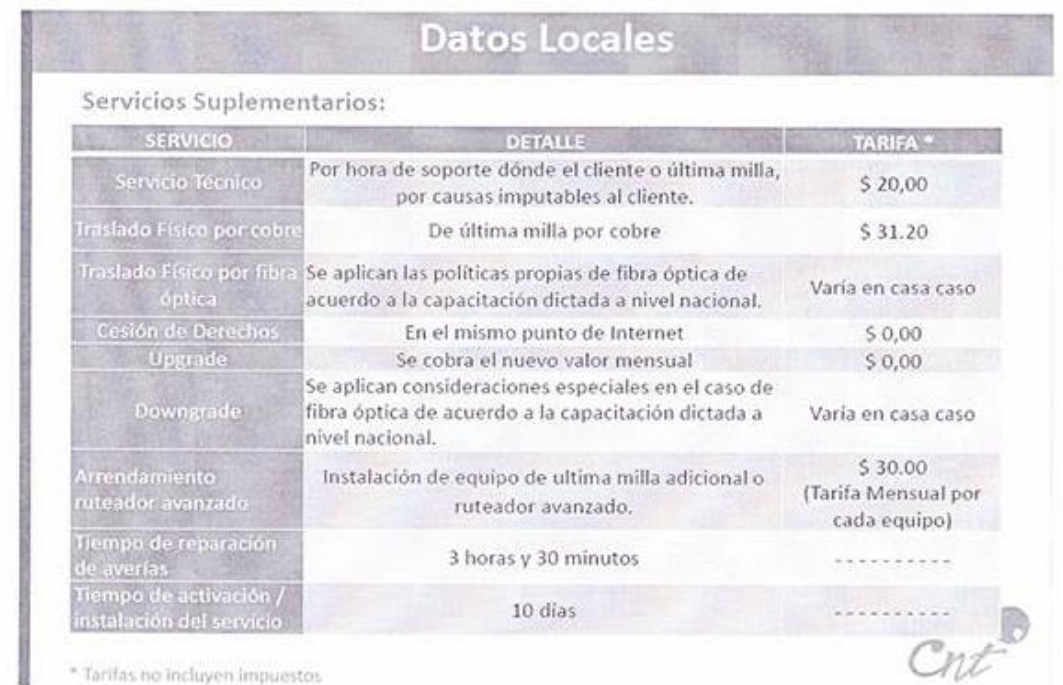

\* Tarifas no incluyen impuestos

**Anexo B. Programa de configuración Arduino Ethernet.**

```
Ethernetdthmqyg10006
```

```
1 #include <SPI.h>
2 #include <Ethernet.h>
3 #include "DHT.h" // Libreria para Sensores DHT
4 #define DHTPIN 2
                // Pin del Arduino al cual esta conectado el pin 2 del sensor
5 #define DHTTYPE DHT22 // DHT 22 (AM2302)
6
7 DHT dht (DHTPIN, DHTTYPE); // Inicializa el sensor DHTxx
8
9 // Configuracion de fotocelda
10 //int fotocelda = 0;
11 //int luminosidad:
12
13 int mq = 0; //Definición de PIN para Sensor MQ2
14 int co = 1; //Defición de PIN para Sensor MQ135
15
16 //Variables Sensores fuego
17 int pinLed = 13;
18 int pinSensor = 3;
19 int flama = HIGH;
20
22 byte mac[] = { 0x90, 0xA2, 0xDA, 0x0D, 0x4E, 0xD7 }; // MAC única
23
24 IPAddress ip(172, 16, 1, 203); // Direccion IP Fija Arduino
25
26 IPAddress myDns(172, 16, 1, 254); // Direccion del DSN
27
28 byte server[] ={172,16,1,199}; //IP del servidor
29
30 EthernetClient client; // Inicializa la instancia client
32
34 unsigned long ultimaConexion = 0; // Ultima conexion al servidor medida en millisegundos
35
36 const unsigned long intervaloConexion = 5000; // Intervalo en milisegundos entre conexiones
```

```
- 38
 40 void setup() {
 41
 42 Serial.begin(9600); // Inicializa puerto serial
 43 Serial.println("######### Radio Enlace Bosque Protector Guayabillas-UTN #########");
 44 Serial.print ("Sensor de temperatura-humedad DHT");
 45 Serial.print(DHTTYPE);
 46 Serial.println();
 47
 48 delay(1000); // Espera 1 segundo para que se inicie la tarjeta Ethernet
 49
     50
    // pines sensor fuego
 51
    pinMode(pinSensor, INPUT);
 52pinMode(pinLed, OUTPUT);
 53Serial.println("Iniciando EthernetShield via DHCP"); // Intenta inicializar la EthernetShield via DCHCP
 54
    //if (!Ethernet.begin(mac)) {
 55
      // Si el DHCP falla, inicia la EthernetShield con IP estatica
 56
      //Serial.println("Falla al obtener IP desde DHCP, iniciando con IP estatica");
 57
      Ethernet.begin(mac, ip, myDns);
 58 1/159
 60 Serial.print ("Direccion IP: "); // Imprime la direccion IP de la tarjeta
 61 Serial.println(Ethernet.localIP());
 62 Serial.println();
 63.
 64
    65
 66 Serial.print ("Iniciando Sensor DHT");
 67 Serial.println(DHTTYPE);
 68 Serial.println();
 69 dht.begin();
 70 delay (2000); // Espera dos segundos para dar tiempo al sensor mientras obtiene muestra
 7172}
 74
 77 void loop() {
  78
  79
     if (client.connected()) { // Si hay conexion con el servidor
 80
       Serial.println("Cerrando conexion...");// Cierra conexion
 81
       Serial.println();
 82
      client.stop();
 83
 84
     else if (millis() - ultimaConexion > intervaloConexion) {
 85
      httpRequest();
```

```
86
      \mathbf{1}87 }
```

```
89
90 /////////// Funcion que realiza la conexion http al servidor//////////////////
91
```

```
185
```

```
92 void httpRequest () {
93
    /////////////////// Obtiene los datos del sensor DHTxx////////////////////////////
 94
 95
    float h = dht.readHumidity(); // Obtiene la Humedad
    float t = dht. readTemperature(); // Obtiene la Temperatura en Celsius
 969798
99
    100
101\,float vol;
102
    int sensorValue = analogRead (mq);
    vol = (float) sensorValue / 1024 * 5;
103104
    105
106
107
    ////////PROCESO SENSOR FUEGO
108
    flama = digitalRead(pinSensor);
109
110if (flama == HIGH) {
     Serial.println("NO EXISTE FUEGO");
111112
     digitalWrite(pinLed, LOW);
113
    \mathbf{E}114 else {
     Serial.println(" PRESENCIA DE FUEGO");
115
116
     digitalWrite(pinLed, HIGH);
117
     \mathcal{F}119
120121int valor = analogRead (co);
122 delay (100);
123124
125 // Control de errores, valida que se obtuvieron valores para los datos medidos
126 if (isanan(h) || isnan(t)) {
127
     Serial.println("Falla al leer el sensor DHTxx!");
128
     return;
129\mathbb{R}130
131
   Serial.print("Temperatura: ");
132
    Serial.println(t);
133
    Serial.print("Humedad: ");
134
    Serial.println(h);
135
    // Obtiene datos de la fotocelda
136
137
    //luminosidad = analogRead(fotocelda);
138
139
    Serial.print("Humo = ");
140Serial.println(vol, 1);
141\,142
    Serial.print("CO2 = ");143
    Serial.println(valor, DEC);
144\,145
    Serial.println();
146
147
    if (client.connect(server, 80)) { // Se conecta al servidor en el puerto 80 (web)
148
149
     Serial.println("Iniciando conexion..."); // Envia el dato al puerto serial
150
     client.print("GET /sensores.php?id=BPG&temperatura="); // Envia el requerimiento via GET
151
     client.print(t);
152
      client.print("shumedad=");
    client.print(h);
153
```

```
154
     ///////////////PROCESO SENSOR FUEGO//////////////////////////////
155
    if (flama == HIGH) {
156
      client.print("sp_fuego=0");
157
     \mathbf{L}158
     else {
      client.print("sp_fuego=1");
159
160 }
162 client.print ("shumo=");
163
     client.print(vol, 1);
     \frac{1}{2} client.print("\frac{1}{2}client.print("\frac{1}{2}164
     client.print(valor, DEC);
165
166
     client.println(" HTTP/1.1");
167
    client.print("Host: ");
168
    //client.println(server);
169
    client.println("User-Agent: Arduino-Ethernet");
170
    client.println("Connection: close");
171
     client.println();
172
173
     ultimaConexion = millis(); // Actualiza el tiempo en milisegundos de la ultima conexion
174 \quad \frac{1}{2}175}
```
#### **Anexo C. Código PHP, Servidor Base de Datos.**

```
*sensores.php \times<?php
// Parametros de base de datos
Smysql_servidor = "localhost";
$mysql_base = "base_arduino";
$mysql_usuario = "base";
$mysql_clave = "base";
$id = htmlspecialchars($_GET["id"], ENT_QUOTES);
Stemperatura = htmlspecialchars(S_GET["temperatura"], ENT_QUOTES);
$C=Freepo = htmlspecialchars($_GET["p_fuego"],ENT_QUOTES);<br>$humedad = htmlspecialchars($_GET["p_fuego"],ENT_QUOTES);
$Humo = htmlspecialchars($_GET["humo"],ENT_QUOTES);<br>$co2 = htmlspecialchars($_GET["humo"],ENT_QUOTES);<br>$co2 = htmlspecialchars($_GET["co2"],ENT_QUOTES);
mysql_connect($mysql_servidor,$mysql_usuario,$mysql_clave) or
       die("Imposible conectarse al servidor.");
    mysql_select_db($mysql_base) or die("Imposible abrir Base de datos");
////////////////Datos Sensor DHT22-Temperatura//////////////////////
    Ssql = "insert into sensor (fecha, id, nombre, valor)<br>values (NOW(),'$id','temperatura','$temperatura')";
    mysql_query($sql);
//Almacena en tabla dht_temperatura
    Ssql = "insert into dht_temperatura (fecha, id, nombre, valor)<br>values (NOW(),'Sid','temperatura','Stemperatura')";
    mysql_query($sql);
///////////////Datos Sensor YG1006/////////////////////
    $sql = "insert into sensor (fecha, id, nombre, valor)<br>values (NOW(),'$id','p_fuego','$p_fuego')";
    mysql_query($sql);
//Almacena en tabla fuego
    Ssql = "insert into fuego (fecha, id, nombre, valor)<br>values (NOW(),'$id','p_fuego','$p_fuego')";
    mysql_query($sql);
///////////////Datos Sensor DHT22-Humedad/////////////////////
    Ssql = "insert into sensor (fecha, id, nombre, valor)<br>values (NOW(),'Sid','humedad','Shumedad')";
    mysql_query($sql);
//Almacena en tabla dth_humedad
    Ssql = "insert into dht_humedad (fecha, id, nombre, valor)<br>values (NOW(),'Sid','humedad','Shumedad')";
    mysql query(Ssql):
////////////////Datos Sensor MQ2//////////////////////////////////
    $sql = "insert into sensor (fecha, id, nombre, valor)<br>values (NOW(),'$id','humo','$humo')";
    mysql_query($sql);
//Almacena en tabla mq2
    $sql = "insert into mq2 (fecha, id, nombre, valor)<br>values (NOW(),'$id','humo','$humo')";
    mysql_query($sql);
///////////////Datos Sensor MQ135/////////////////////////////////
    $sql = "insert into sensor (fecha, id, nombre, valor)<br>values (NOW(),'$id','co2','$co2')";
    mysql_query($sql);
//Almacena en tabla mq135
    $sql = "insert into mq135 (fecha, id, nombre, valor)
            values (NOW(),'$id','co2','$co2')";
    mysql_query($sql);
k
\frac{1}{2}
```
## **Anexo D. Ejemplo de Solicitud y Formularios llenos ARCOTEL**

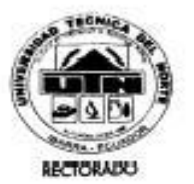

# UNIVERSIDAD TÉCNICA DEL NORTE

Resolución No. 001- 073 CEAACES - 2013 - 13

Ibarra, 13 de enero del 2015

Oficio No. 034-R-UTN

Ingeniere Anita Proaño Anita Proaño<br>SECRETARIA NACIONAL DE TELECOMUNICACIONES

Señora Secretaria:

Reciba un cordial saludo de quienes conformamos la Universidad Técnica del Norte, y Reciba un cordial saludo de quienes conformantos la ciudad.

auguro el mejor de los exitos en sus outicions tantes<br>El motivo de la presente tiene como finalidad solicitar a usted autorice el respectivo<br>permiso para el funcionamiento de una Red Privaduersitaria y sus diferentes áreas

En tal virtud, adjunto los formularios para el respectivo registro.

Con sentimientos de consideración y estima.

Cordialmente,

 $\overline{P}$  )

## CUENCIA Y TECNICA AL SERVICIO DEL PUEBLO

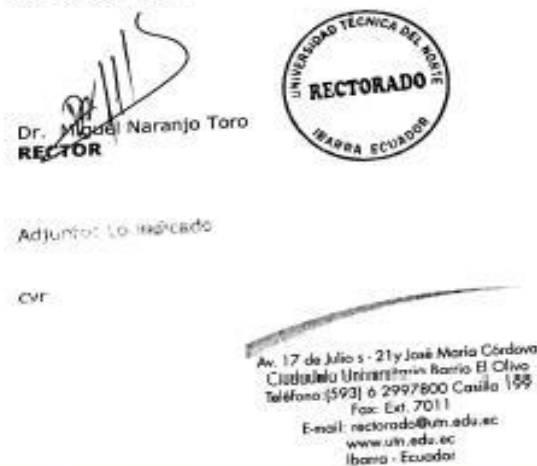

El ejemplo es tomado de la solicitud enviada para la regulación de los radio enlaces pertenecientes a la UTN, con sus distintas extensiones fuera del campus ubicado en el barrio "El Olivo".

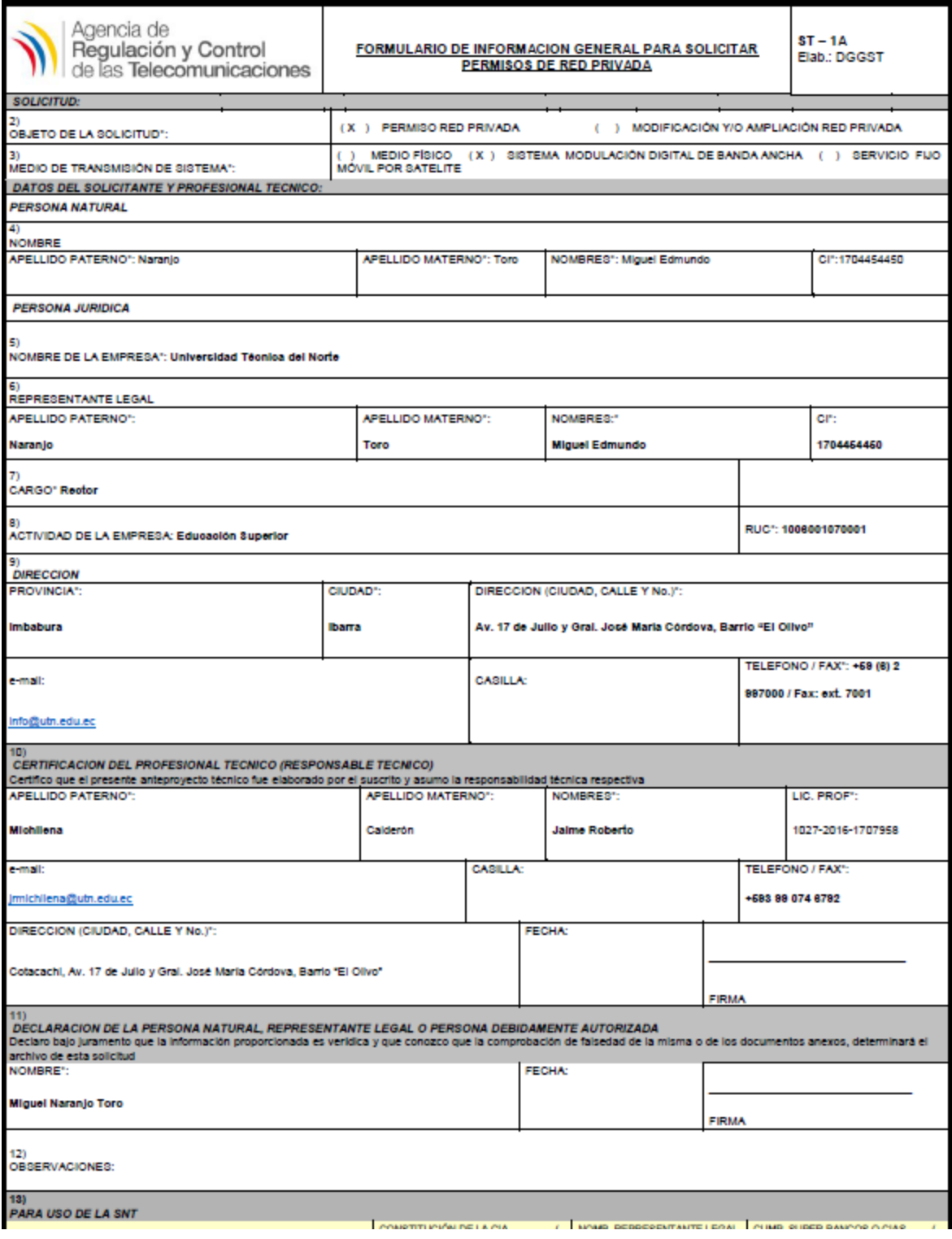

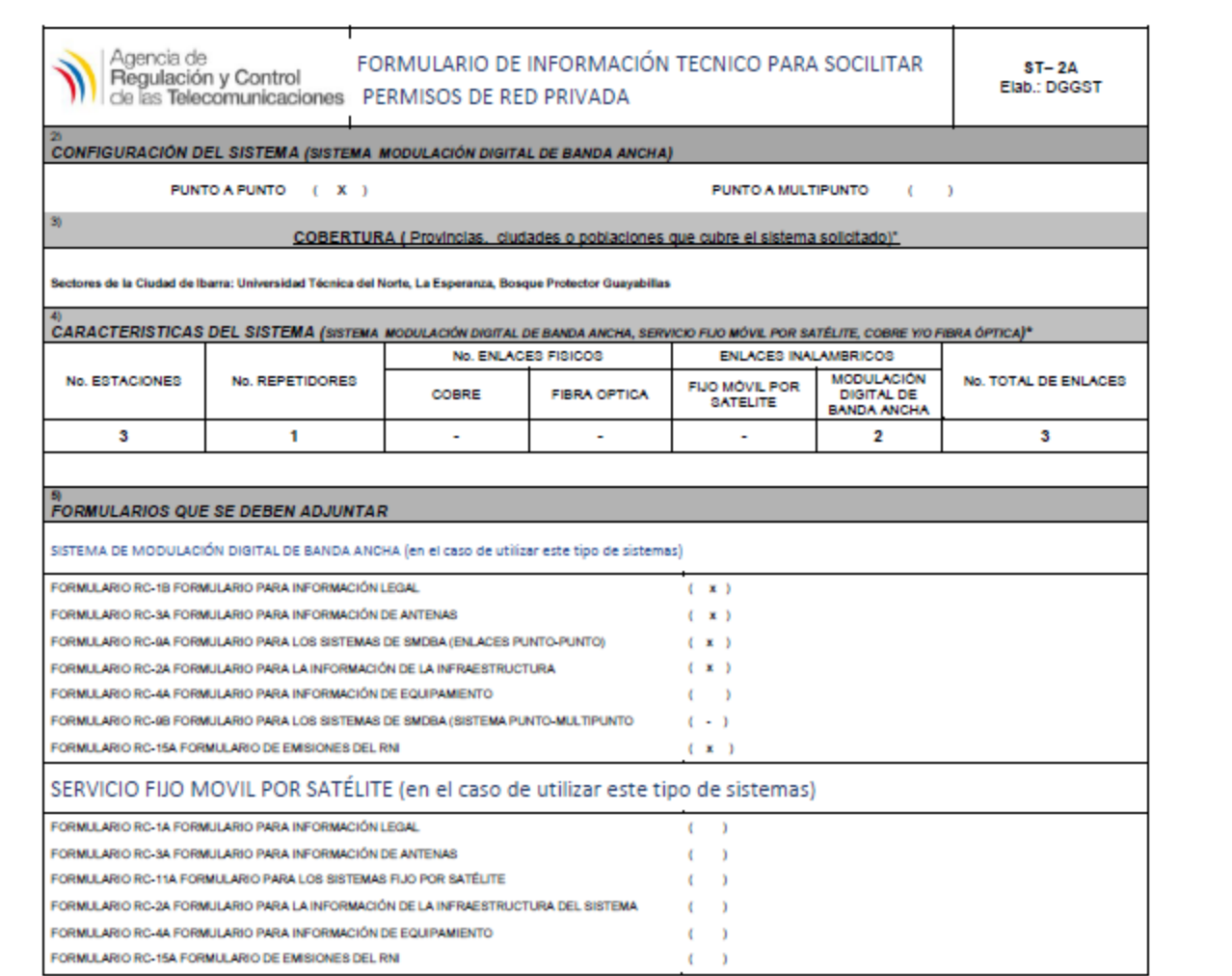

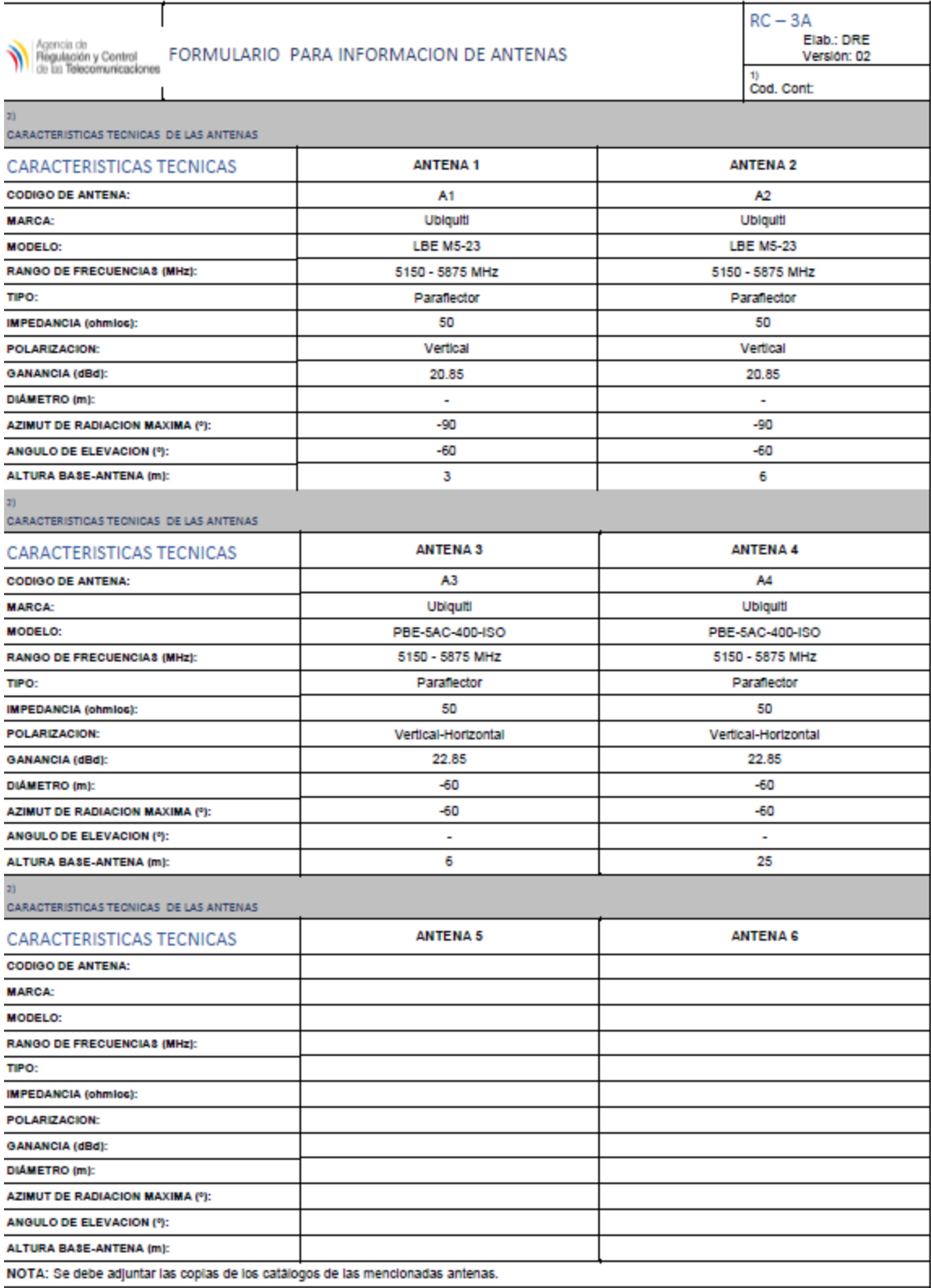

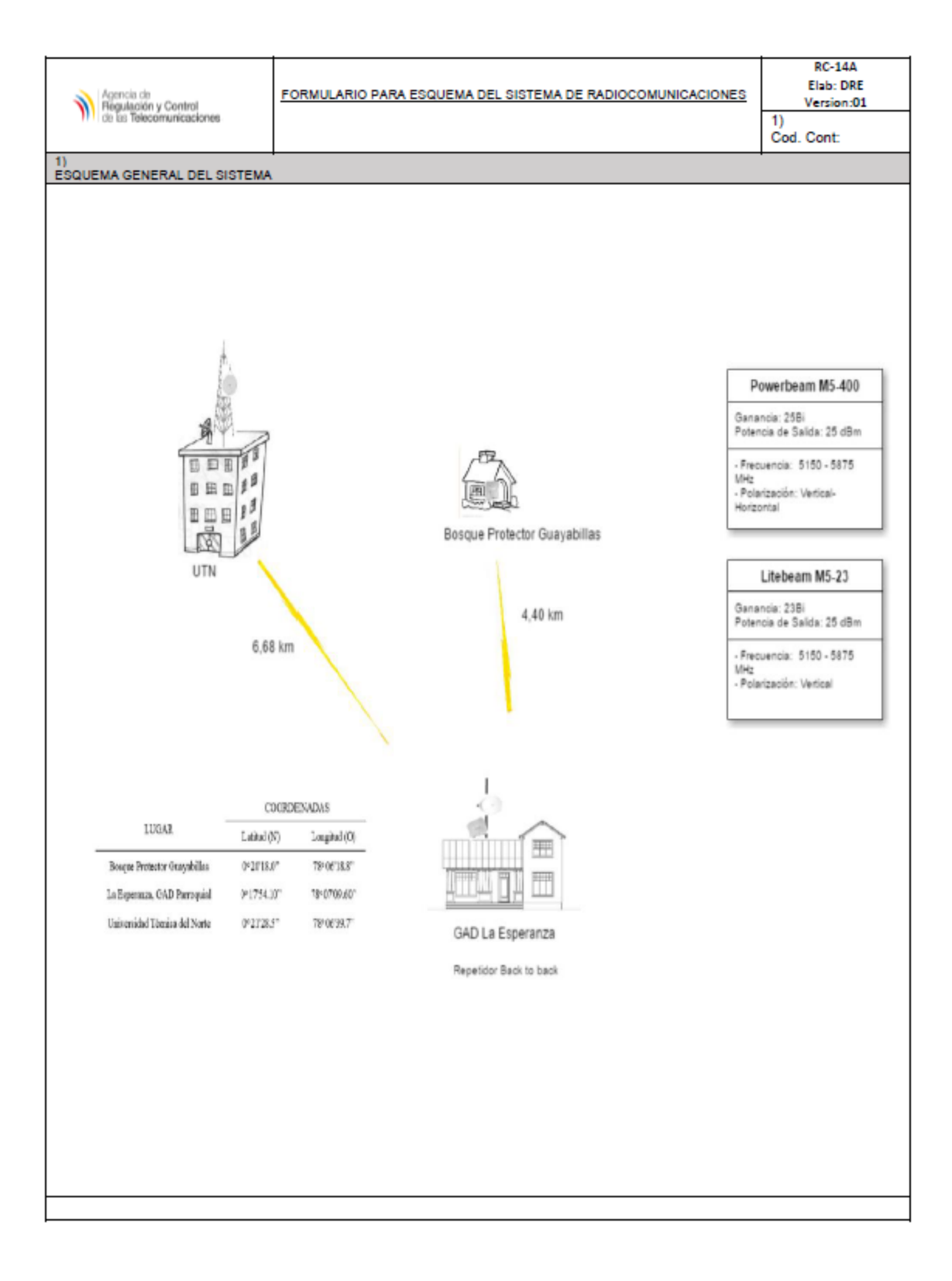

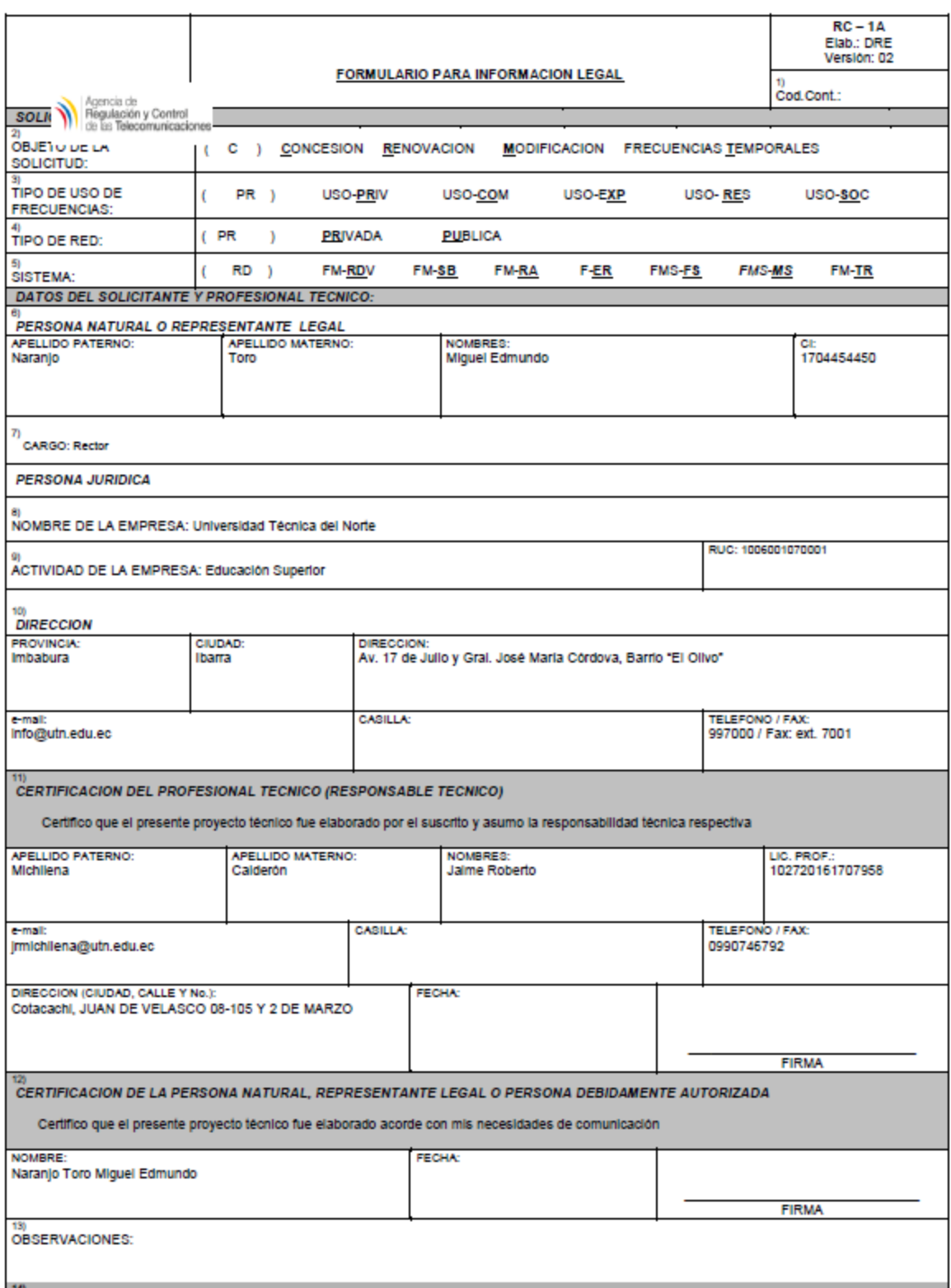

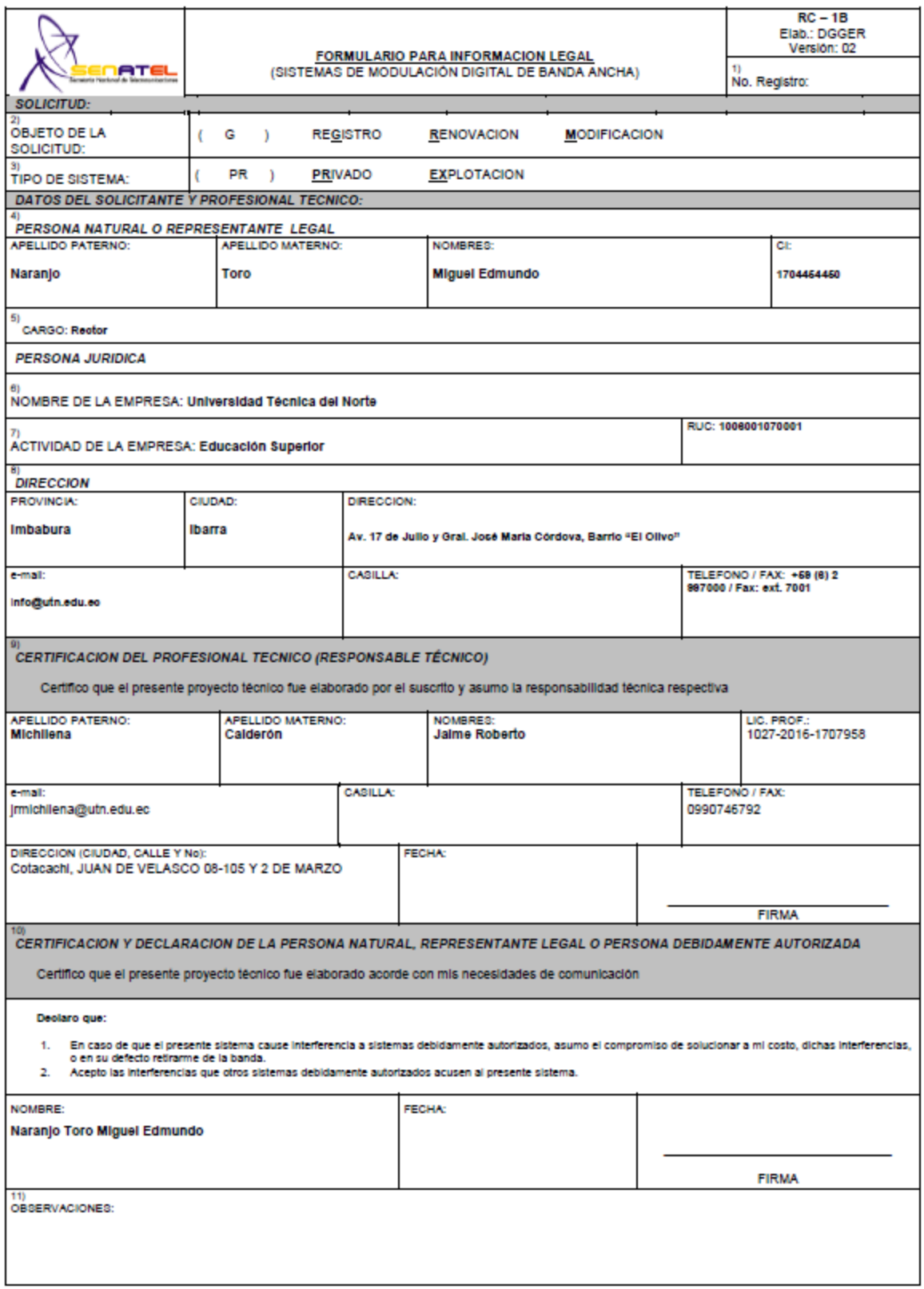

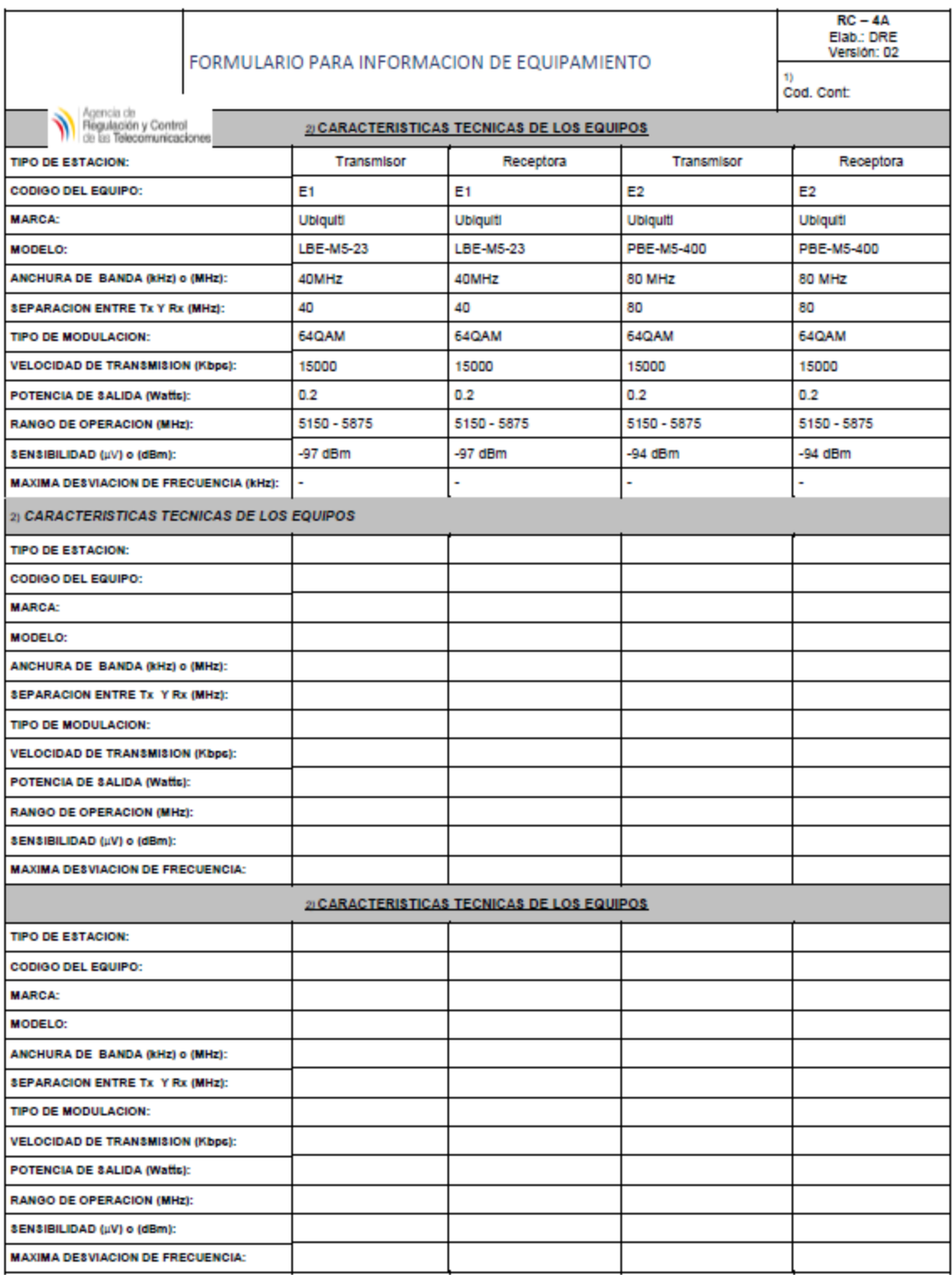

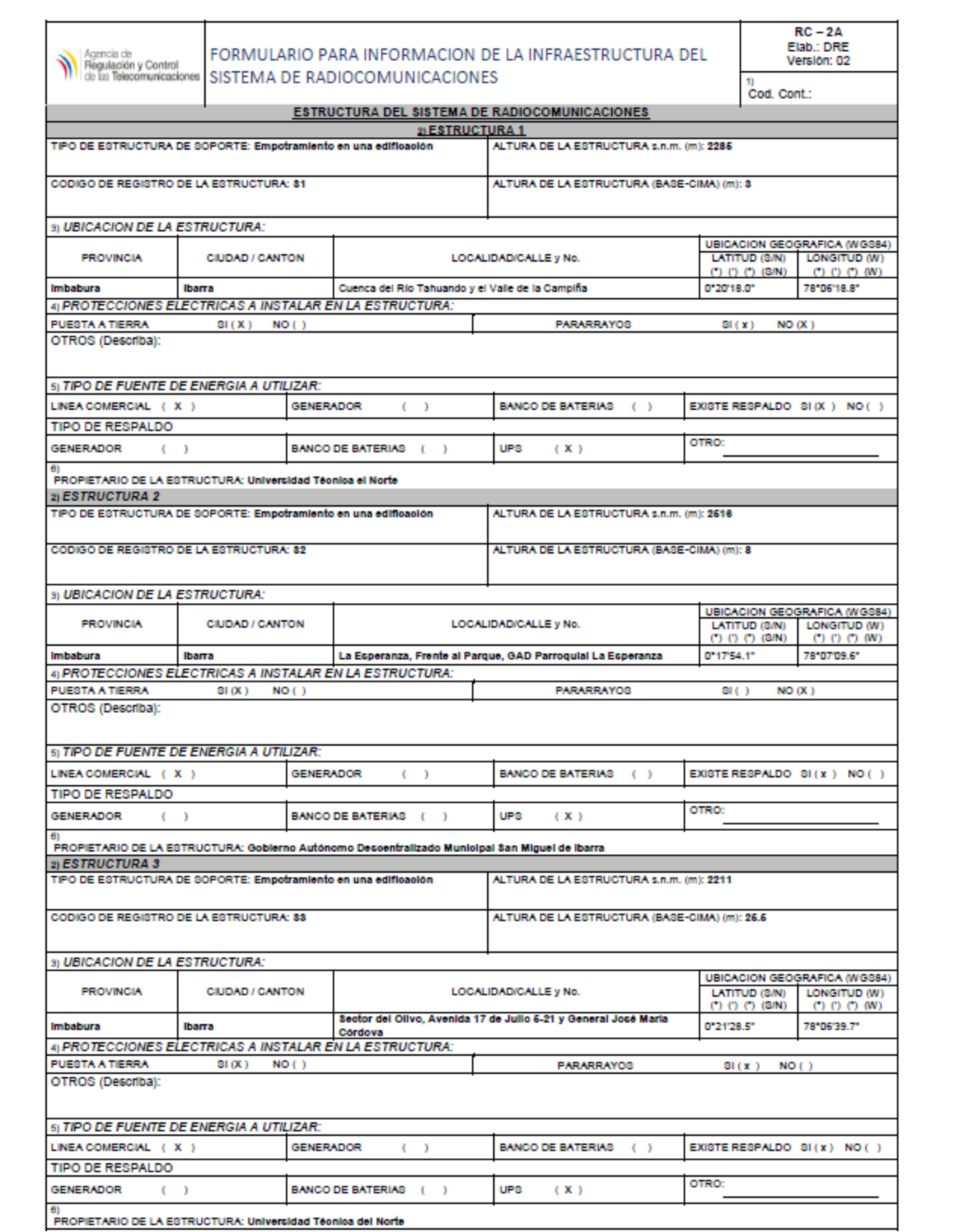

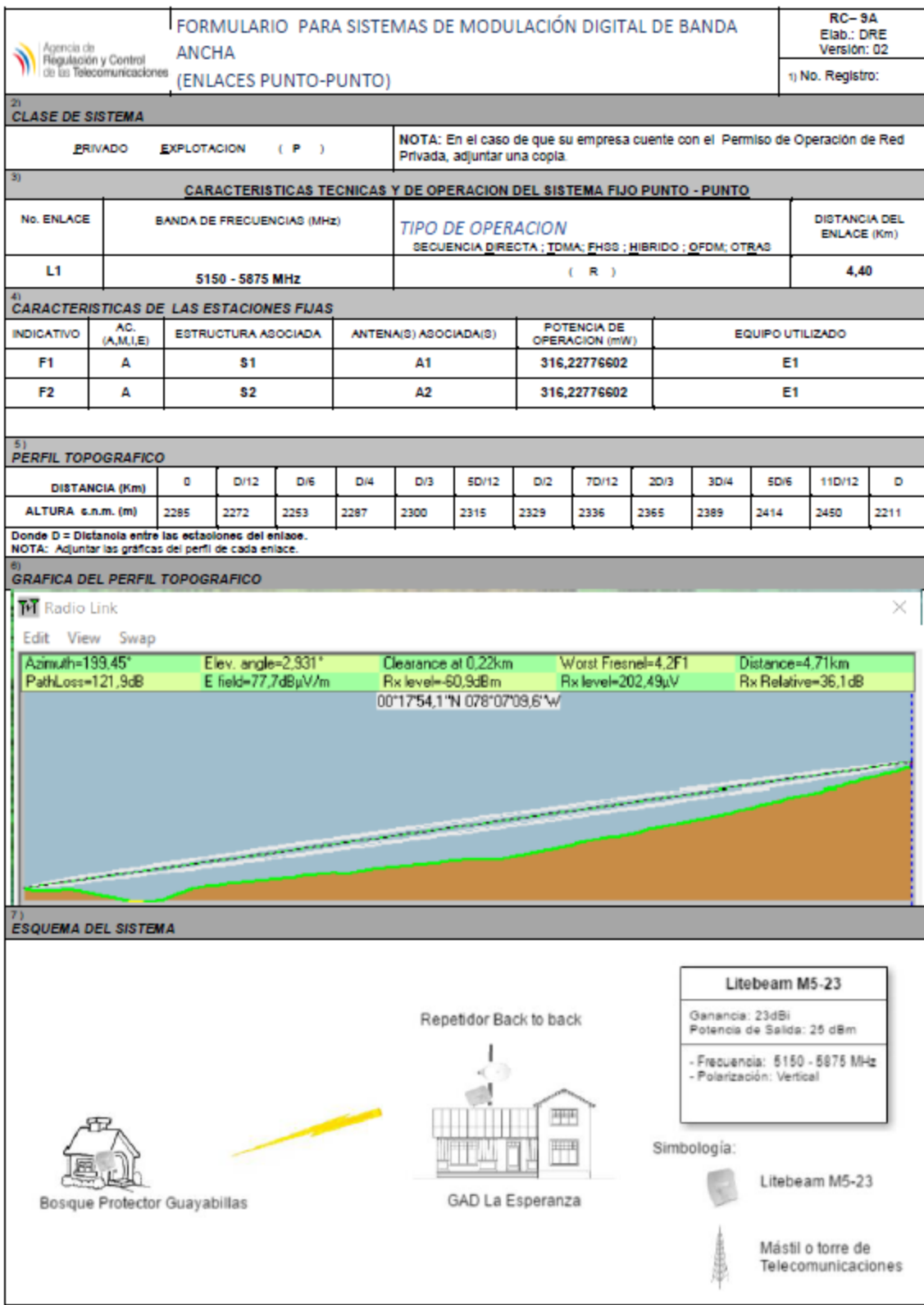
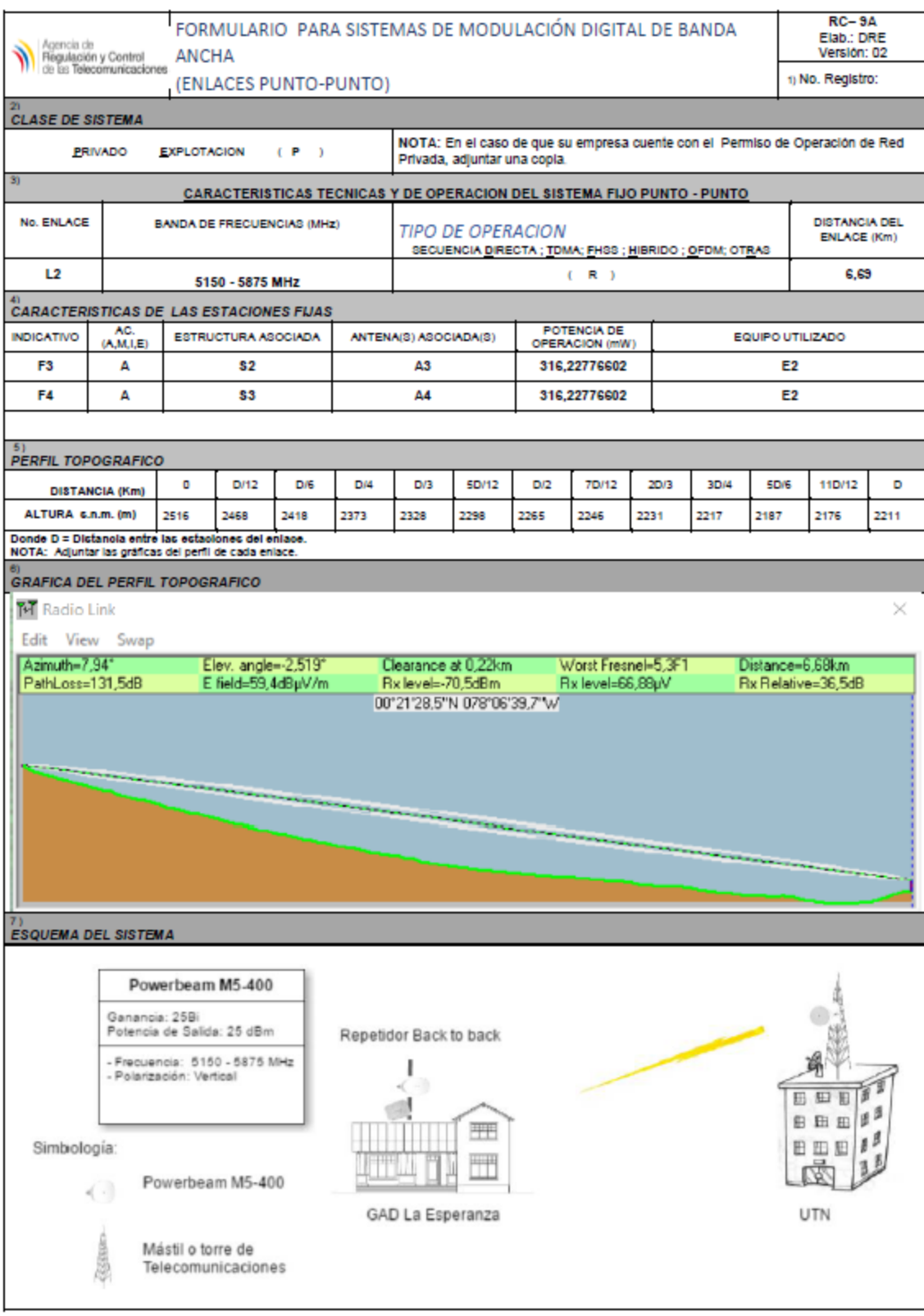

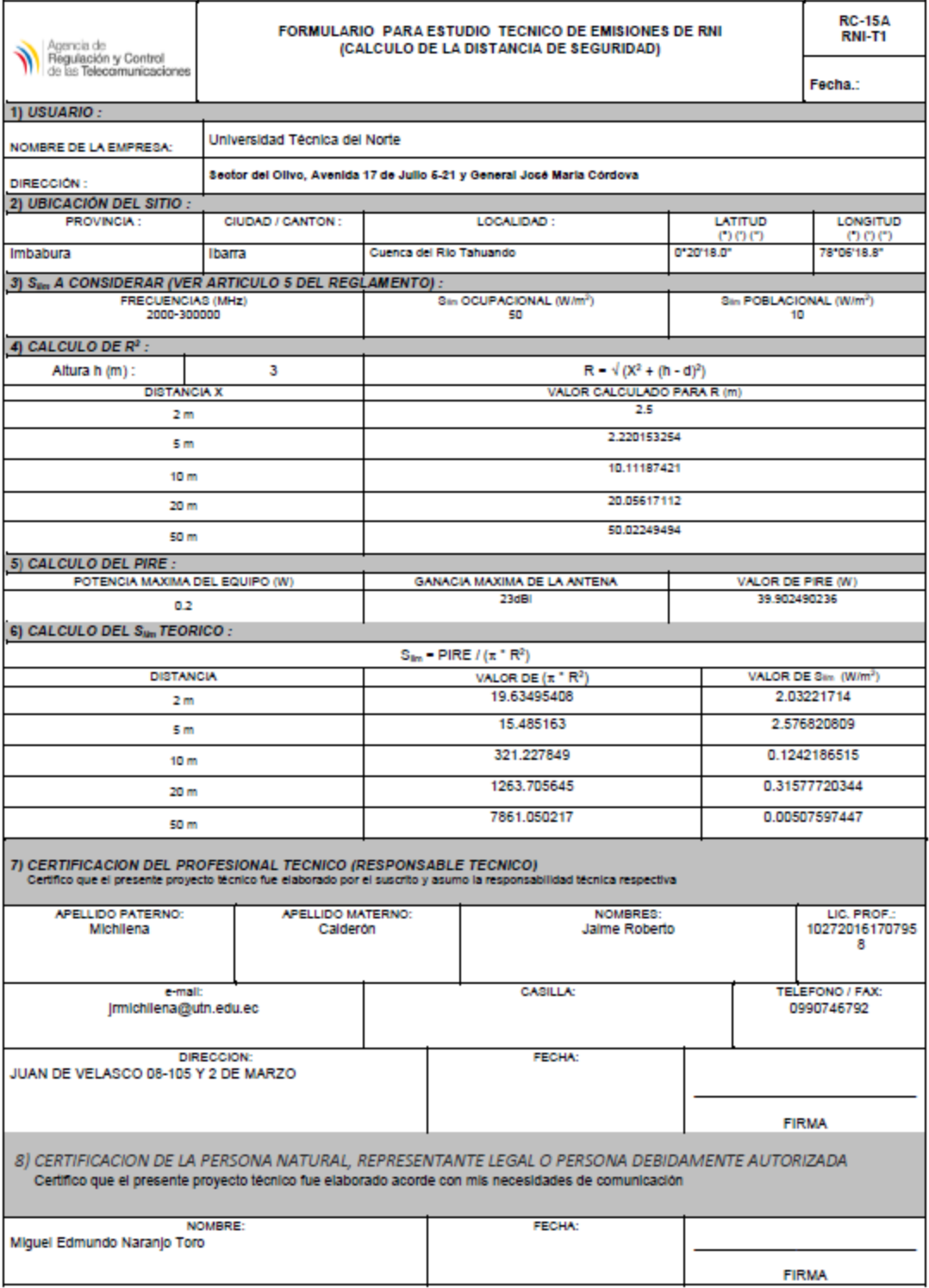

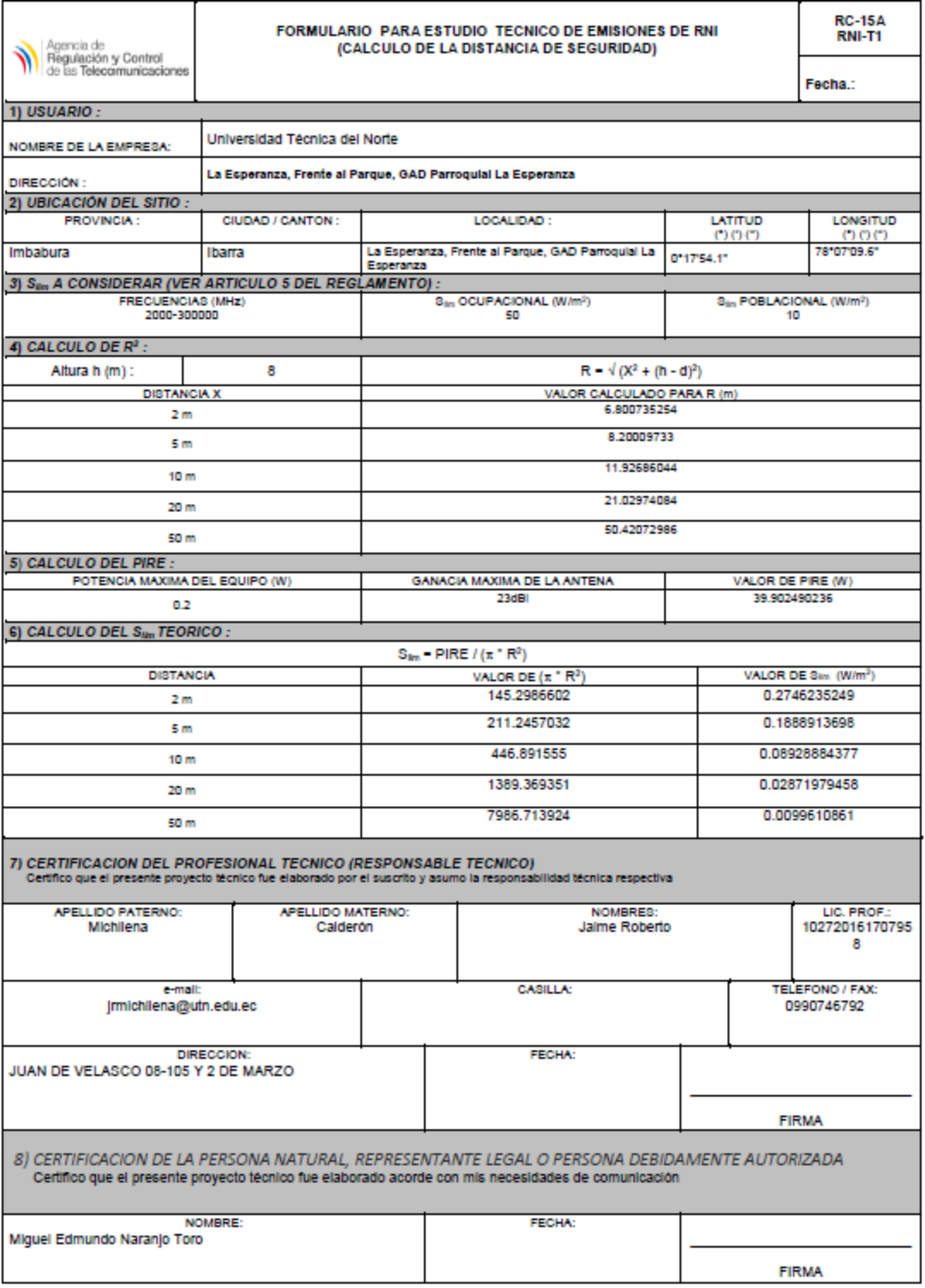

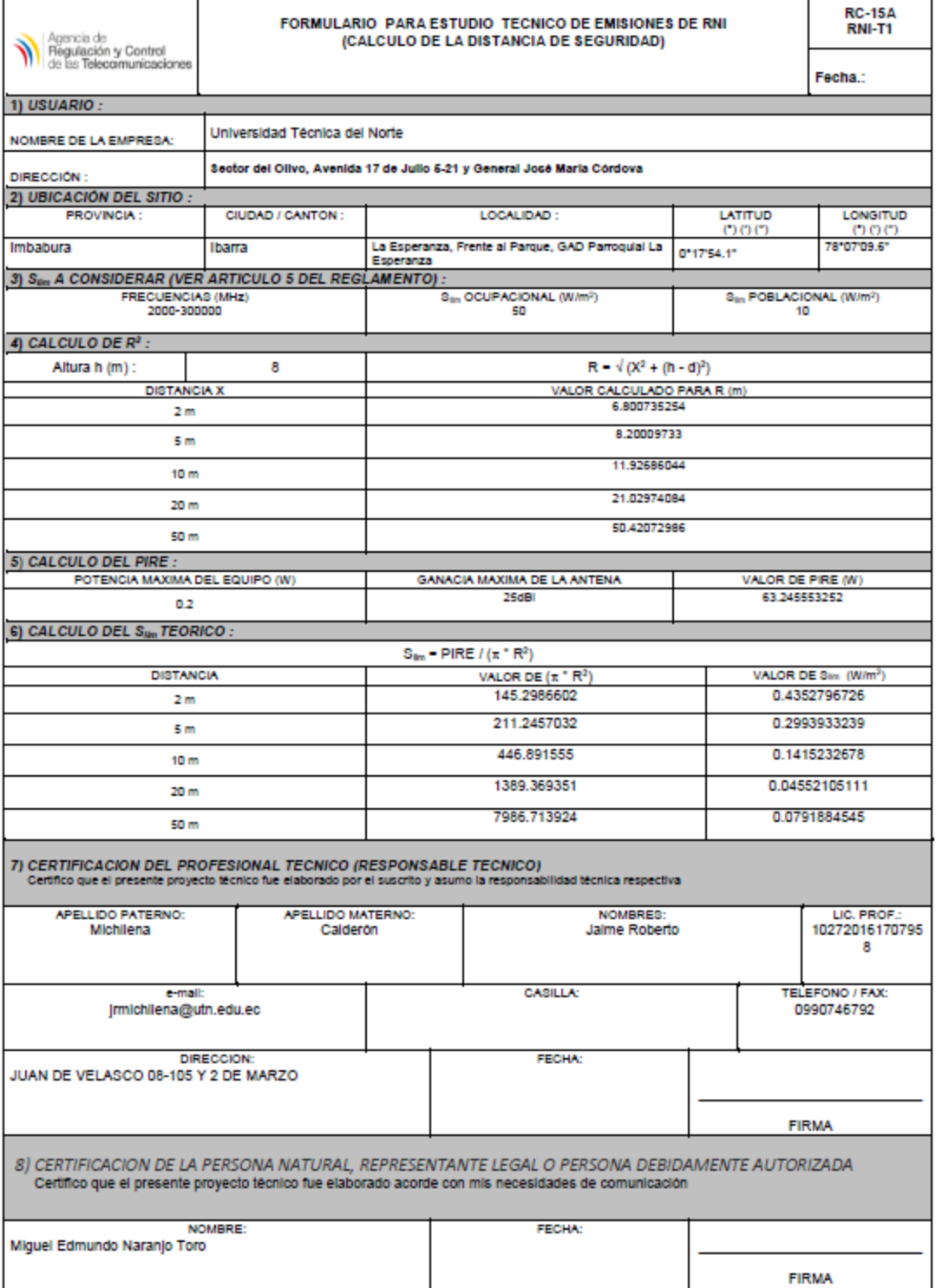

F

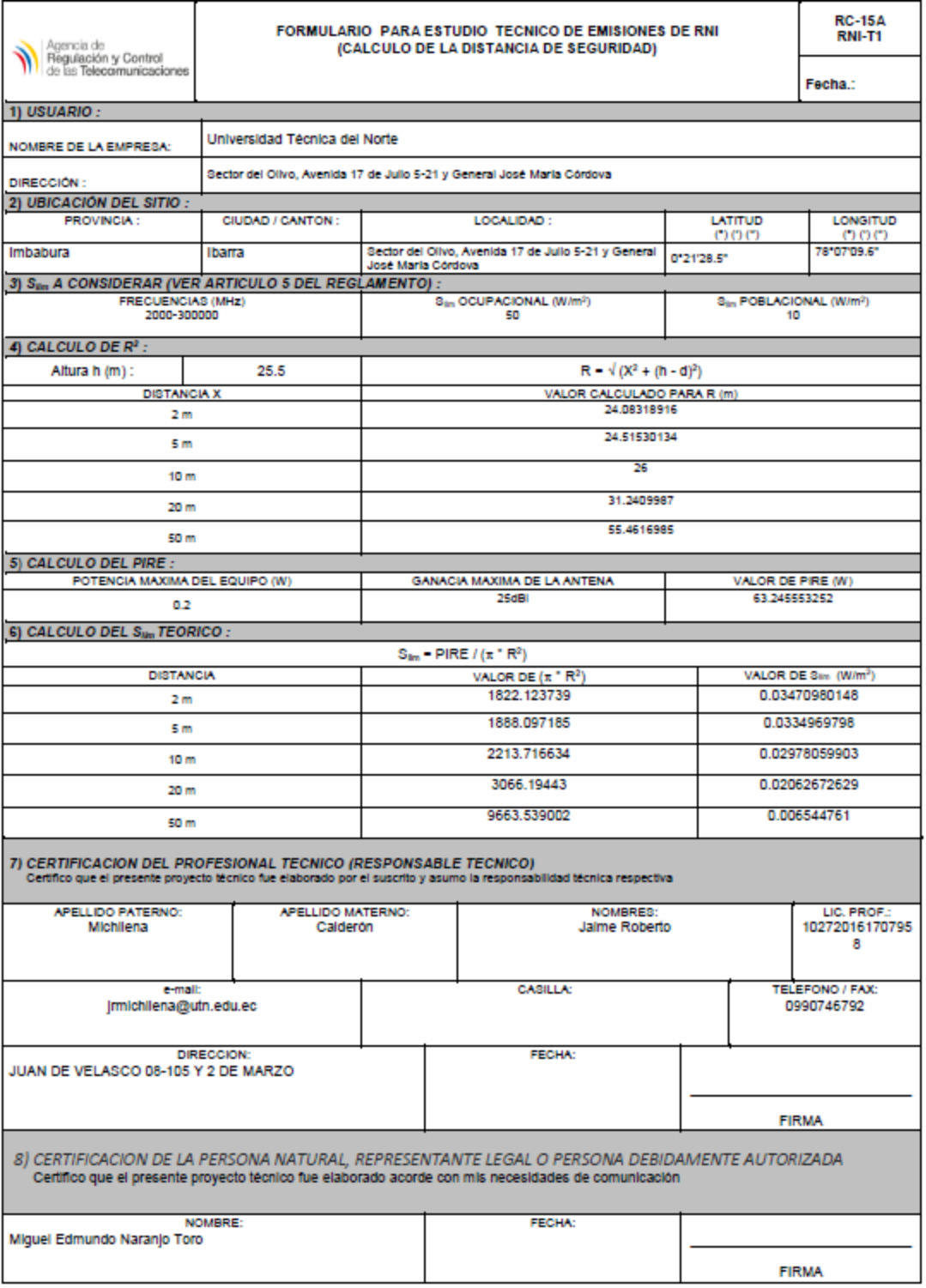

#### **Anexo E. Oficios Solicitando Permiso de Instalación.**

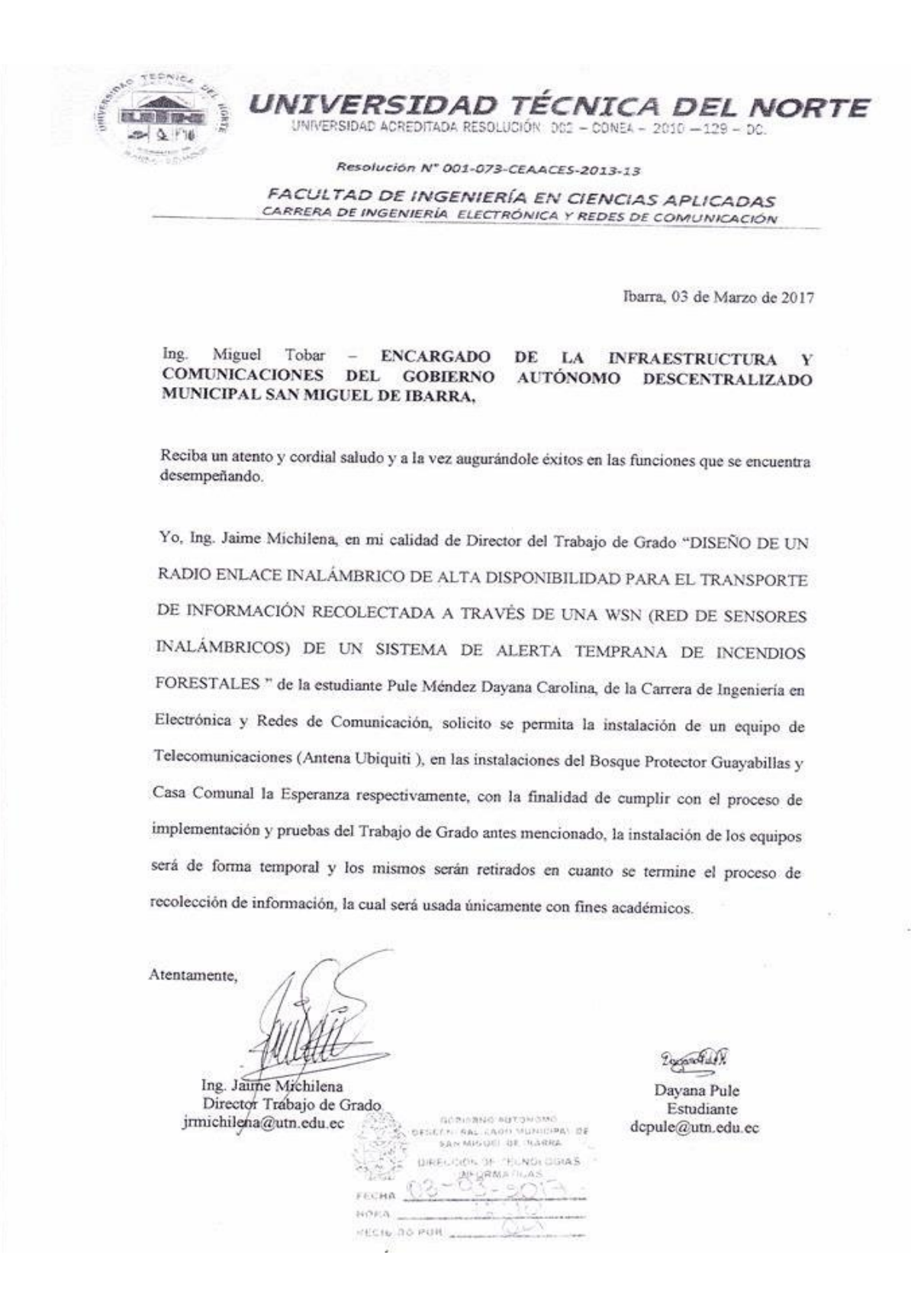

Fecha: Ibarra, 03 de Marzo de 2017

Dirigido a: Ing. Juan Carlos García - DIRECTOR DE LA DIRECCIÓN DE DESARROLLO TECNOLOGICO E INFORMÁTICO.

Solicitante: Ing. Jaime Michilena M.Sc - DIRECTOR DE TRABAJO DE GRADO

Estudiante: Dayana Carolina Pule Méndez dcpule@utn.edu.ec

Facultad: FICA

Carrera: Ingeniería en Electrónica y Redes de Comunicación

Asunto: Permiso de Instalación de Equipo de Telecomunicaciones en las Instalaciones del Edificio Central.

Reciba un atento y cordial saludo y a la vez augurándole éxitos en las funciones que se encuentra desempeñando.

Yo, Ing. Jaime Michilena, en mi calidad de Director del Trabajo de Grado "DISEÑO DE UN RADIO ENLACE INALÁMBRICO DE ALTA DISPONIBILIDAD PARA EL TRANSPORTE DE INFORMACIÓN RECOLECTADA A TRAVÉS DE UNA WSN (RED DE SENSORES INALÁMBRICOS) DE UN SISTEMA DE ALERTA TEMPRANA DE INCENDIOS FORESTALES " de la estudiante Pule Méndez Dayana Carolina, de la Carrera de Ingeniería en Electrónica y Redes de Comunicación, solicito se permita la instalación de un equipo de Telecomunicaciones (Antena Ubiquiti), en las instalaciones del edificio central, con la finalidad de cumplir con el proceso de implementación y pruebas del Trabajo de Grado antes mencionado, la instalación del equipo será de forma temporal y el mismo será retirado en cuanto se termine el proceso de recolección de información, la cual será usada únicamente con fines académicos.

Atentamente,

Ing Jaime Michilena Director Trabajo de Grado jrmichilena@utn.edu.ec

lugar Rob

Dayana Pule Estudiante dcpule@utn.edu.ec

RECIBIDO - 3 MAR 2017

DATASHEET **iteBeam** 

# **LiteBeam**

The LiteBeam<sup>"</sup> is the latest evolution of a lightweight and compact, outdoor wireless broadband product from Ubiquiti Networks. Each of these models was designed to be an affordable cost/performance solution for long-distance, wireless broadband bridging. It operates in the worldwide, license-free 5 GHz frequency range with high-performance speeds.

The LiteBeam combines proprietary<br>hardware and software technologies to deliver its breakthrough combination of throughput and range with cost-effective value

The InnerFeed® technology (models LBE-M5-23 and LBE-5AC-23) integrates the entire radio system into the antenna feed, and our revolutionary<br>airMAX TDMA protocol enhances network performance and scalability.

#### Integrated airMAX Technology

Unlike standard Wi-Fi protocol, the exclusive Ubiquiti Networks® airMAX<br>Time Division Multiple Access (TDMA) protocol allows each client to send and receive data using pre-designated<br>time slots managed by an intelligent AP controller. This "time slot" method eliminates hidden node collisions and maximizes airtime efficiency.

Compared to other systems in its class, the LiteBeam products deliver<br>superior performance in reduced latency, throughput, and scalability.

- · Intelligent QoS Priority is given to voice/video for seamless access.
- · Scalability High capacity and scalability.
- Long Distance Capable of high-speed, 30+ km links.

**Application Examples** 

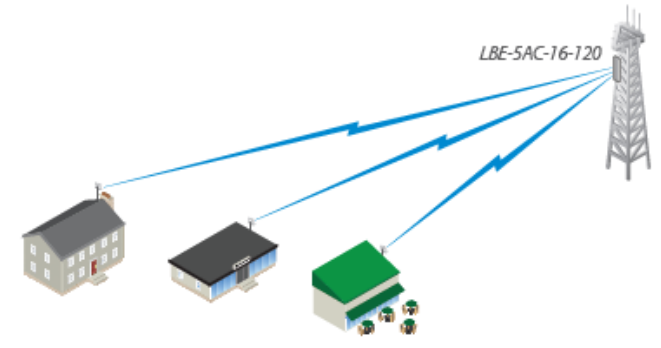

LiteBeam as a cost-effective WISP deployment in an airMAX ac<br>Point-to-MultiPoint network.

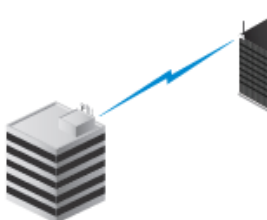

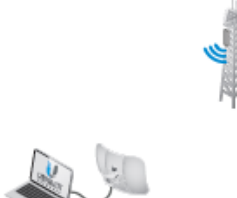

A LiteBeam on each side of a Point-to-Point link to create a reliable wireless bridge.

LiteBeam as a powerful wireless client.

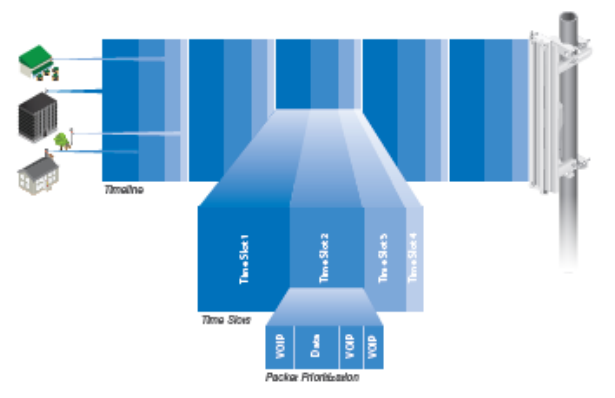

Up to 100 airMAX stations can be connected to an airMAX Sector; four airMAX stations are shown to illustrate the general concept.

### **Hardware Overview**

#### **Full Adjustment Flexibility**

The LiteBeam features a unique ball joint mount that<br>provides adjustment flexibility along three axes for versatile<br>mounting options. The mounting system, coupled with the<br>built-in bubble level, enables quick and easy alig

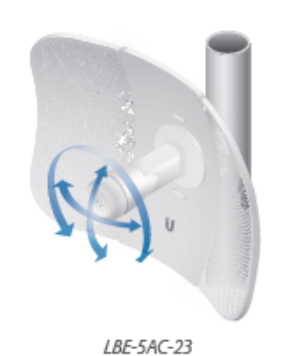

### Quick, Snap-and-Lock Assembly

The all-new mechanical design makes assembling the<br>LBE-MS-23 and LBE-5AC-23 – literally – a snap. No tools<br>are required. Simply snap the feed, antenna panels, rear<br>housing, and ball joint mount together for a secure, solid

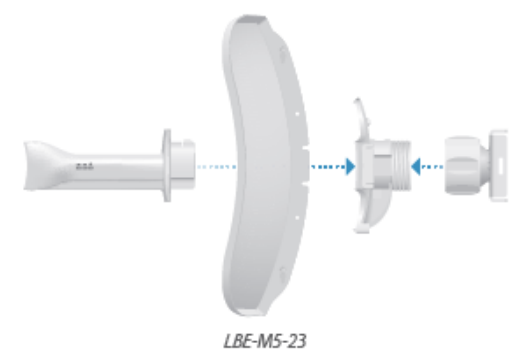

**Model Comparison** 

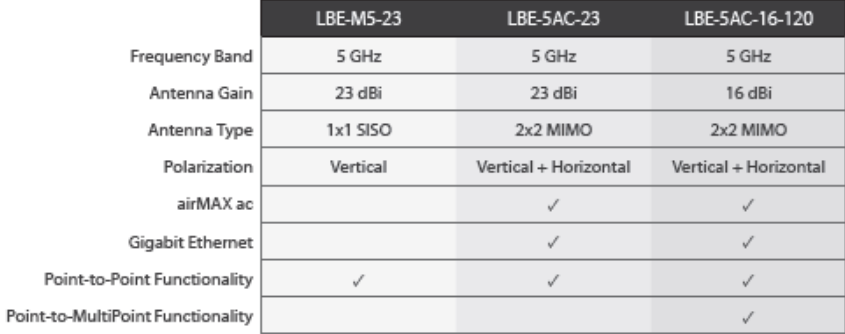

#### **SISO Versus MIMO Functionality**

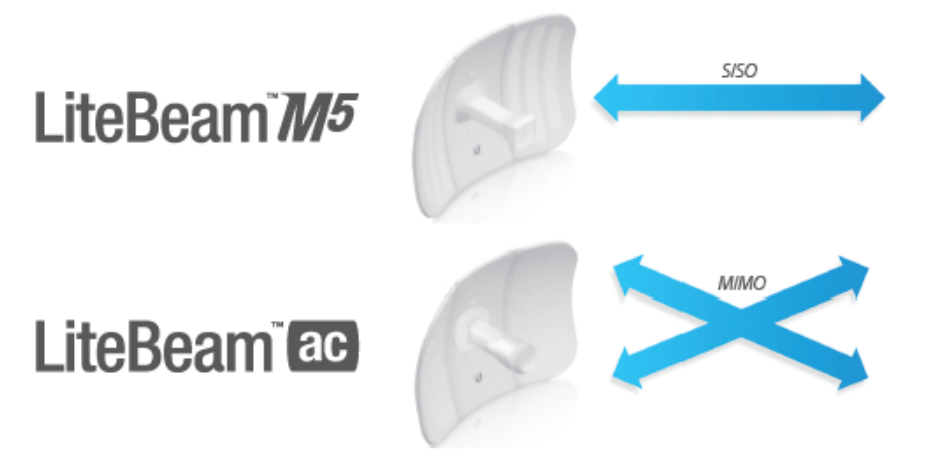

ı

## LBE-M5-23 Specifications

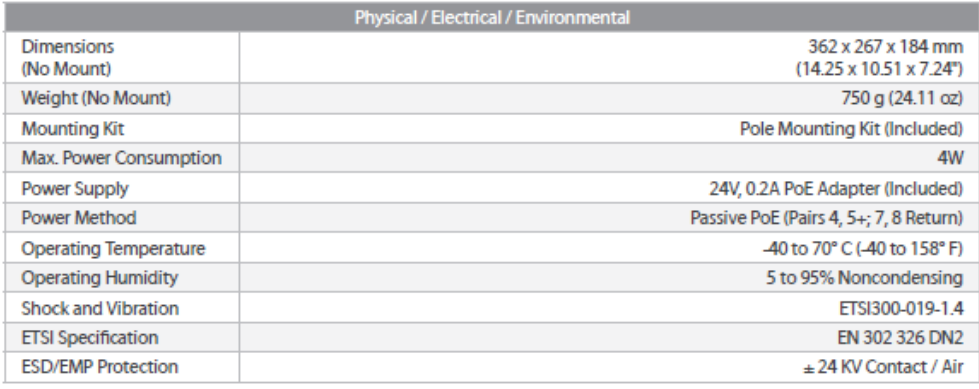

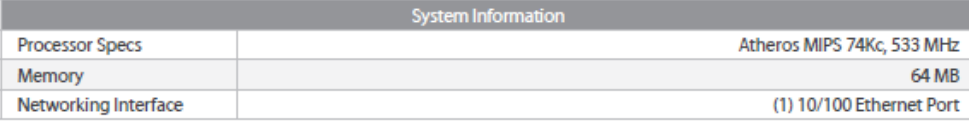

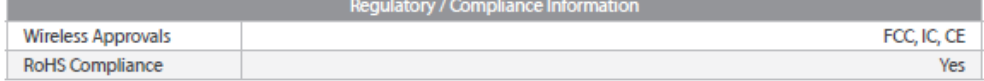

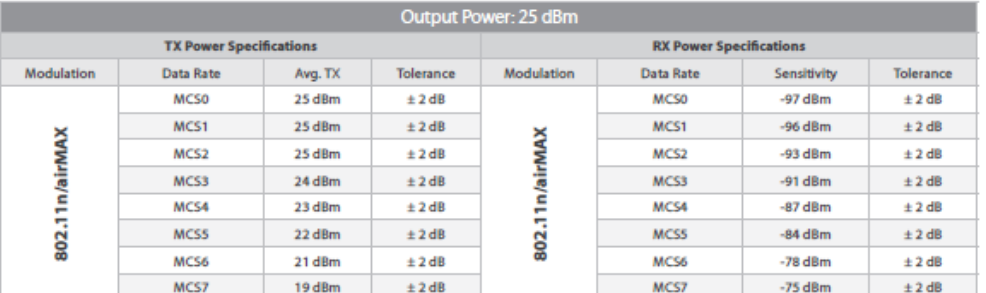

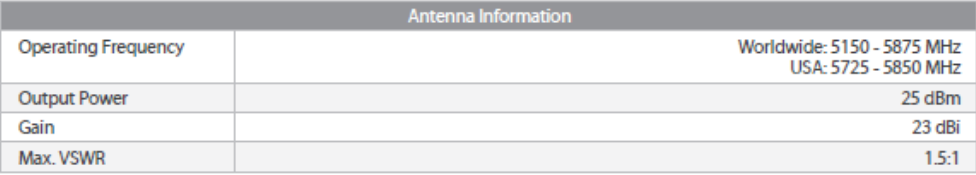

 $\Phi$ 

-91

-60

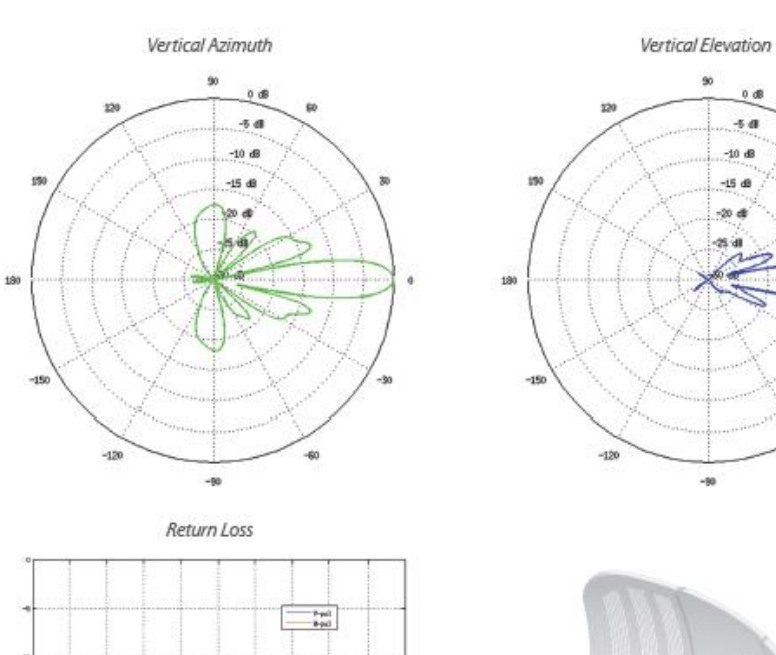

1951.41

함

÷

茹

8.3 6.4 5.3

亩

û

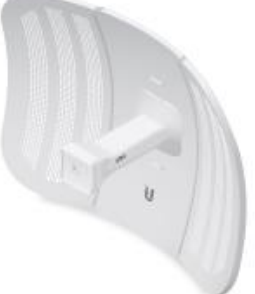

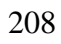

#### Anexo G. Datasheet Equipo Powerbeam M5-400

### **Overview**

Starting with the first-generation<br>NanoBridge®, Ubiquiti Networks<br>pioneered the all-in-one design for an airMAX® product functioning as a CPE (Customer Premises Equipment). Now Ubiquiti Networks launches the latest generation of CPE, the PowerBeam®.

#### **Improved Noise Immunity**

The PowerBeam directs RF energy in a<br>tighter beamwidth. With the focus in one direction, the PowerBeam blocks<br>or spatially filters out noise, so noise immunity is improved. This feature is especially important in an area crowded with other RF signals of the same or similar frequency.

#### **Integrated Design**

Ubiquiti's InnerFeed® technology integrates the radio into the feedhorn of an antenna, so there is no need for a cable. This improves performance because it eliminates cable losses.

Providing high performance and innovative mechanical design at a low cost, the PowerBeam is extremely versatile and cost-effective to deploy.

#### airMAX Technology Included

Unlike standard Wi-Fi protocol, Ubiquiti's Time Division Multiple Access (TDMA) airMAX protocol allows each client to send and receive data using pre-designated time slots scheduled by an intelligent AP controller.

This time slot method eliminates hidden node collisions and maximizes airtime efficiency. It provides significant performance<br>improvements in latency, throughput, and scalability compared to all other outdoor systems in its class.

Intelligent QoS Priority is given to voice/video for seamless streaming.

Scalability High capacity and scalability.

Long Distance Capable of high-speed, carrier-class links.

#### **Application Examples**

**PtMP Client Links** 

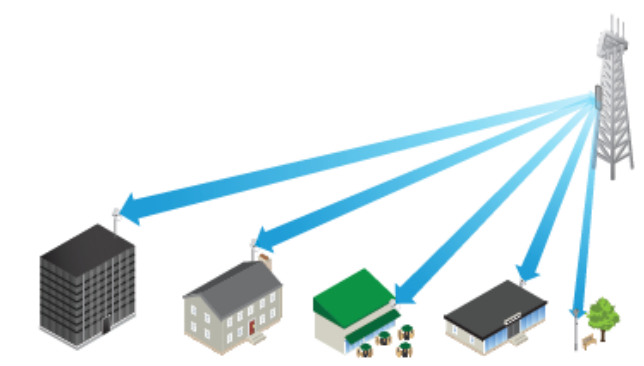

The PowerBeam used as a CPE device for each client in an airMAX PtMP network.

**PtP Link** 

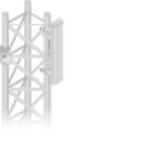

**Wireless Client** 

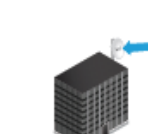

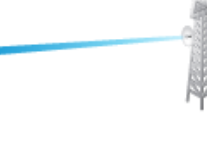

The PowerBeam as a powerful wireless client.

Use a PowerBeam on each side of a PtP link.

#### airMAX TDMA Technology

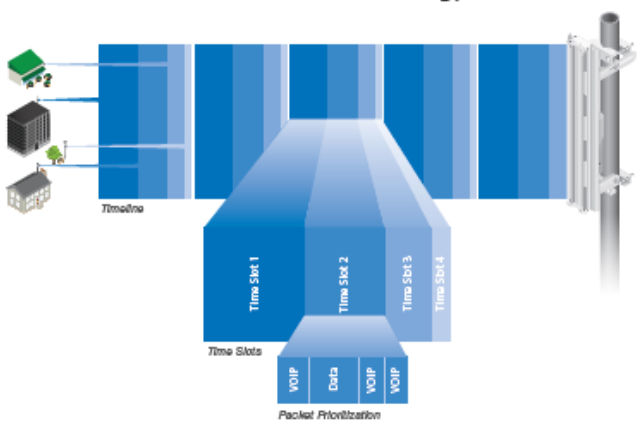

Up to 100 airMAX stations can be connected to an airMAX Sector; four airMAX stations are shown to illustrate the general concept.

# **Software**

# airOS

airOS® is an intuitive, versatile, highly developed Ubiquiti firmware technology. It is exceptionally intuitive and was designed to require no training to operate. Behind the user interface is a powerful firmware architecture, which<br>enables high-performance, outdoor<br>multi-point networking.

- Protocol Support
- Ubiquiti Channelization
- Spectral Width Adjustment
- ACK Auto-Timing
- AAP Technology
- Multi-Language Support

### airView

Integrated on all Ubiquiti M products, airView® provides advanced spectrum analyzer functionality: waterfall, waveform, and real-time spectral views allow operators to identify noise signatures and plan their networks to minimize noise interference.

- · Waterfall Aggregate energy over time for each frequency.
- · Waveform Aggregate energy collected.
- Real-time Energy is shown in real<br>time as a function of frequency.
- · Recording Automate airView to<br>record and report results.

## air<sup>C</sup>ontrol

airControl® is a powerful and intuitive, web-based server network management application, which allows operators to centrally manage entire networks of Ubiquiti devices.

- Network Map
- Monitor Device Status
- Mass Firmware Upgrade
- Web UI Access
- Manage Groups of Devices
- Task Scheduling

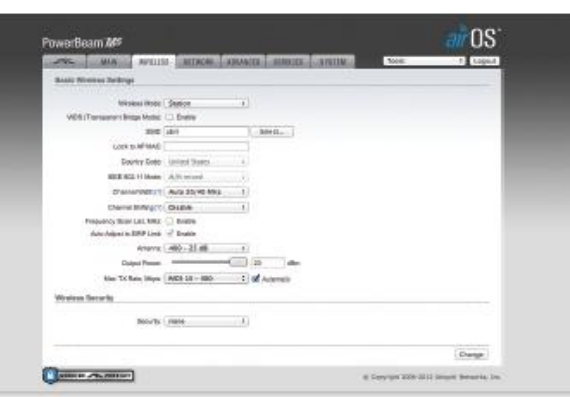

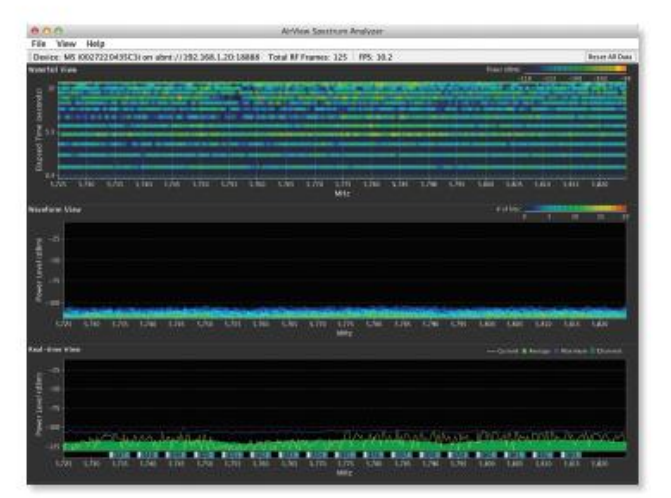

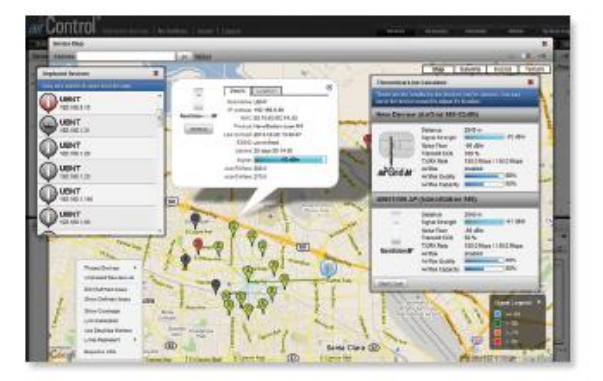

## **Specifications**

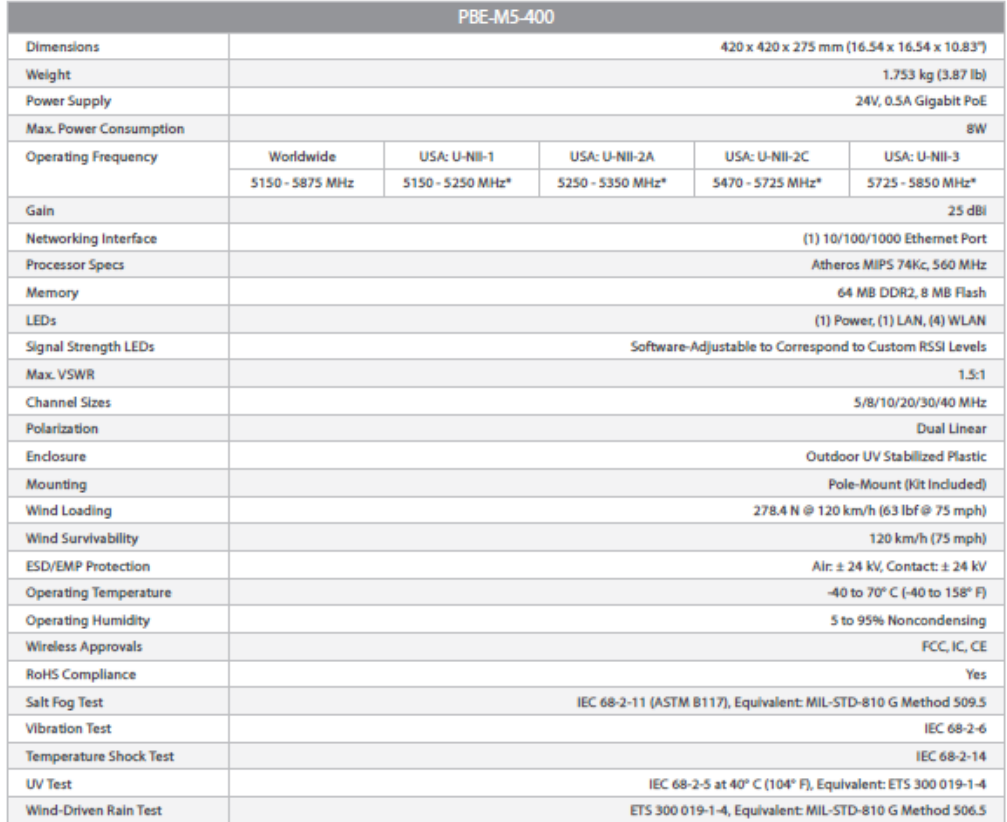

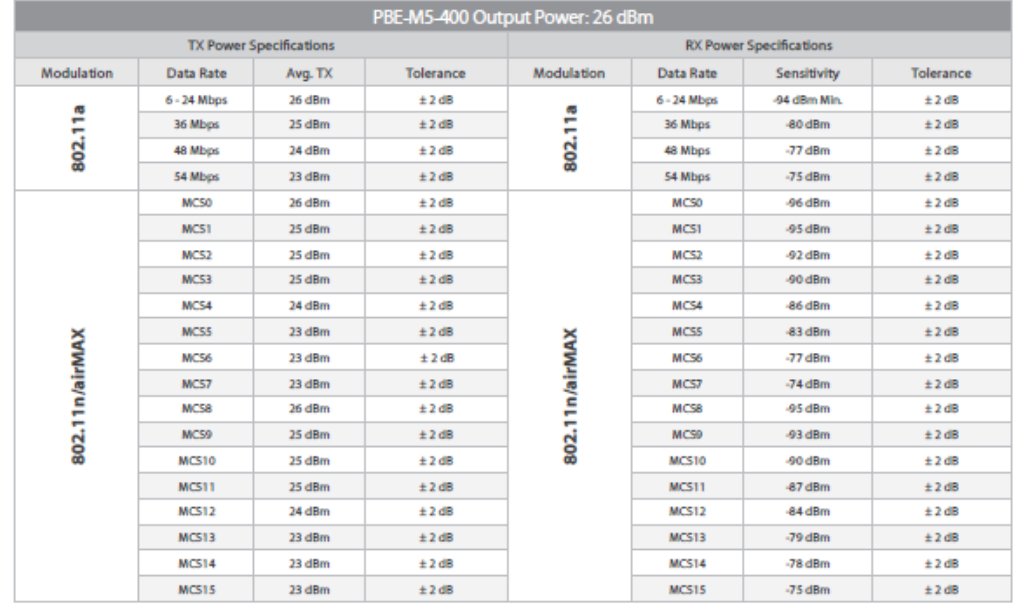

\* Some frequencies may require activation; visit: https://www.ubnt.com/fcclabelrequest

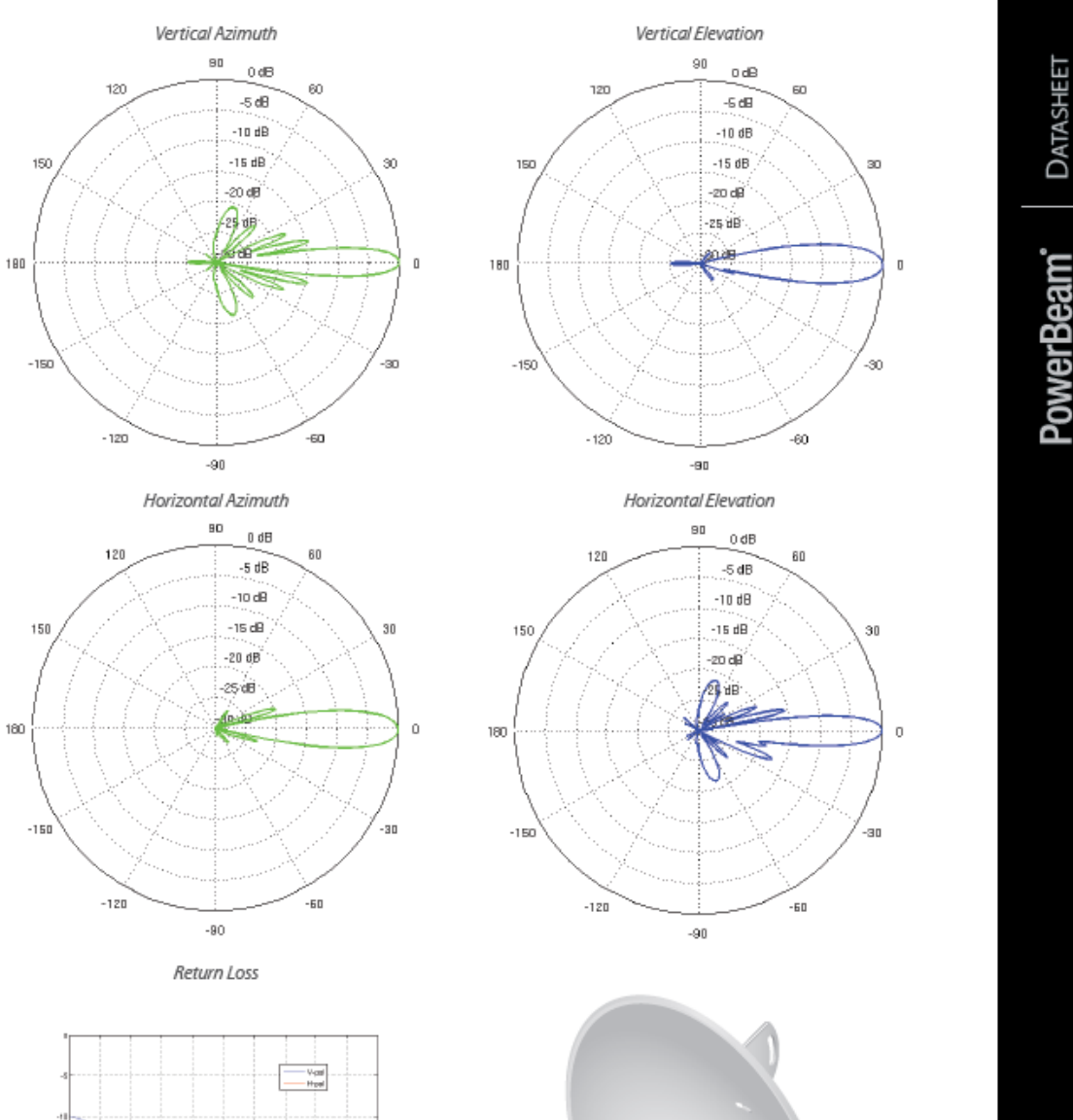

 $\frac{1}{2}$  -rs

뻫

 $\frac{1}{16}$  $\frac{1}{164}$   $\frac{155}{164}$ Ŧ. 능

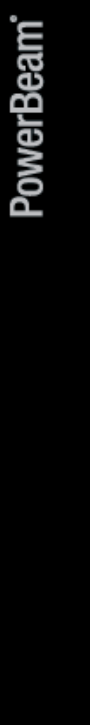

### **Anexo H. Realización de Ping entre equipos del radio enlace inalámbrico de alta disponibilidad.**

• Ping desde equipo Litebeam M5-23 a Powerbeam M5-400 (Bosque Protector Guayabillas-UTN).

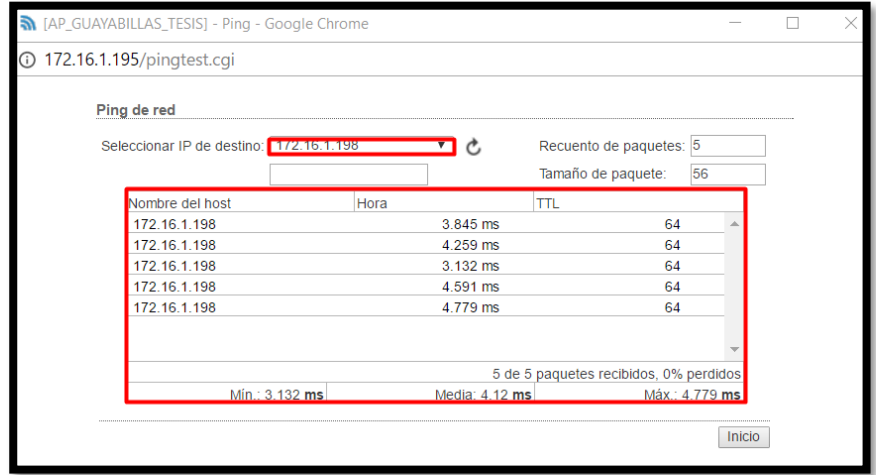

*Gráfico 1. Ping Bosque Protector Guayabillas-UTN.*

• Ping desde equipo Litebeam M5-23 a Litebeam M5-23 (Bosque Protector Guayabillas-La Esperanza).

| Ping de red<br>Seleccionar IP de destino: 172.16.1.196<br>Recuento de paquetes: 5<br>56<br>Tamaño de paquete:<br>Nombre del host<br><b>TTL</b><br>Hora<br>172.16.1.196<br>1.878 ms<br>64<br>172.16.1.196<br>1.778 ms<br>64<br>172.16.1.196<br>3.352 ms<br>64<br>172.16.1.196<br>2.387 ms<br>64<br>172.16.1.196<br>$2.03$ ms<br>64<br>5 de 5 paquetes recibidos, 0% perdidos<br>Mín.: 1.778 ms<br>Máx.: 3.352 ms<br>Media: 2.28 ms<br>Inicio | A [AP_GUAYABILLAS_TESIS] - Ping - Google Chrome |  |  |  |
|----------------------------------------------------------------------------------------------------|-------------------------------------------------|--|--|--|
|                                                                                                    | <b>172.16.1.195/pingtest.cgi</b>                |  |  |  |
|                                                                                                    |                                                 |  |  |  |
|                                                                                                    |                                                 |  |  |  |
|                                                                                                    |                                                 |  |  |  |
|                                                                                                    |                                                 |  |  |  |
|                                                                                                    |                                                 |  |  |  |
|                                                                                                    |                                                 |  |  |  |
|                                                                                                    |                                                 |  |  |  |
|                                                                                                    |                                                 |  |  |  |
|                                                                                                    |                                                 |  |  |  |
|                                                                                                    |                                                 |  |  |  |
|                                                                                                    |                                                 |  |  |  |
|                                                                                                    |                                                 |  |  |  |
|                                                                                                    |                                                 |  |  |  |
|                                                                                                    |                                                 |  |  |  |
|                                                                                                    |                                                 |  |  |  |
|                                                                                                    |                                                 |  |  |  |
|                                                                                                    |                                                 |  |  |  |

*Gráfico 2. Ping Bosque Protector Guayabillas-La Esperanza.*

• Ping desde equipo Powerbeam M5-400 a Litebeam M5-23 (UTN-Bosque Protector Guayabillas).

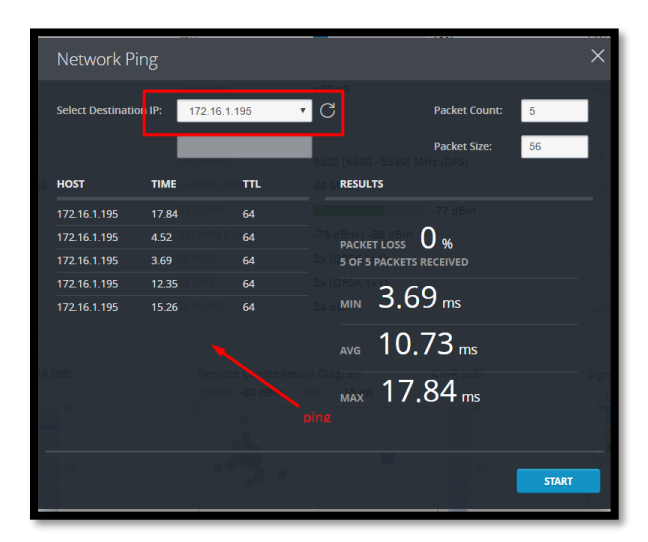

*Gráfico 3. Ping UTN-Bosque Protector Guayabillas.*

• Ping desde PC dentro de la Vlan 1.

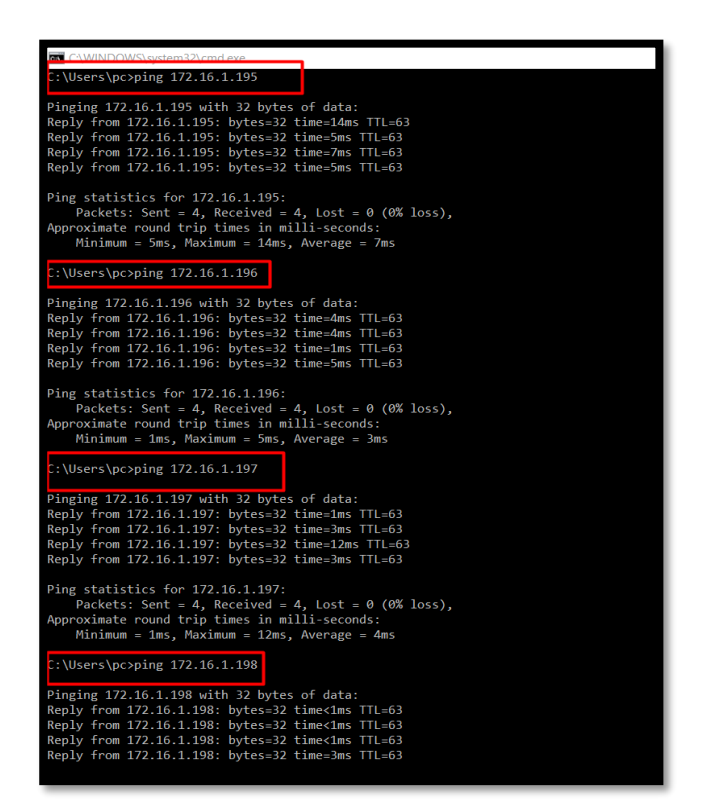

Gráfico 4. Ping desde Pc hacia equipos.

#### **Anexo I. Otras pruebas de Tráfico en la Red.**

Se realizan pruebas de tráfico en la red, haciendo uso de la herramienta NTOP, la cual permite el monitoreo de una red en tiempo real. Se usa una máquina virtual sobre el sistema operativo Centos, en la que se encuentra alojado NTOP. Y se procede a realizar la búsqueda de la dirección IP asignada al Arduino, que es desde la que se está enviando la información, en este caso 172.16.1.203.

| Ntop [Running] - Oracle VM VirtualBox                                |           |                                                                           |       |                         |                       |                             |            |               |                    |                    |                          |                |                          |                | ×.            |
|----------------------------------------------------------------------|-----------|---------------------------------------------------------------------------|-------|-------------------------|-----------------------|-----------------------------|------------|---------------|--------------------|--------------------|--------------------------|----------------|--------------------------|----------------|---------------|
| Applications Places System                                           |           | $\bullet$<br>$\sqrt{2}$                                                   |       |                         |                       |                             |            |               |                    |                    | 40 日                     |                | Thu Apr 20, 2:41 PM      |                | root          |
| $\bullet$                                                            |           | Network Traffic [IP]: All L3 Hosts - Data Sent+Received - Mozilla Firefox |       |                         |                       |                             |            |               |                    |                    |                          |                |                          |                | $\Box$ X      |
| Q Network Traffic [IP]:  × →                                         |           |                                                                           |       |                         |                       |                             |            |               |                    |                    |                          |                |                          |                |               |
|                                                                      |           |                                                                           |       |                         |                       |                             |            |               |                    |                    |                          |                |                          |                |               |
| 10   localhost:3000/sortDataIP.html?page=0&netmode=-1col=0<br>←<br>→ |           |                                                                           |       |                         |                       |                             |            | $C^i$         | Q Search           |                    |                          | ☆ 自            |                          |                | $\equiv$      |
|                                                                      |           |                                                                           |       |                         |                       |                             |            |               |                    |                    |                          |                |                          |                |               |
| Network Traffic [IP]: All L3 Hosts - Data Sent+Received              |           |                                                                           |       |                         |                       |                             |            |               |                    |                    |                          |                |                          |                |               |
|                                                                      |           |                                                                           |       |                         |                       |                             |            |               |                    |                    |                          |                |                          |                |               |
| Hosts: All<br>$\ddot{\circ}$<br>Data: All                            |           |                                                                           |       |                         |                       |                             |            |               |                    |                    |                          |                | $\overline{\phantom{a}}$ |                |               |
|                                                                      |           |                                                                           |       |                         |                       |                             |            |               |                    |                    |                          |                |                          |                |               |
| <b>Host</b>                                                          | Location  | Data V                                                                    |       | <b>Unknown</b>          | <b>HTTP</b>           | <b>MDNS</b>                 | <b>NTP</b> | <b>SSDP</b>   | <b>Jabber</b>      | <b>SSL</b>         | <b>Skype</b>             | Google         | <b>Team Viewer</b>       | <b>DNS</b>     | <b>SNM</b>    |
| <b>ODESKTOP-DVBU1R8 OP</b>                                           |           | 28.5 MBytes 94.4 %                                                        |       | 3.0 MBytes              | 4.9 MBytes 5.8 KBytes |                             |            | 0 55.3 KBytes | 21.4 KBytes        | 80.6 MBytes        |                          | 0 27.3 KBytes  | 10.2 KBytes              | 111.9 KBytes   |               |
| 172.16.1.254 B                                                       |           | 601.0 KBytes                                                              | 1.9%  | 24.7 KBytes 21.7 KBytes |                       | $\circ$                     | $\circ$    | $\Omega$      | $\Omega$           | $\circ$            | $\circ$                  | $\circ$        |                          | 0 558.3 KBytes |               |
| <b>O<sub>172.16.1.206</sub></b> OP                                   |           | 545.5 KBytes                                                              | 1.8 % | 155.9 KBytes            | 5.3 KBytes            | $\circ$                     | $\circ$    | $\circ$       | ol                 | 1.3 KBytes         | $\circ$                  | $\circ$        |                          | 0 407.6 KBytes |               |
| 224.0.0.102                                                          |           | 132.9 KBytes                                                              | 0.4%  | 60                      | $\circ$               | $\circ$                     | $\circ$    | $\circ$       | $\circ$            |                    | 0 132.8 KBytes           | $\circ$        | $\circ$                  | $\circ$        |               |
| 172.16.1.170                                                         |           | 64.1 KBytes                                                               | 0.2%  | $\circ$                 | $\circ$               | $\circ$                     | $\circ$    | $\circ$       | $\circ$            | $\circ$            | $\circ$                  | $\circ$        | ol                       | $\circ$        |               |
| 172.16.1.172                                                         |           | 61.9 KBytes                                                               | 0.2%  | $\circ$                 | $\circ$               | $\circ$                     | $\circ$    | $\circ$       | ol                 | $\circ$            | $\circ$                  | $\circ$        | ol                       | $\circ$        |               |
| 172.16.1.173                                                         |           | 60.8 KBytes                                                               | 0.2%  | $\circ$                 | $\circ$               | $\circ$                     | $\circ$    | $\circ$       | ol                 | $\circ$            | $\circ$                  | $\circ$        | $\circ$                  | $\circ$        |               |
| 172.16.1.171                                                         |           | 58.6 KBytes                                                               | 0.2%  | $\circ$                 | $\circ$               | $\circ$                     | $\circ$    | $\circ$       | ol                 | $\circ$            | $\circ$                  | $\circ$        | $\circ$                  | $\circ$        |               |
| 172.16.1.3P                                                          |           | 46.5 KBytes                                                               | 0.2%  | 60                      | $\Omega$              | $\circ$                     | $\circ$    | $\Omega$      | ol                 |                    | 0 46.4 KBytes            | $\circ$        | ol                       | $\Omega$       |               |
| $\odot$ <sub>162</sub> , 125, 18, 133 $\odot$ $\odot$ $\odot$        | a.        | 41.6 KBytes                                                               | 0.1%  | 38.3 KBytes             | $\circ$               | $\circ$                     | $\circ$    | $\circ$       | $\circ$            | 4.9 KBytes         | $\circ$                  | ş,             | $\circ$                  | $\circ$        |               |
| $172.16.1.2$ P                                                       |           | 41.6 KBytes                                                               | 0.1%  | $\circ$                 | $\circ$               | $\circ$                     | $\circ$    | $\circ$       | ol                 | $\circ$            | 41.6 KBytes              | $\circ$        | ol                       | $\circ$        |               |
| va-in-f125.1e100.net                                                 | a.        | 22.0 KBytes                                                               | 0.1%  | 564                     | $\circ$               | $\circ$                     | $\circ$    |               | 0 21.4 KBytes      | $\circ$            | $\circ$                  | $\circ$        | ol                       | $\circ$        |               |
| 239.255.255.250                                                      |           | 17.6 KBytes                                                               | 0.1%  | ol                      | $\circ$               | $\circ$                     |            | 0 17.4 KBytes | ol                 | $\circ$            | $\circ$                  | $\circ$        | $\circ$                  | $\circ$        |               |
| $\mathbb{C} \cdot \mathbf{B}$ .                                      | 47        | 14.3 KBytes                                                               | 0.0 % | 8.3 KBytes              | $\circ$               | $\circ$                     | $\Omega$   | $\circ$       | ol                 | 6.0 KBytes         | $\circ$                  | $\circ$        | $\Omega$                 | $\circ$        |               |
| $-02$                                                                |           |                                                                           |       |                         |                       | 97 Is                       |            |               |                    |                    |                          | $\bullet$      | мI                       |                |               |
| 172.16.1.203                                                         |           | 6.3 KBytes                                                                | 0.0 % |                         | 2.5 KBytes 3.8 KBytes | $\circ$                     | $\circ$    | $\circ$       | $\circ$            | $\circ$            | $\circ$                  | $\circ$        | ol                       | $\circ$        |               |
| 172.16.1.5                                                           |           | 2.8 KBytes   0.0 %                                                        |       | $\circ$                 | $\overline{\circ}$    | $\overline{\circ}$          | $\circ$    | ग             | $\overline{\circ}$ | $\overline{\circ}$ | $\overline{\phantom{a}}$ | $\overline{0}$ | $\overline{\circ}$       | $\alpha$       |               |
| 172.16.1.190                                                         |           | 2.4 KBytes                                                                | 0.0%  | $\circ$                 | $\circ$               | $\circ$                     | $\circ$    | $\circ$       | $\circ$            | $\circ$            | $\circ$                  | $\circ$        | $\circ$                  | $\circ$        |               |
| pim-routers.mcast.net                                                |           | 2.3 KBytes                                                                | 0.0%  | $\circ$                 | $\circ$               | $\circ$                     | $\circ$    | $\circ$       | $\circ$            | $\overline{\circ}$ | $\circ$                  | $\circ$        | $\circ$                  | $\circ$        |               |
| 172.16.1.191                                                         |           | 2.3 KBytes                                                                | 0.0%  | $\circ$                 | $\circ$               | $\circ$                     | $\circ$    | $\circ$       | $\circ$            | $\circ$            | $\circ$                  | $\circ$        | $\circ$                  | $\circ$        |               |
| 172.16.1.174                                                         |           | 2.1 KBytes                                                                | 0.0%  | $\circ$                 | $\circ$               | $\circ$                     | $\circ$    | $\circ$       | ol                 | $\circ$            | $\circ$                  | $\circ$        | $\circ$                  | $\circ$        |               |
| 172.16.1.182                                                         |           | 2.1 KBytes                                                                | 0.0%  | $\circ$                 | $\circ$               | $\circ$                     | $\circ$    | $\circ$       | $\circ$            | $\circ$            | $\circ$                  | $\circ$        | $\circ$                  | $\circ$        |               |
| <b>Odnsproxy.ff.avast.com</b> AO @ @                                 | a.        | 963                                                                       | 0.0%  | 192                     | 771                   | $\circ$                     | $\circ$    | $\circ$       | ol                 | $\circ$            | $\circ$                  | $\circ$        | $\circ$                  | $\circ$        |               |
| 192.168.10.1                                                         |           | 300                                                                       | 0.0%  | $\circ$                 | $\circ$               | $\circ$                     | $\circ$    | ol            | $\circ$            | $\circ$            | $\circ$                  | $\circ$        | $\circ$                  | $\circ$        |               |
| 167.114.204.238 QP 3.5                                               | a p       | 180                                                                       | 0.0%  | $\circ$                 | $\circ$               | $\circ$<br>$\overline{111}$ | 180        | ol            | ol                 | $\circ$            | $\circ$                  | $\circ$        | ol                       | $\circ$        | $\rightarrow$ |
| <b>图 root@correo:/opt</b>                                            | $\bullet$ | Network Traffic [IP]: Al                                                  |       |                         |                       |                             |            |               |                    |                    |                          |                |                          | $\bullet$      |               |

Gráfico 5. Tráfico Enviado-Recibido por host 172.6.1.203.

Si se hace click sobre la dirección IP se obtienen gráficas a cerca del tráfico presente desde

y hacia la dirección seleccionada, tal como se muestra en el [Gráfico 6.](#page-234-0)

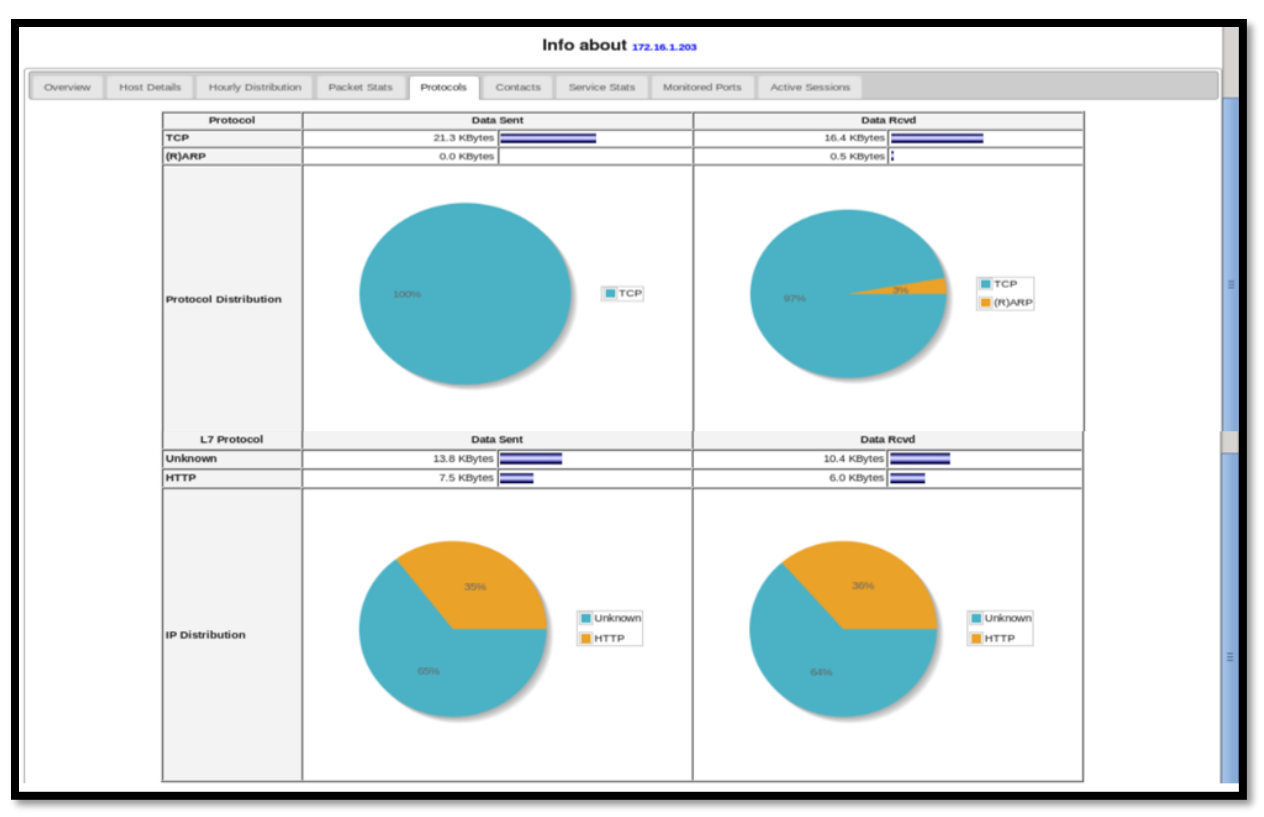

*Gráfico 6. Información Estadística a cerca de 172.16.1.203.*

<span id="page-234-0"></span>NTOP permite la visualización del cliente que está estableciendo conexión con IP seleccionada, en este caso como se observa en el [Gráfico 7,](#page-234-1) es el host 172.16.1.199, dirección asignada al servidor de Base de Datos.

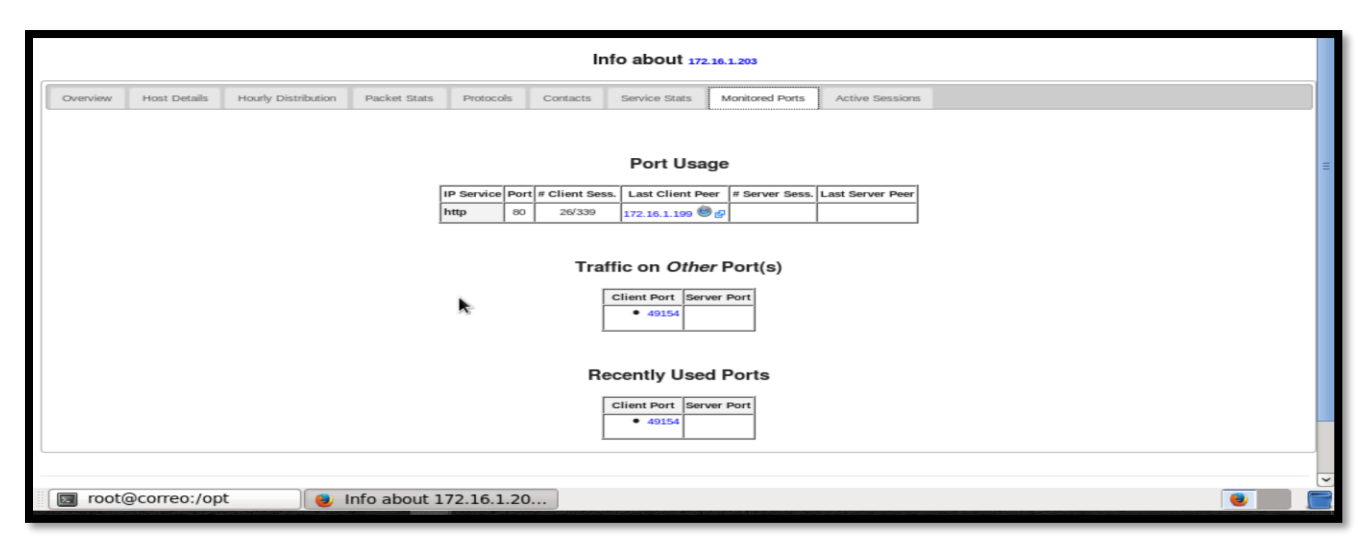

<span id="page-234-1"></span>Gráfico 7. Cliente con conexión a 172.16.1.203.

Si se observa en cambio el tráfico en la dirección IP asignada al servidor de Base de Datos, se obtiene como resultado las sesiones activas para este host y la dirección de quien se encuentra actuando como cliente, como se muestra en el [Gráfico 8,](#page-235-0) la dirección del Arduino es la que realiza las peticiones al servidor.

| st Details | Hourly Distribution | Packet Stats<br><b>Protocols</b>                                                             | <b>ICMP Stats</b> | Contacts | Monitored Ports<br>Service Stats                                                                       |                  | <b>Active Sessions</b> |                                                   |            |             |
|------------|---------------------|----------------------------------------------------------------------------------------------|-------------------|----------|----------------------------------------------------------------------------------------------------|------------------|------------------------|---------------------------------------------------|------------|-------------|
| Proto      | Client              | Server                                                                                       | Data Sent/Rcvd    |          | <b>Active Since</b>                                                                                    |                  |                        | Duration Inactive Client/Server Nw Delay L7 Proto |            |             |
| UDP        |                     | $\bigcirc$ 172.16.1.199 $\bigcirc$ P :ntp 190.15.128.196 $\bigcirc$ P $\circledcirc$ af :ntp | 76                |          | 76 Thu 20 Apr 2017 02:56:24 PM ECT                                                                     | 0 <sub>sec</sub> | 58 sec                 |                                                   |            | <b>NTP</b>  |
| TCP        | 172.16.1.203 :49195 |                                                                                              |                   |          | 0172.16.1.199 P:http 1.3 KBytes 1.0 KBytes Thu 20 Apr 2017 02:56:10 PM ECT                             | 0 sec            | 1:12                   | $0.00$ ms                                         | $0.51$ ms  | <b>HTTP</b> |
| TCP        | 172.16.1.203 :49196 |                                                                                              |                   |          | 2017 2017 02:56:15 PM ECT ET :http://to.it/butch.com/kBytes/1.0 KBytes/Thu 20 Apr 2017 02:56:15 PM ECT | 1 sec            | 1:06                   | 2.24 ms                                           | 2.52 ms    | <b>HTTP</b> |
| <b>TCP</b> | 172.16.1.203 :49197 | $\mathbb{O}_{172.16.1.199}$ $\mathbb{O}_{\mathbf{P}$ :http 1.3 KBytes                        |                   |          | 992 Thu 20 Apr 2017 02:56:21 PM ECT                                                                    | 0 sec            | 1:01                   | $0.65$ ms                                         | $0.00$ ms  | <b>HTTP</b> |
| TCP        | 172.16.1.203 :49198 | $\bigcirc$ 172.16.1.199 $\bigcirc$ P:http 1.3 KBytes                                         |                   |          | 992 Thu 20 Apr 2017 02:56:27 PM ECT                                                                    | 0 sec            | <b>55 sec</b>          | $0.00$ ms.                                        | $0.81$ ms  | <b>HTTP</b> |
| TCP        | 172.16.1.203 :49199 |                                                                                              |                   |          | 1.72 16 1 199 P - http 1.3 KBytes 1.0 KBytes Thu 20 Apr 2017 02:56:32 PM ECT                           | 1 sec            | 49 sec                 | $0.73$ ms                                         | $0.58$ ms. | <b>HTTP</b> |
| TCP        | 172.16.1.203 :49200 |                                                                                              |                   |          | 0172.16.1.199 P:http 1.3 KBytes 1.0 KBytes Thu 20 Apr 2017 02:56:38 PM ECT                             | O sec            | 44 sec                 | 0.86 ms                                           | $0.94$ ms  | <b>HTTP</b> |
| TCP        | 172.16.1.203 :49201 |                                                                                              |                   |          | 2172.16.1.199 P:http 1.3 KBytes 1.0 KBytes Thu 20 Apr 2017 02:56:44 PM ECT                             | 0 sec            | 38 sec                 | $0.49$ ms                                         | $0.52$ ms  | <b>HTTP</b> |
| TCP        | 172.16.1.203 :49202 |                                                                                              |                   |          | 0172.16.1.199 P:http 1.3 KBytes 1.0 KBytes Thu 20 Apr 2017 02:56:49 PM ECT                             | 1 sec            | 32 sec                 |                                                   | $0.00$ ms  | <b>HTTP</b> |
| TCP        | 172.16.1.203 :49203 | $\bigcirc$ 172.16.1.199 $\bigcirc$ P:http 1.3 KBytes                                         |                   |          | 992 Thu 20 Apr 2017 02:56:55 PM ECT                                                                    | 0 sec            | $27$ sec               | 2.97 ms                                           | $0.47$ ms  | <b>HTTP</b> |
| TCP        | 172.16.1.203 :49204 |                                                                                              |                   |          | 0172.16.1.199 P:http 1.3 KBytes 1.0 KBytes Thu 20 Apr 2017 02:57:01 PM ECT                             | O sec            | 21 <sub>50</sub>       | $0.00$ ms                                         | $0.54$ ms  | <b>HTTP</b> |
| TCP        | 172.16.1.203 :49205 | <b>172.16.1.199 P:</b> http 1.3 KBytes                                                       |                   |          | 992 Thu 20 Apr 2017 02:57:06 PM ECT                                                                    | 0 sec            | 16 <sub>sec</sub>      | $0.50$ ms                                         | $0.50$ ms  | <b>HTTP</b> |
| TCP        | 172.16.1.203 :49206 |                                                                                              |                   |          | $\bigcirc$ 172.16.1.199 $\bigcirc$ P :http 1.3 KBytes 1.0 KBytes Thu 20 Apr 2017 02:57:12 PM ECT       | 0 sec            | 10 sec                 | 6.30 ms                                           | $0.80$ ms  | <b>HTTP</b> |
| TCP        | 172.16.1.203 :49207 | <b>172.16.1.199 OP</b> :http 1.3 KBytes                                                      |                   |          | 992 Thu 20 Apr 2017 02:57:18 PM ECT                                                                    | 0 sec            | 4 sec                  | $0.75$ ms                                         | $0.83$ ms  | <b>HTTP</b> |
| UDP        |                     | $\bigcirc$ 172.16.1.199 $\bigcirc$ P :ntp 167.114.204.238 $\bigcirc$ P $\bigcirc$ g :ntp     | 76                |          | 76 Thu 20 Apr 2017 02:56:27 PM ECT                                                                     | 0 sec            | 55 sec                 |                                                   |            | <b>NTP</b>  |

Gráfico 8. Información Cliente-servidor.

<span id="page-235-0"></span>La Universidad Técnica del Norte, cuenta con un software de monitoreo, que permite la visualización del tráfico entrante y saliente en las diferentes redes pertenecientes a la misma. Se logra también el filtrado de tráfico para la obtención de gráficas que permiten observar la fecha y hora en la que se envió o recibió información desde o hacia una dirección IP específica. En este caso se solicitó el filtrado haciendo referencia a las direcciones IP 172.16.1.203 (Arduino) y 172.16.1.199 (Servidor Base de Datos), obteniendo los resultados mostrados en el [Gráfico 9](#page-236-0) y [Gráfico 10](#page-236-1) respectivamente.

Cabe recalcar que desde la fecha de instalación de los equipos se realizaron varias pruebas, la primera que se realizó fue mediante el envío de información recabada por un sensor LM35 esto el día 1 de Abril. La siguiente prueba fue realizada el 6 de abril con el envío de datos de un nodo multisensor y la última el 11 de abril con la compartición de archivos mediante un servidor FTP.

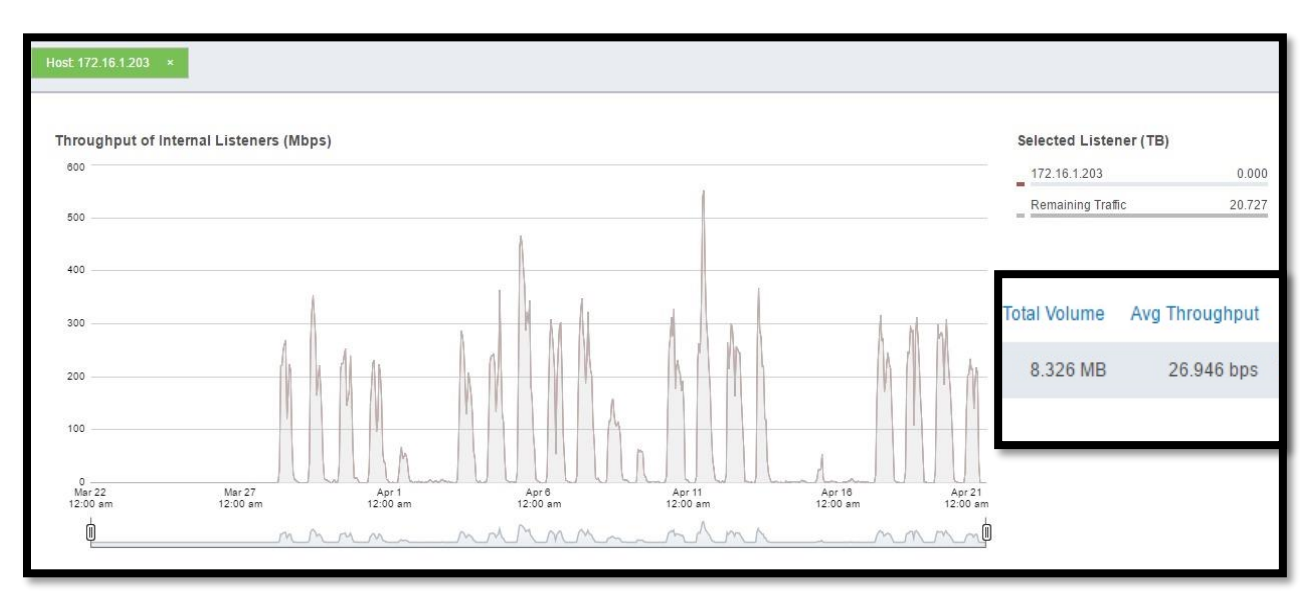

Gráfico 9. Tráfico host 172.16.1.203.

<span id="page-236-0"></span>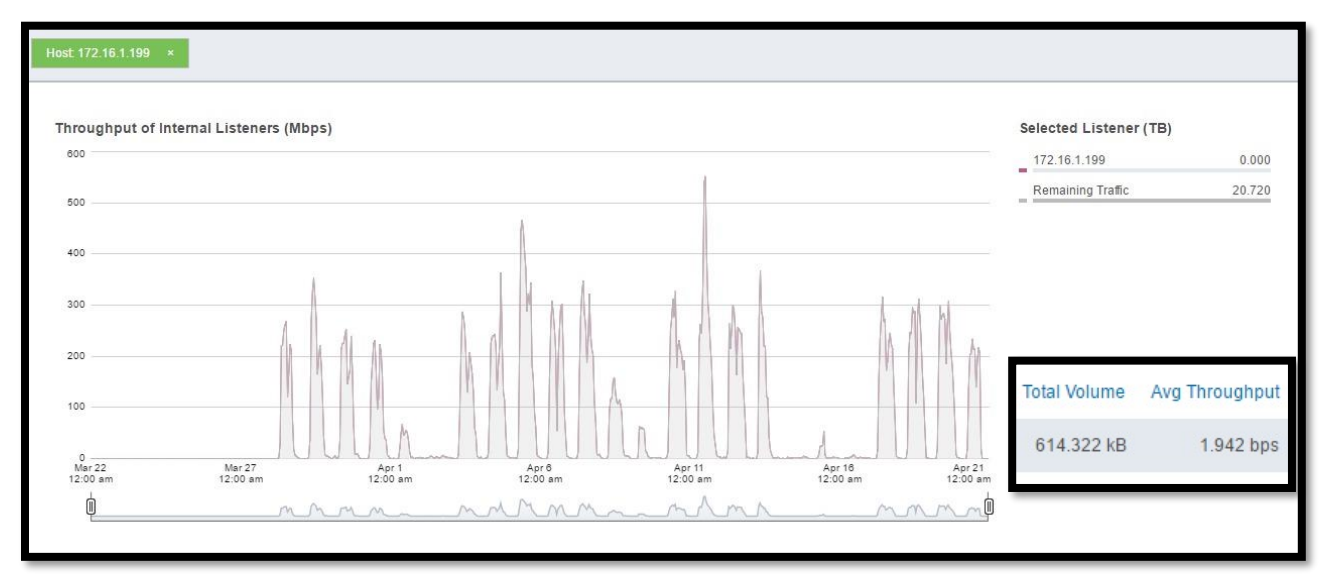

<span id="page-236-1"></span>Gráfico 10. Tráfico host 172.16.1.199.